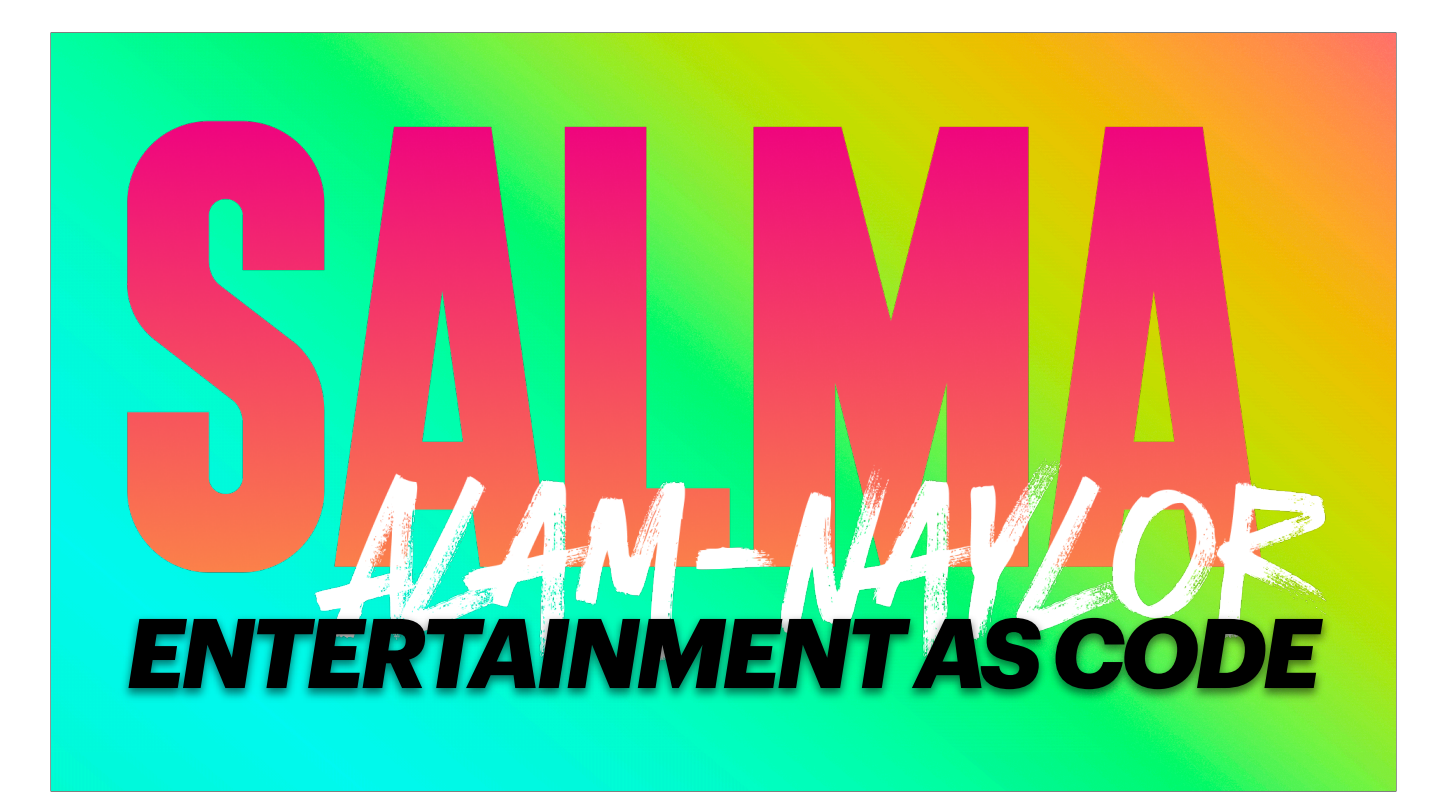

Hi I'm Salma and this is entertainment as code.

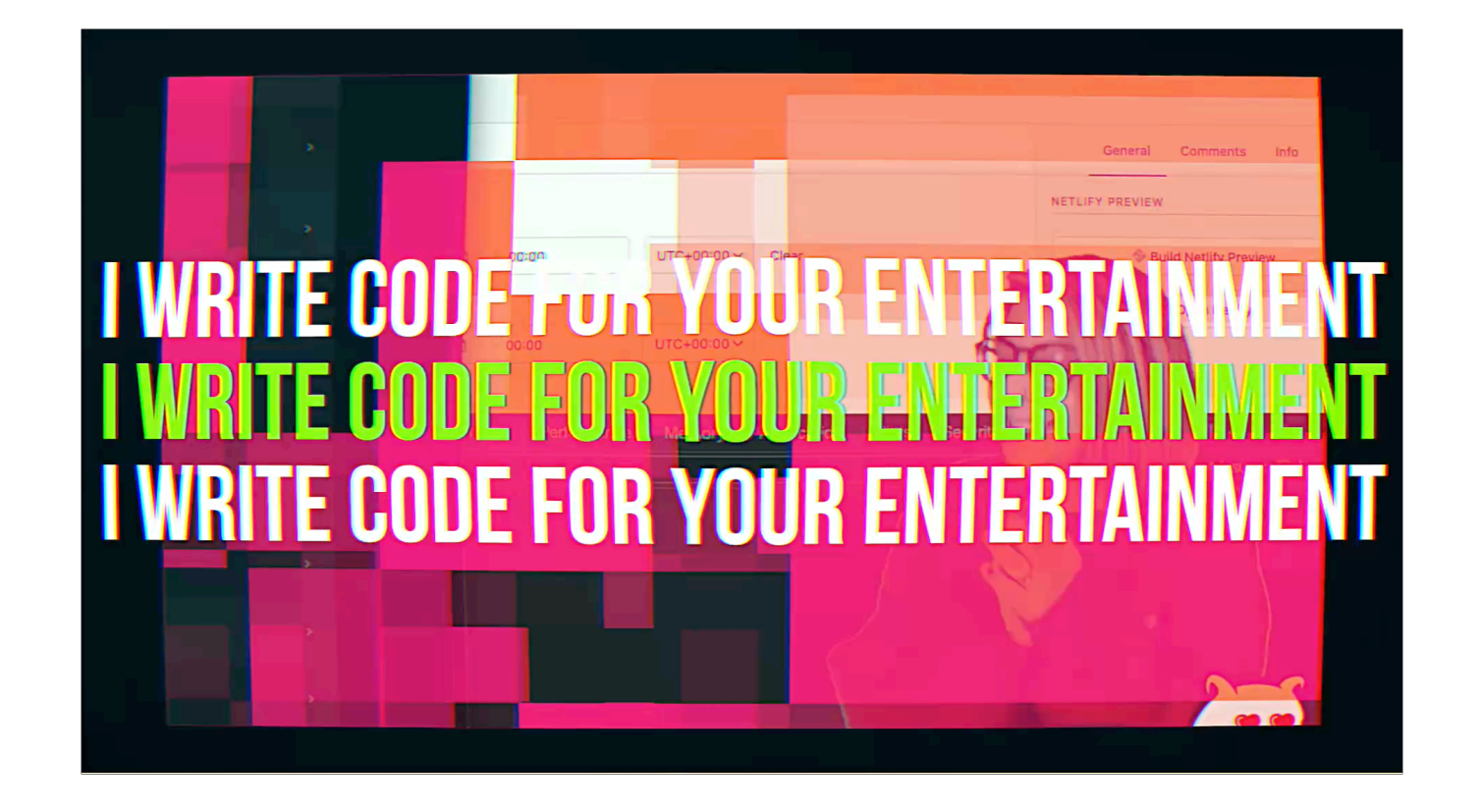

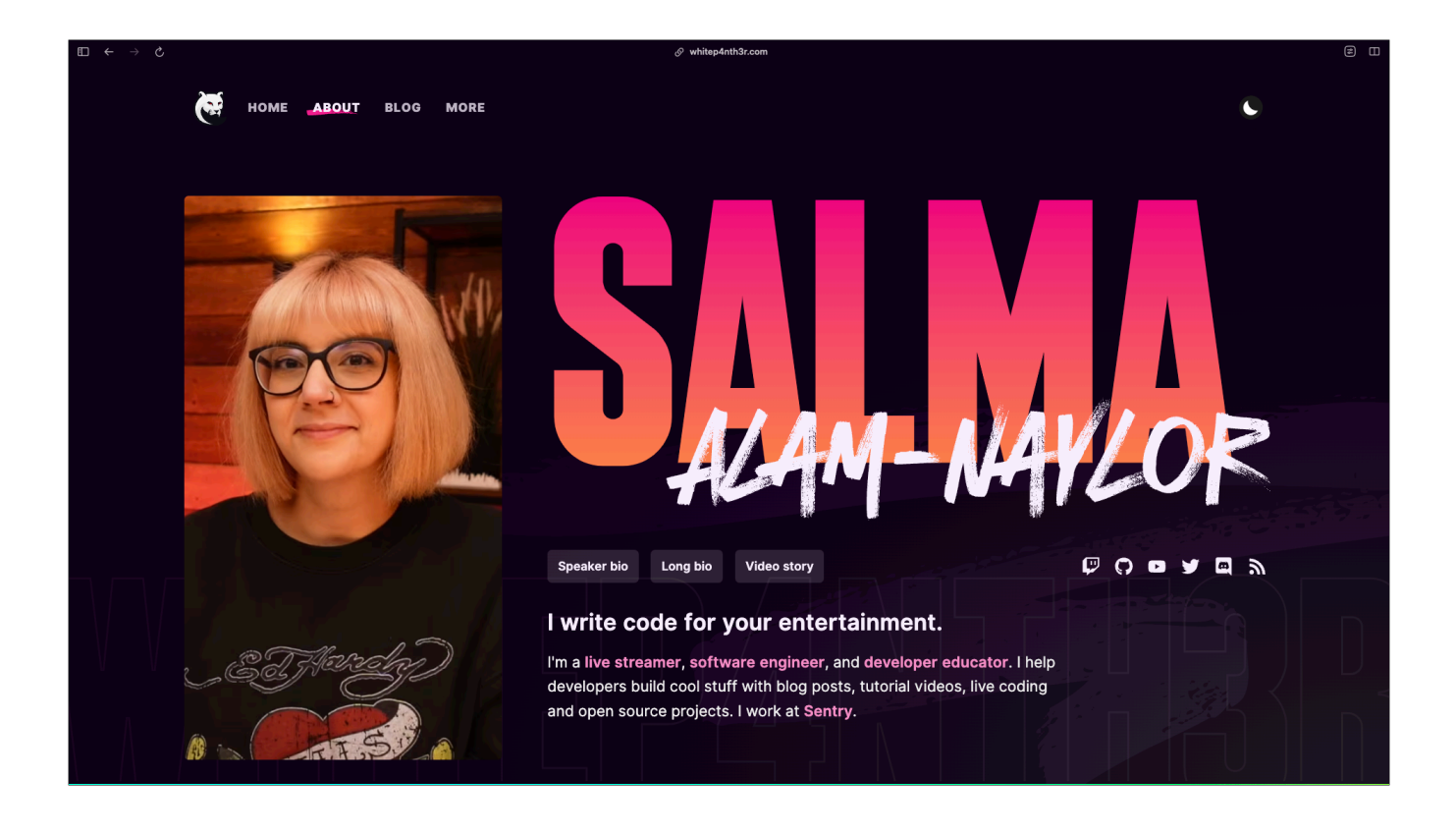

I write code for your entertainment I'm a live streamer on twitch, software engineer and developer educator. I work at Sentry And I change my hair all the time.

Let's travel back in time to 2008

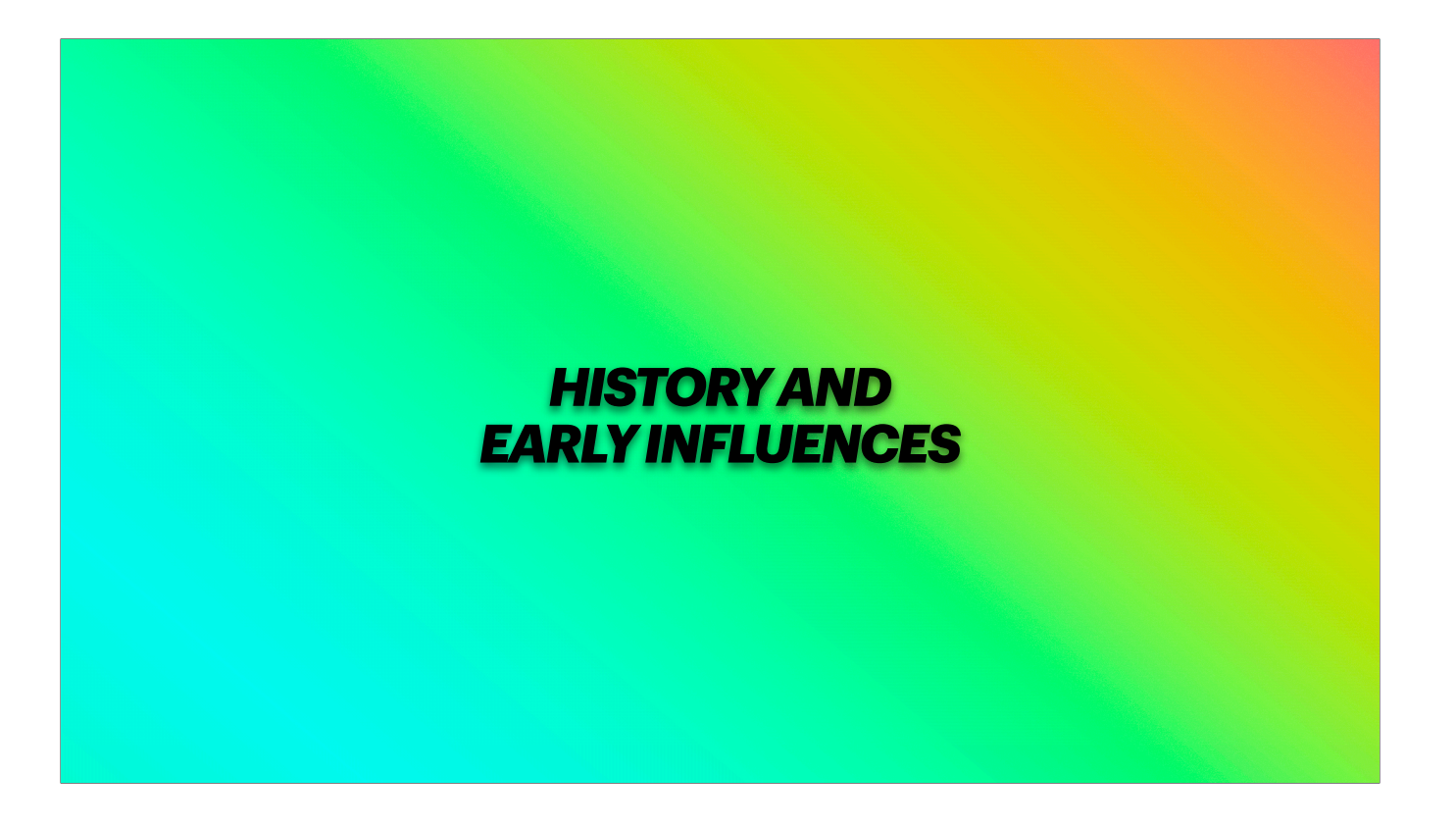

When I graduated from the RNCM in Manchester with a degree in composition I wanted to be a film composer, for your entertainment At the time I was in a folk band, we released an album, played weddings and festivals for your entertainment And I was also making terrible websites, graphics, and album art for my musician friends

But as a musician, in order to pay the bills, you usually end up being a teacher

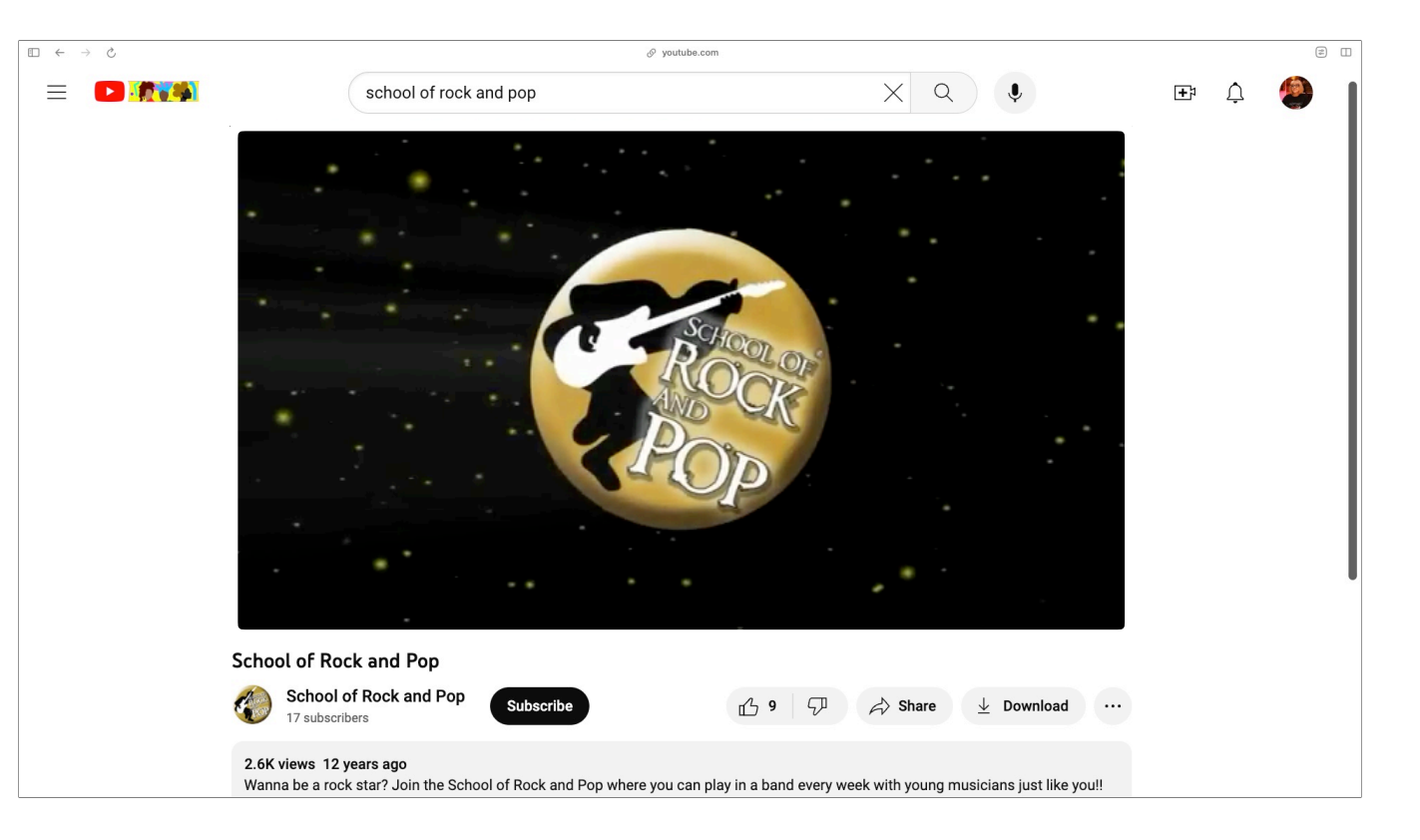

2010 Set up in Manchester I was teaching children how to be in rock bands… for your entertainment Helping them put music into a real, tangible context, rather than practising alone in their rooms

I really liked this whole teaching thing… Qualified music teacher and worked in secondary schools and sixth forms for a few years

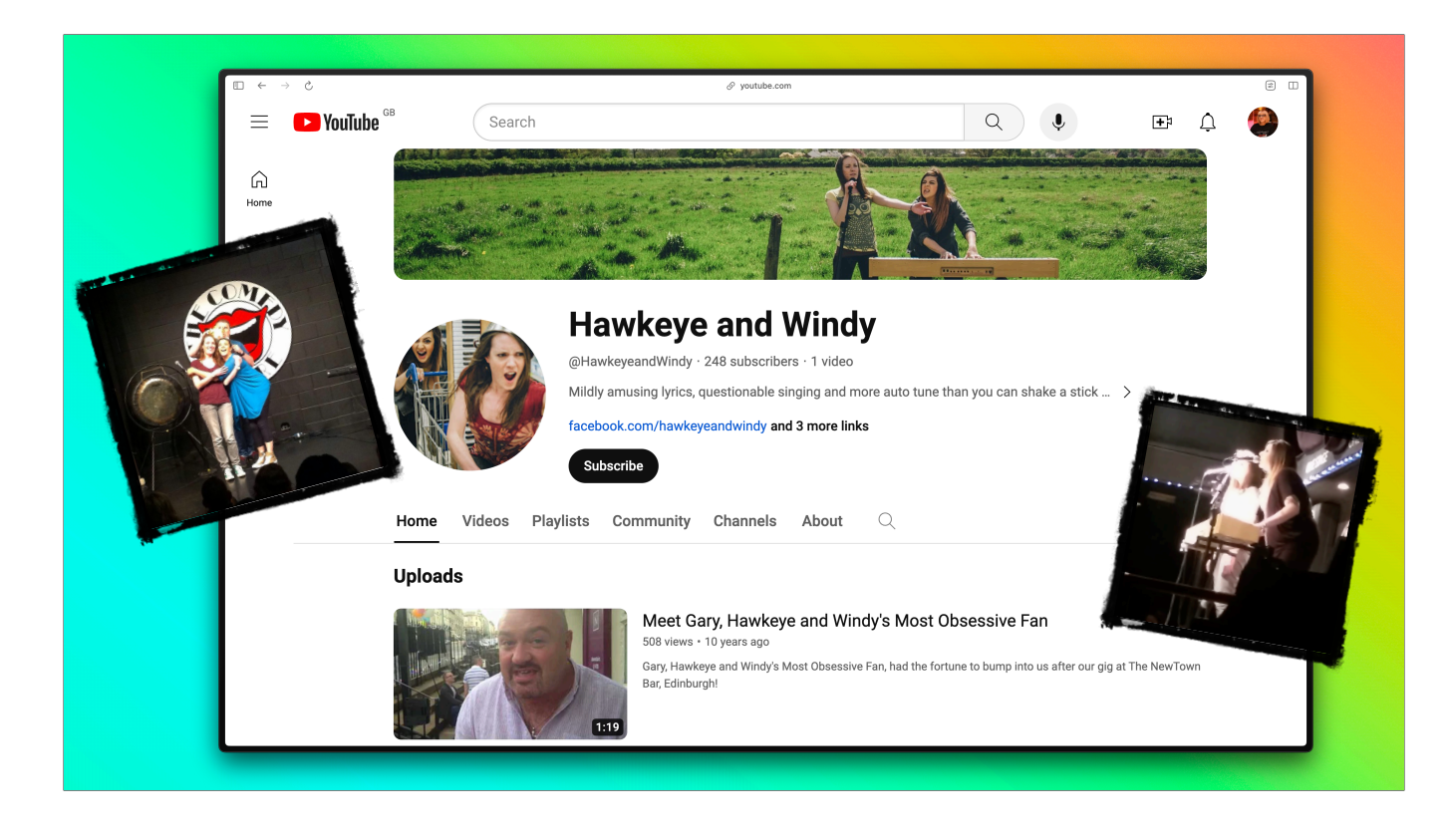

Around this time I was also a musical comedian for your entertainment We played some good gigs, won some competitions, went viral on the internet… You can't watch our videos now..

And it's funny because whenever I'm on stage with a mic, I automatically try to tell jokes

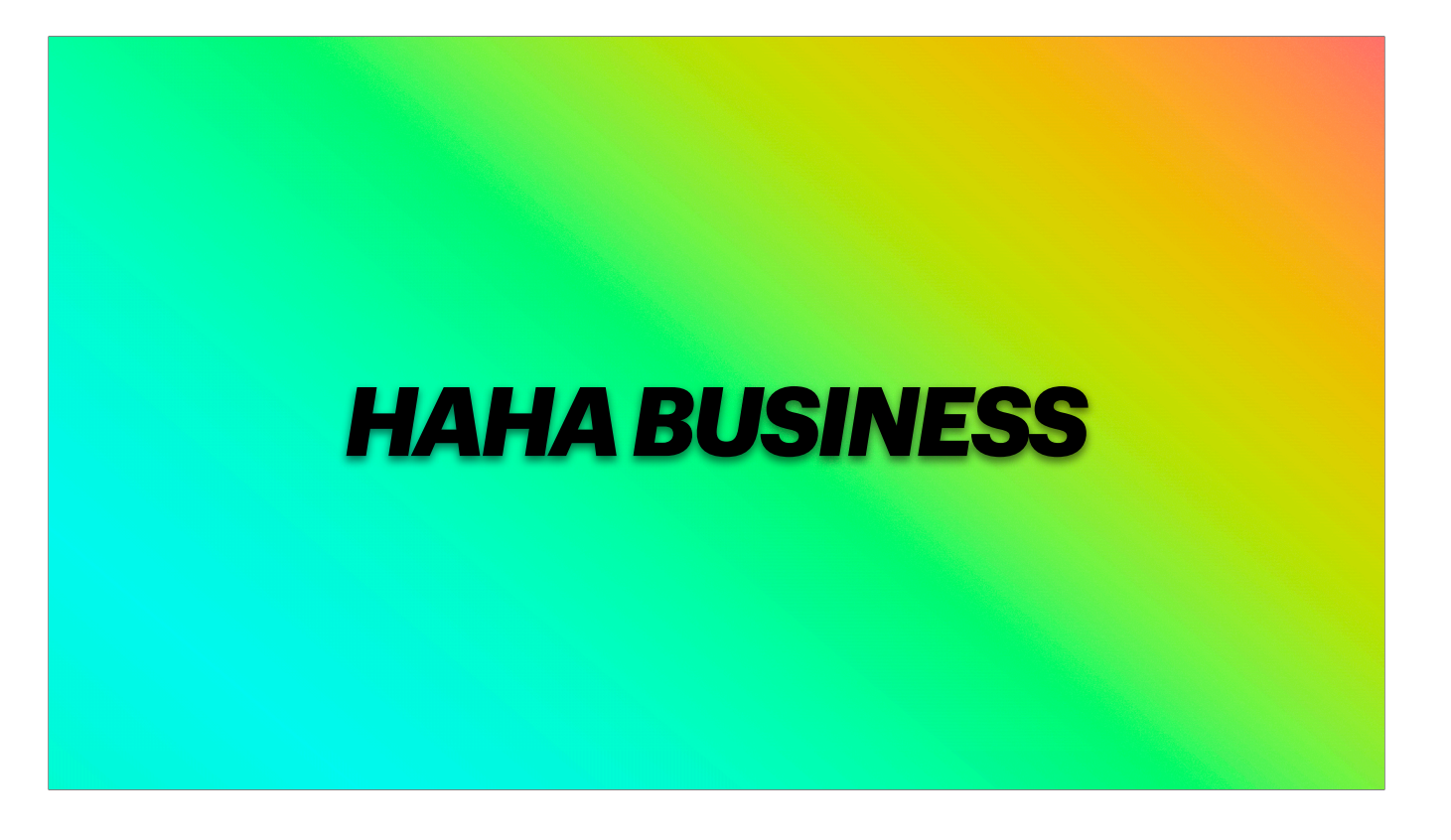

No jokes, want to take a brief intermission and talk about a new business venture I'm working on I love tech

And breakfast is the most important meal of the day

I want to merge the two and open a tech themed breakfast and brunch bar…

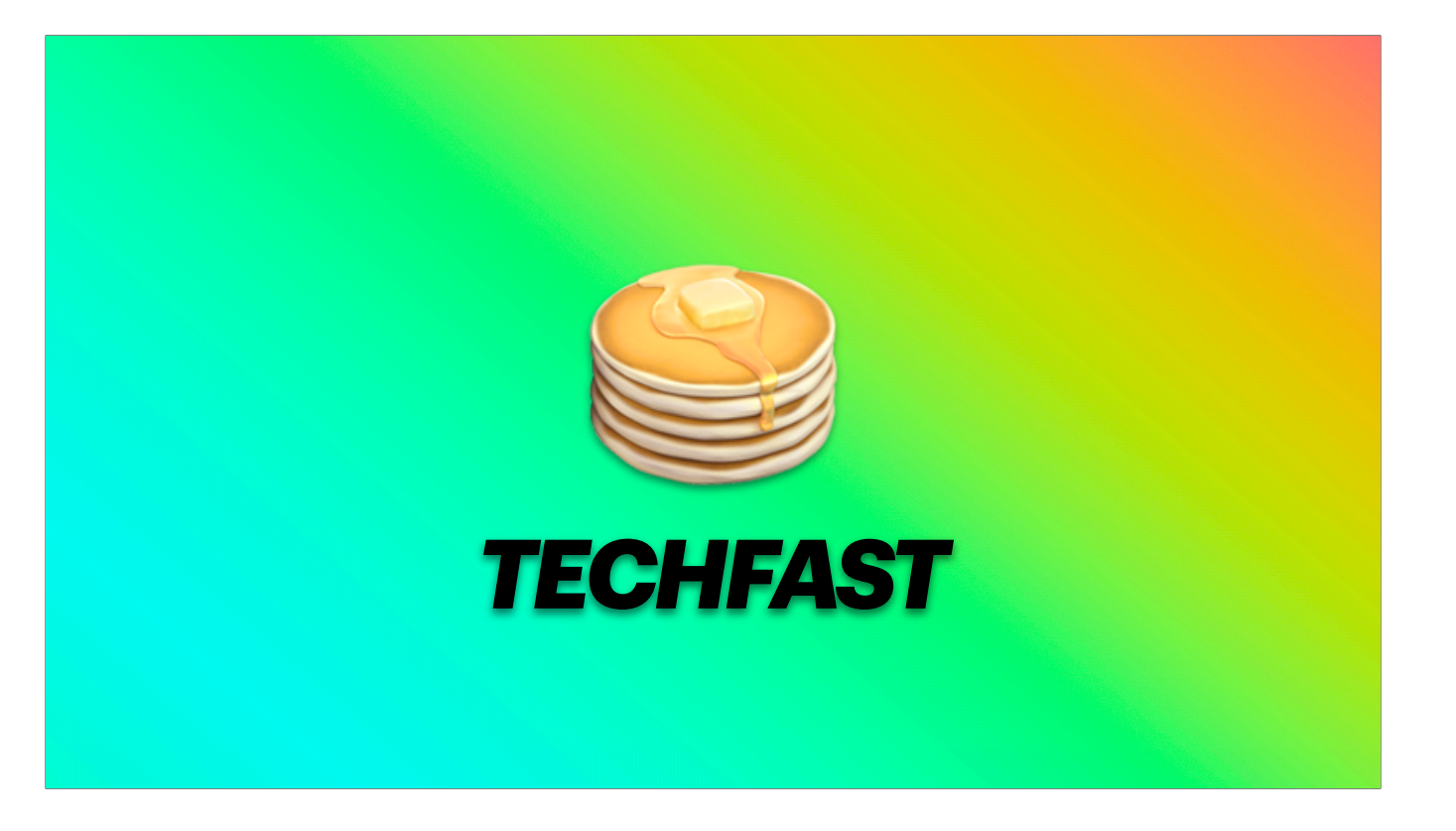

Techfast, obviously

Full stack of pancakes, eggs and json, POP3 tarts, ChatGPTea (drink), infrastructure as toast, cereal numbers. Served in little containers, micro servings. The service will be blazing fast.

If there are any investors in the audience today, I am trying to raise the chia seed round, so please talk to me later.

No more jokes. It's time to be serious, Salma.

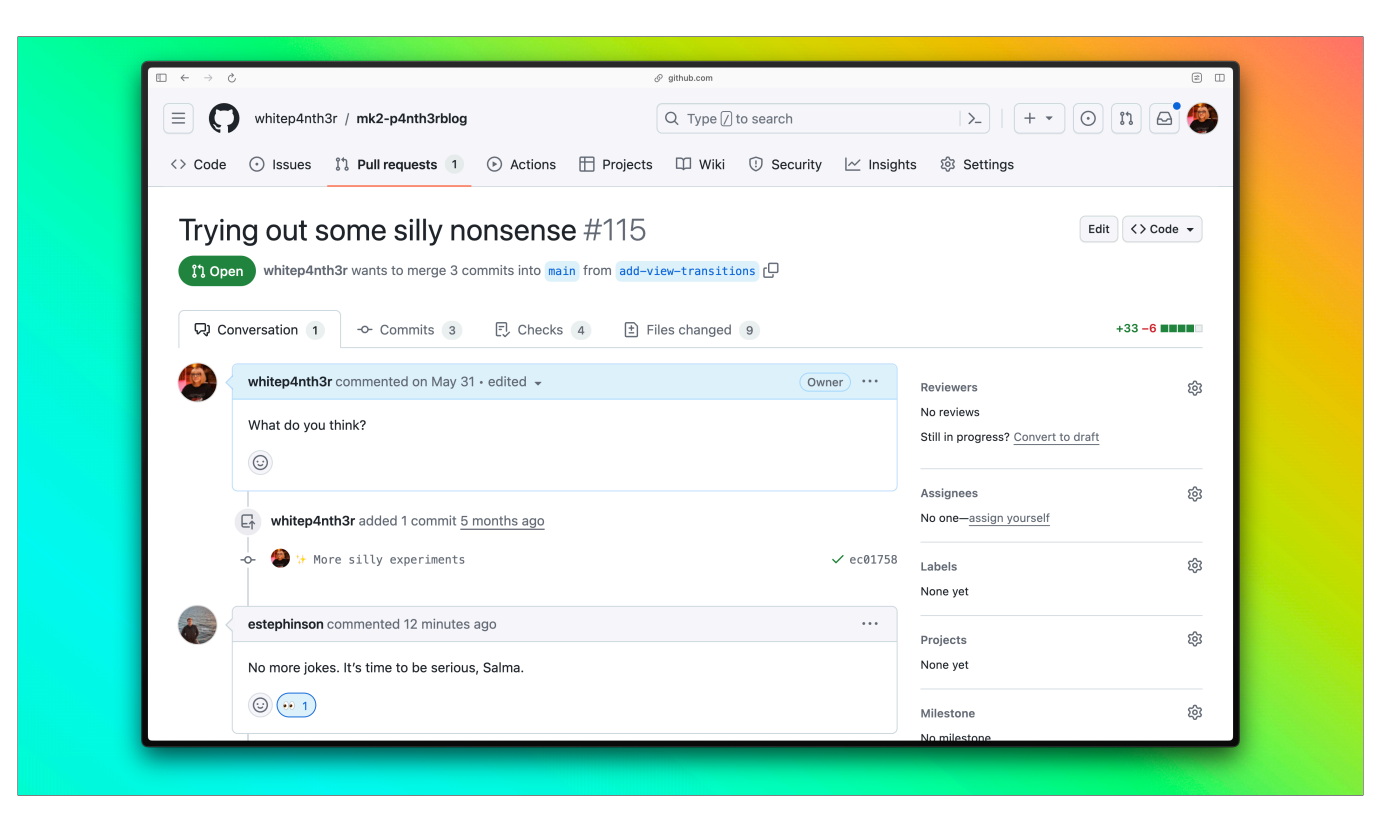

Which is often the feedback I get on my PRs when I'm trying out silly nonsense.

Let's fast forward to 2014

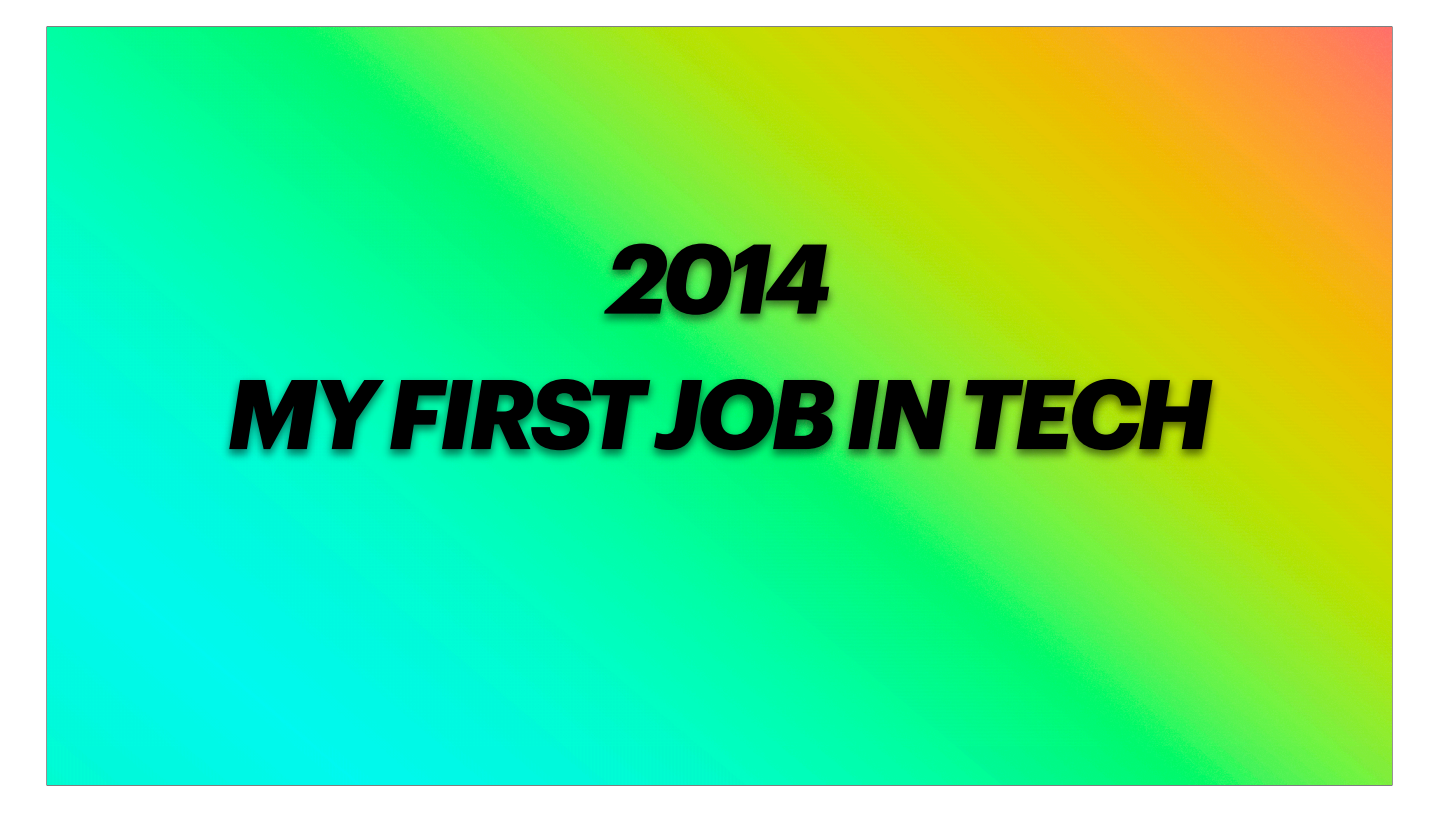

When I quit teaching and got my first job in tech Don't have time to tell the full story (it's on my YouTube channel if you're interested) And this led

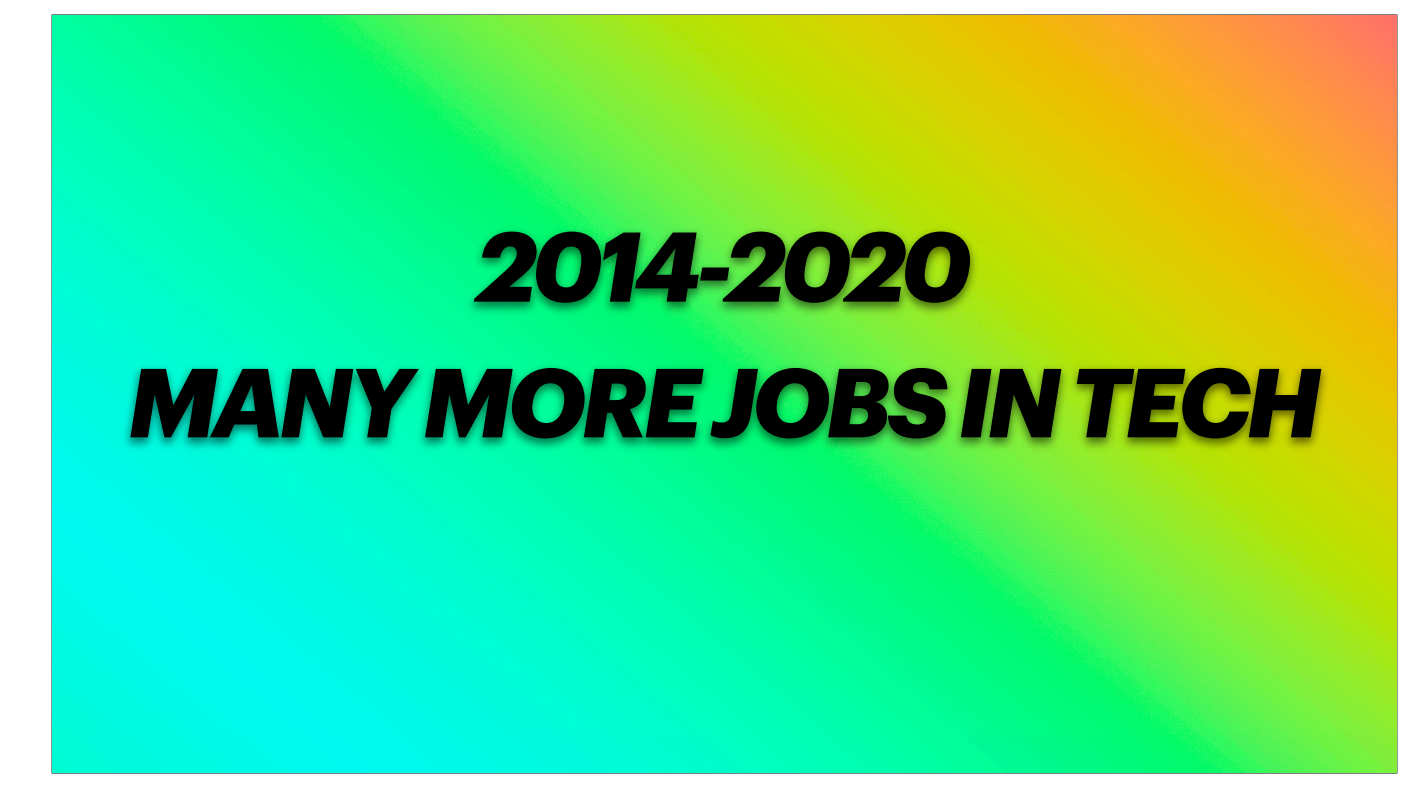

To many more jobs in tech, as a front end developer and tech lead at Product agencies **Startups** Global e-commerce brands

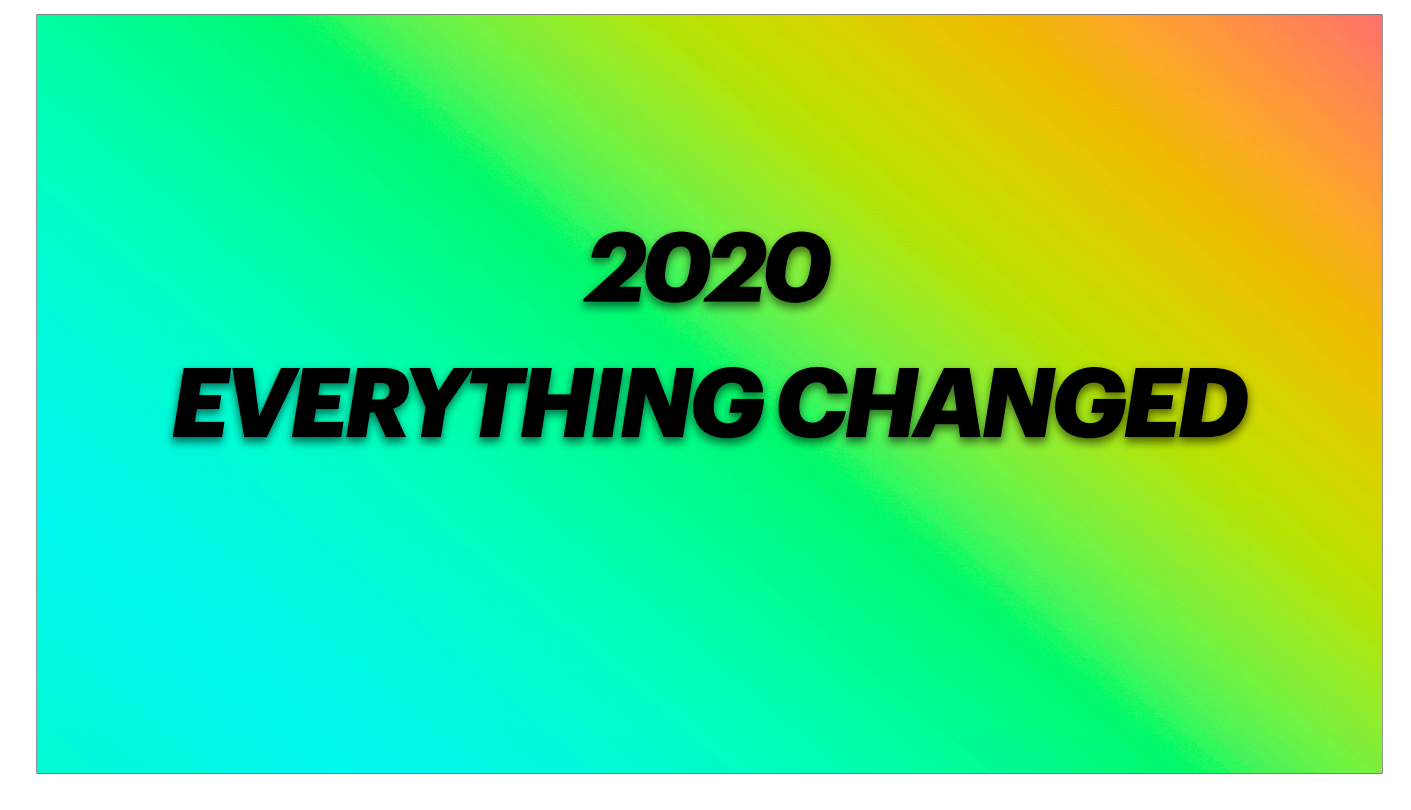

And in 2020, everything changed

The pandemic descended, everyone stayed inside And found new ways to spend their time

Here's where Twitch comes into my life

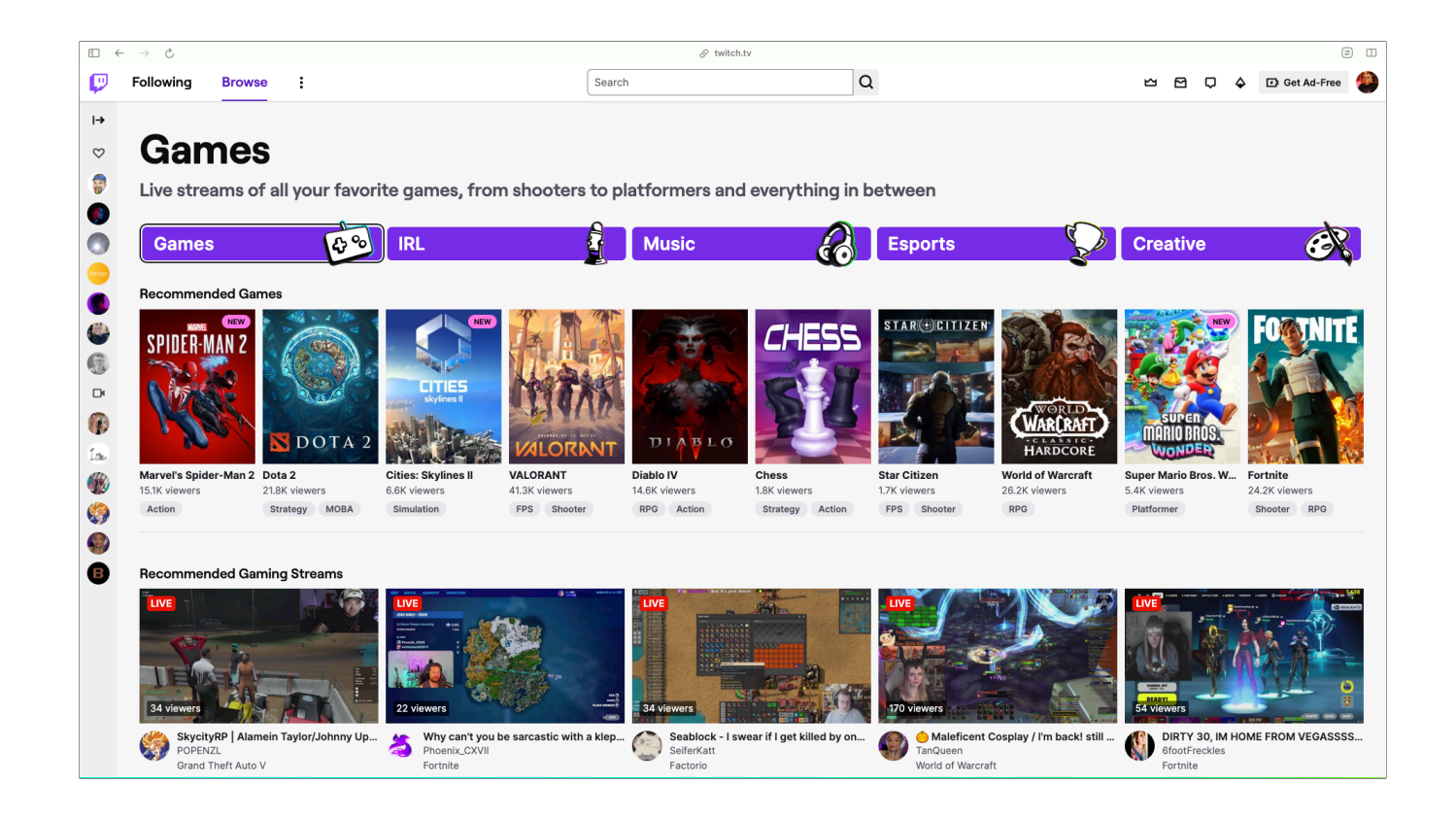

The main focus and the largest categories on live streaming platform Twitch have always been centred around gaming

As time went on, creators started streaming music, arts and crafts, talk shows, charity events, 24/7 live feeds of farm animals... anything you could probably ever dream of…

In 2020 for a short time I was glued to a behind the counter live stream of the comings and goings of a fish and chip shop

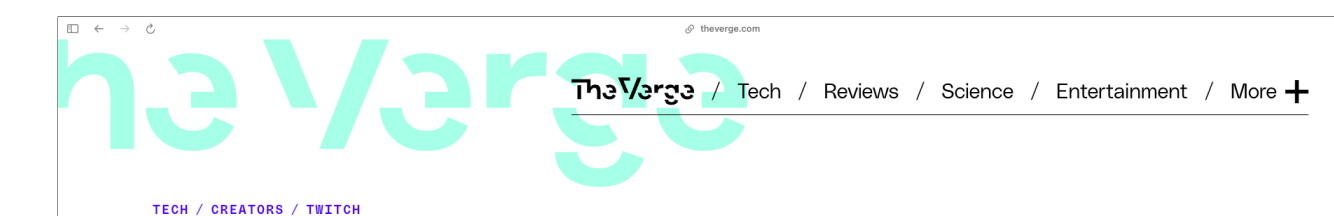

## Twitch ended 2020 with its biggest numbers ever

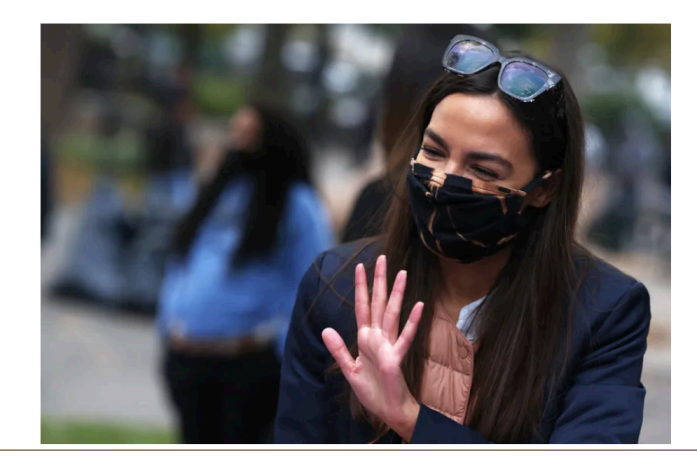

/ The live-streaming site clocked<br>17 billion hours watched in 2020

 $\begin{tabular}{|c|c|c|c|} \hline \quad \quad & \quad \quad & \quad \quad \\ \hline \end{tabular}$ 

By Bijan Stephen Jan 11, 2021, 5:15 PM GMT |  $\Box$  0 Comments / 0 New  $\bullet \quad \bullet \quad \bullet$ 

Twitch ended 2020 with its biggest numbers ever

17 billion hours were spent on Twitch in 2020 Which was 83 percent higher than 2019

I was part of that I started watching Twitch in the first lockdown of 2020 And the category that caught my attention was

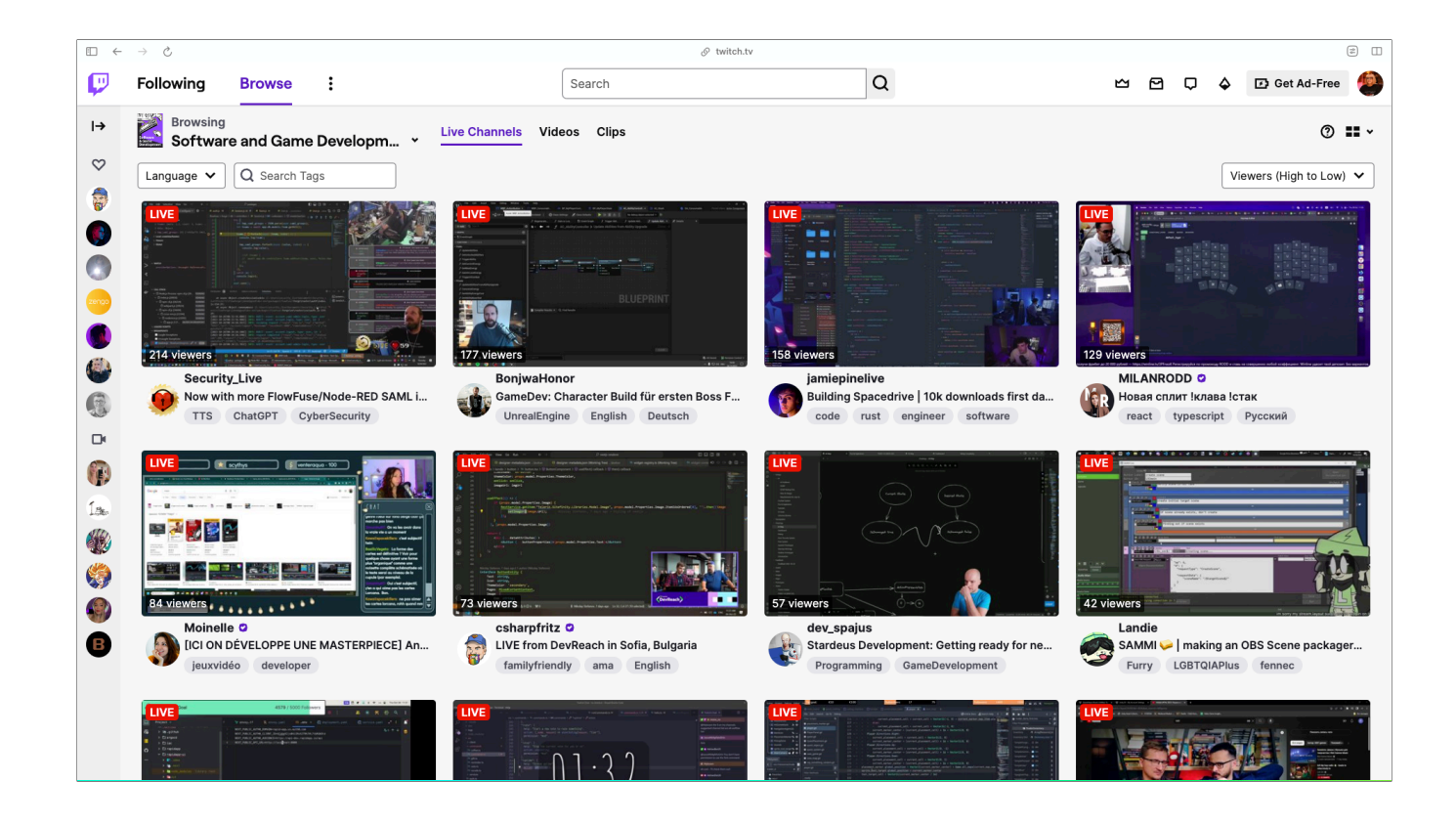

software and game development

People were writing code, live on stream, and people were watching

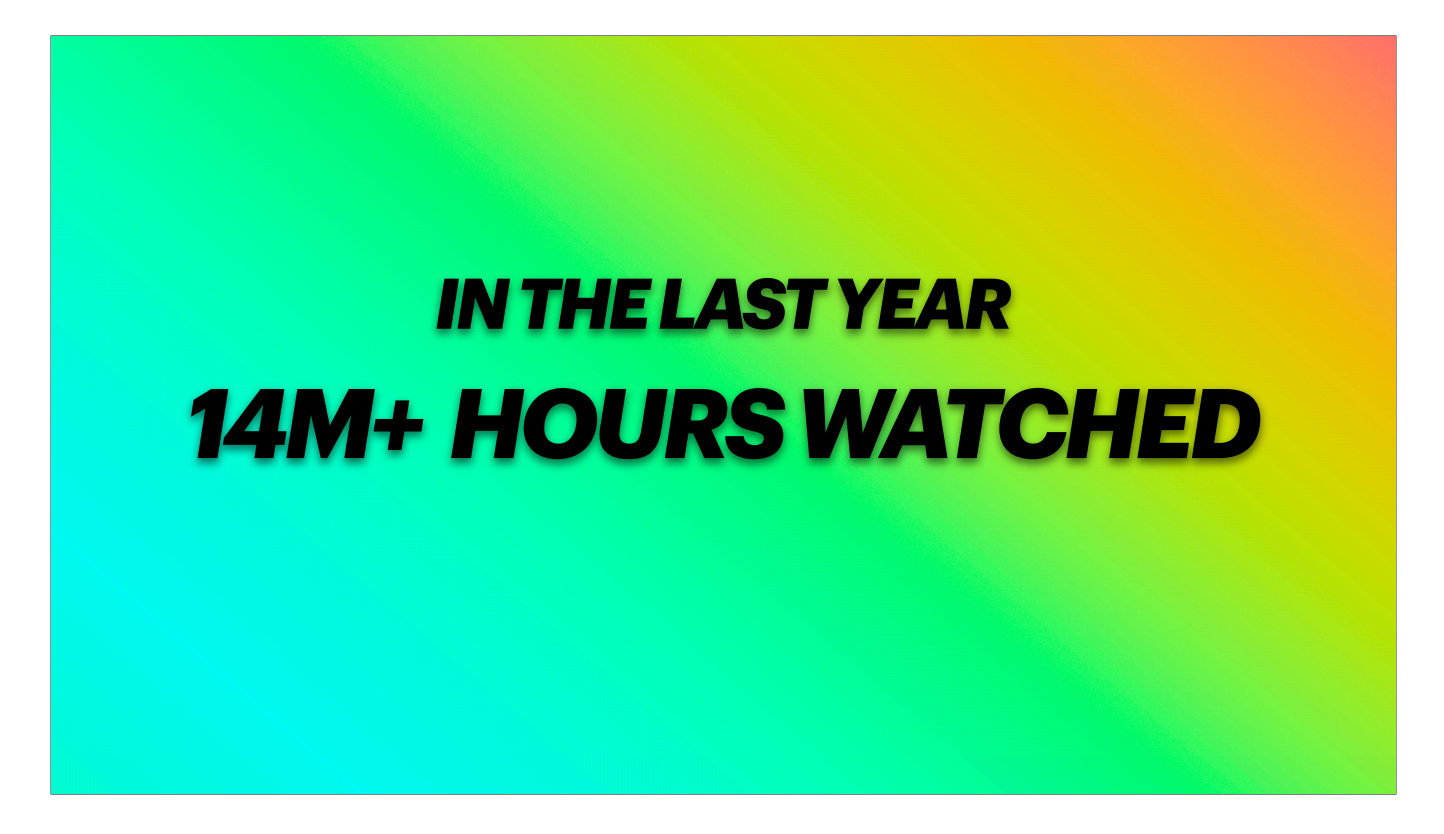

In the last year, over 14m hours of software and game development streams have been watched

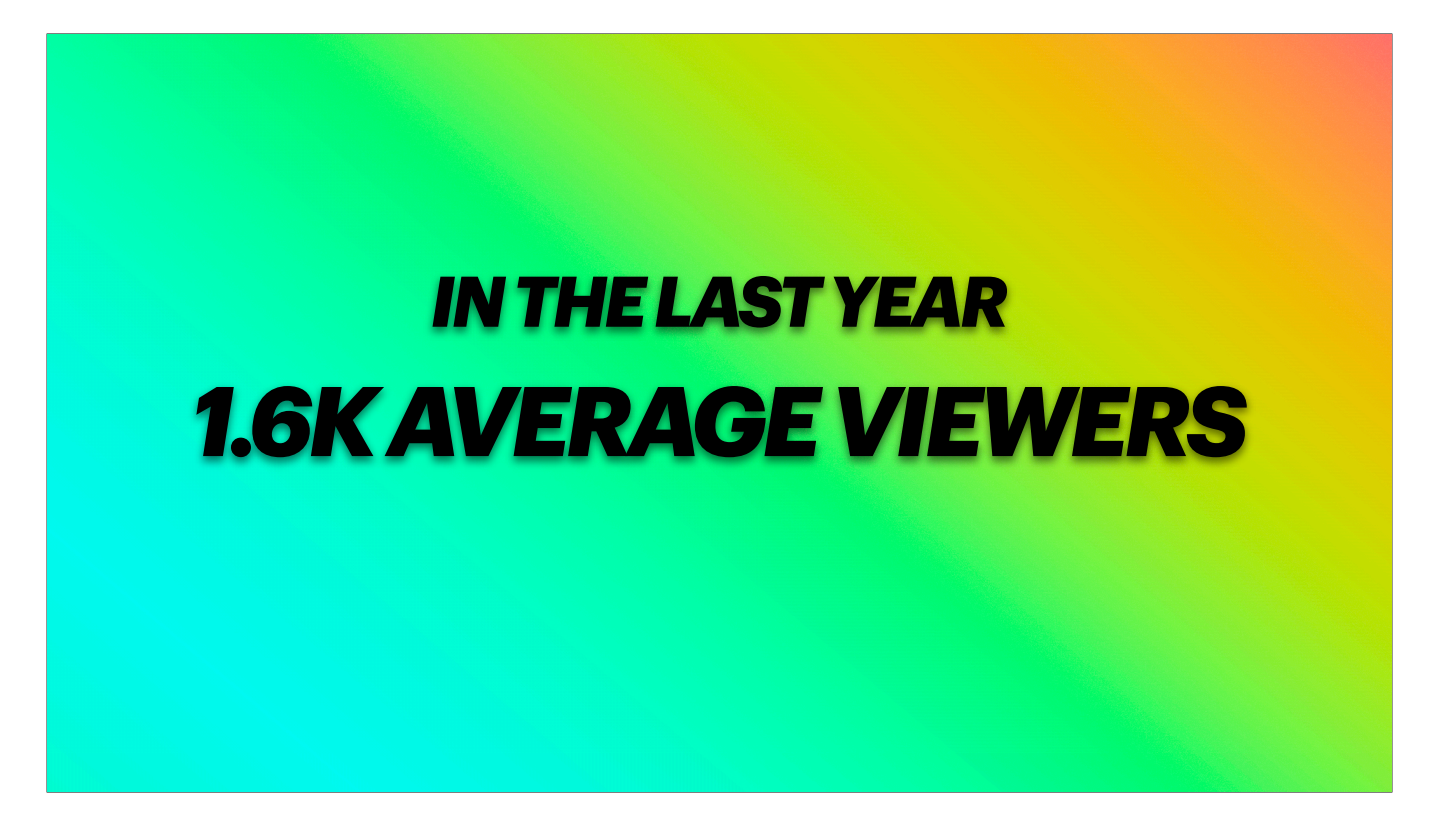

The category has around 1.6k average viewers at any one time

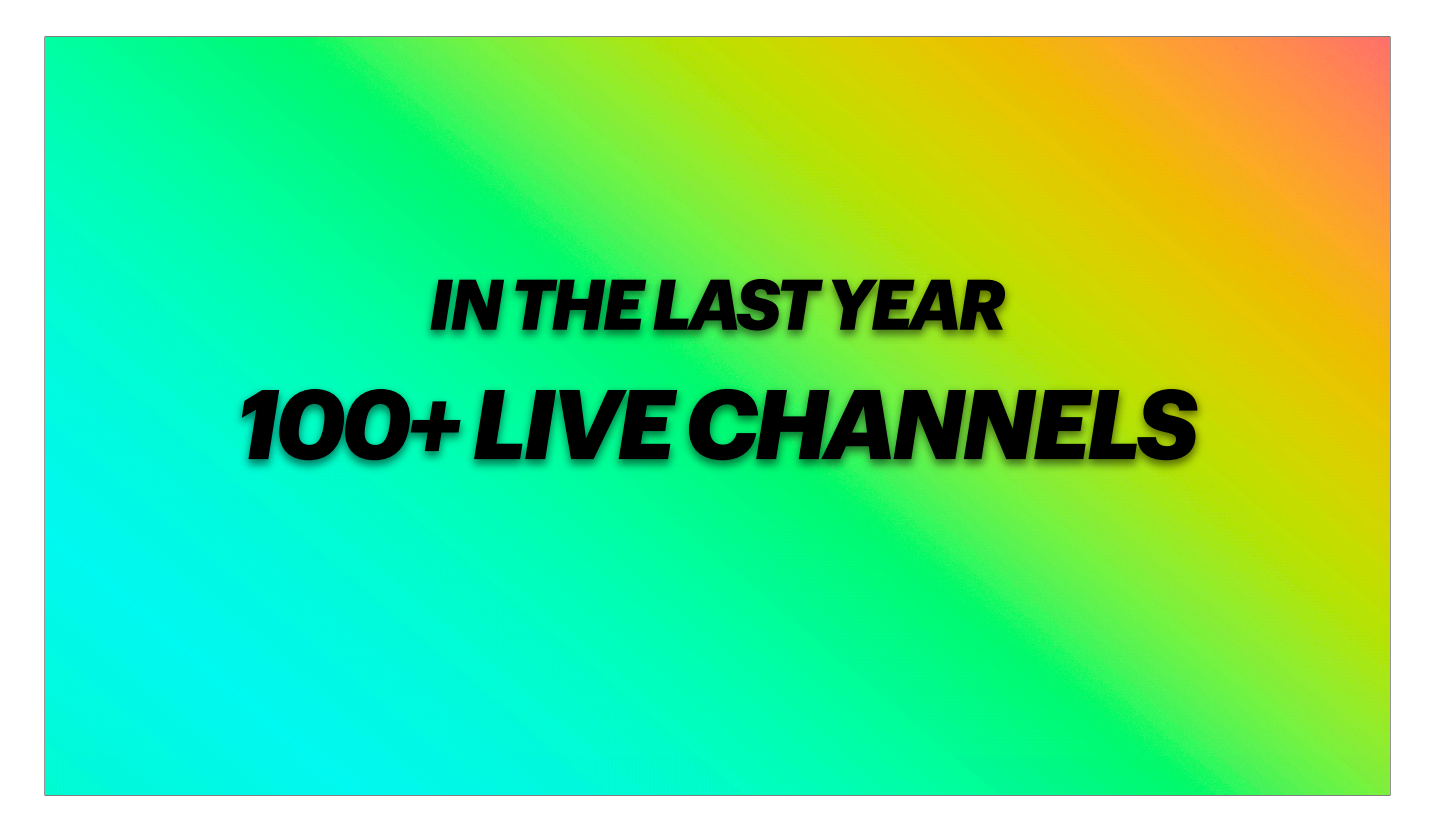

And there are always around 100 live software and game dev channels at any one time

Small category compared to gaming… but with that comes big opportunity

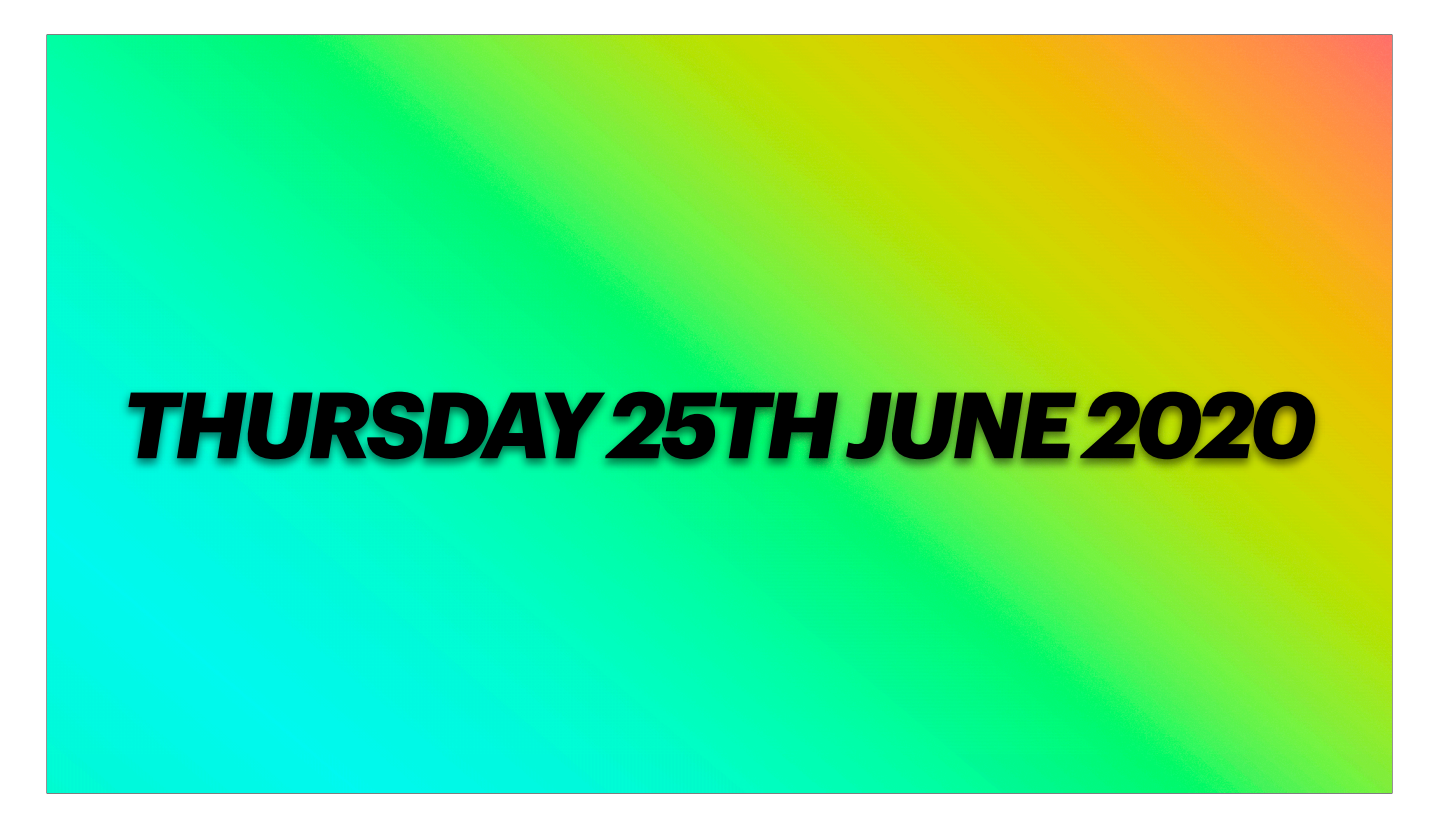

On Thursday 25th June 2020, I went live on Twitch for the first time

Under the username whitep4nth3r It was quite unintentional that panthers would become integral to everything...

Here's a clip from a very early stream

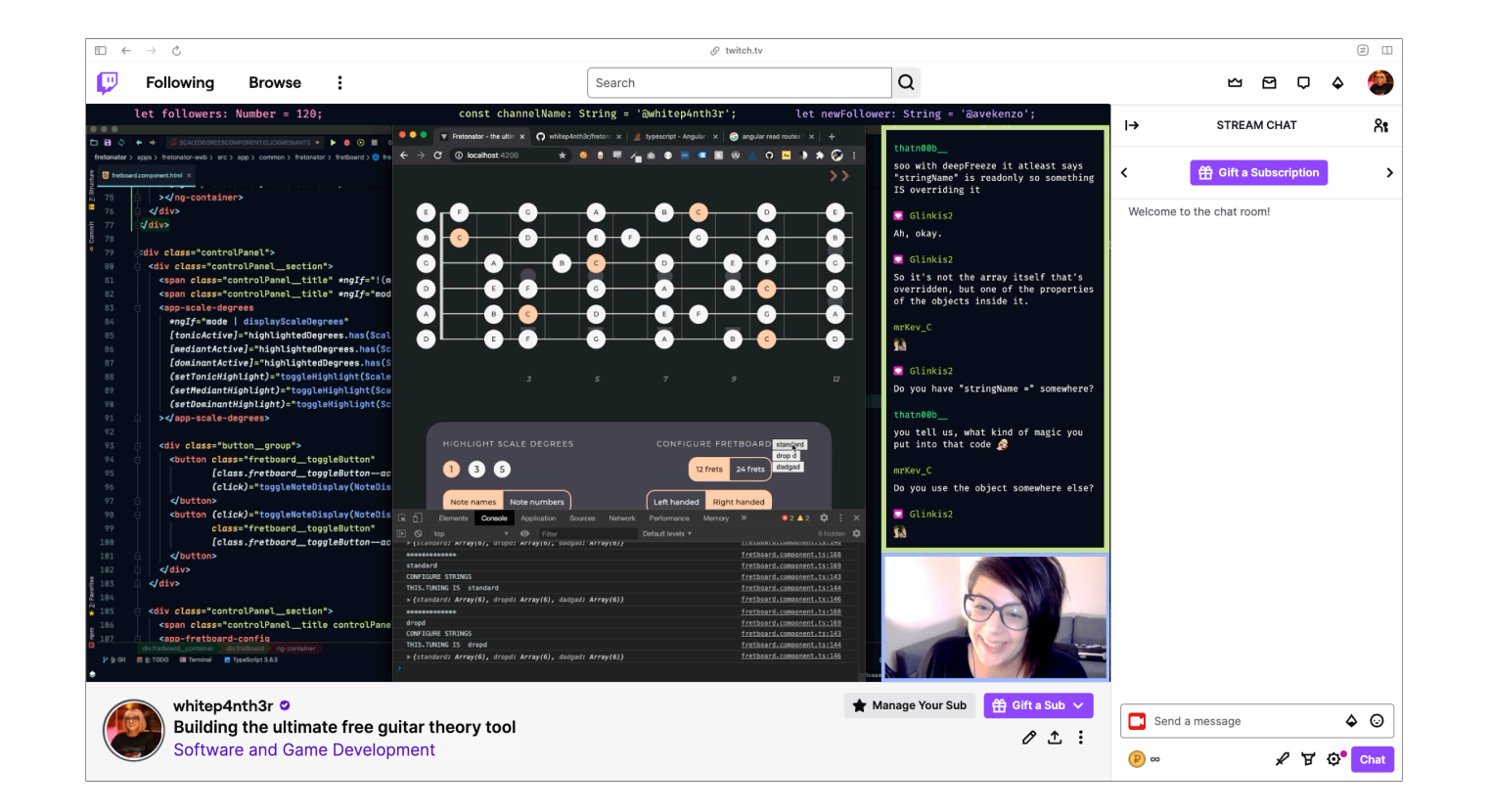

In this clip, I was building my first open source app — fretonator Guitar app to learn scales and modes

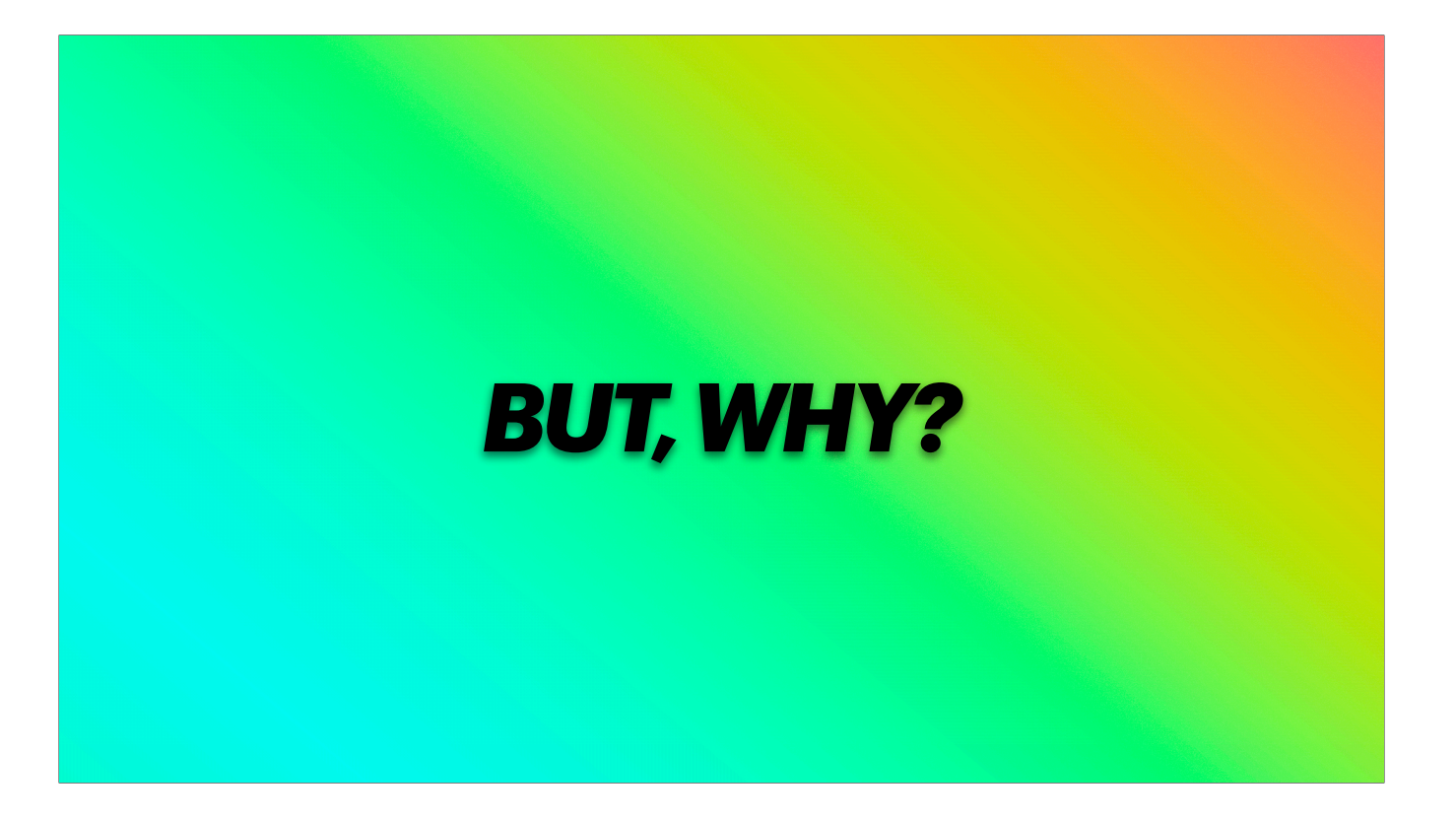

- Why did I do this? Other than boredom and nowhere to go

- the channels I saw were mainly backend dev, mainly men

- maybe I could fill a gap in the market

- I was building fretonator anyway — started building it in March of that year because I wanted to learn Angular

- for my husband — he wanted to learn scale and mode theory on the guitar, my traditional music teaching methods were failing him, he needed a way to learn interactively on his own

Let me show you a little bit about what I was building

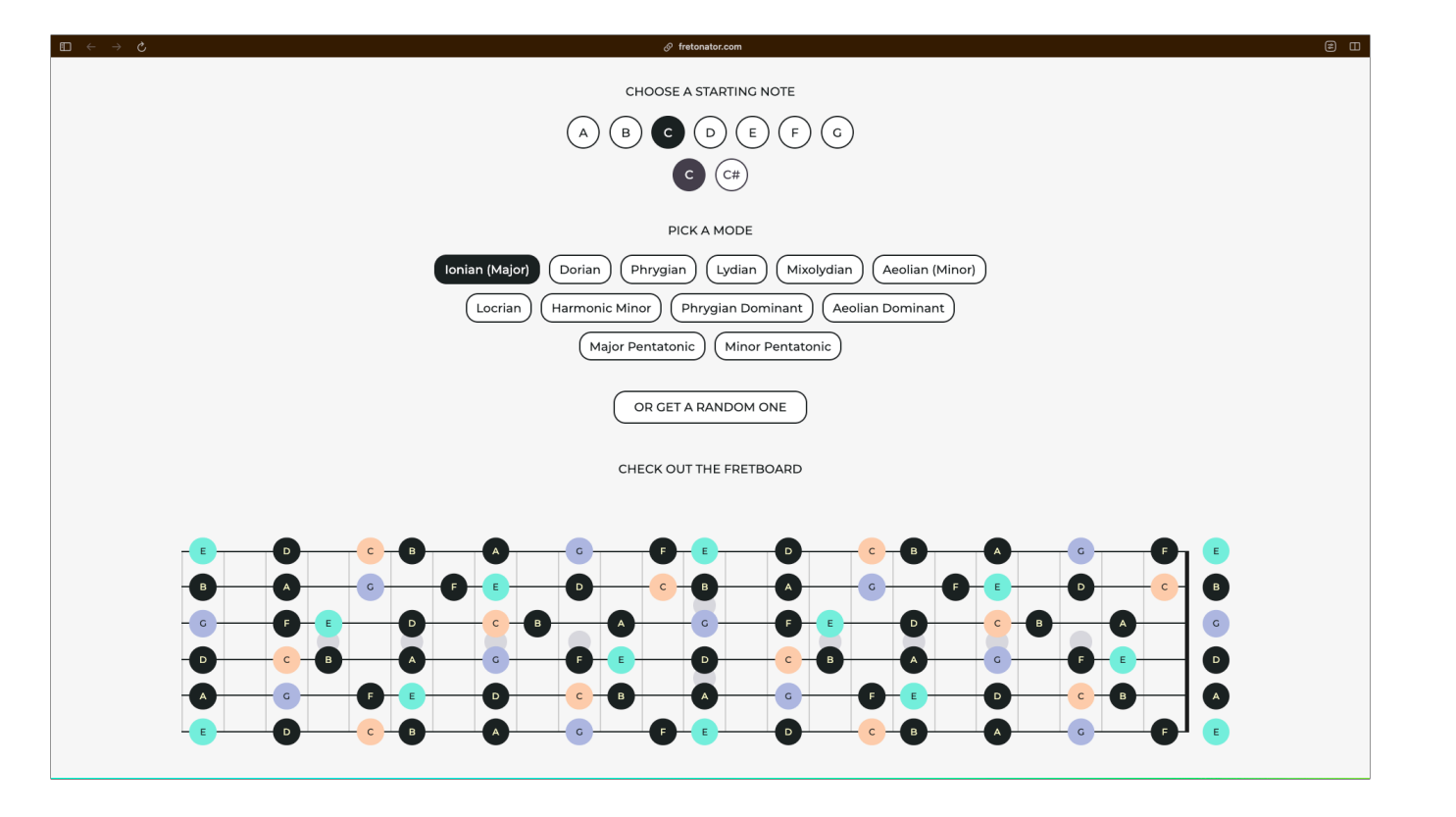

Chose a starting note Pick a mode/scale Use the guitar fretboard to learn the scale

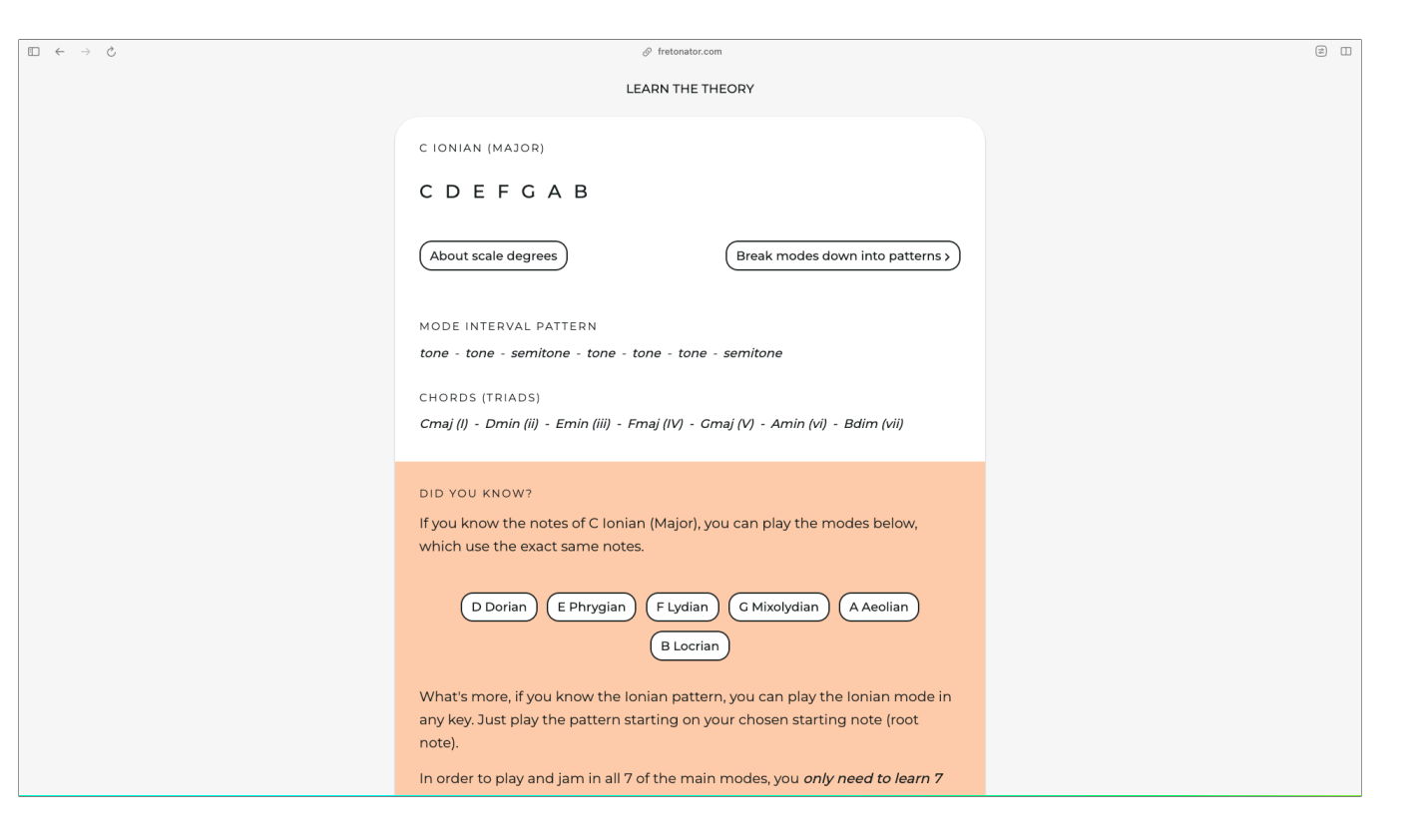

You can dive deeper into the theory of modes and scales if that's your thing

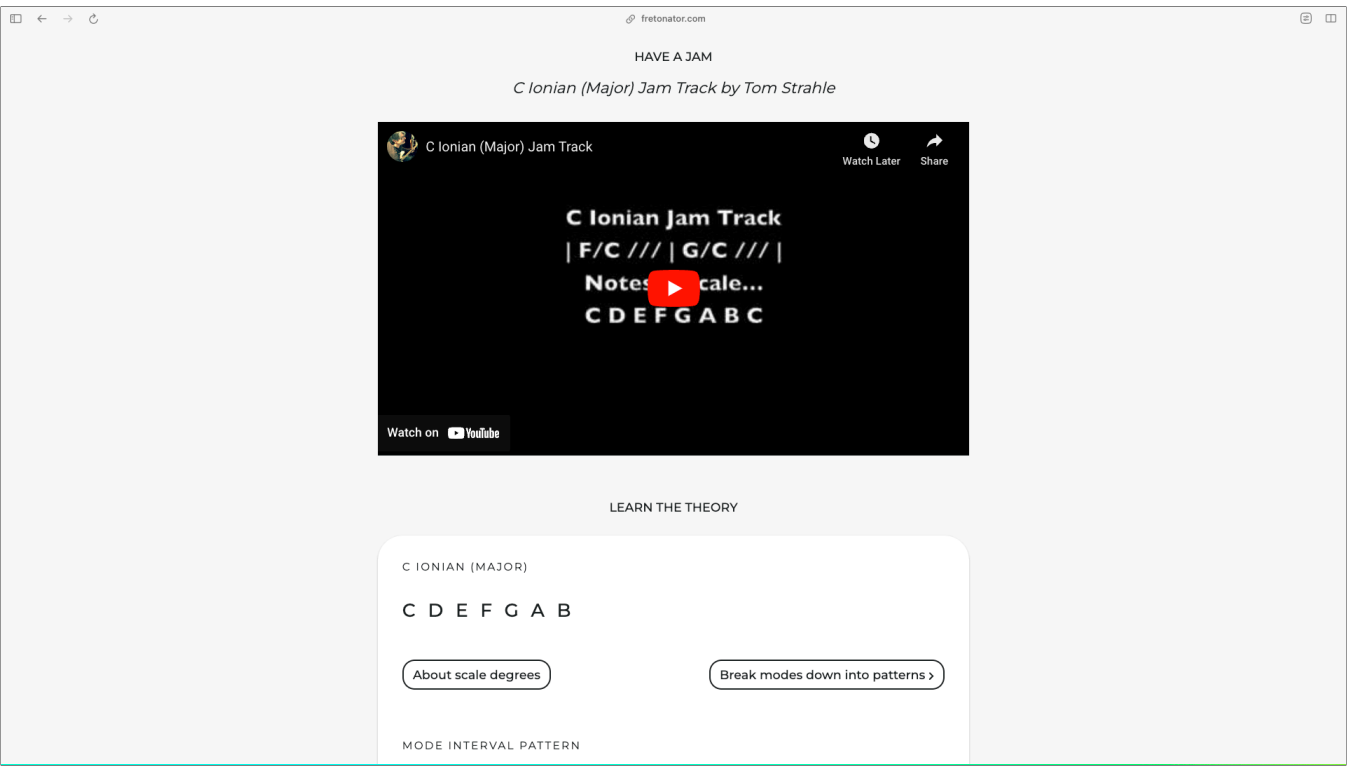

But most importantly every scale for every note comes with a backing track for you to practise with 160 jam tracks for every note and scale combination were painstakingly sourced, for your entertainment

Rather than just playing the scale on your own, without any more musical context The fretonator its about putting theory into practise in tangible, meaningful ways Much like the mission of the school of rock and pop

And this concept of putting theory into practise, of making tangible things, has underpinned everything I do in tech and on my stream, for your entertainment

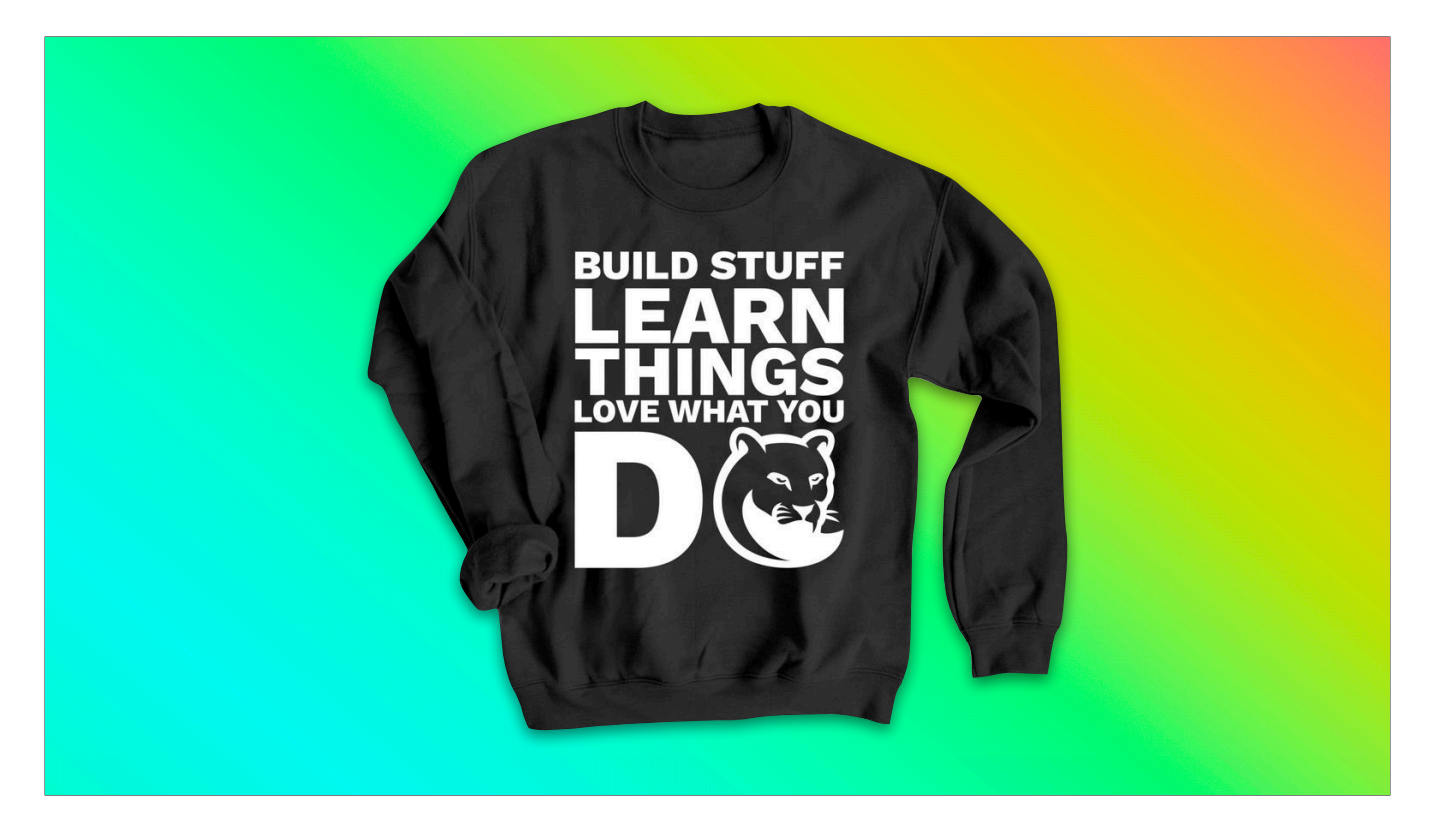

My original cheesy tagline… focus on building — which is representative of how I learn Retired this tagline this year… Live laugh love… lol

Through live streaming on Twitch during the pandemic,

I was starting to discover that demonstrating and practically applying technical concepts — in front of a live audience — was making tech more accessible — more human, pretty much exactly like when you perform music with others

It was also like pair programming with 100 people

You know how camaraderie develops through tough experiences and especially through the inevitable PAIN and SUFFERING of software development? Like this?

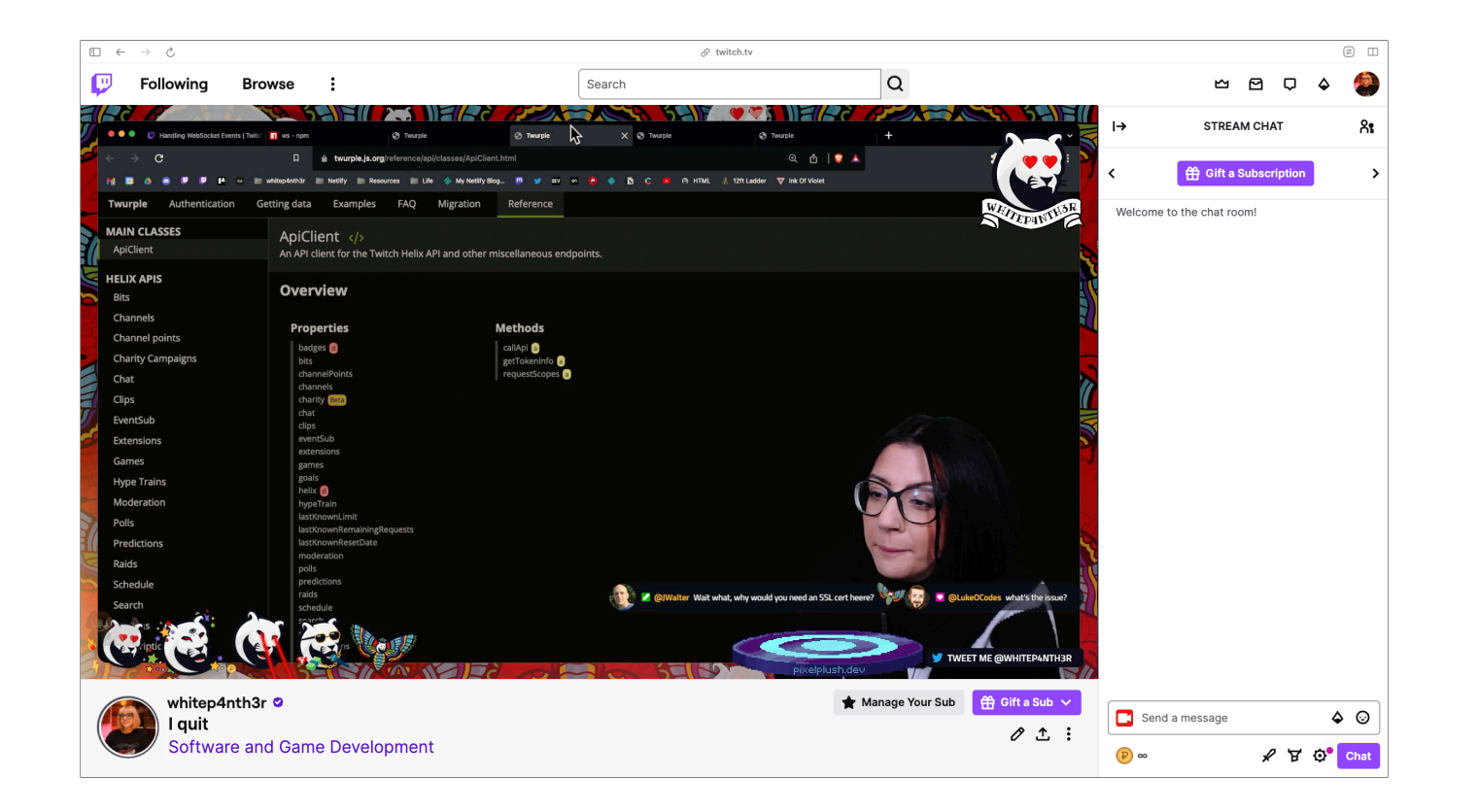

## [play]

And when you've problem-solved as a team, and your code finally works, it stimulates those good brain chemicals even more

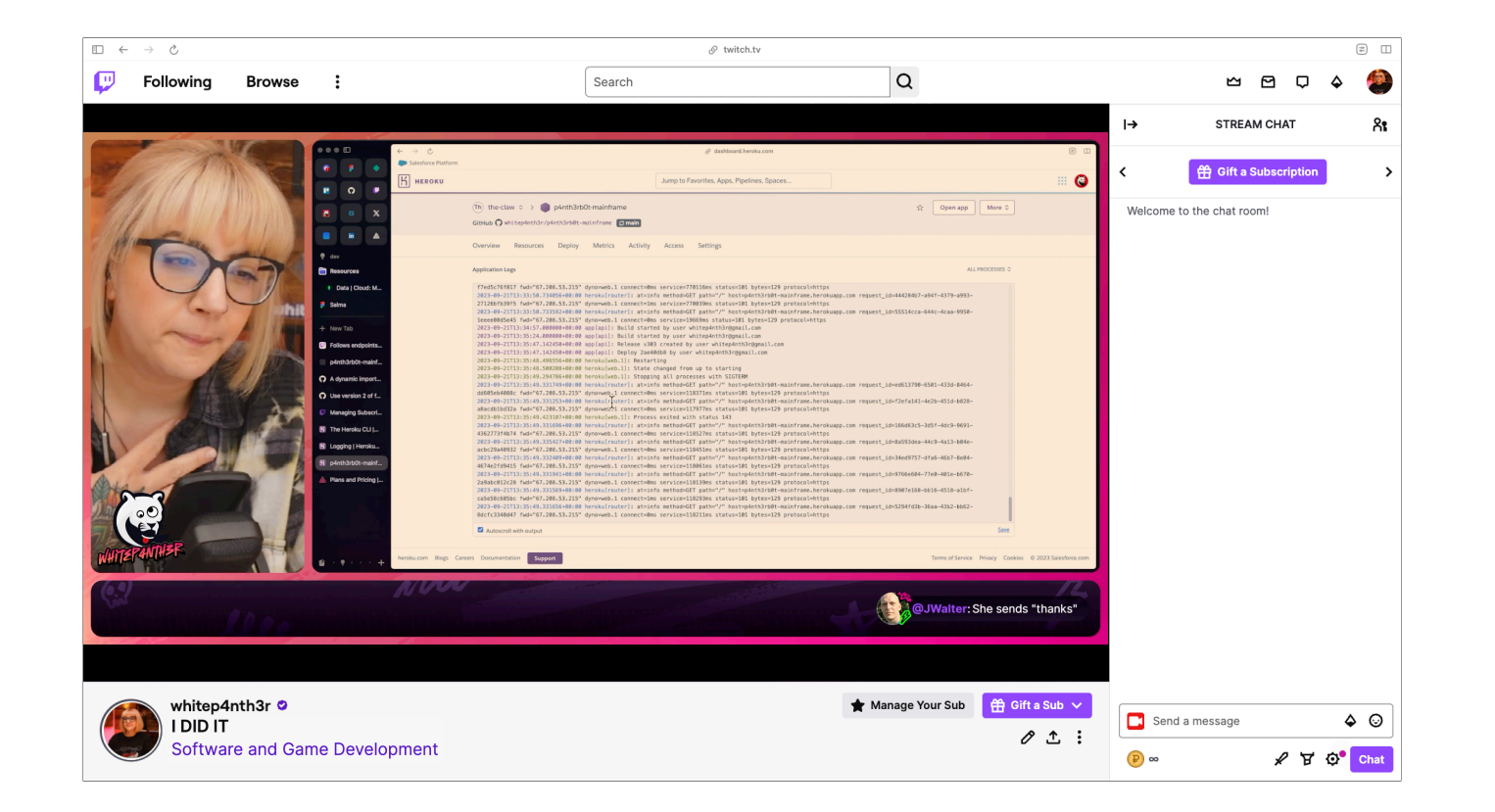

So as I was working out what this whole streaming thing was about

People were helping me, returning to the stream to see progress, pair programming with me, wanting to see me succeed

Without even setting out to do this, there was a community forming around me and my stream

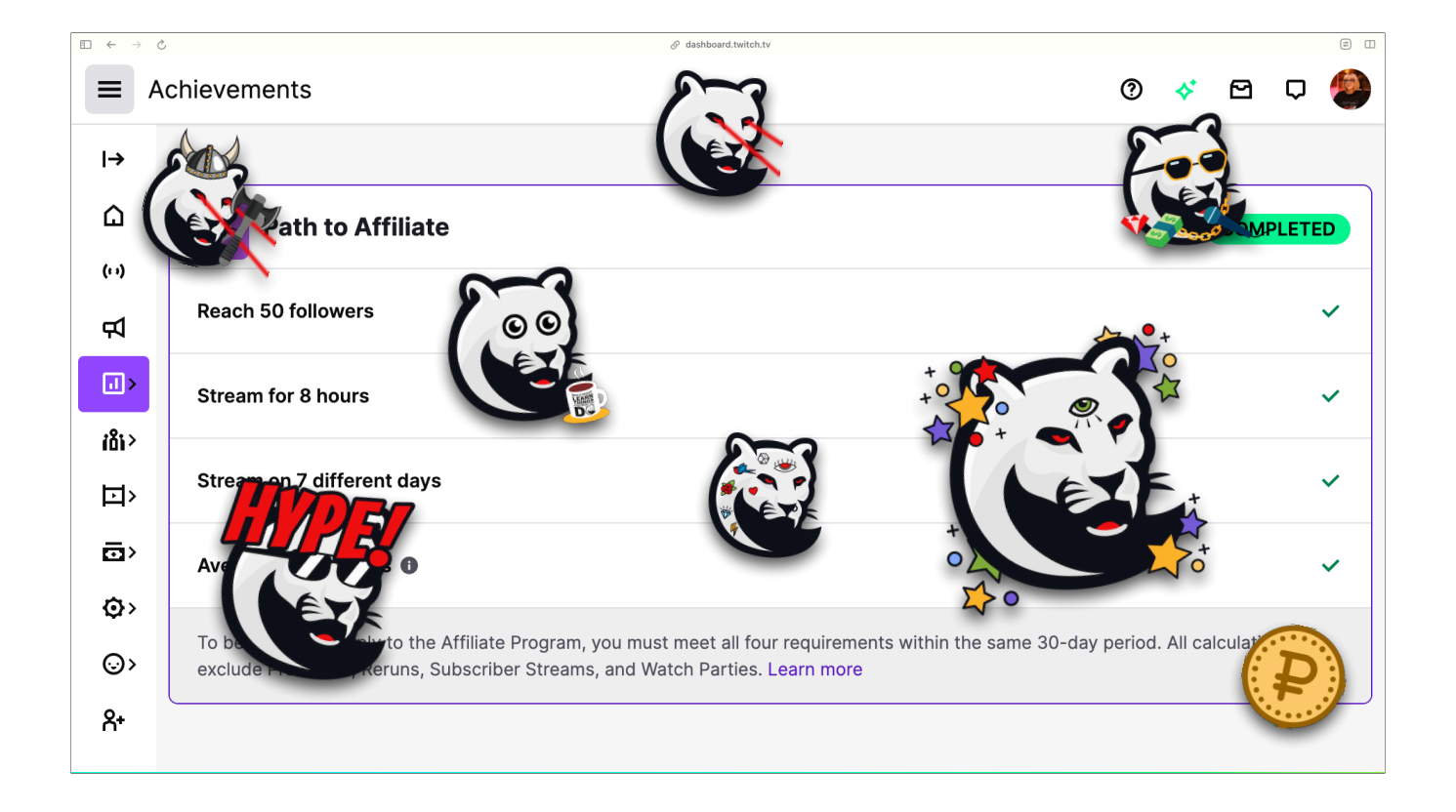

And in just 7 days, I streamed enough and had enough average concurrent viewers to gain affiliate status on Twitch Which meant I could make use of community engagement tools such as

[click] Custom emotes (there are those panthers), VIP status for viewers, channel point redemptions, and people could throw Twitch currency at me in the form of subs and cheers

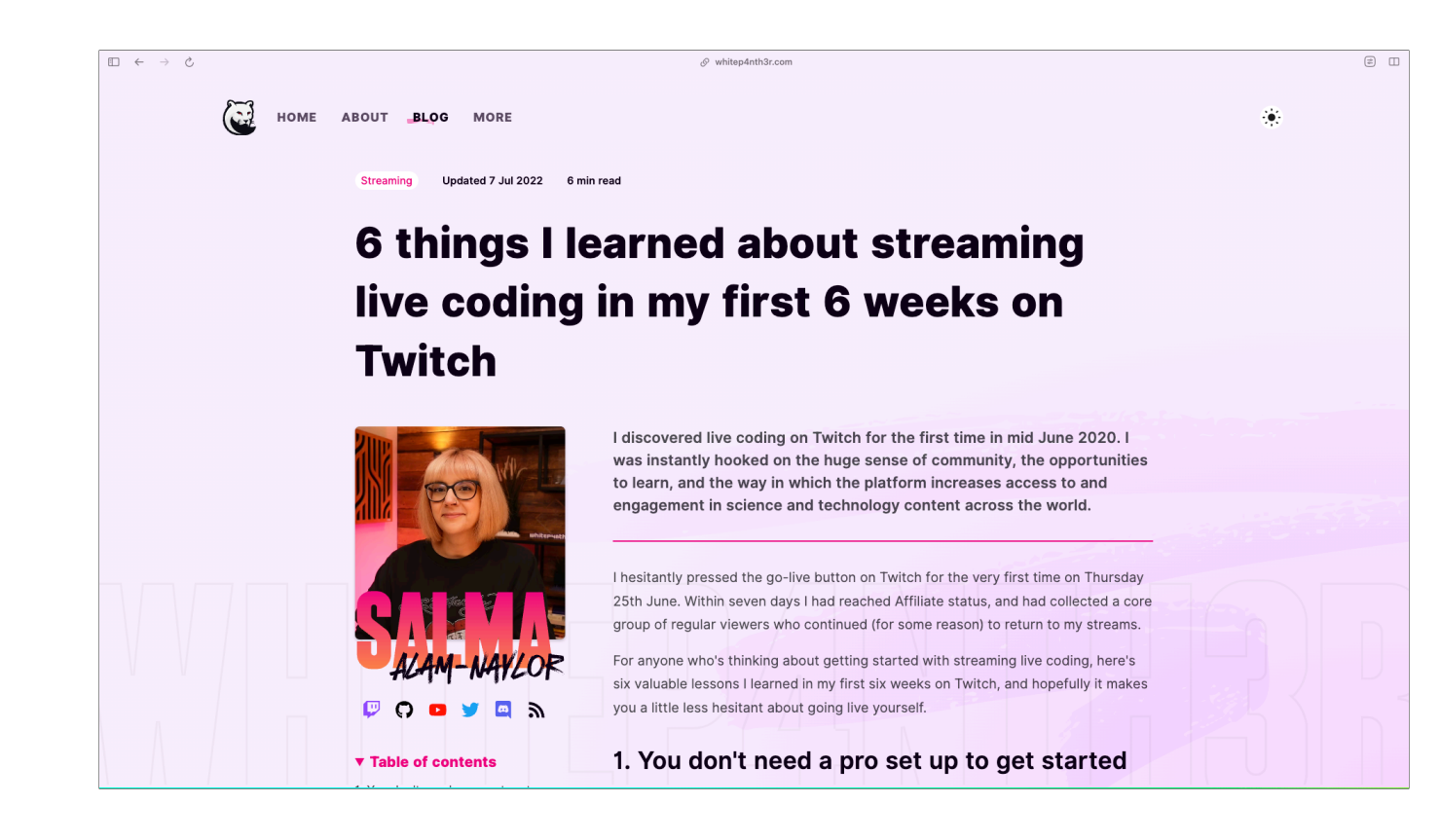

And I wrote about what I learned in those early days on my blog And the most important thing I took away from this

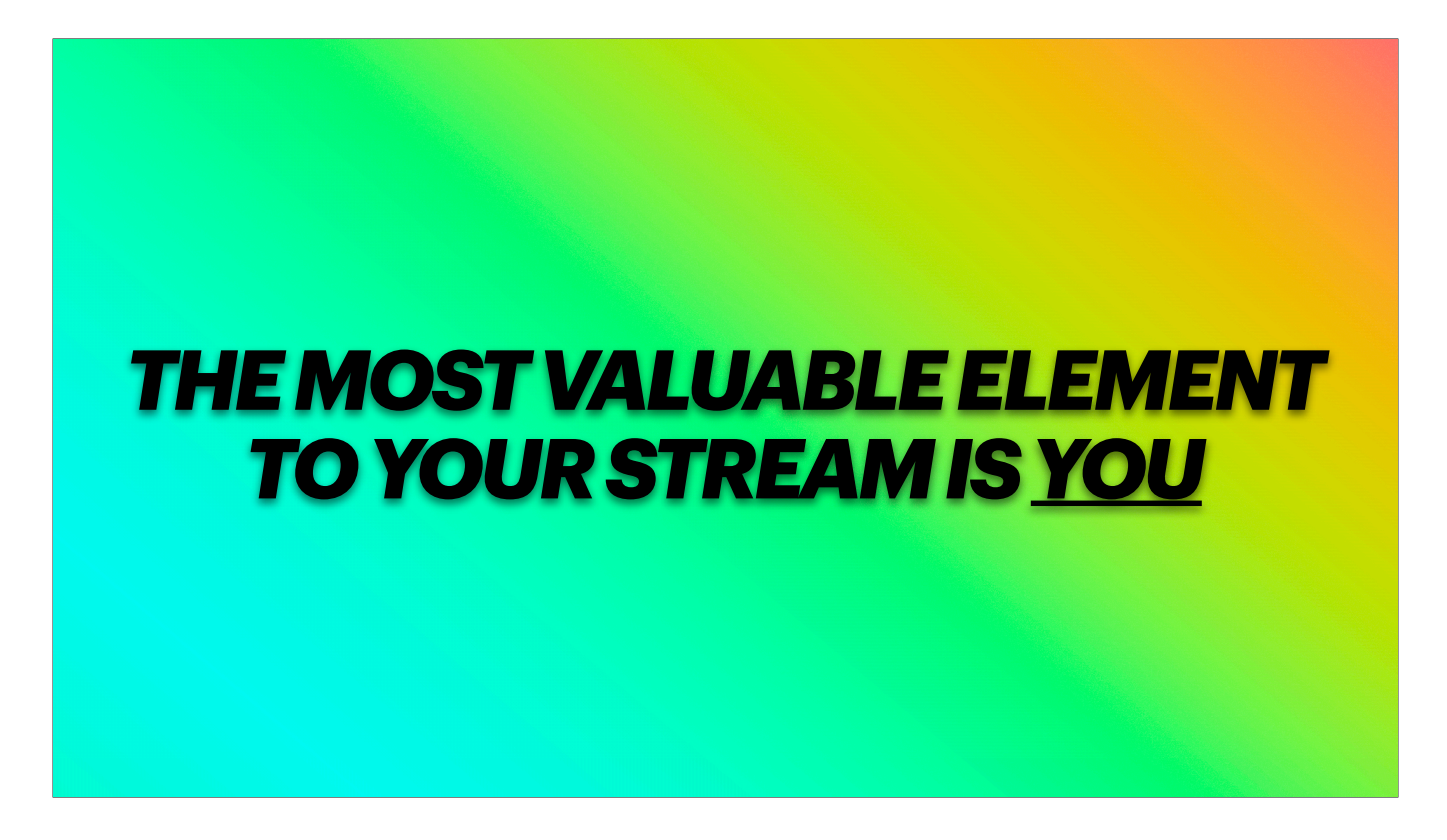

The most valuable element to your stream is you

The code you are writing is only a small part of the experience. Viewers don't actually watch you to learn how to code, that's often a side effect - they come to hang out with you, to feel safe in the presence of people with similar interests, to be entertained.

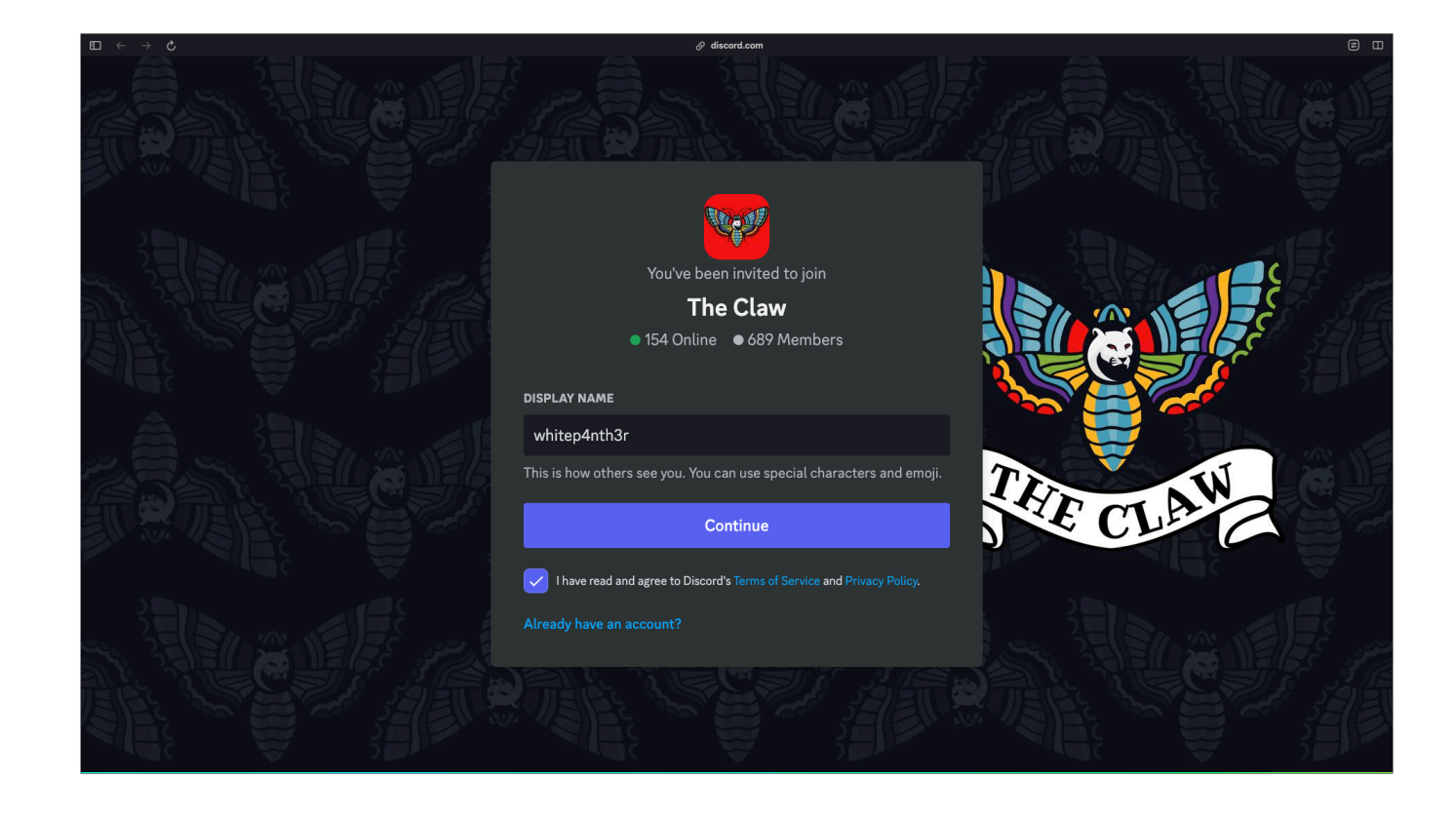

And to support the community that was forming…

I created the claw discord on 30th July 2020 (group of panthers lol)

People gathered here when I was offline, relationships formed even more

Co-working channel

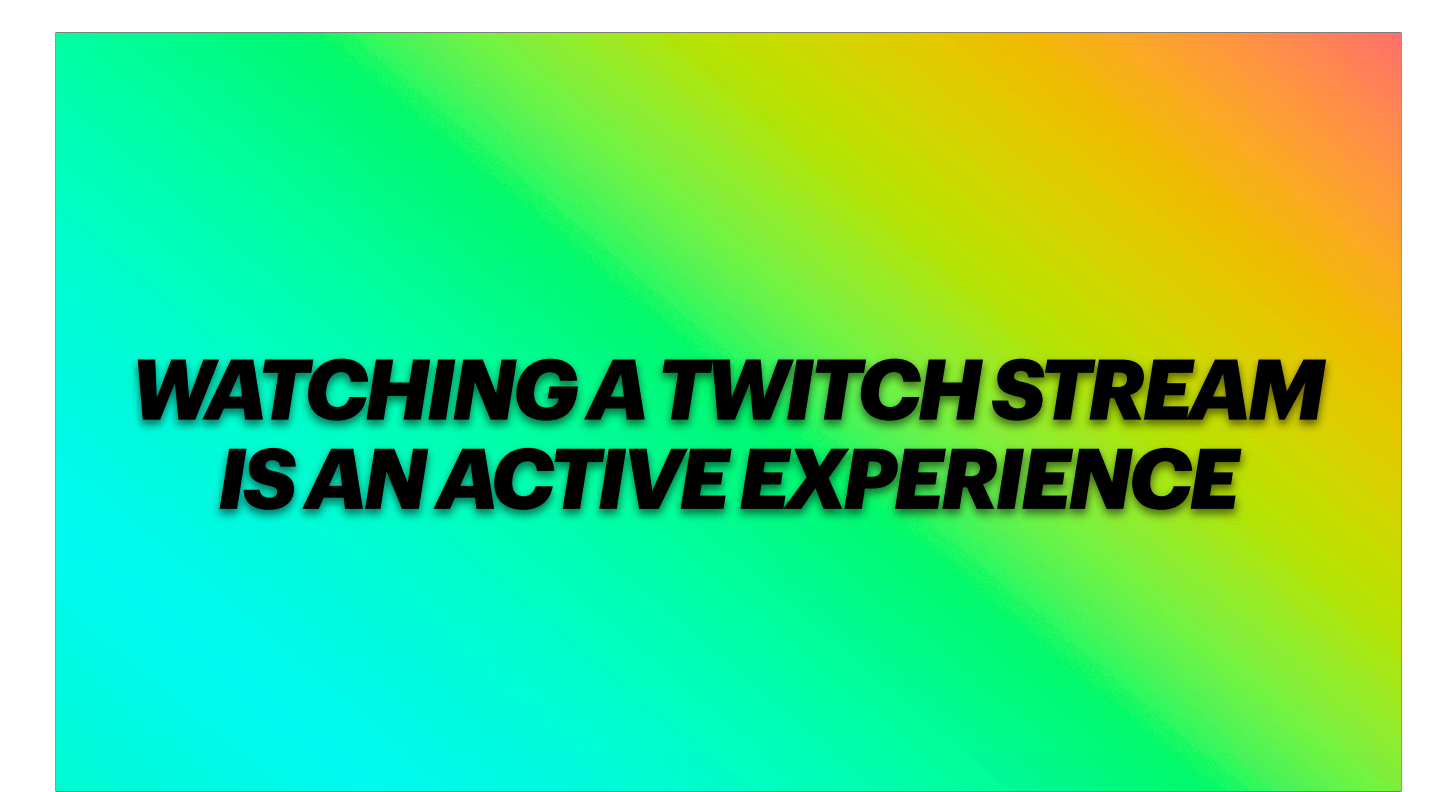

Twitch viewers are often not passive (like YouTube viewers), they're active participants in the experience

So I started thinking about how could I build on this

And how I could bring people further into my stream to make them feel even more involved with what they were experiencing

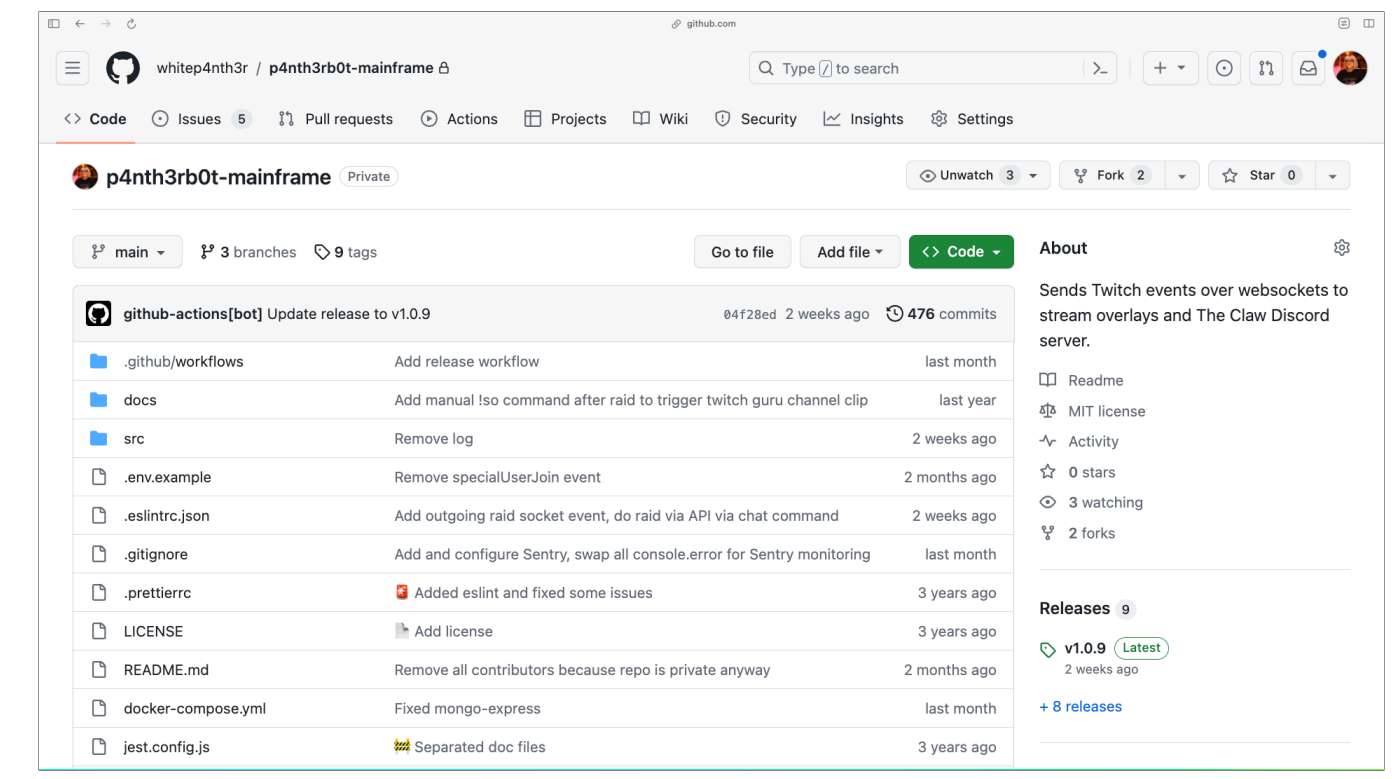

So I built a twitch bot

Application built using the Twitch API and other third party tools

To allow viewers to make things happen on screen via chat commands and channel point redemptions

To level-up their participation in the stream

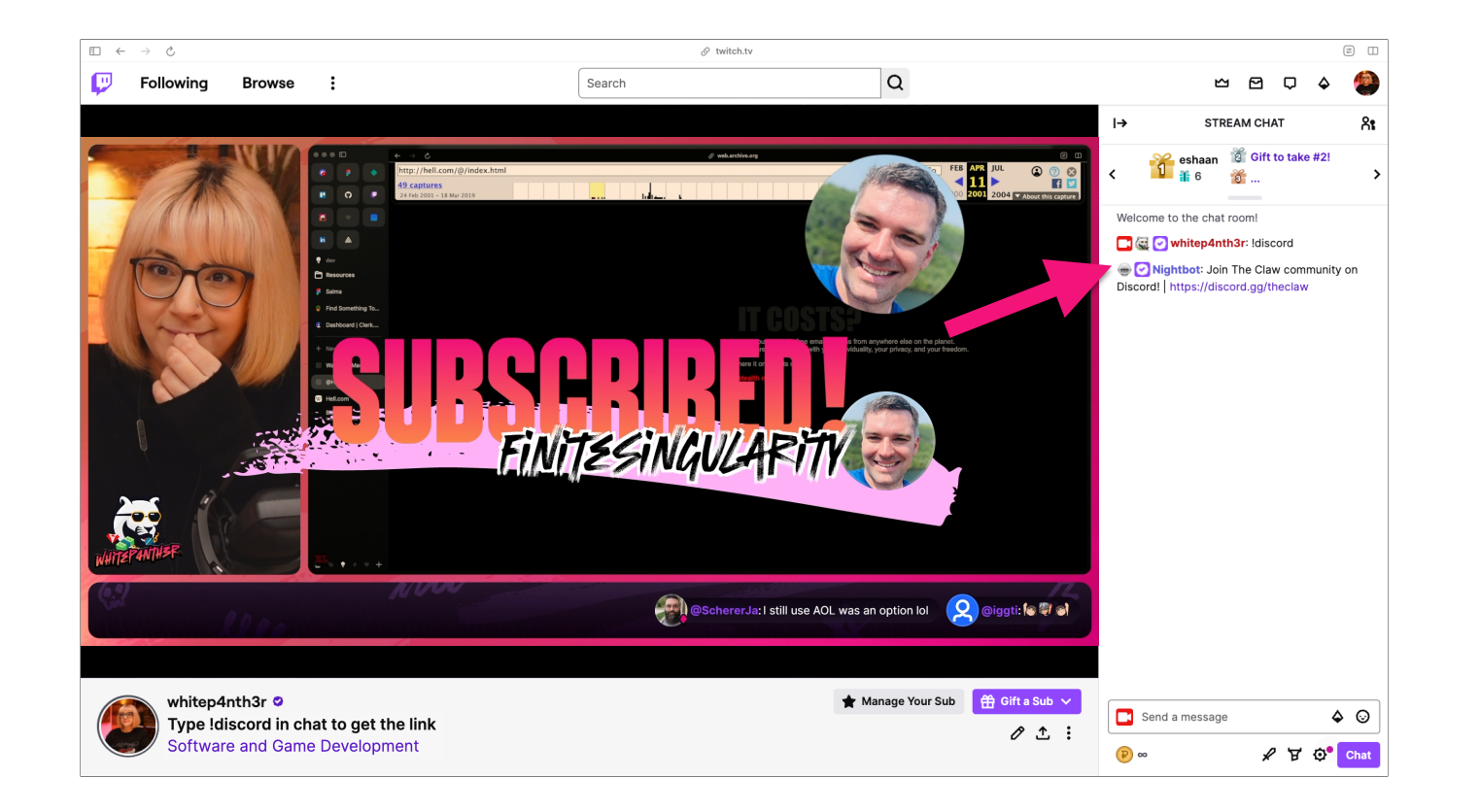

There are pre-existing tools to bring interactivity to your streams if you can't build your own, such as Nightbot

And making a Twitch bot is not a new innovative thing, lots of programming streamers have done this But here I had the opportunity to build a twitch bot that reflected my personality, and the entertainment value of the stream I wanted to build on

Plus, building stuff for your stream, live on stream, with viewers, for viewers, is the best way to test functionality, crowdsource ideas, and again, make people feel part of the process, part of the product, and part of the stream

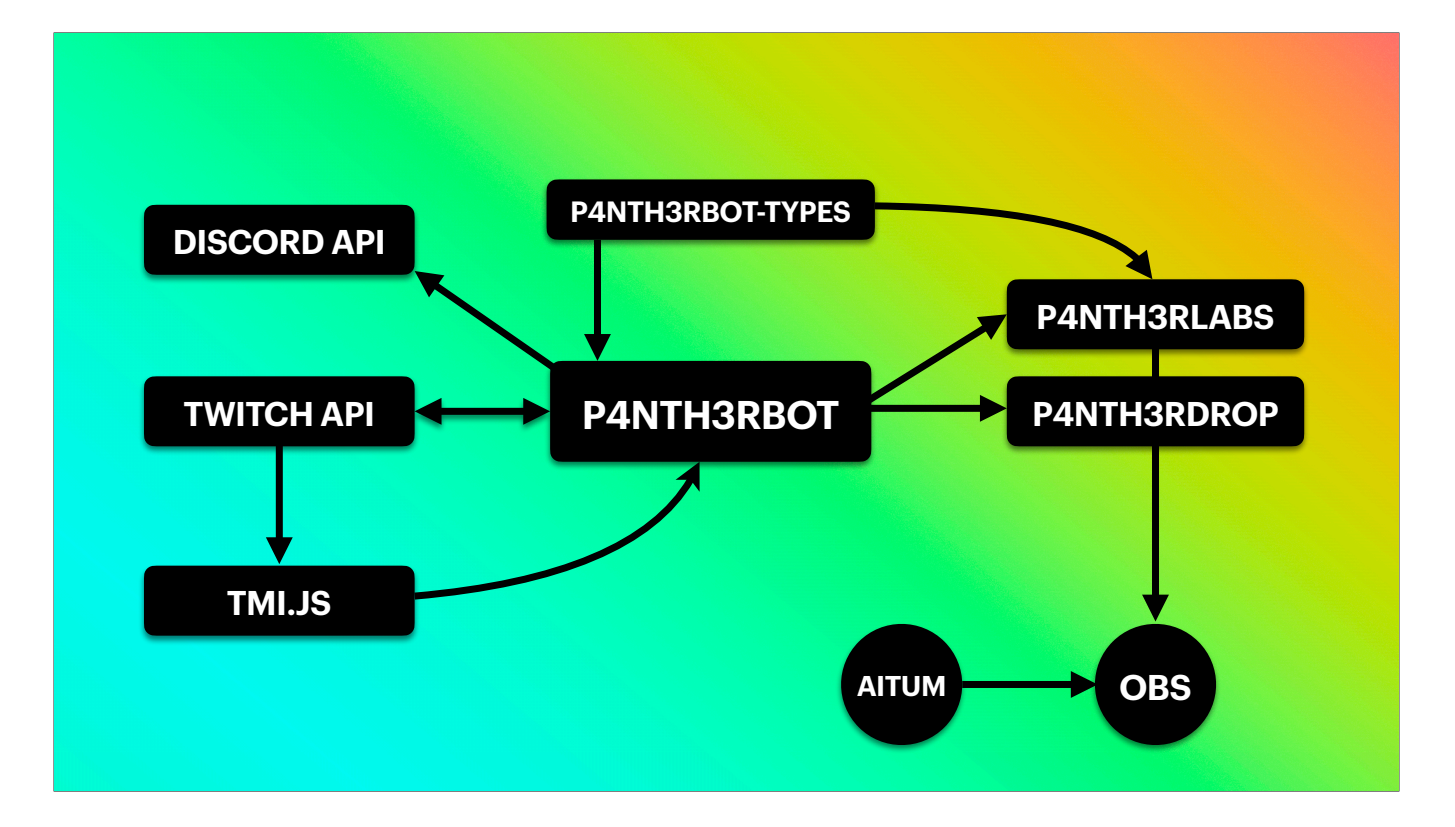

Here's some probably very over-engineered architecture for your entertainment This is everything I use to power my stream interactions

Express app, TypeScript, MongoDB, sends events over a web socket connection, it's the backend [click] Uses the Twitch API and a third party wrapper around the twitch api called tmi.js [click] 2 React apps, listening for web socket events [click] There's a types package that both the backend and frontend applications use [click] It also uses the Discord API [click] And all of this is brought together in OBS — open broadcaster software — which I use to stream, where each piece of functionality is added to my stream scenes as browser source URLs I also use Aitum

Show you some of the key functionality of my twitch bot Used to be open source… but got too bespoke, too silly, it's private now But I do have some core maintainers in my community who help out

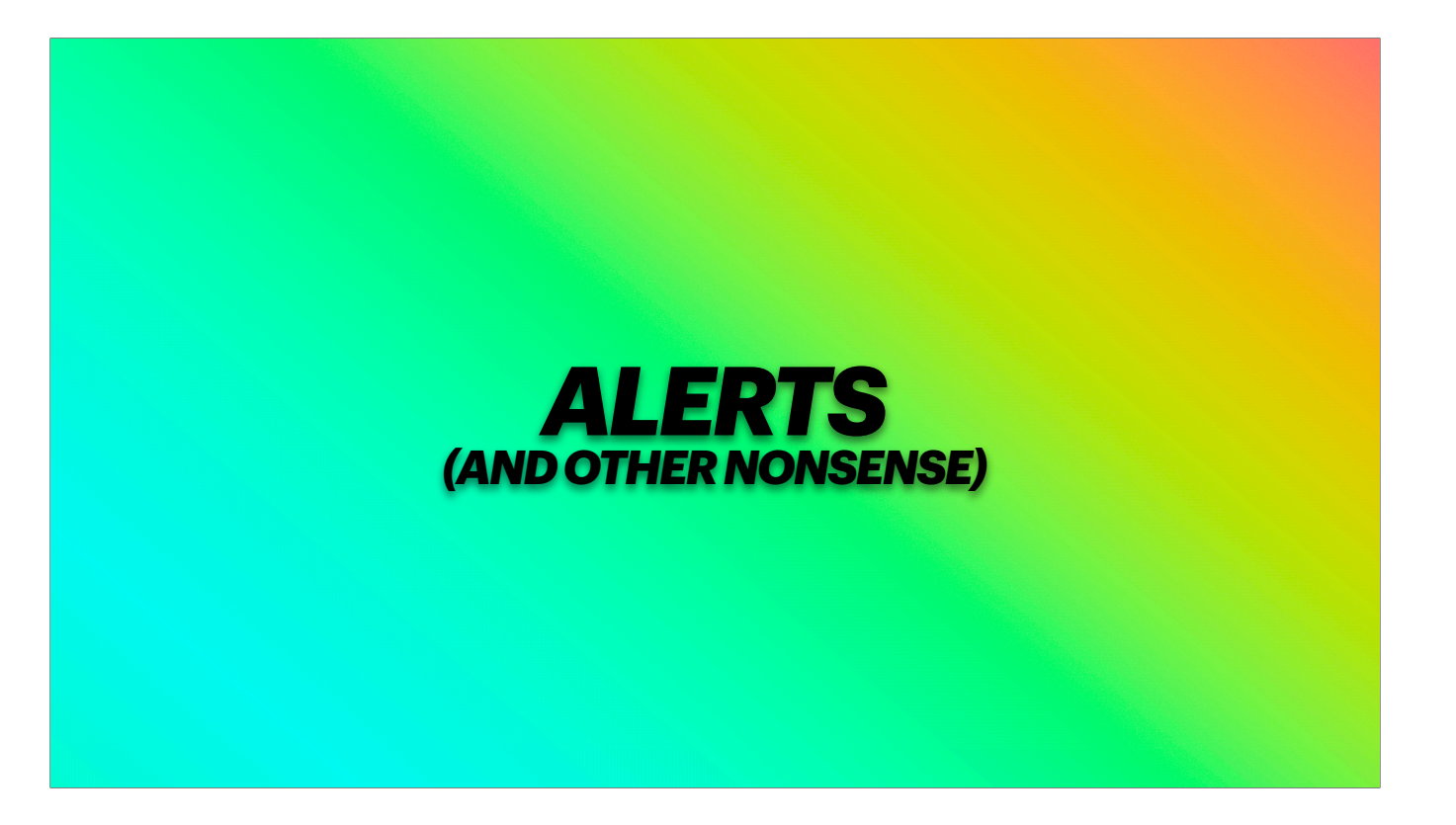

Follows, subscriptions, cheering — core parts of the Twitch experience

As a viewer myself, I like to sneak into streams and follow streamers just to see how much I become part of the stream when I press that follow button

If nothing happens, and the streamer doesn't notice me, I'll usually bounce right out

Because making your viewers feel welcome and part of something is key to getting them to stick around, especially in this smaller, more intimate category of software and game development

Here's how my alerts started out
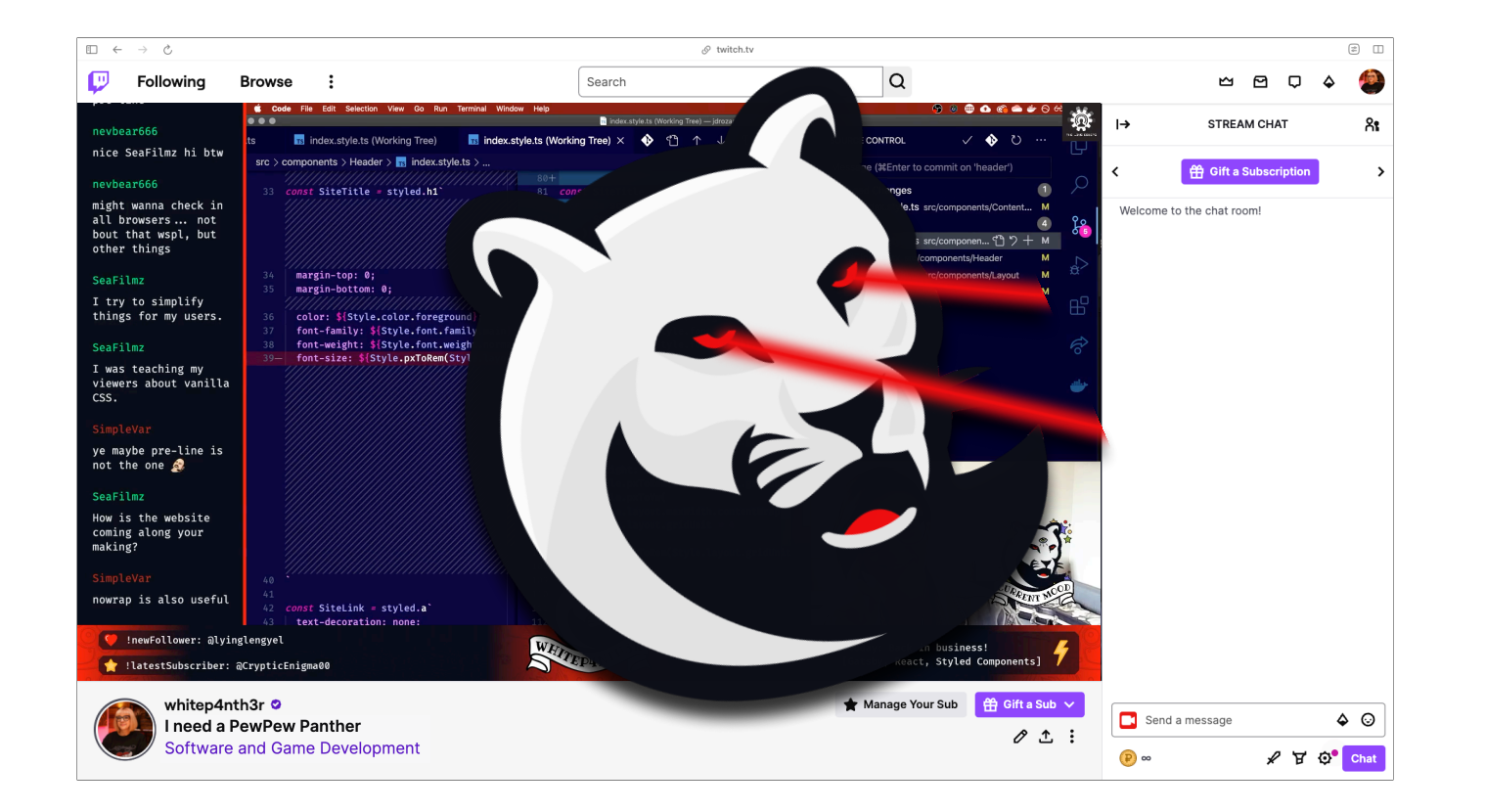

Using Streamlabs alerts — another free streamer tool, added as a browser source to OBS.

And I did make a pew pew panther. [click] I think it made pewWTD feel very special.

My bot uses the EventSub API from twitch, which lets your application subscribe to events that happen on Twitch.

When an event occurs for one of my subscriptions, such as a follow, Twitch sends my app a notification.

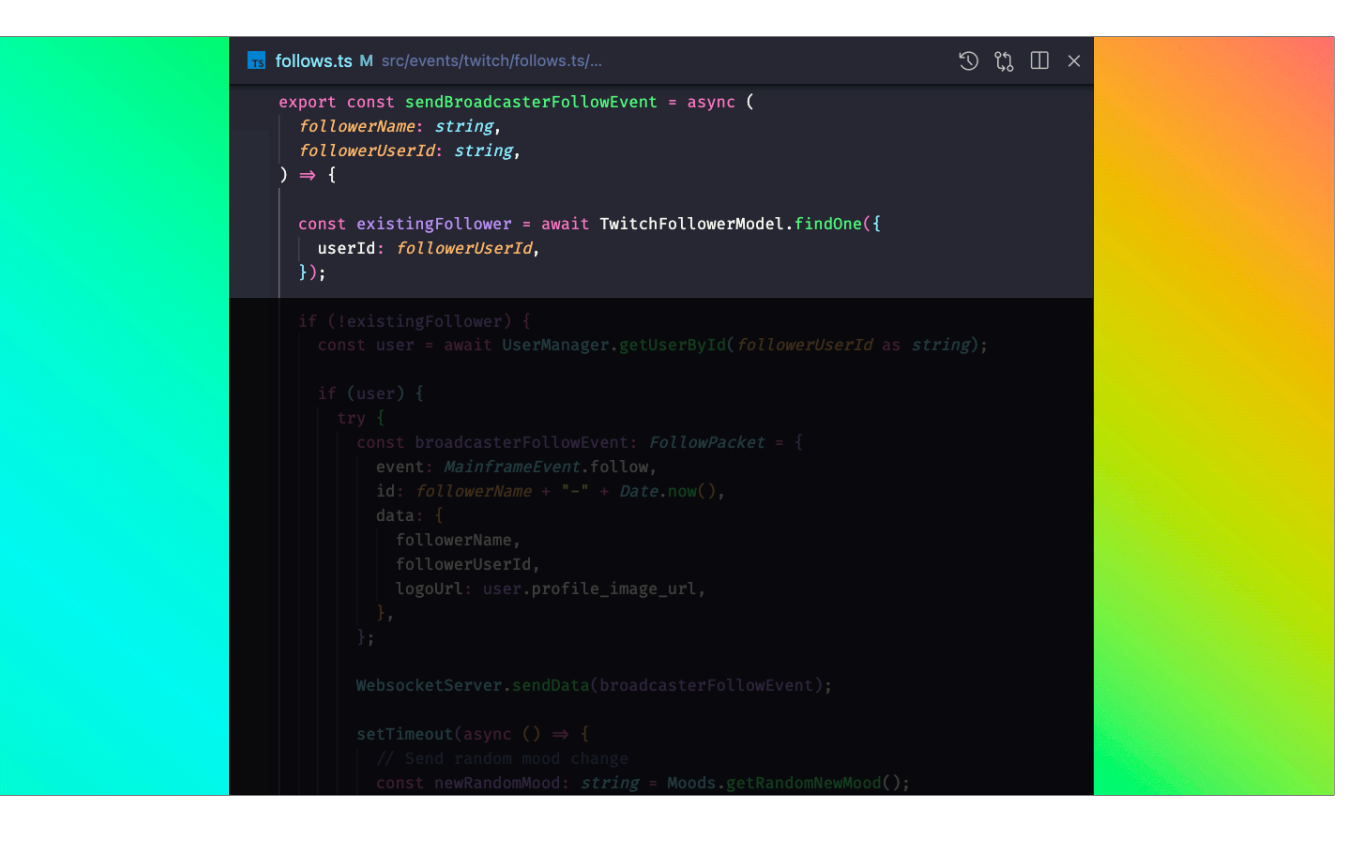

Here's what happens when I receive a follow event.

In order to protect against viewers spamming the alerts on my stream, we first check for an existing follower in the database.

If we don't find one,

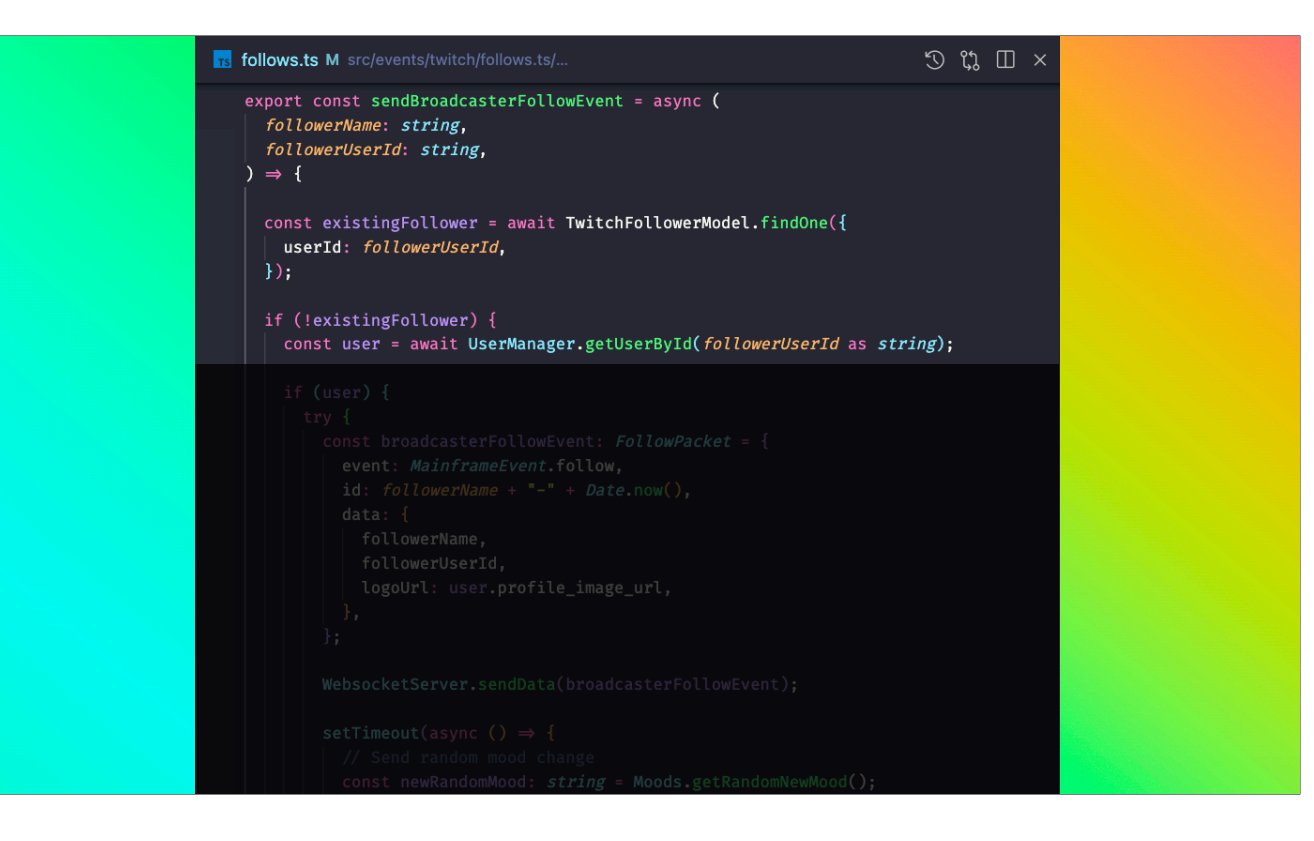

We find the Twitch user

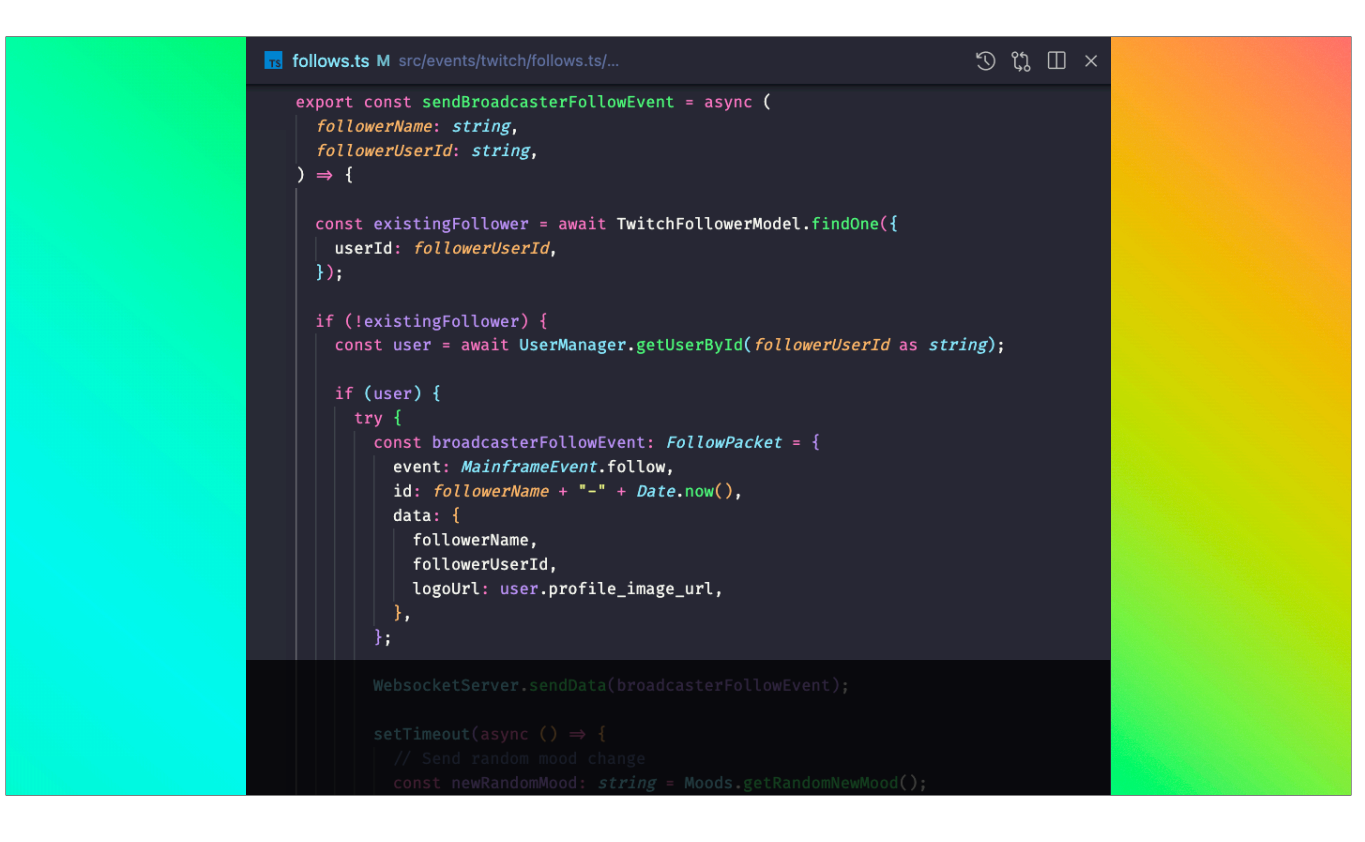

And send a follow event over the web socket connection

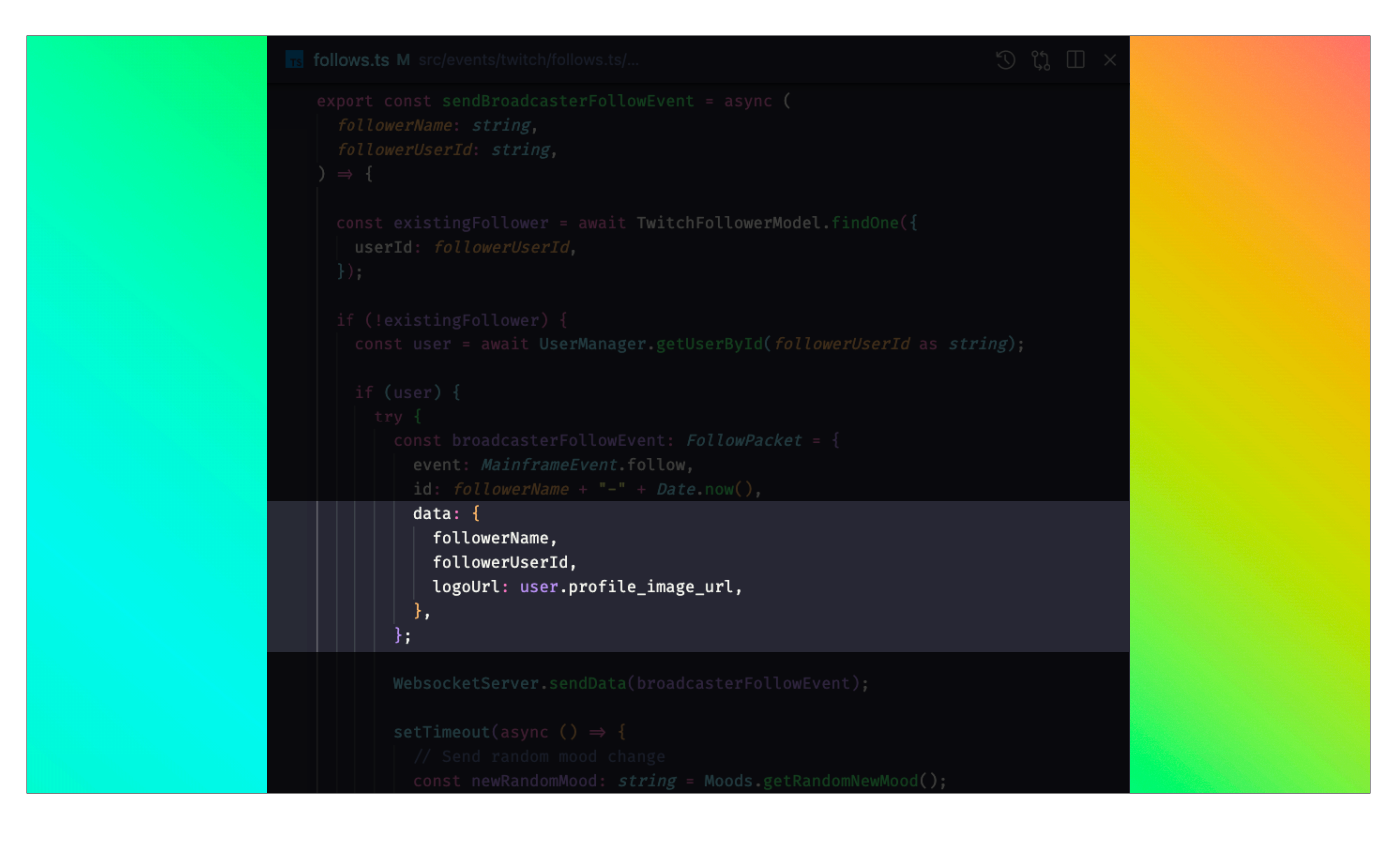

Most importantly the event contains the follower name and their profile image Which is how we'll put the viewer into the stream

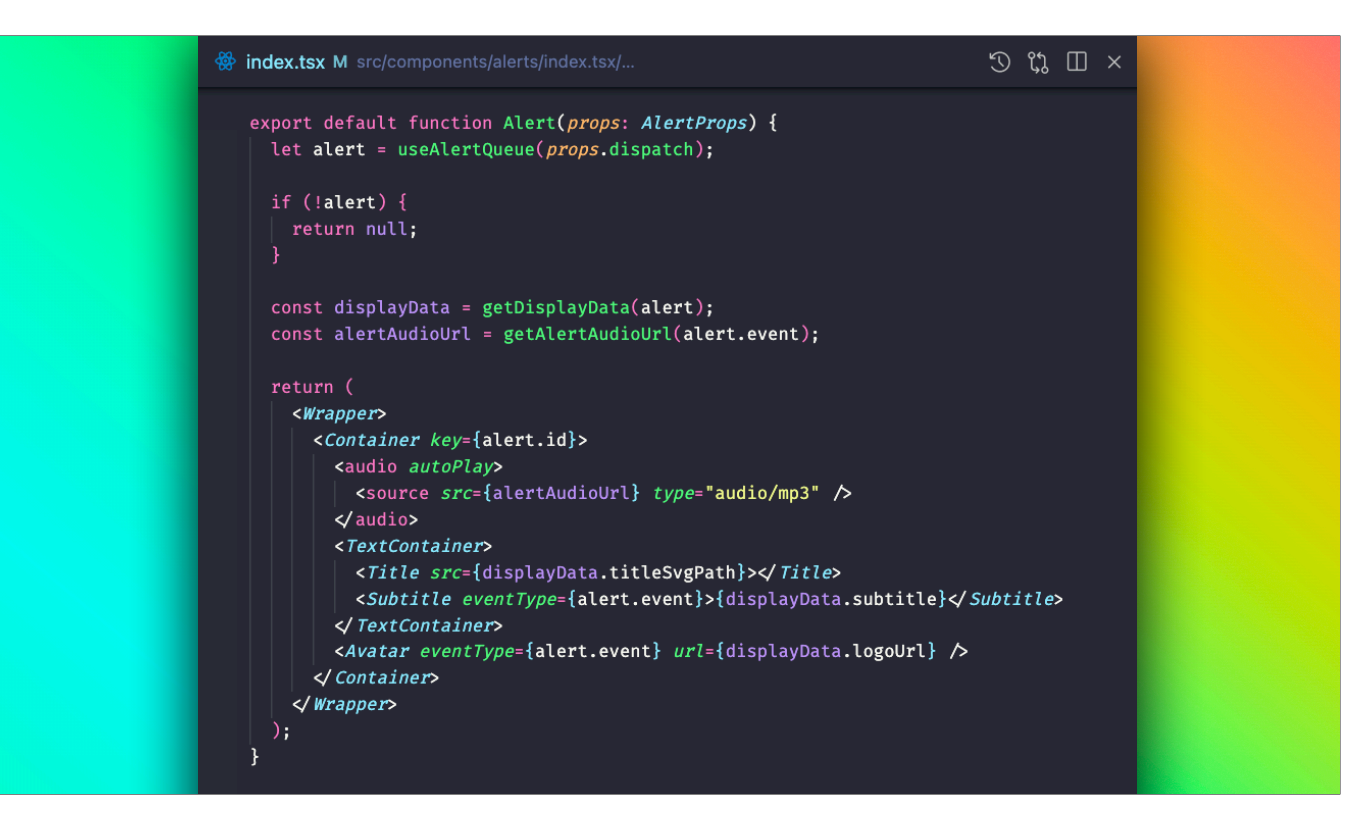

I have a number of front ends URLs which are listening for web socket events from the backend.

Here is a little React component that powers all the alerts

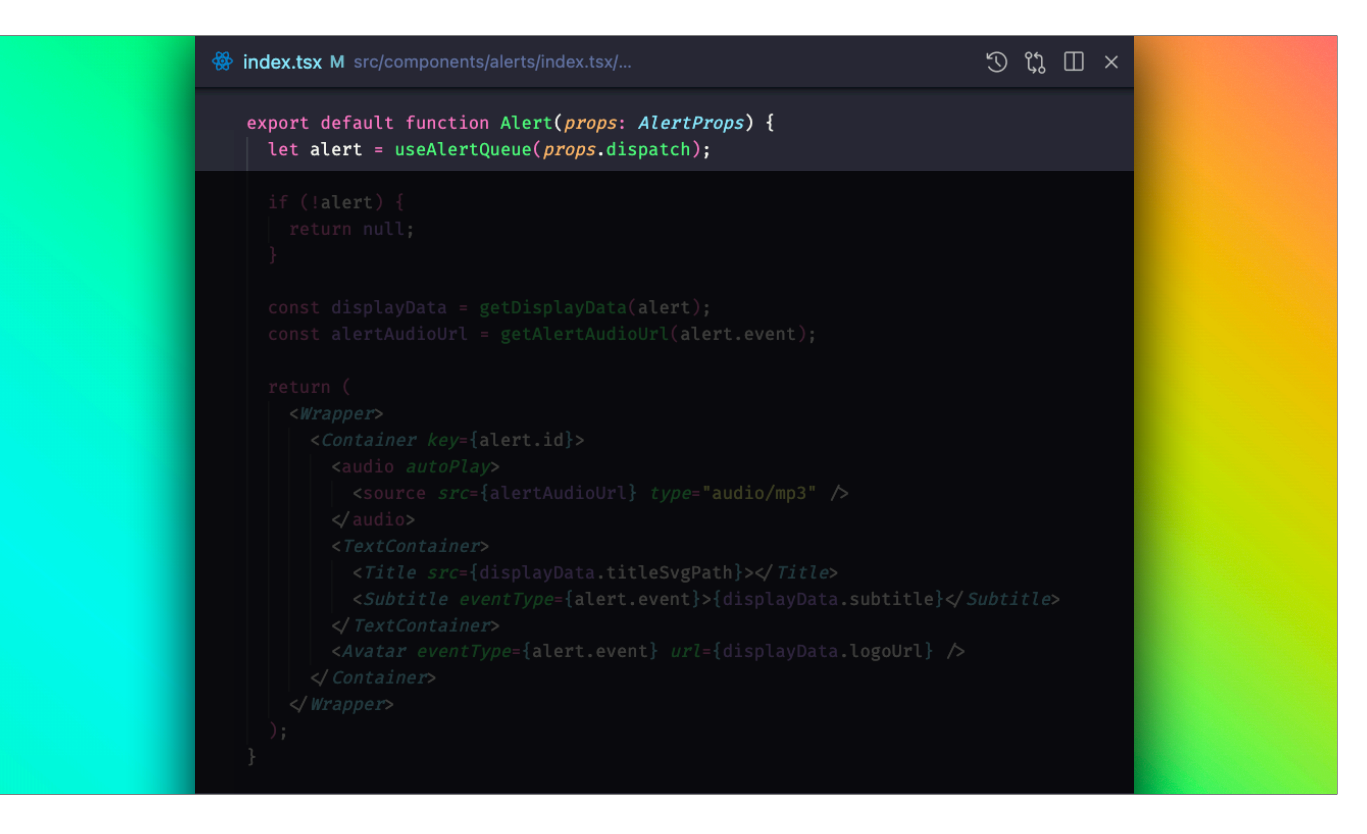

There's a queuing system, because we want to account for lots of things happening at once, especially with a substantial amount of viewers

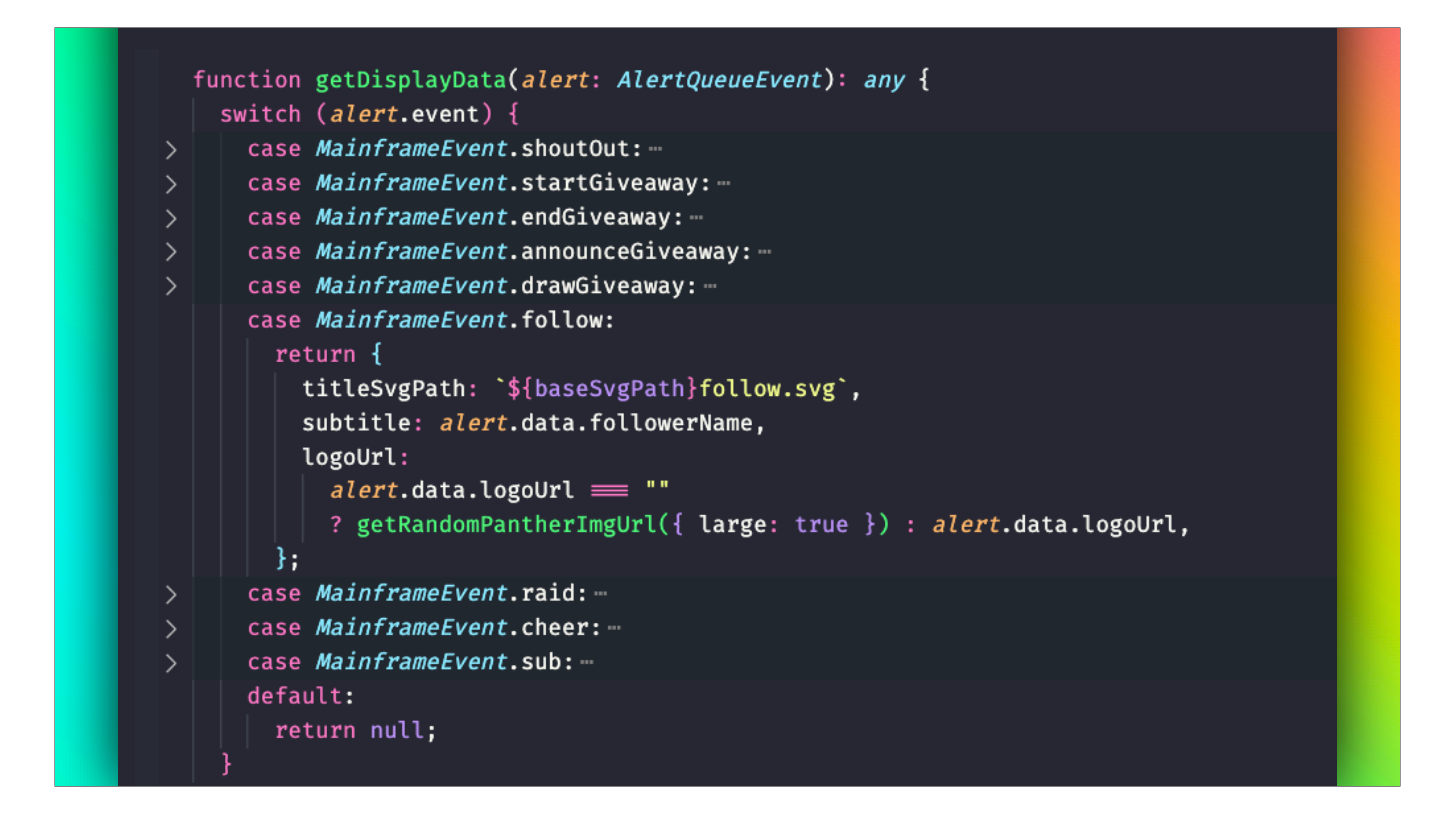

And each type of alert shows a different image and subtitle depending on what's sent

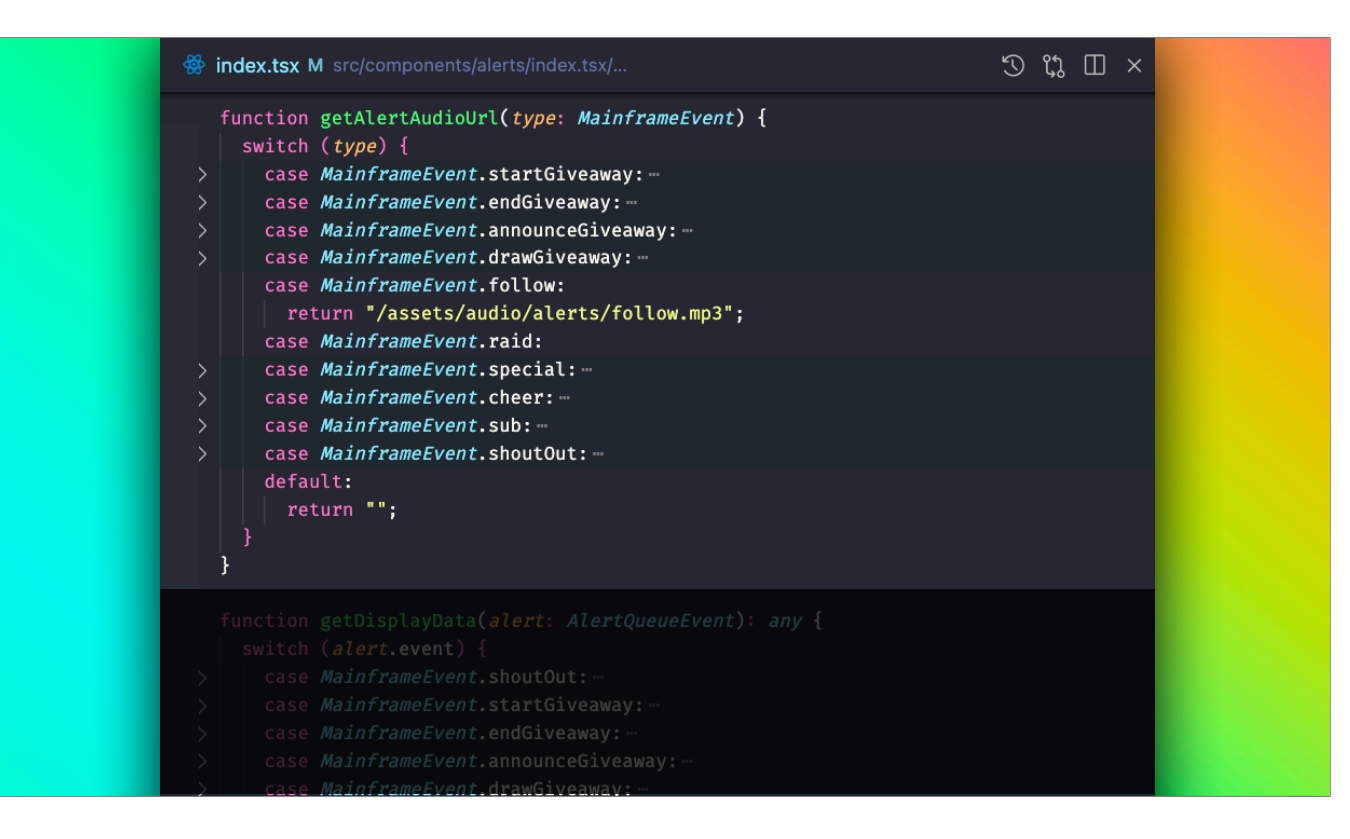

Each alert also plays a different alert sound, which both me and the viewers hear when I'm streaming.

All alert sounds are custom sounds written and recorded by me and my husband.

Funny story about custom sounds

When the repo was open source, I stored the mp3 files for alerts in my google drive, and used environment variables to access them when needed, so people wouldn't steal the files from the repo. At random times the alert sounds would stop working, and it took us months to work out why. Turns out that too many alerts at any one time would DDoS the connection to Google Drive and deny the bot access. TLDR; my Twitch viewers DDoSsed Google.

And right now my follow alerts look like this

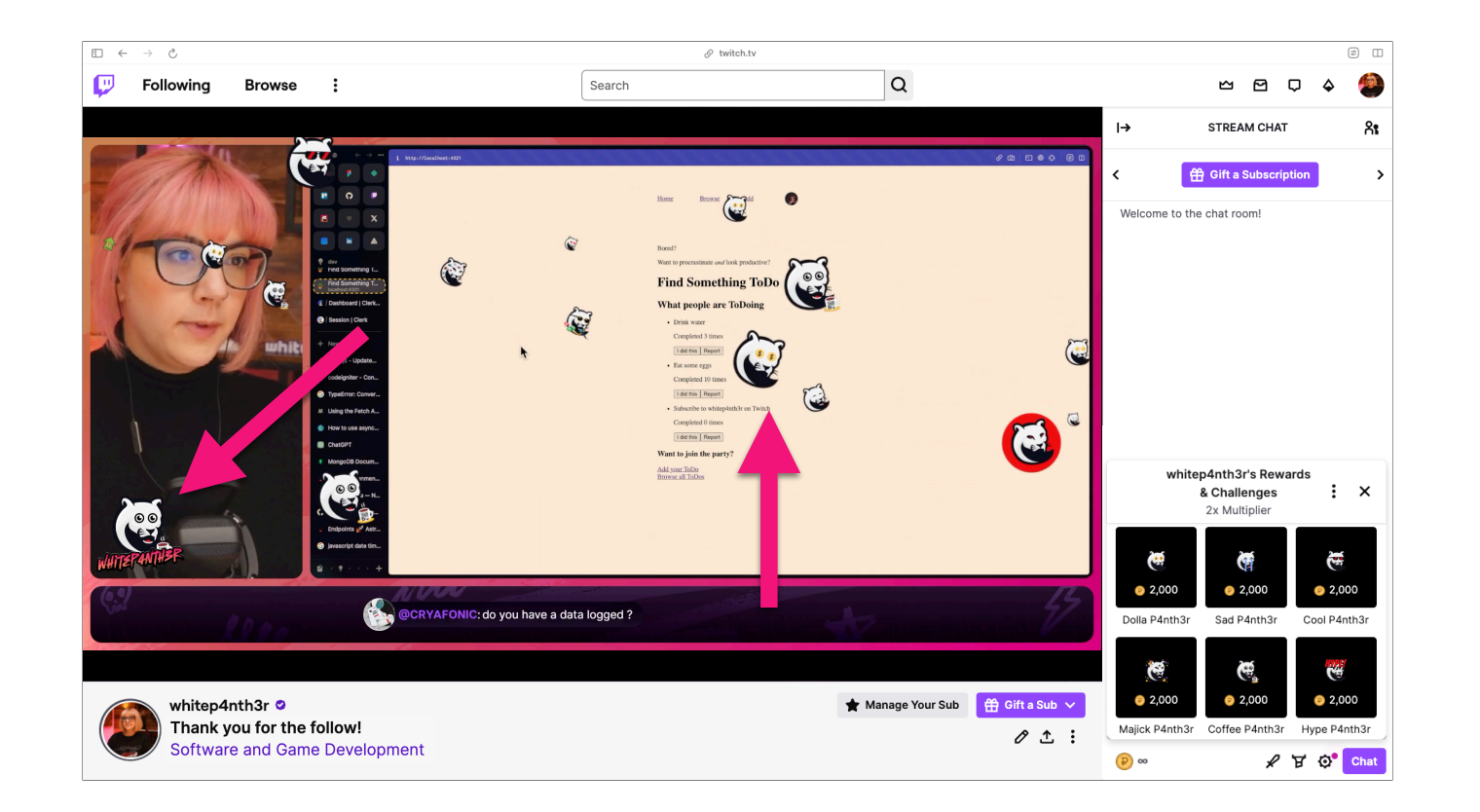

This is also when I accidentally coloured my hair to match my brand.

Also notice two other events that happened — one that changes the panther logo overlaid on my camera at random [click], and one that rains down my Twitch emotes [click] – all on separate browser sources in OBS, front ends listening to web socket events from the backend.

As you watch a stream you accumulate channel currency, and you can choose to spend that currency on fun stuff set up by the streamer. [click] So I enable viewers to trigger the logo change manually via channel point redemptions.

Viewers can also trigger the emote rain via a variety of different weather commands in chat, such as rain, hail, snow, blizzard etc

It has gone through a lot of iterations throughout the years… including needing to limit the amount of emotes that were dropped at any one time… because this was just ridiculous

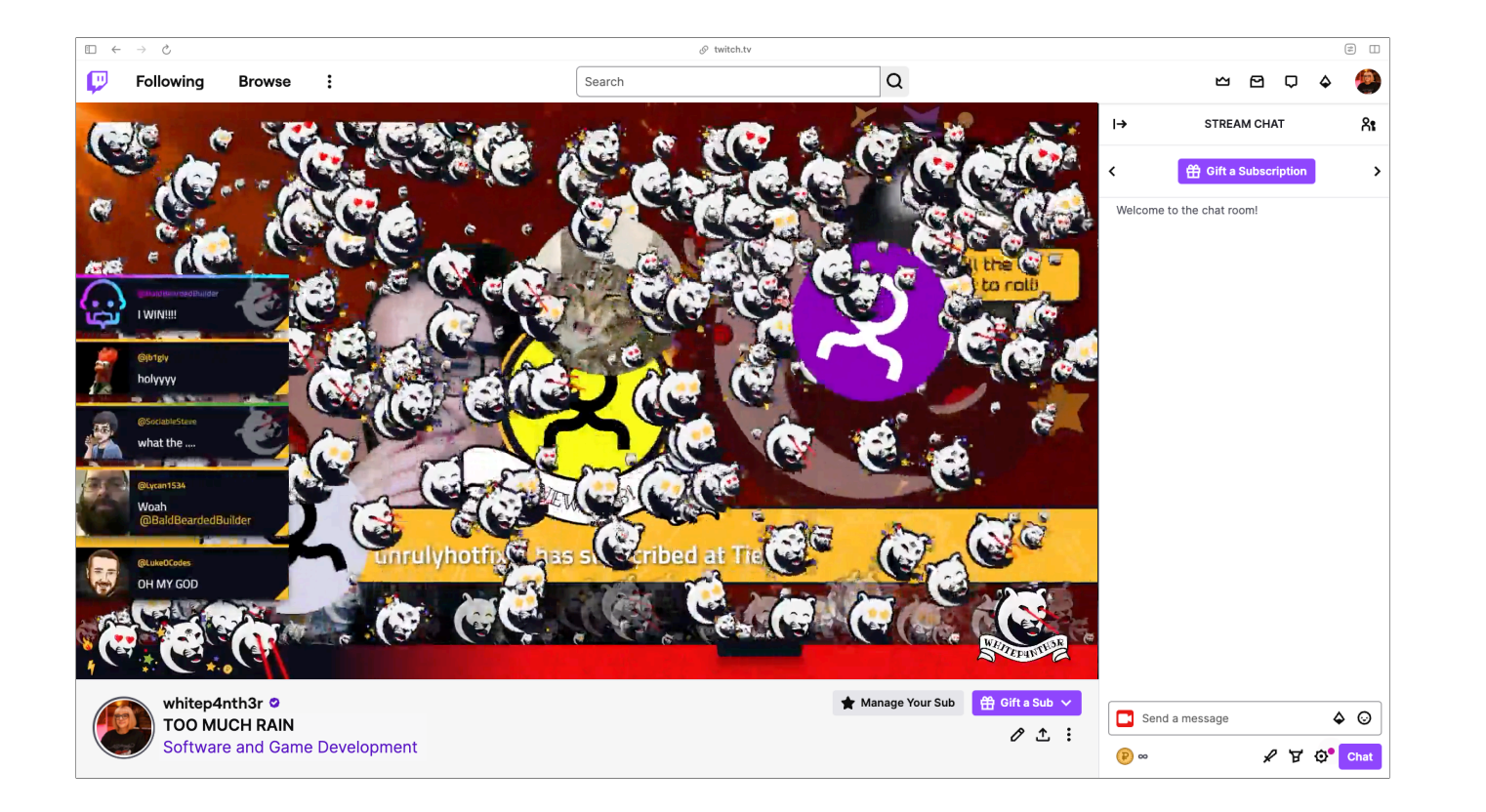

## RIP my framerate

That happened when someone decided to spend stupid money on 50 gift subs to my channel all at once. It broke everything. They just kept coming.

Yes, we heard that guitar riff 50 times

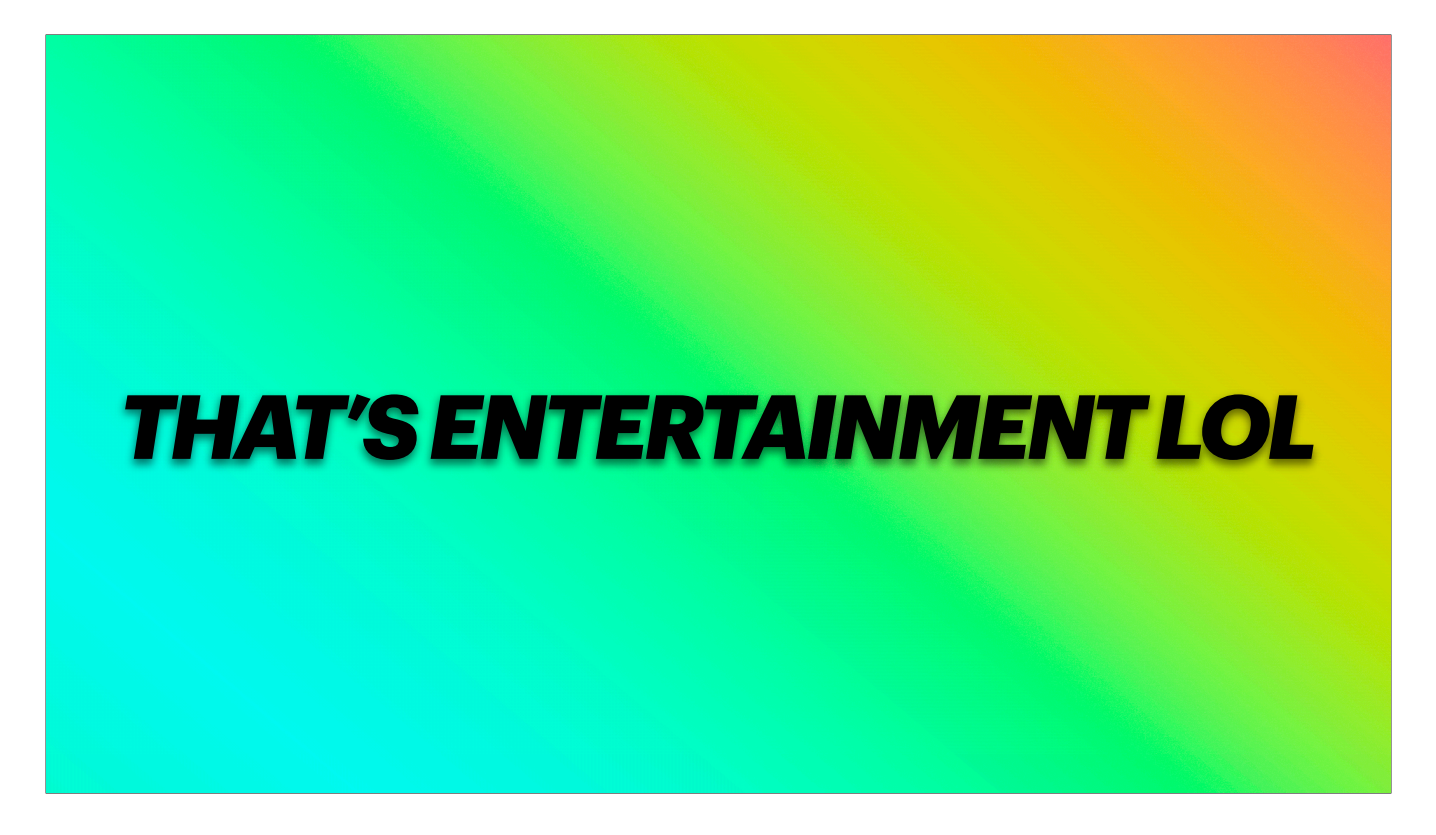

But that's entertainment

The act of writing the code to make that happen, live on Twitch, was entertainment Viewers being able to make things happen on my stream, from anywhere in the world, is entertainment And what sometimes happens unexpectedly as a result of writing that code, is also entertainment

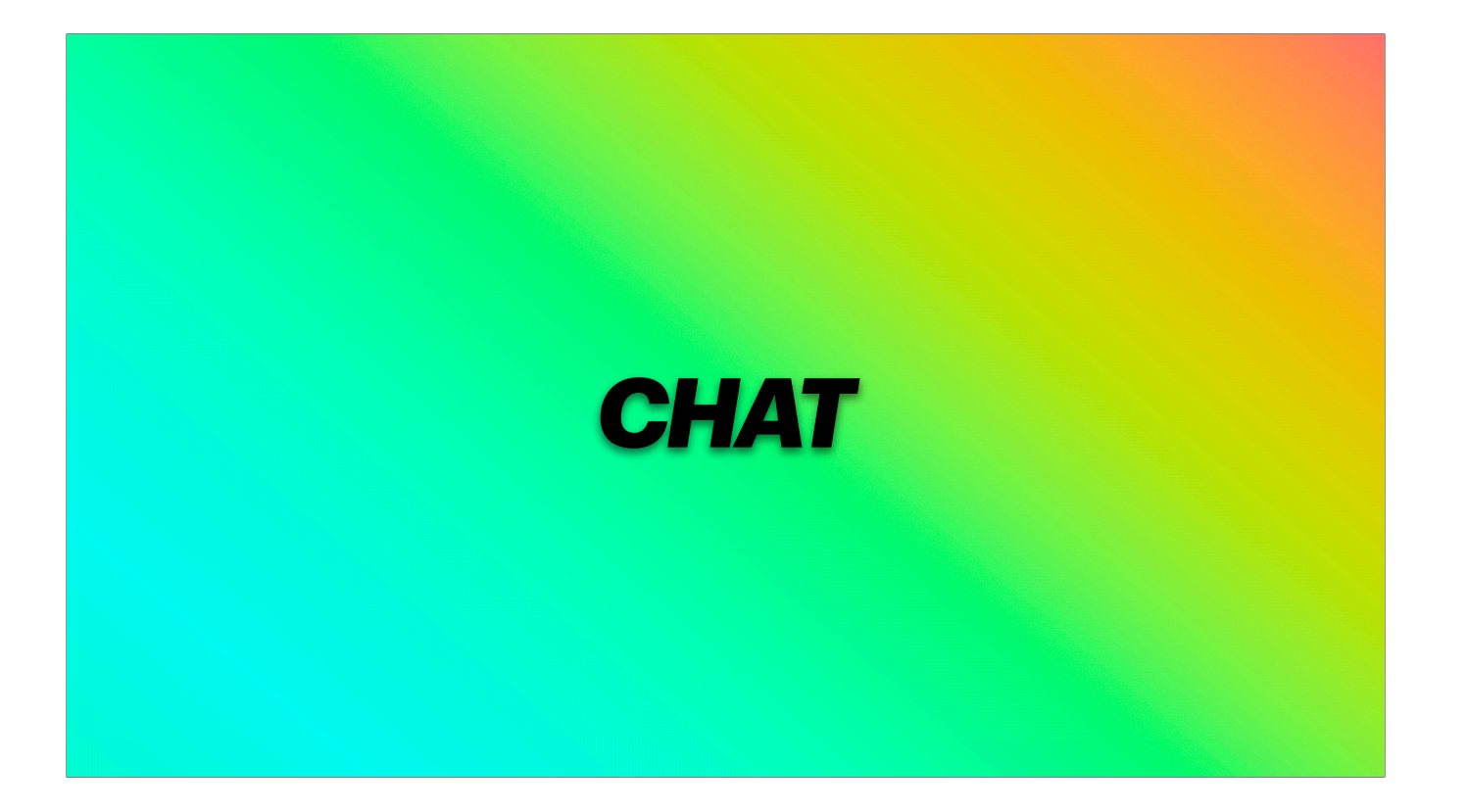

You've probably also noticed in my stream clips that I show chat messages on stream Chat is another custom browser overlay Powered by the central twitch bot Which listens to message events from tmi.js And sends events over the web socket connection

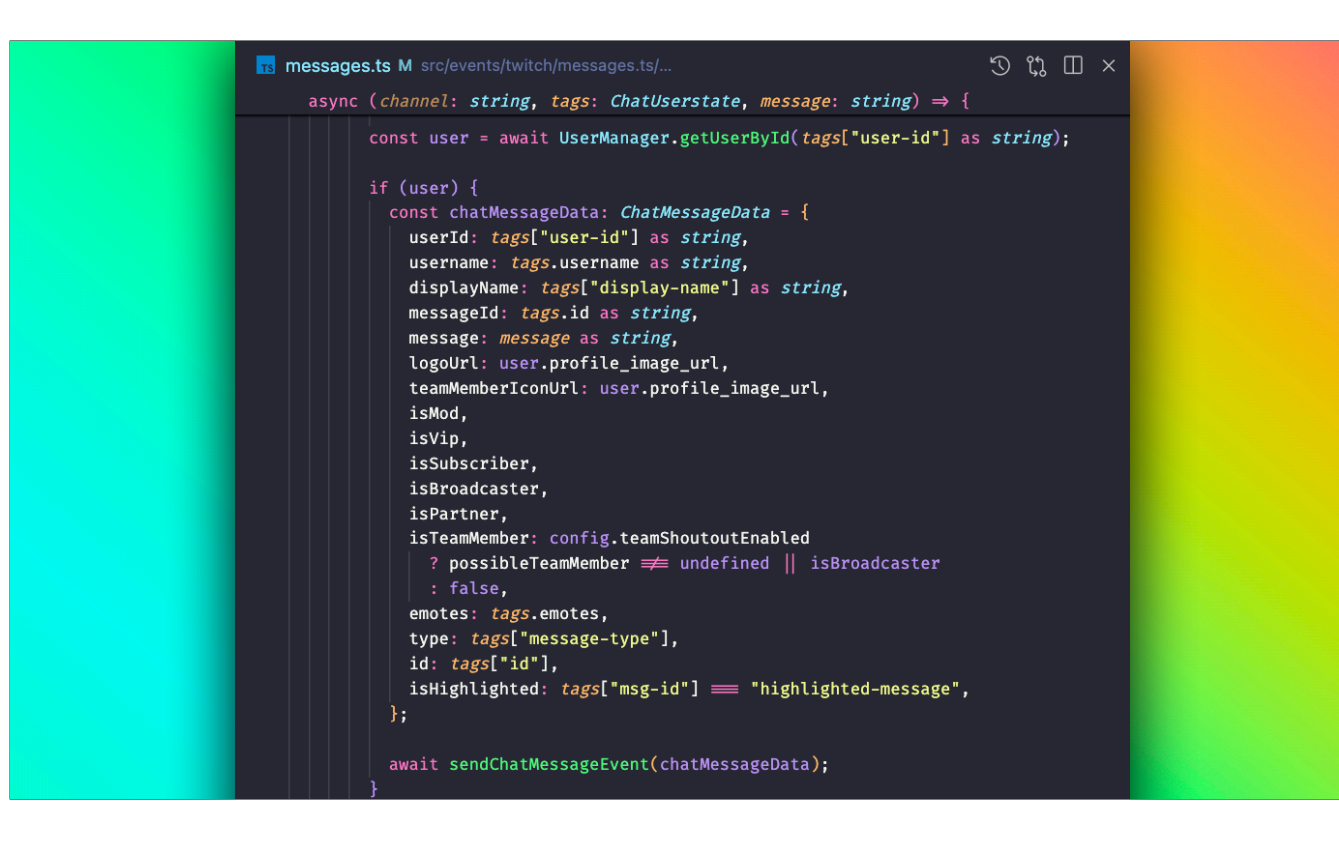

A lot of information is sent over the web socket to power the chat messages Including vip/moderator/subscriber status

Viewers have been very eager to act as QA for chat, and suggest ideas for new features

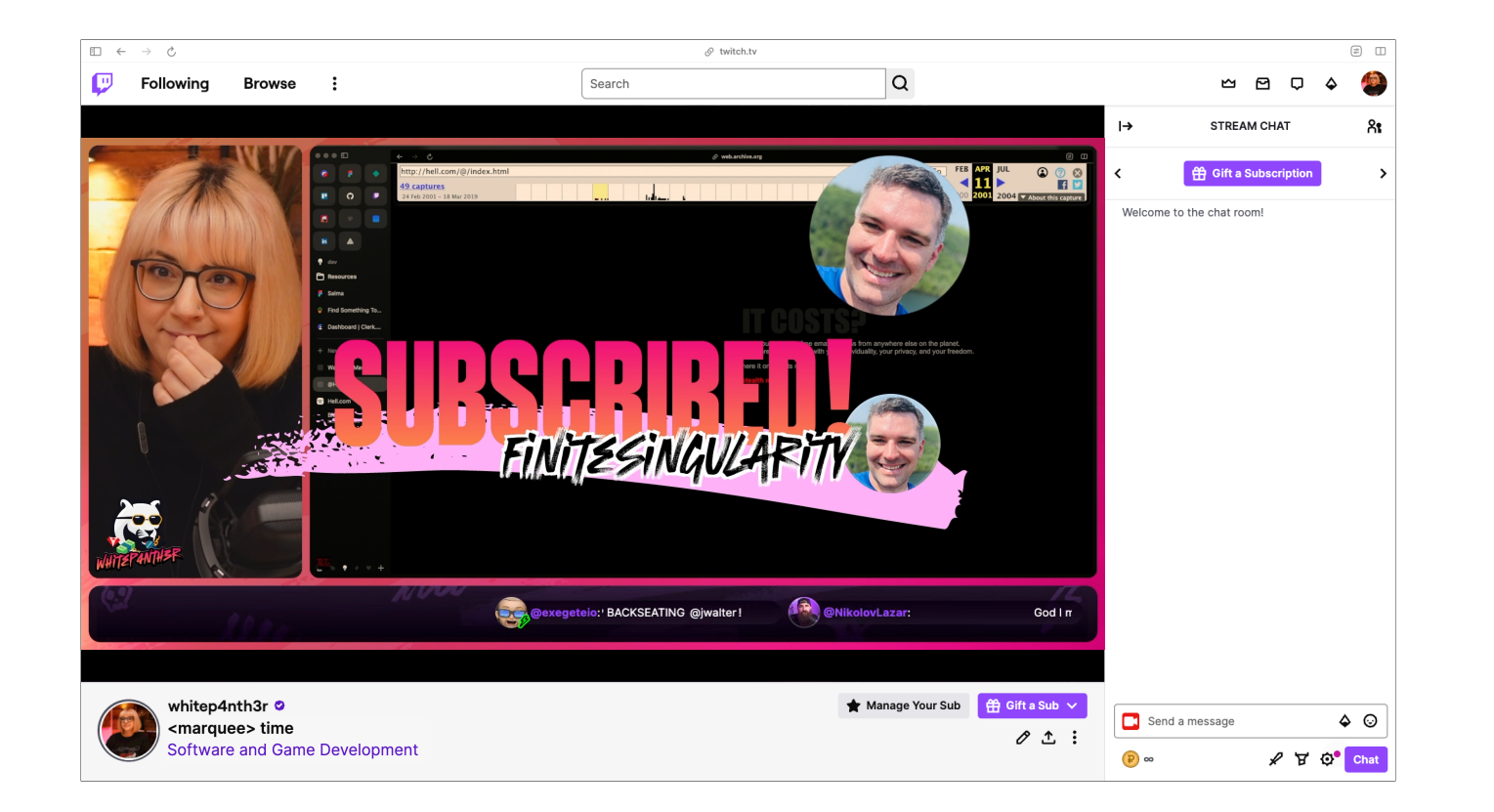

Such as allowing the use of a marquee tag An undocumented easter egg

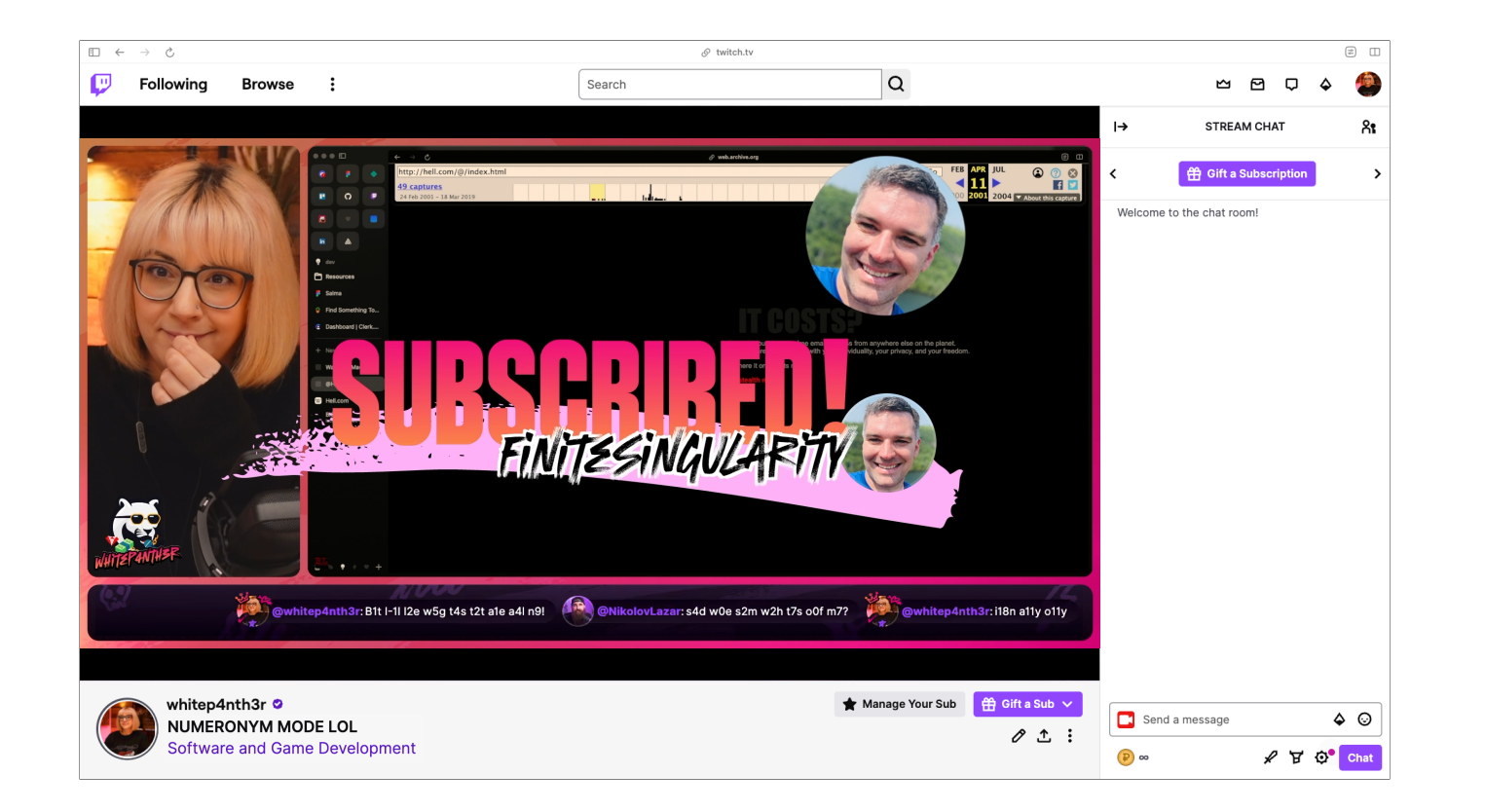

And numeronym mode, which is a channel point redemption

A numeronym is a number-based word. Numeronyms are commonly used in tech used to shorten long words such as accessibility, internationalisation, Kubernetes, localisation, etc

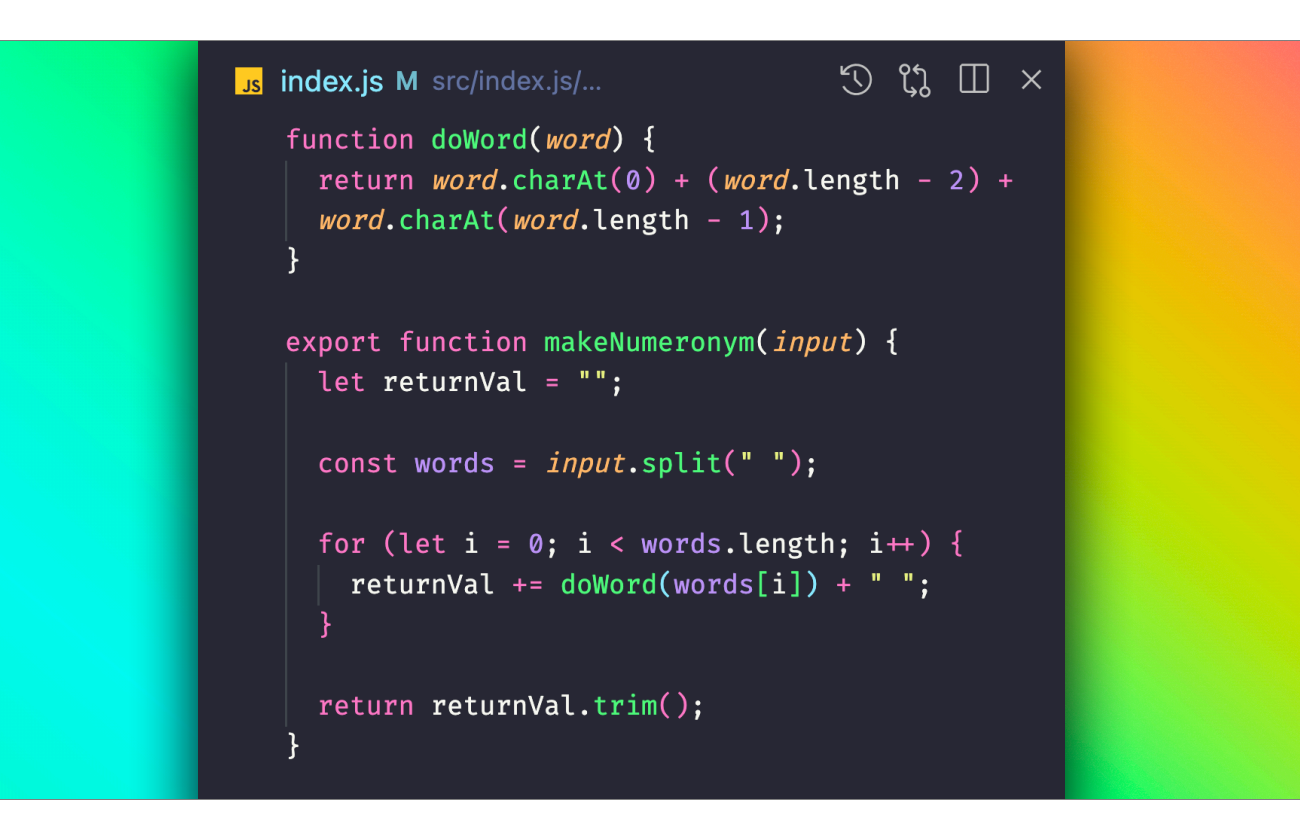

Here is the code for numeronym mode

The make numeronym function splits the full message by space

And for each word, it returns the first character, the count of the characters in the middle, and the last character

And for some reason I published this to npm??? So I could use this in multiple places if I needed to

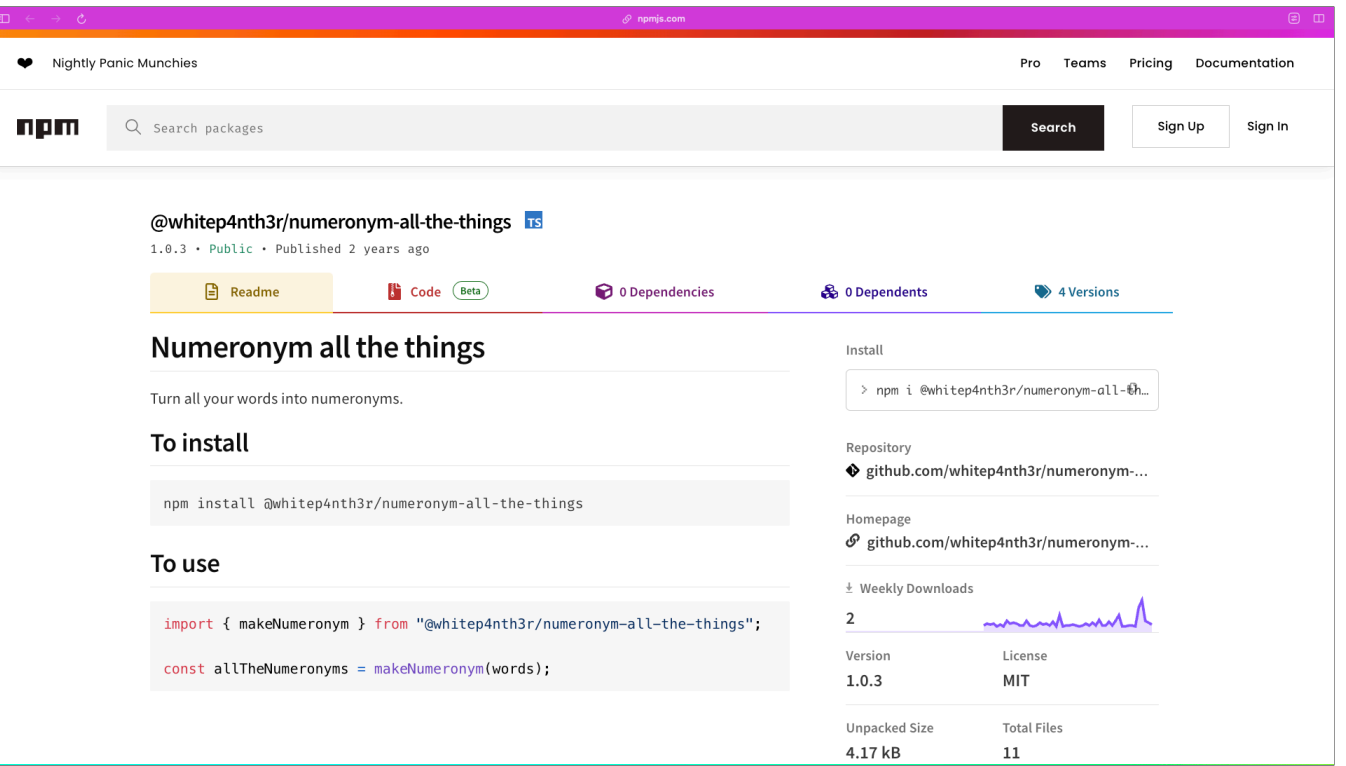

But people are downloading it??? So that's fun.

But I've never used it any other projects.

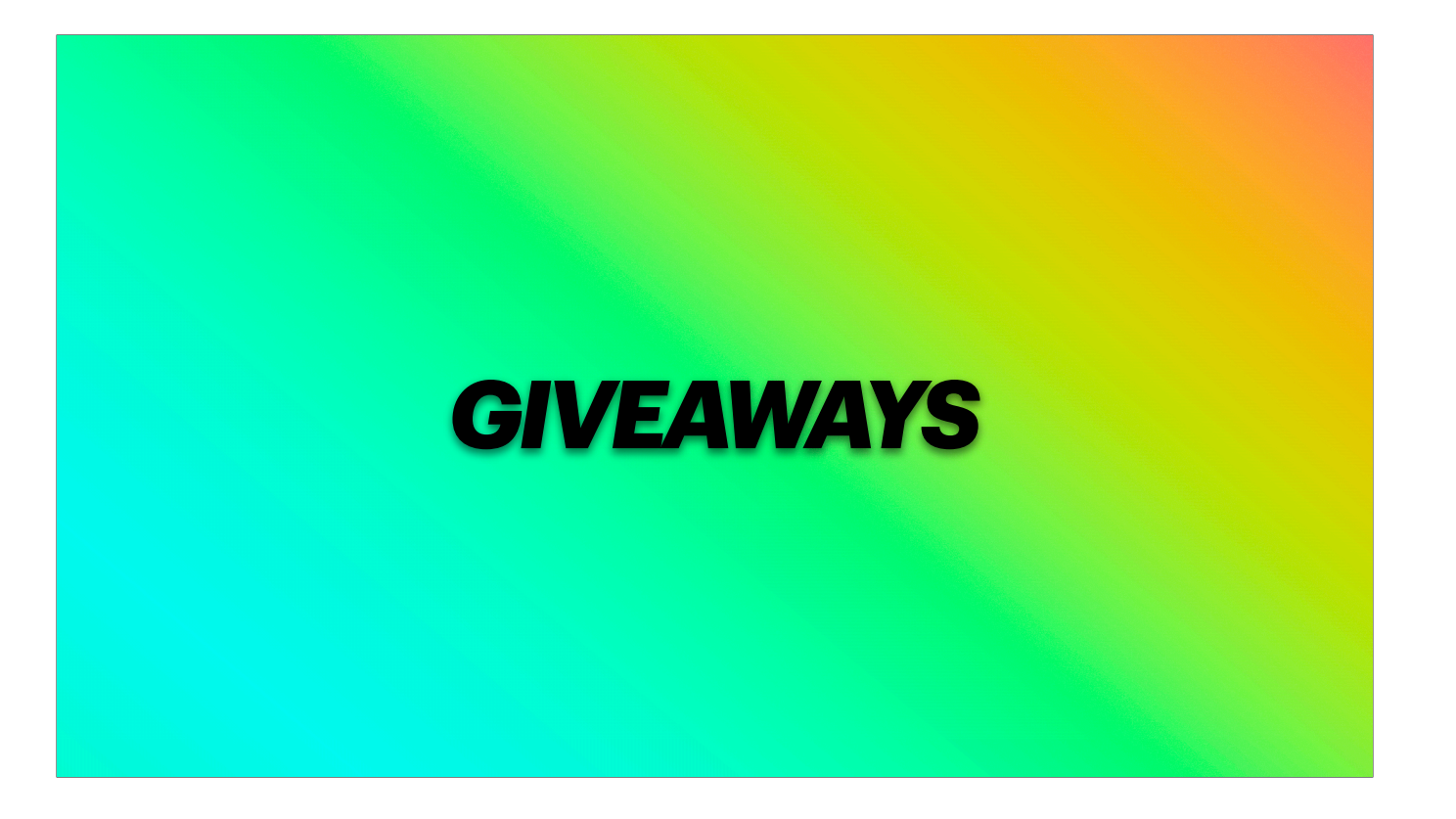

I also built a giveaway mechanism into my twitch bot, live on stream of course

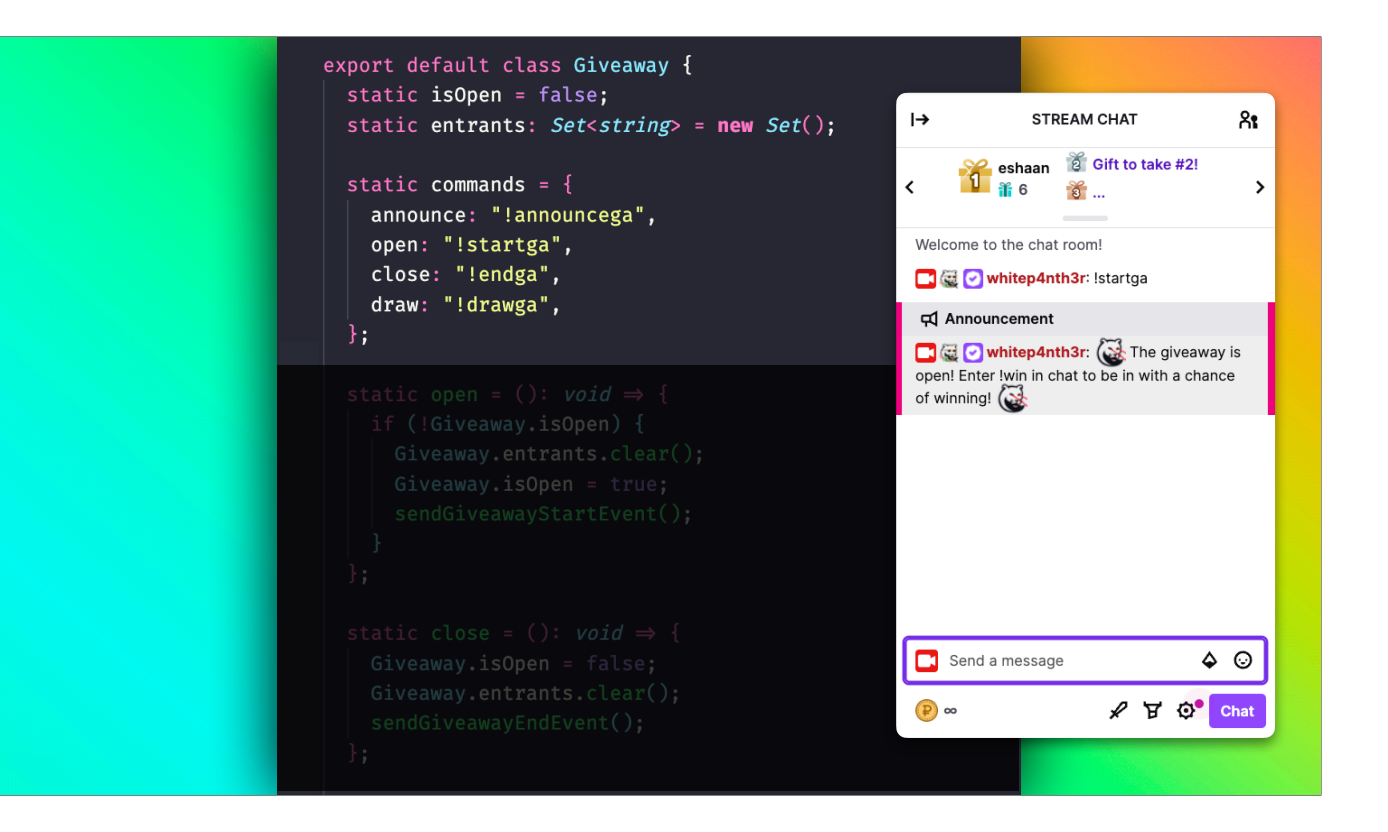

Giveaways are powered by typing commands in twitch chat [click] such as !start-ga

To enter, viewers type !win in chat

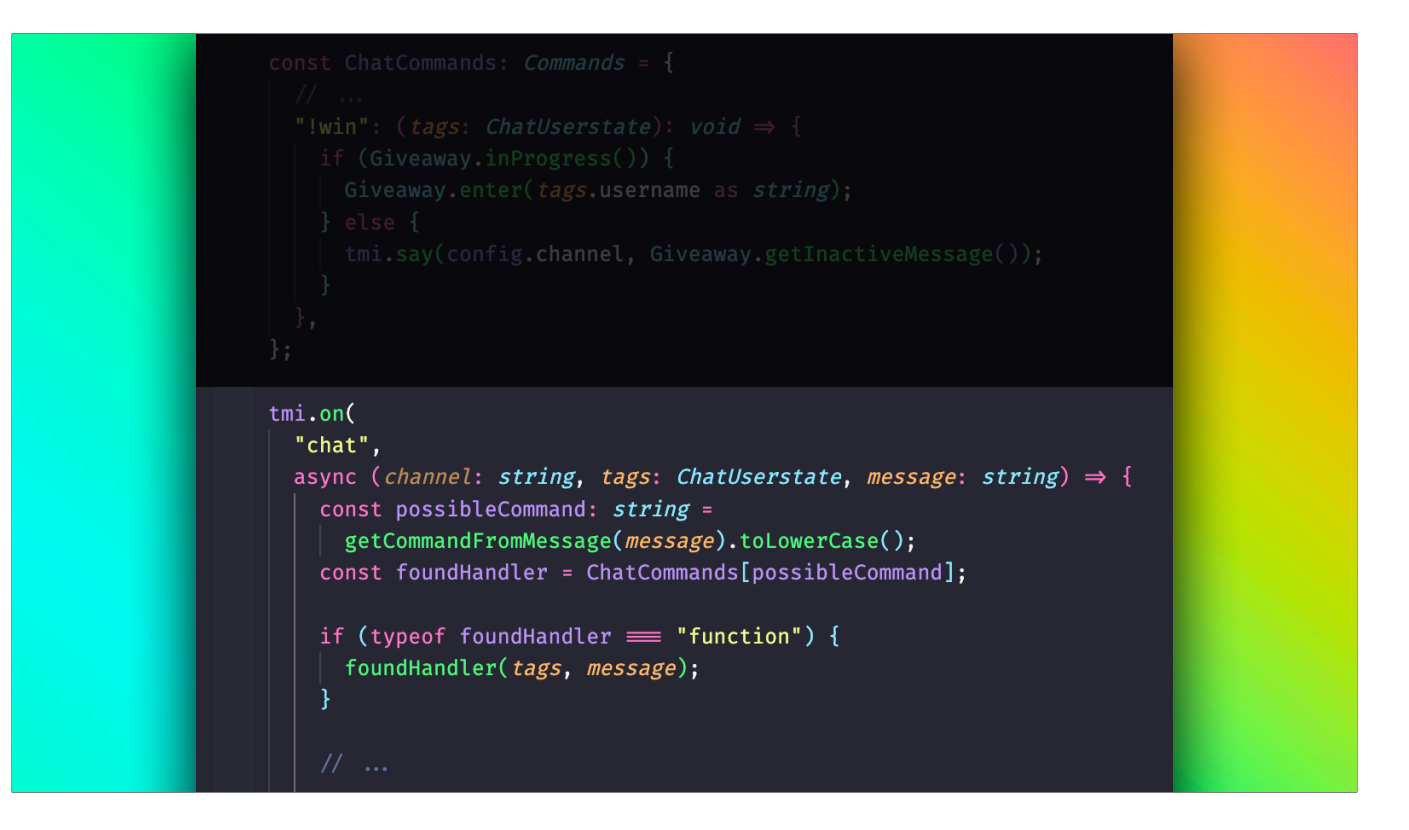

tmi.js listens to chat, to find possible commands that the application knows about If a command is found, then we run the handler for that command

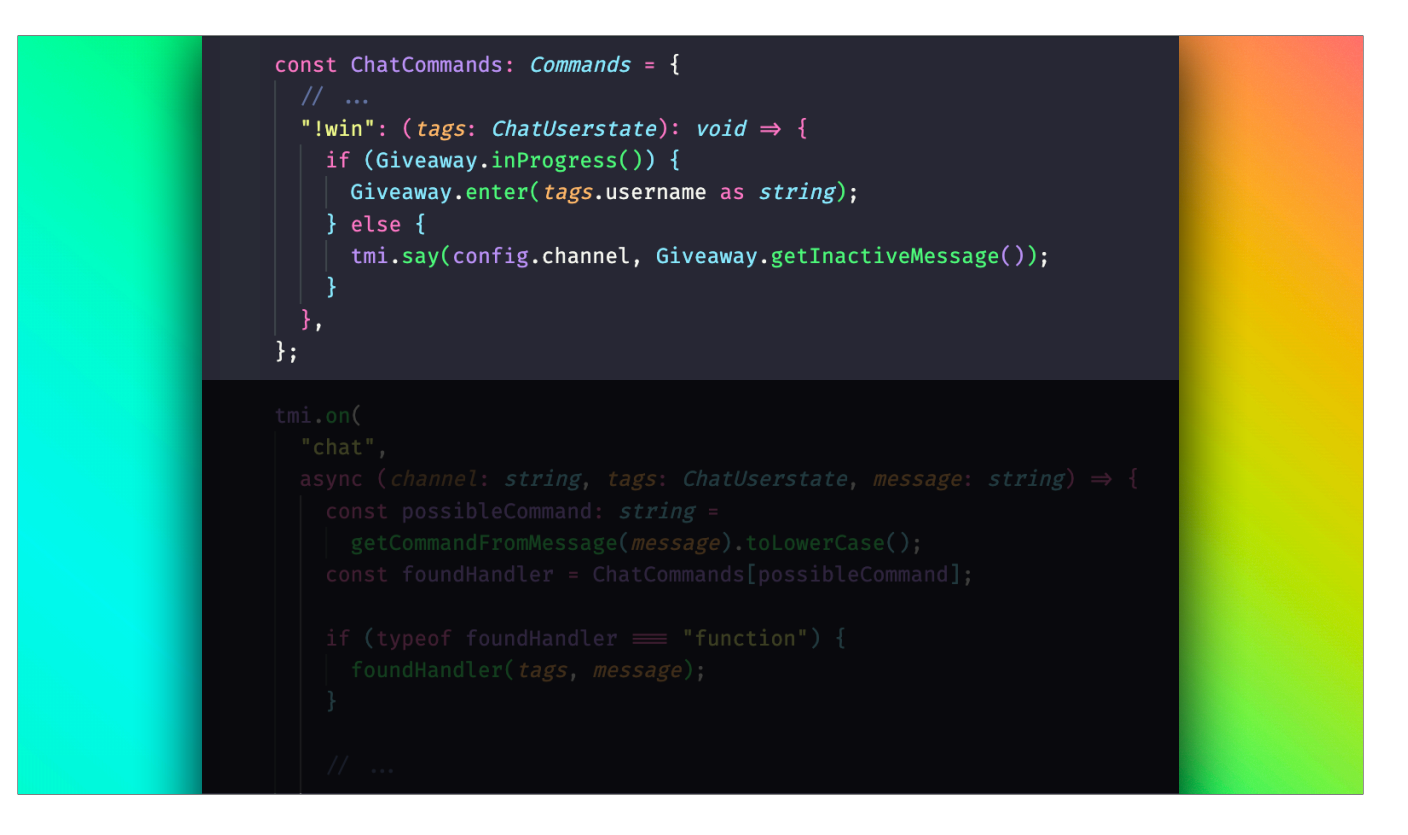

if tmi.js reads !win in chat and a giveaway is in progress, we enter the viewer into the giveaway

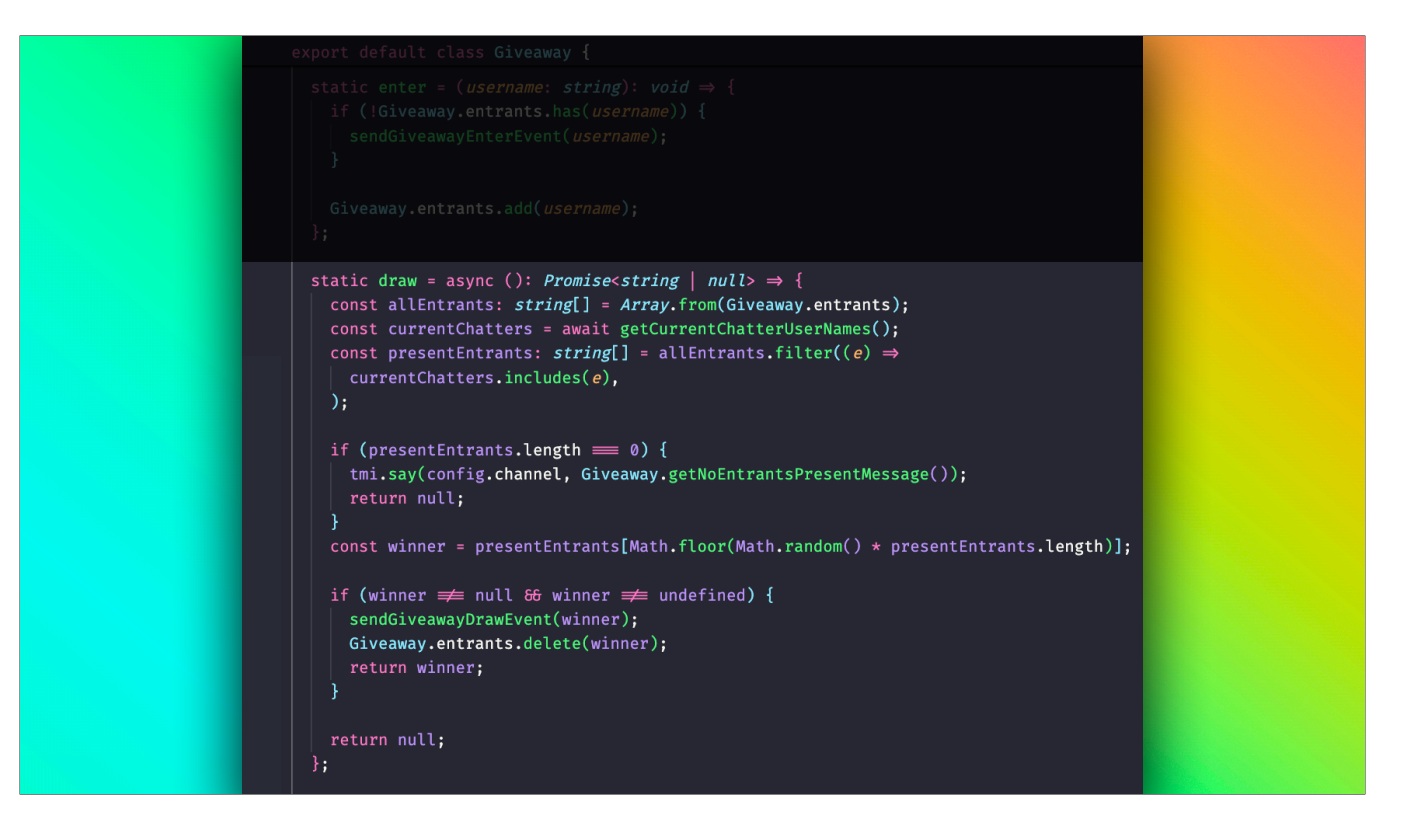

And then to draw, I type !drawga in chat

And a random winner is selected from entrants who are still present in the chat

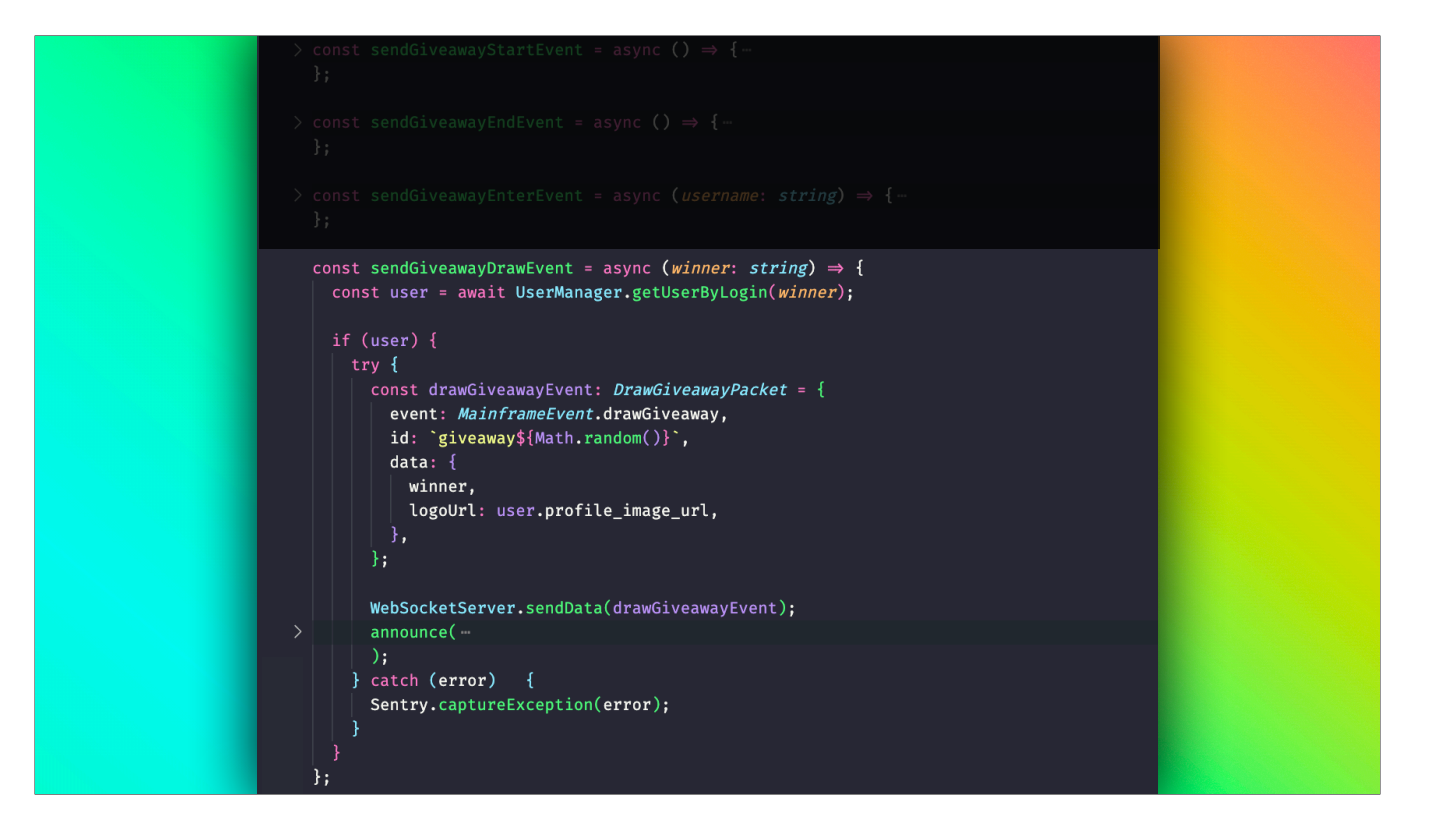

And then we send the event over the web socket to the browser source overlays listening in OBS

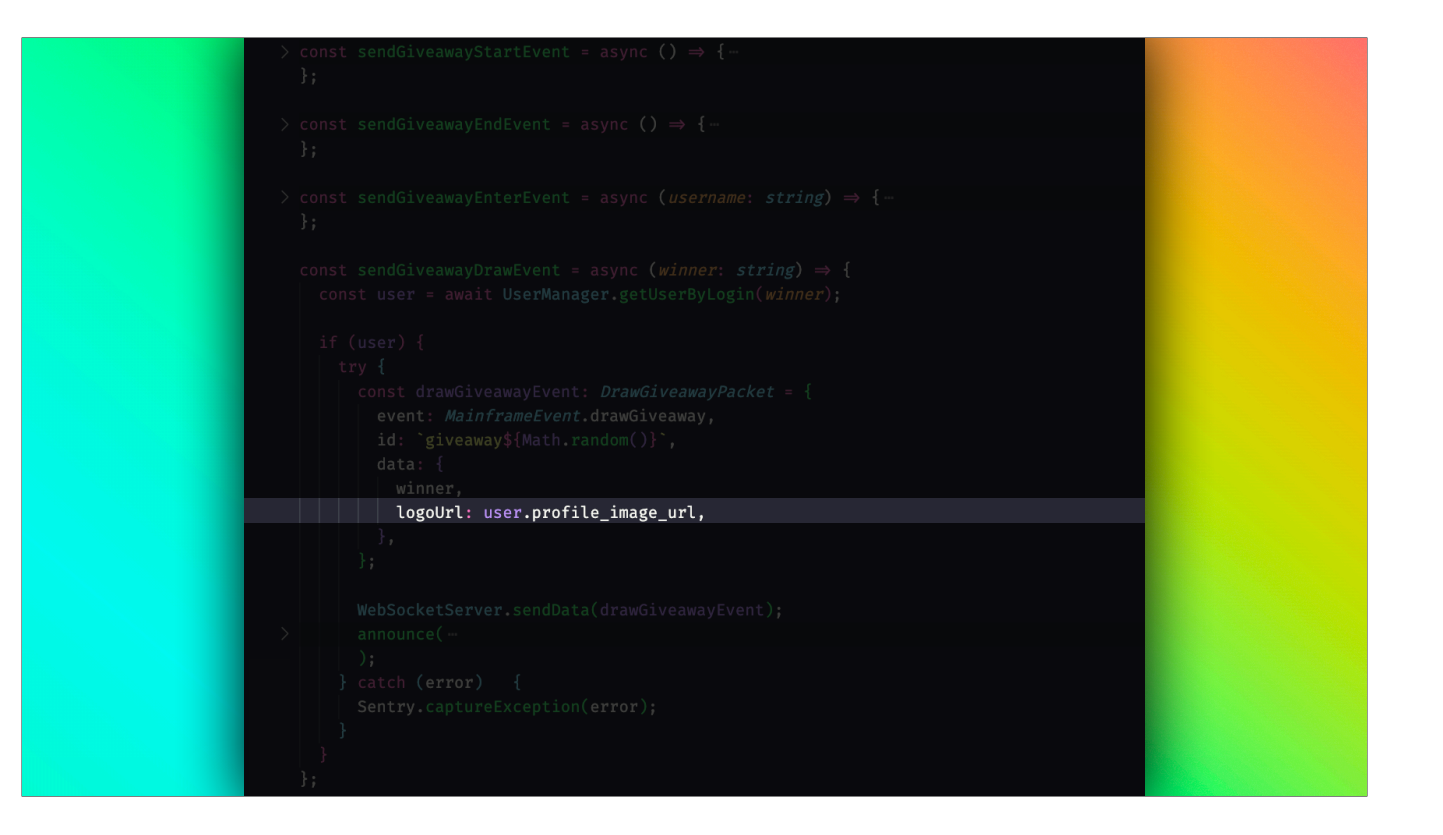

Again, the key thing here is to send the user's profile image URL over the websocket Here's a clip of of the giveaway in action!

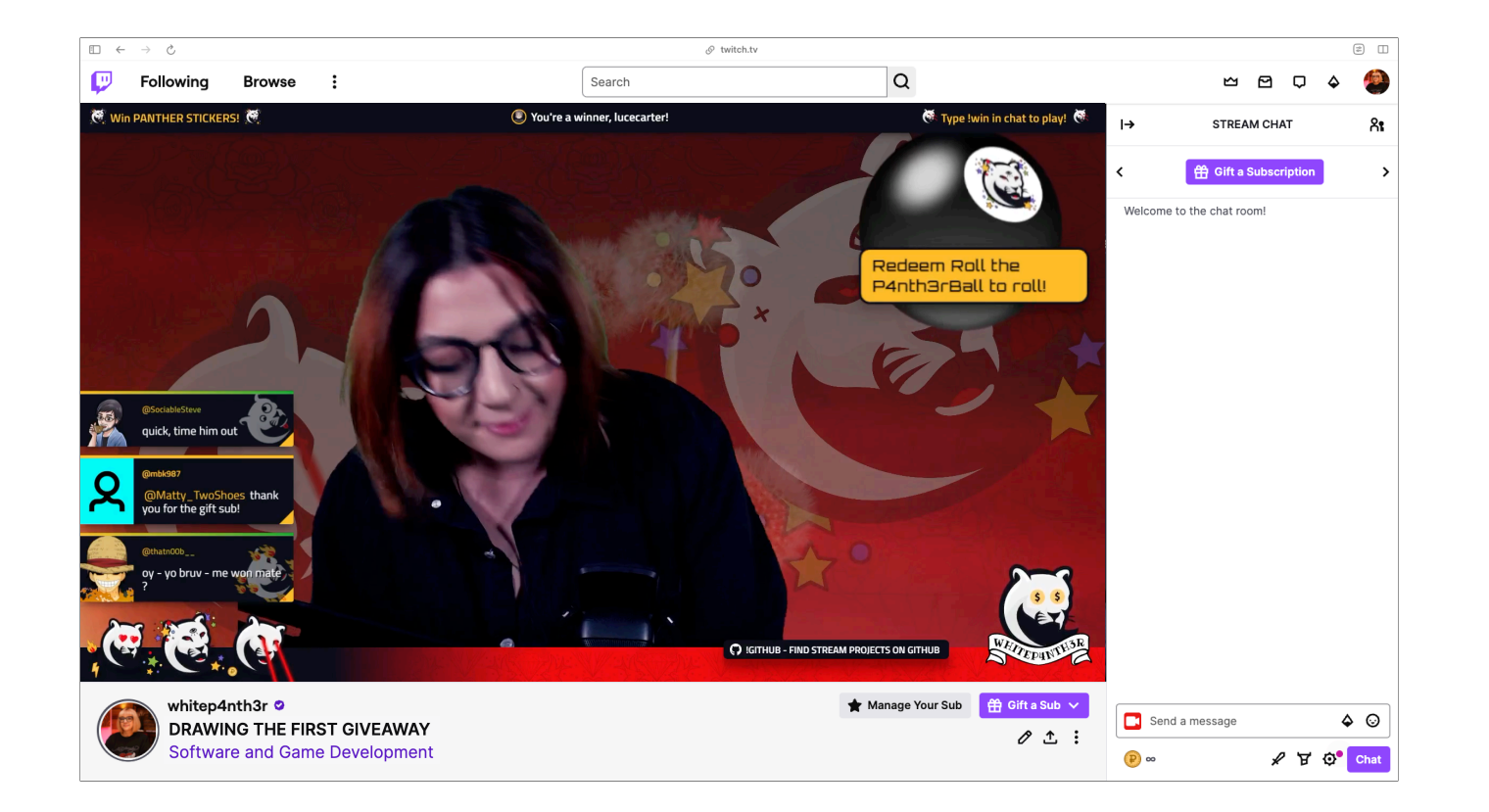

Stickers, merchandise, JetBrains licenses… postage costs for around the world were often extortionate

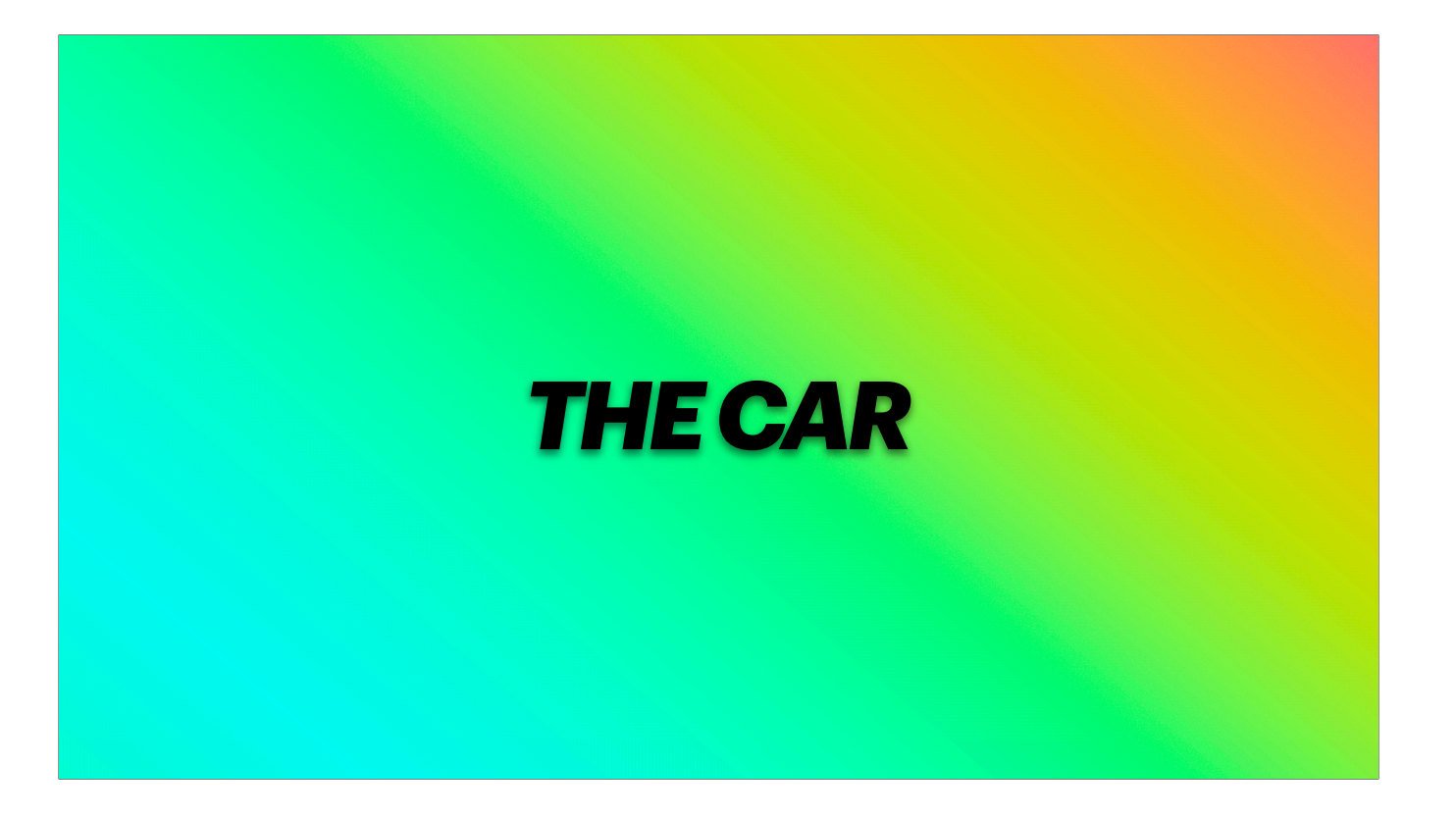

I want to tell you about the car

Backseating has always been a thing, kind of a meme

New viewers often come into the stream and tell me what to do - with no context about the problem we're solving, and it's the worst thing ever, like backseat driving

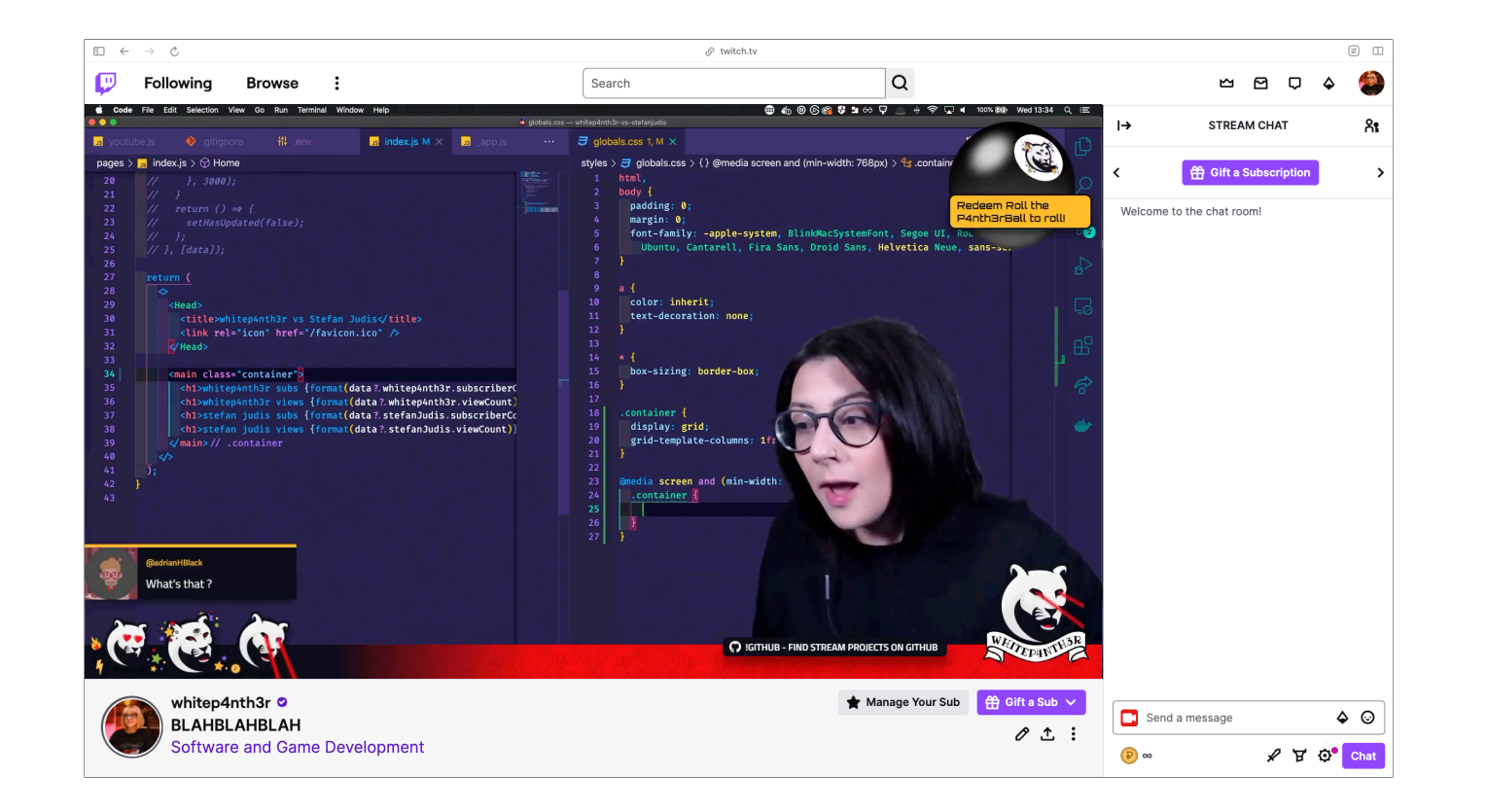

…

One of my viewers thought it would be a good idea to put backseaters in a literal car, and while I was streaming, sent me these very low fi drawn layers of a car that I added to the scene in OBS on the fly

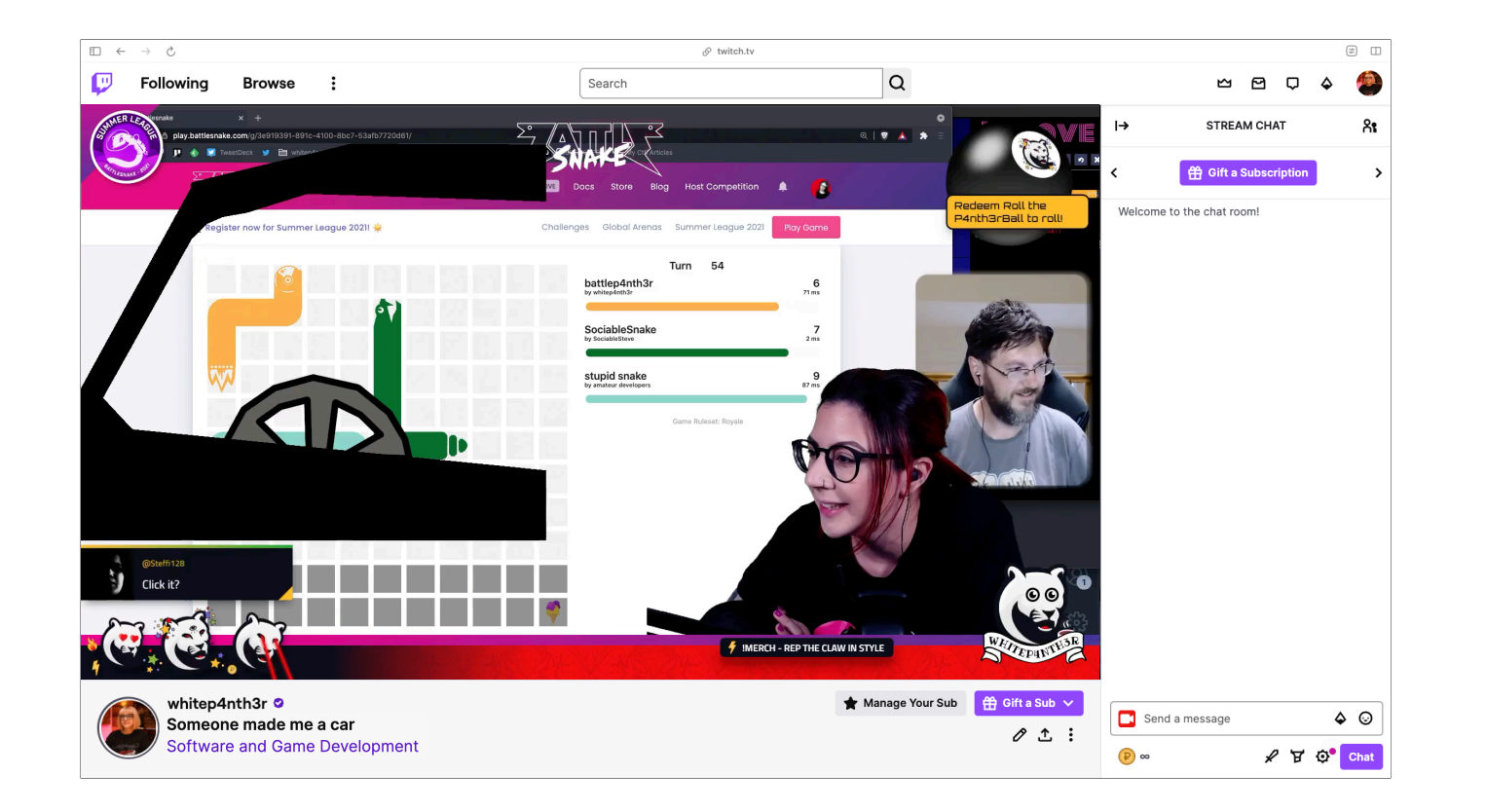

The car has evolved, of course, and is now a permanent fixture in my stream, and can be triggered by viewers

Here's how it works

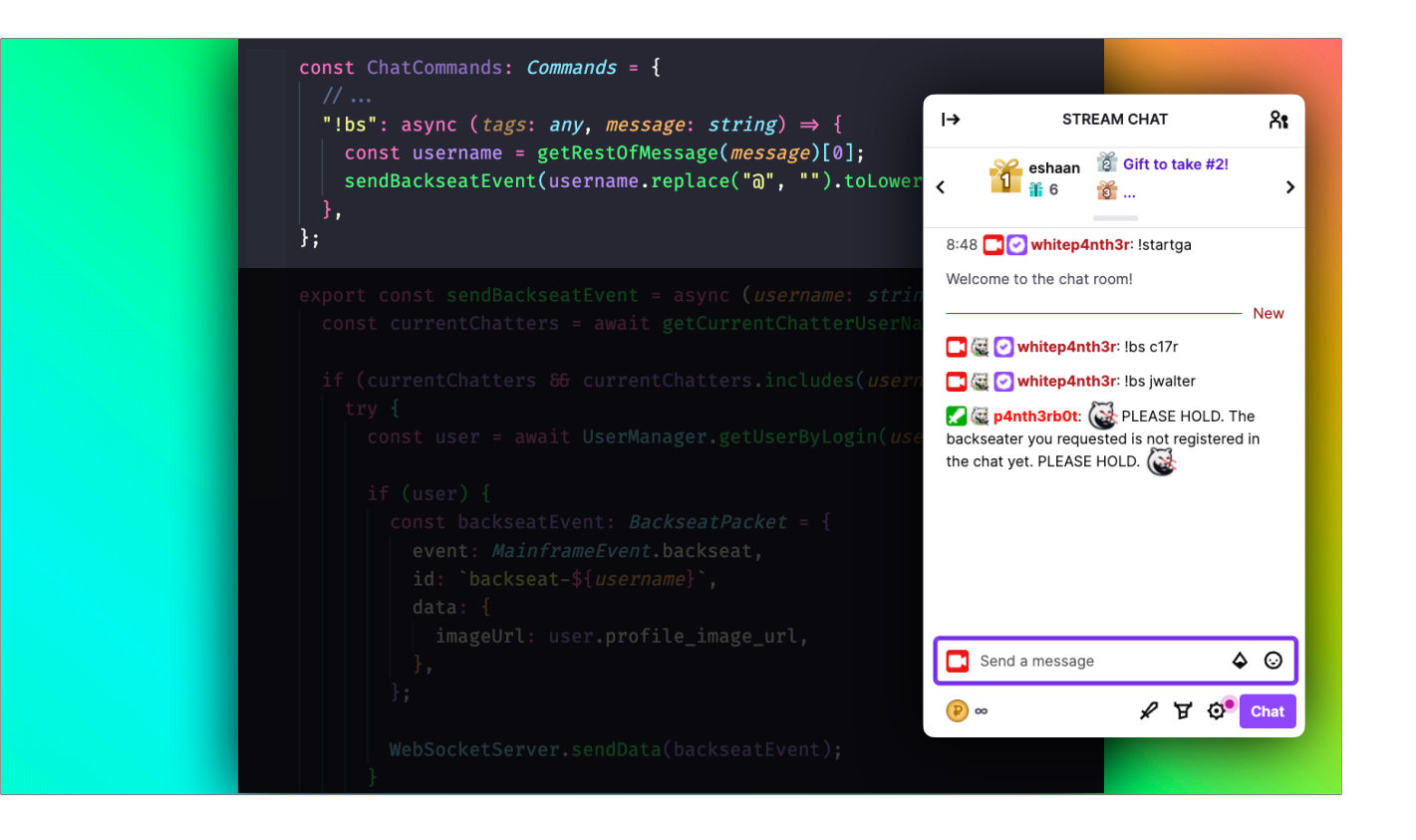

Again, tmi.js listens for a command in chat — !bs [click]

What bs stands for is open to interpretation here

And we grab the username from the message We only put people in the backseat who are actually registered as viewing the stream Otherwise that would be rude

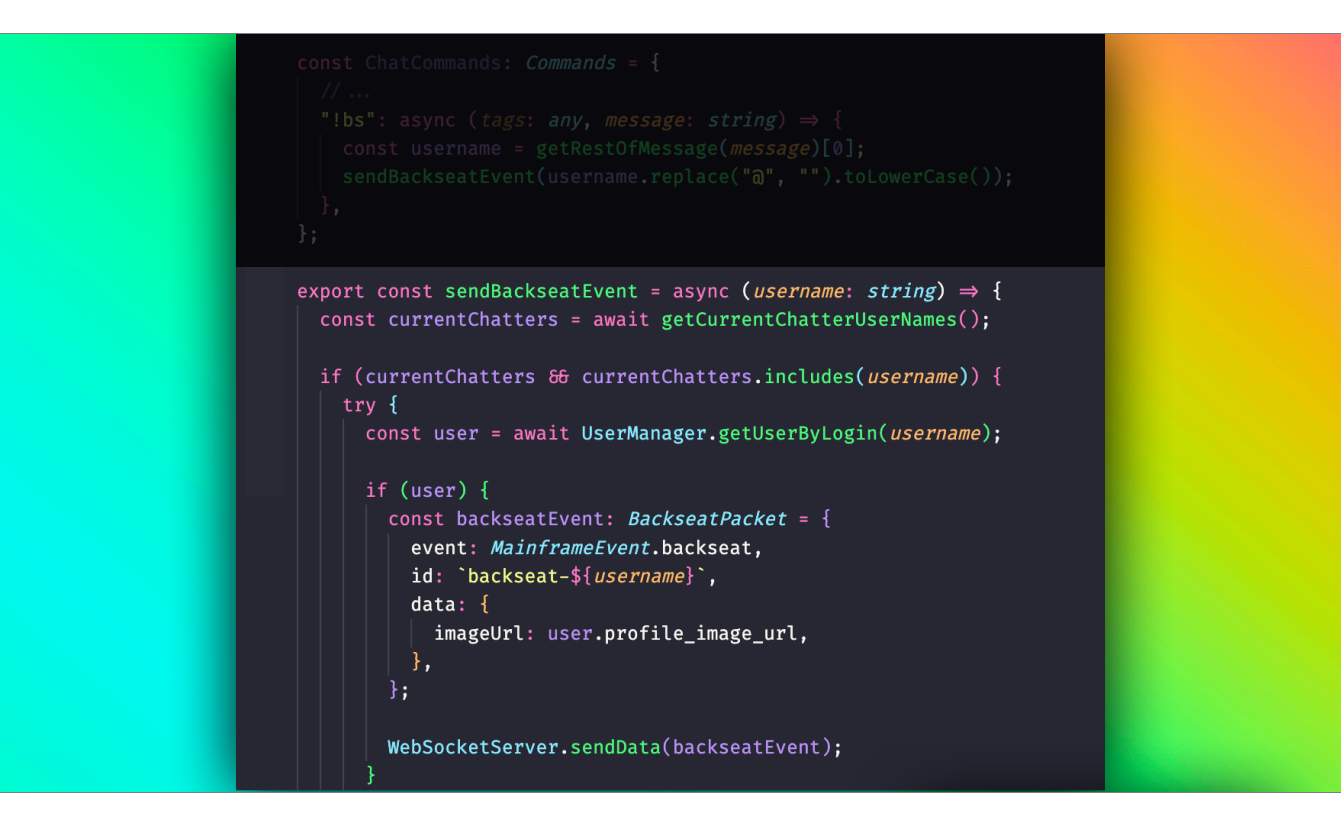

And then we send the event over the web socket.

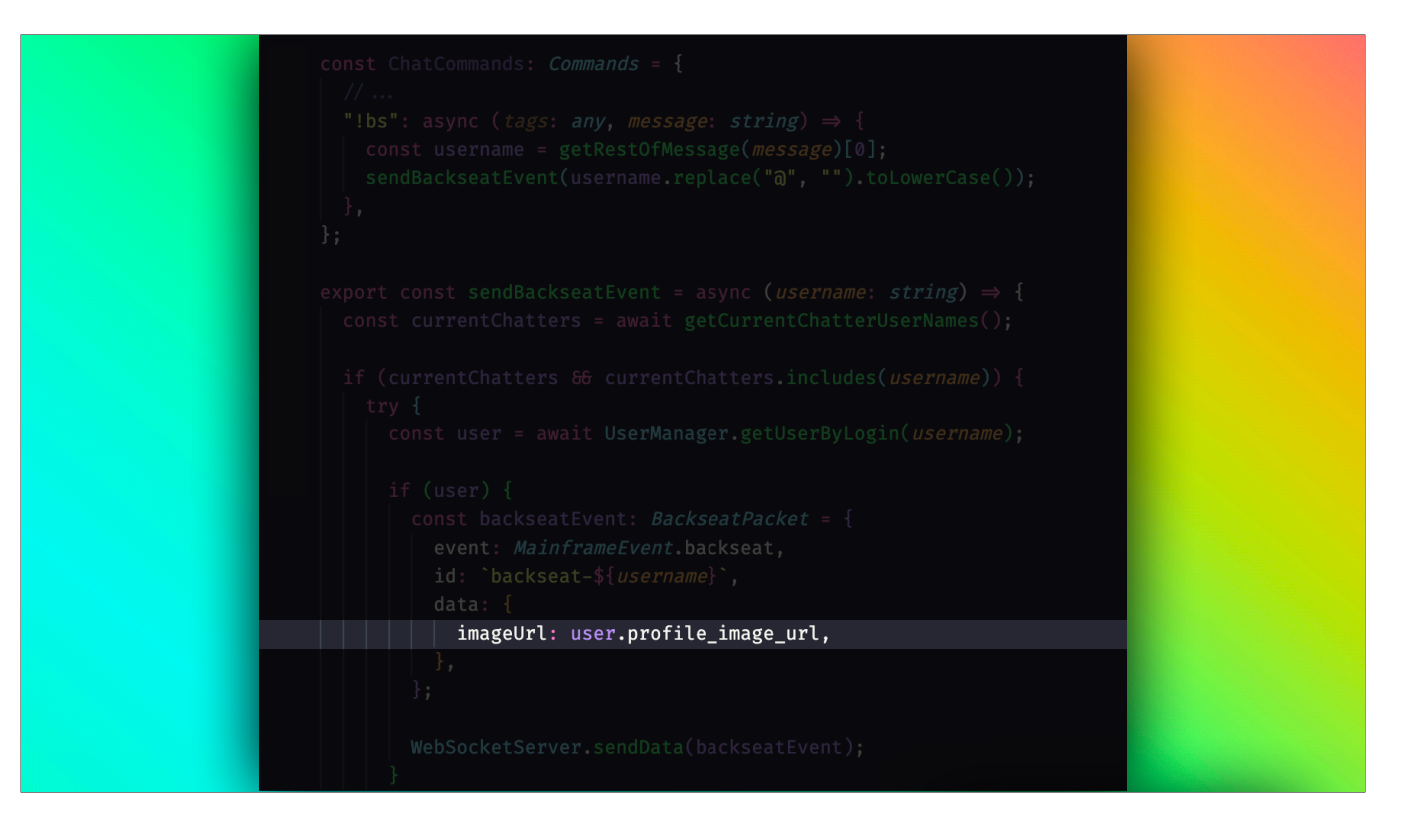

Again, making sure to send the profile image URL

The point of the car now is to be as offensively obtrusive as possible, like backseaters And it looks like this

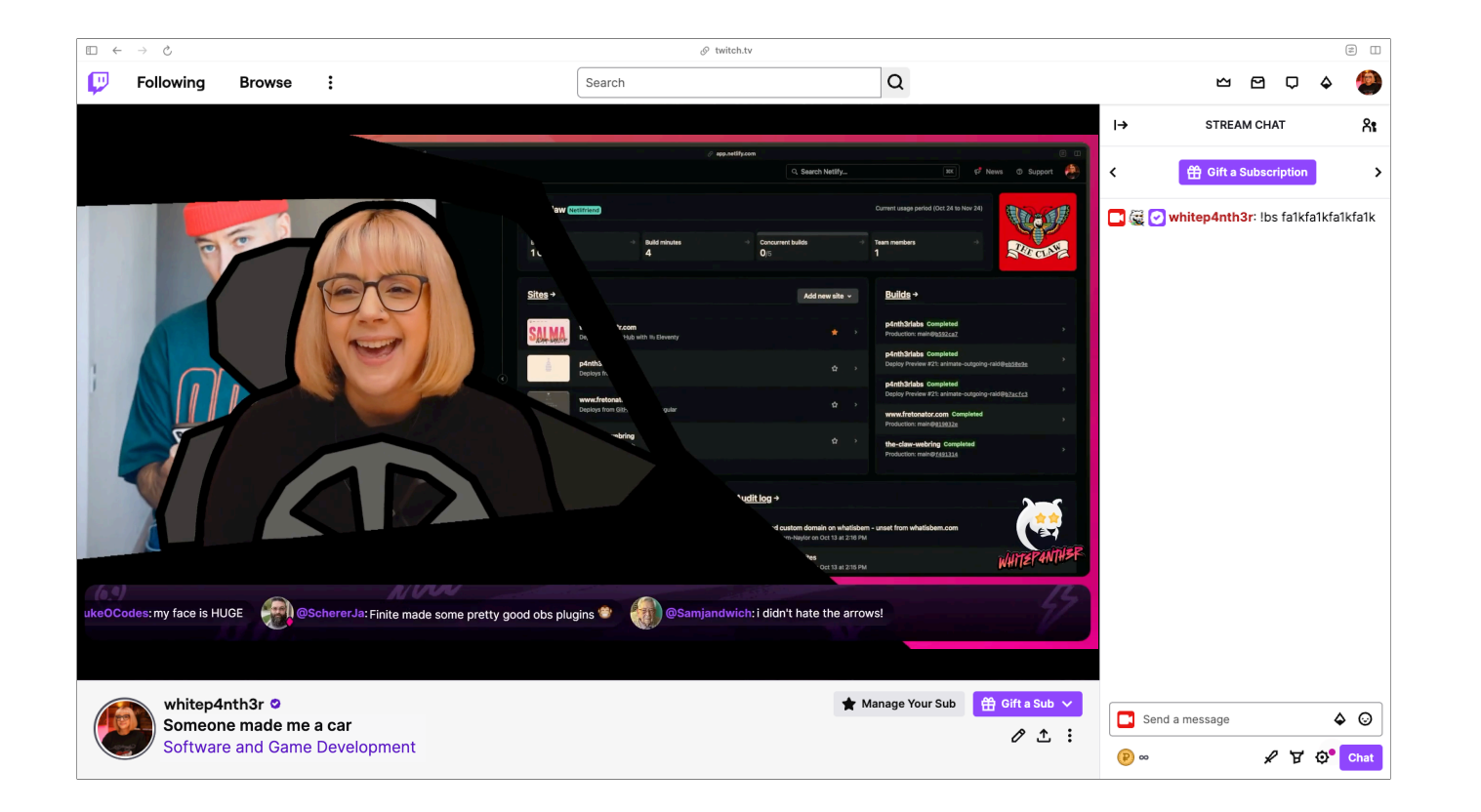

All sorts of magic involved in the car

Now I want to show you some silly things I've built on stream, how it brought people together, and what we learned along the way

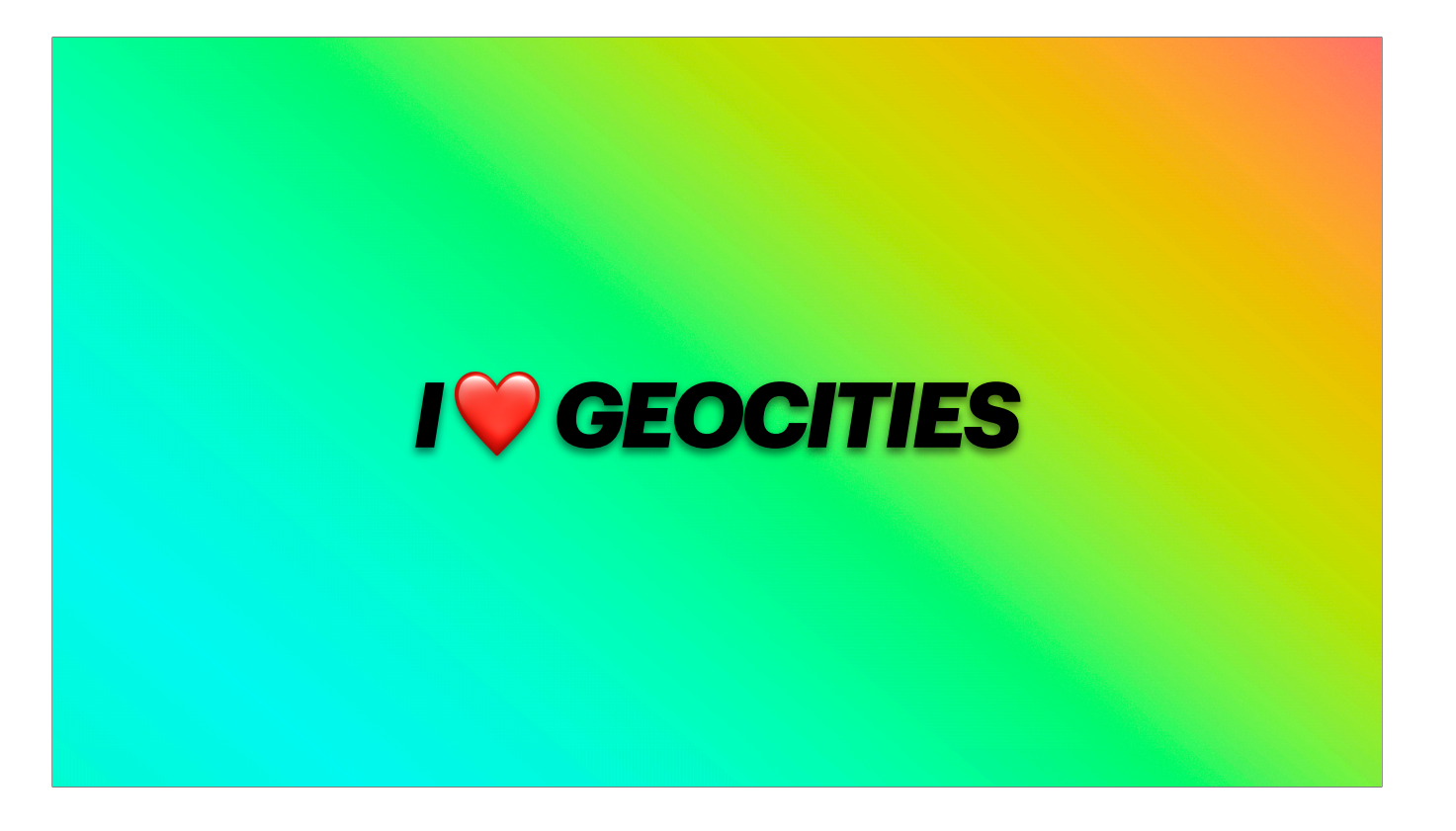

Geocities close to my heart The original website builder of the 90s And in GCSE IT whilst people were making spreadsheets and text documents, I was making websites with geocities

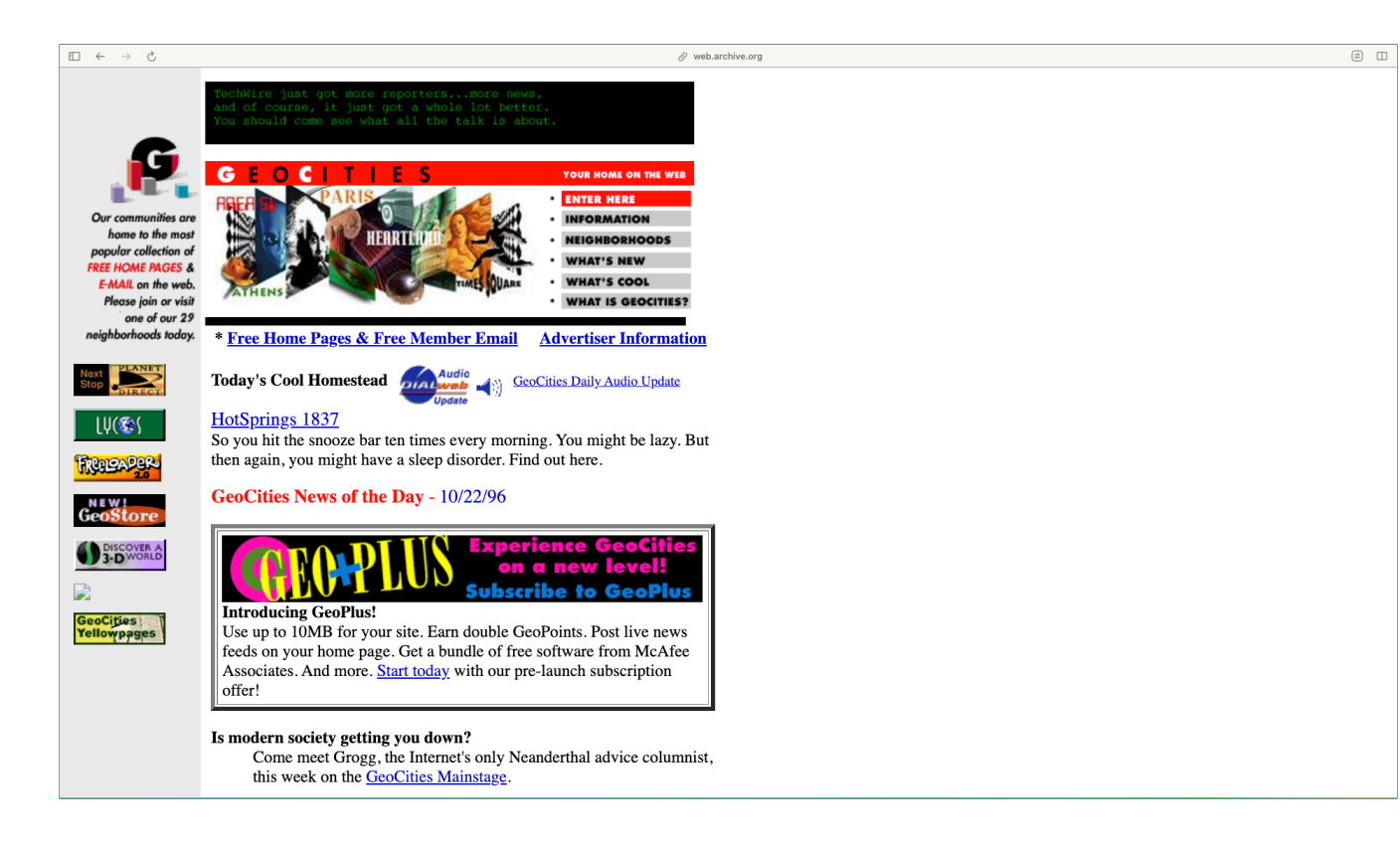

First home page of Geocities from 22nd October, 1996 Left aligned

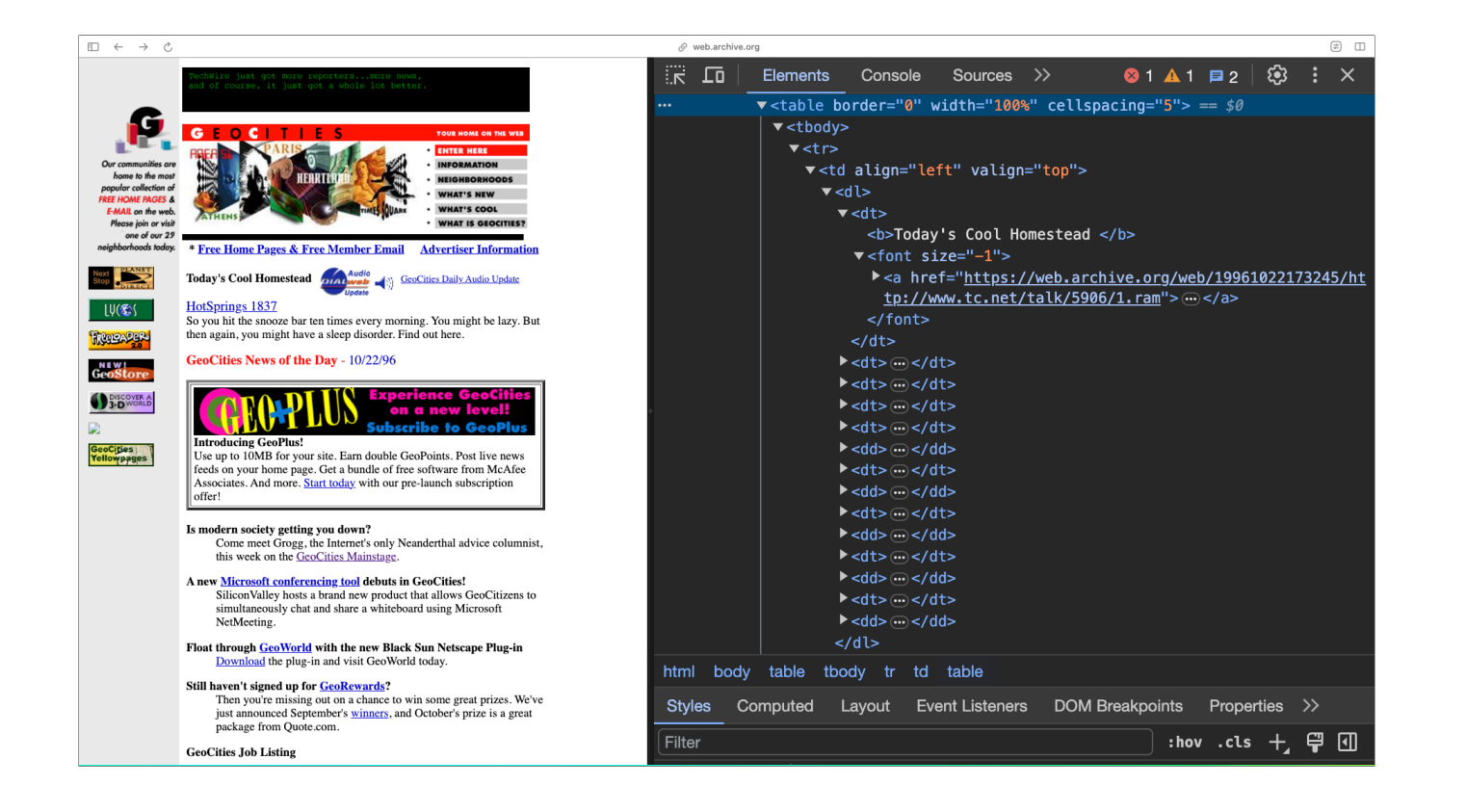

Shout out to table-based layouts, the OG CSS grid

And also check out the semantic HTML
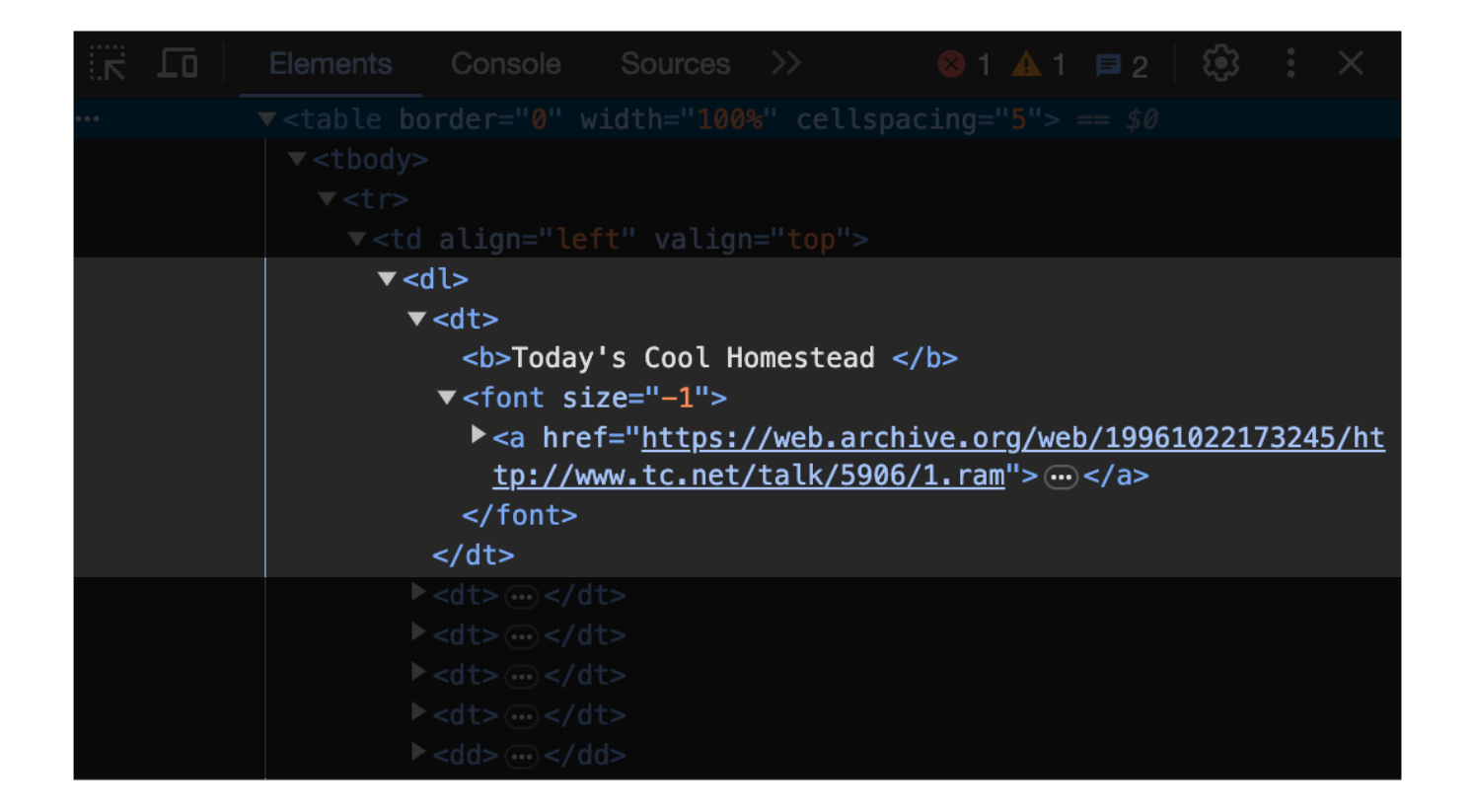

<dl> description list <dt> description term

Although... the description term isn't followed by a <dd> description definition element... sooo what's up with that Geocities!

Semantic HTML is a spicy topic isn't it. We're still fighting about what's semantic, what's not, who's getting it wrong. Who's going to call out who on Twitter today for attaching a click event to a div that should have been an anchor tag.

Nothing ever changes…

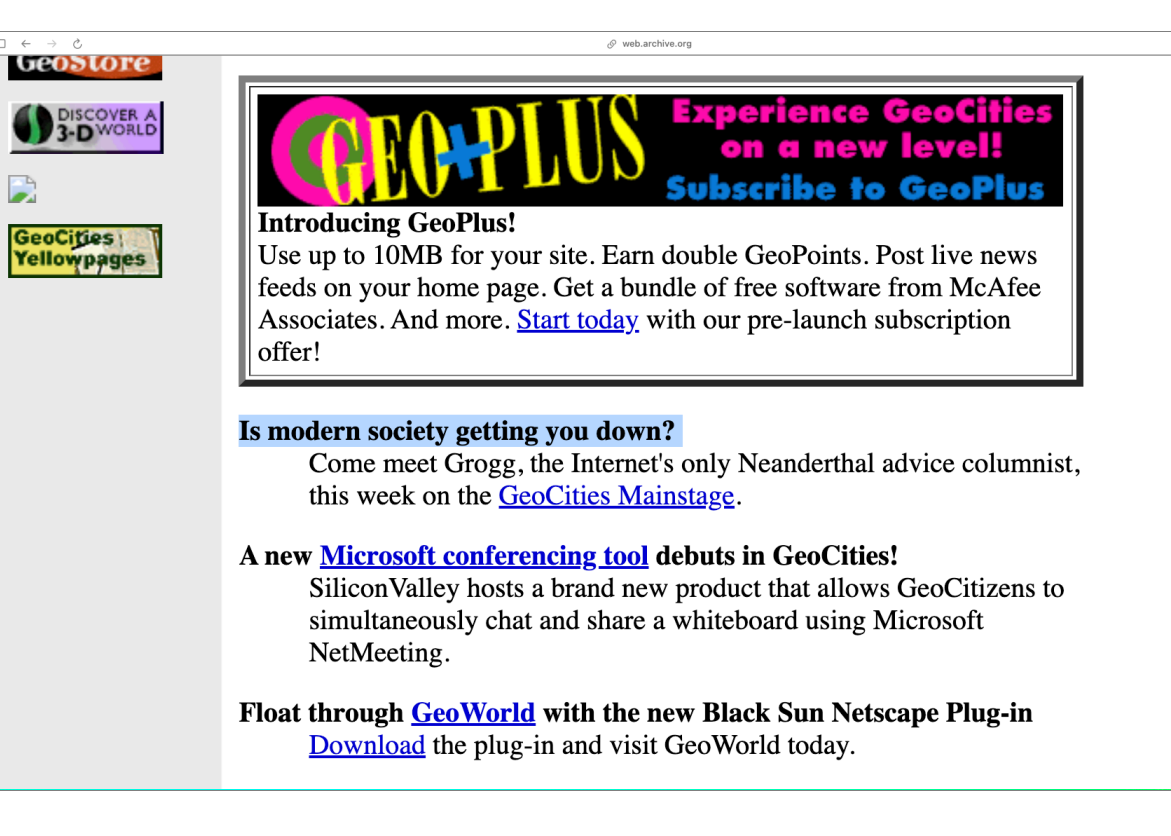

 $\quad \ \ \, \boxdot \quad \ \ \, \Box$ 

Including how modern society is still getting us down.

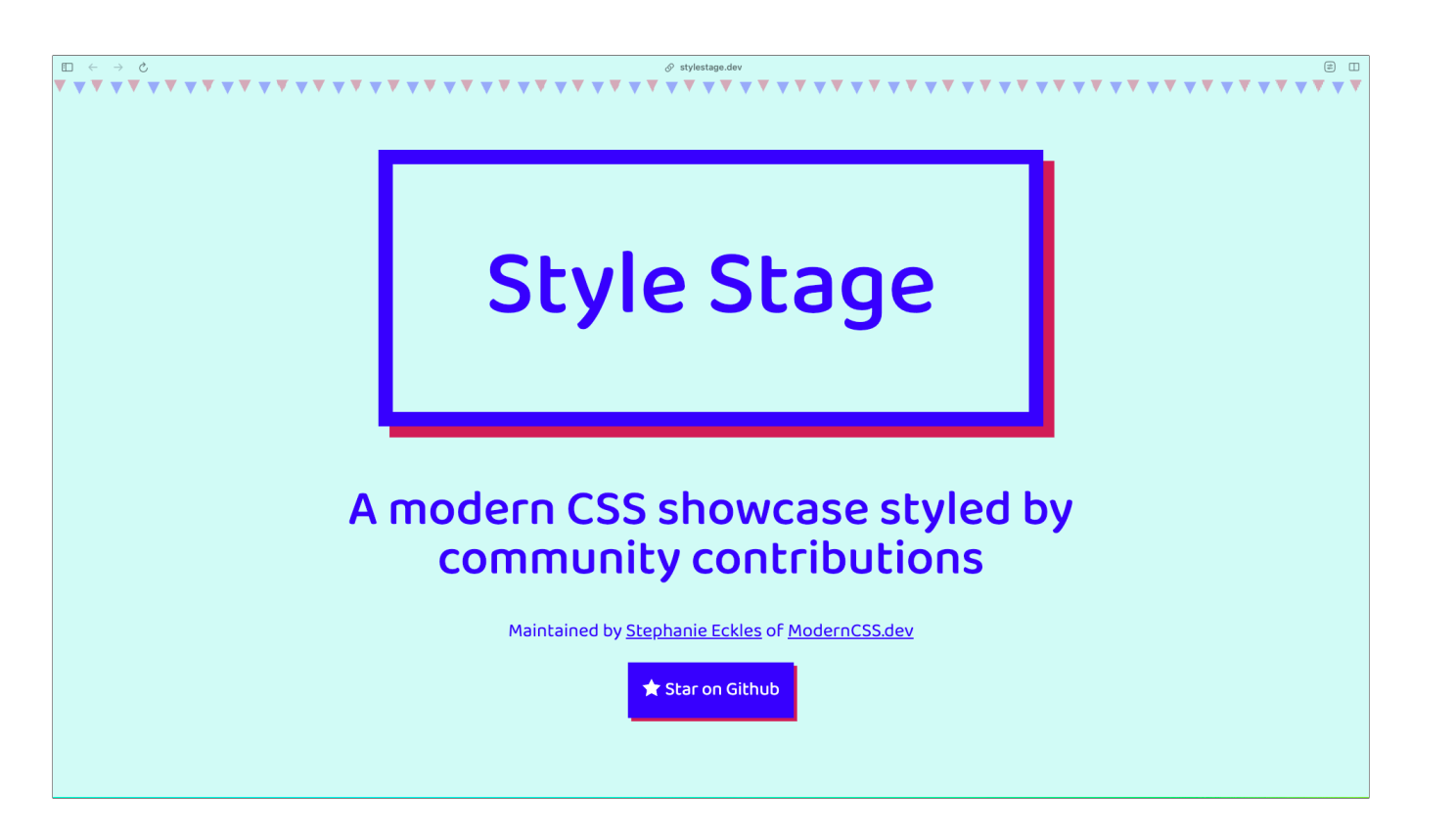

This is the style stage project.

Stylestage is all about showcasing the capabilities of modern CSS.

Your challenge is to completely change the look and feel of \_this HTML page\_ with CSS only. So it forces you to be really creative, and learn more about CSS in the process.

And I wanted to make style stage look like a Geocities website.

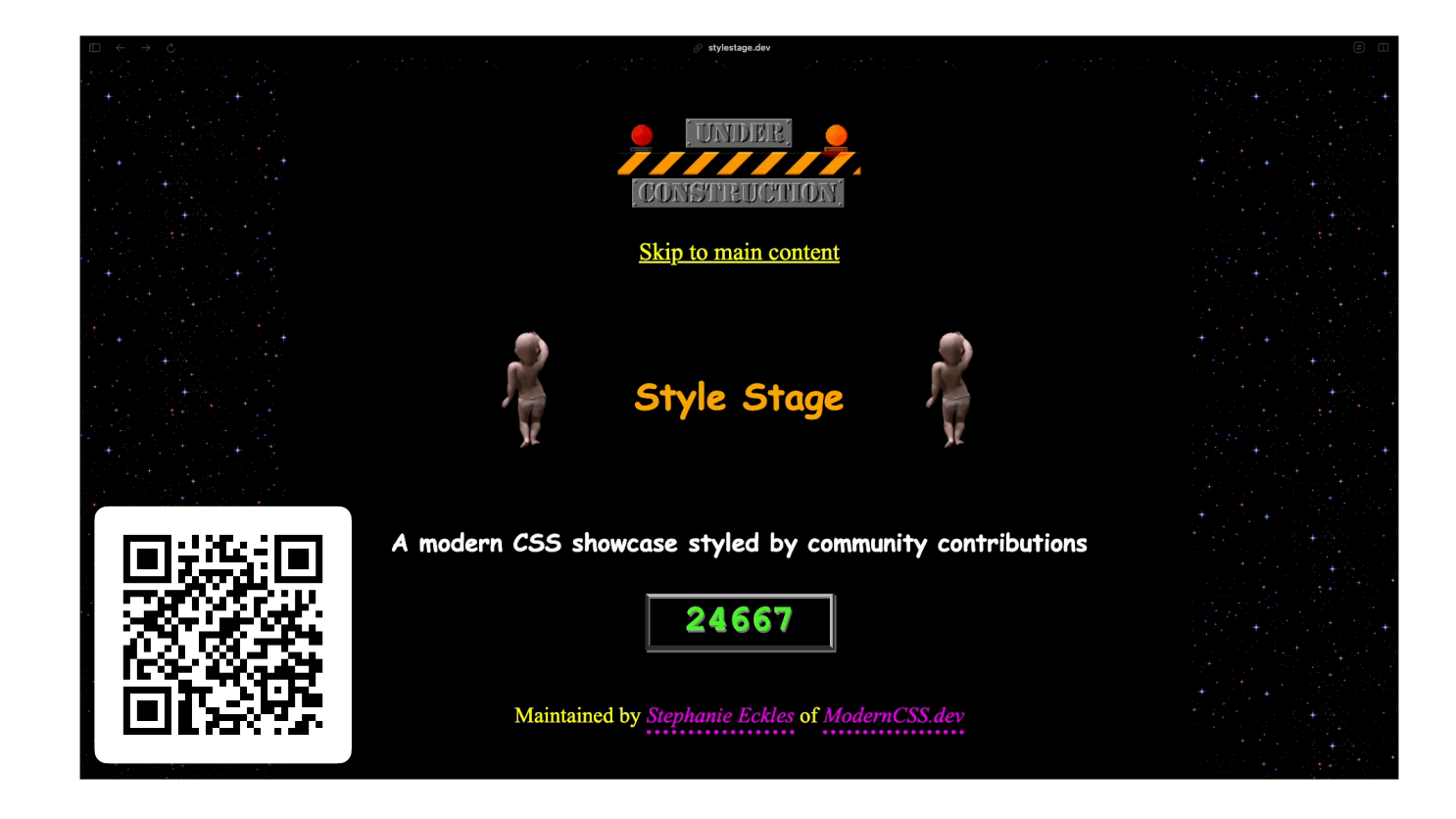

There's a lot going on here.

[click] Scan the QR code if you want to check it out on your phone — it's responsive! (Not very authentic but I couldn't NOT make it responsive.)

I know what you're thinking.

Salma! How did you pull off getting those iconic dancing baby gifs in there without editing the HTML? Well I'm glad you asked!

J geocities.css src/styles/css/geocities.css/...

## $1$ : root {

--dancing-baby: url(data:image/gif;base64, R0lGODlh3ADIAPc8ADAgGAgAADgoIGlQSFA8MNa2sqqJhUQwLFVAPEw4MHFVUBAEALq Vxba6RjWFEQDgsKDQgHJF1dXlhXZ19eXVZWZV9fVA0LJFxbXllYUg80F1ISF1IQIlpZ mUQwJIVtaTQoJHldVWlMRAQECExEPDAYEDgoHGlMSCQcIDQoHGlEQAAAAAAAAAAAAAA AAAAAAAAAAAAAAAAAAAAAAACH/C05FVFNDQVBFMi4wAwEAAAAh+QQJCgA8ACwAAAAA3AD CRxIsKDBgwgTKlzIsKHDhxAjSpxIsaLFixgzatzIsaPHjyBDihxJsqTJkAFSLli5AMA 

Base 64 encoded data URLs. Added as pseudo elements to existing HTML elements on the page.

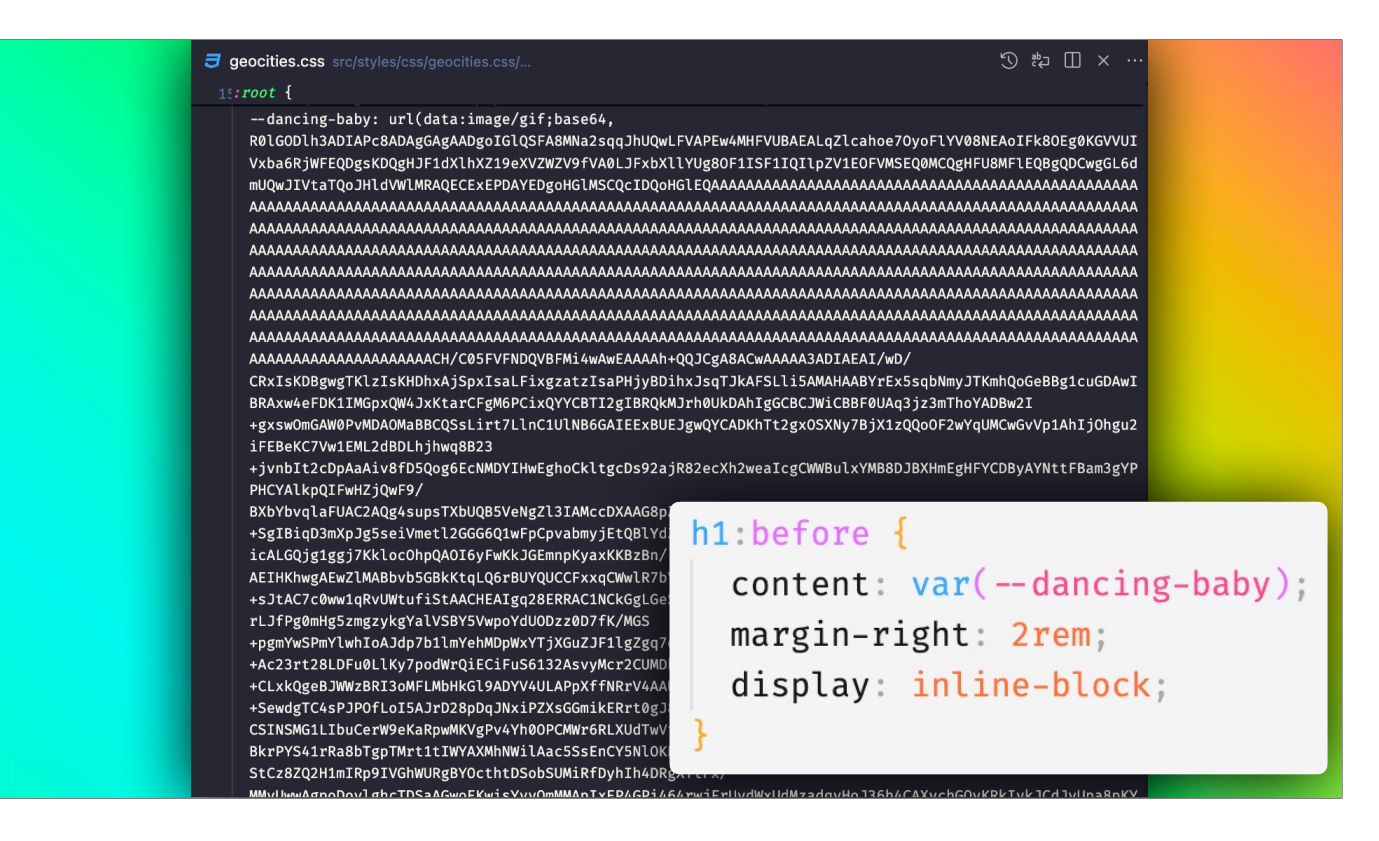

And assigned to CSS custom properties to be able to use those data urls easily [click] (because those strings are looonng)

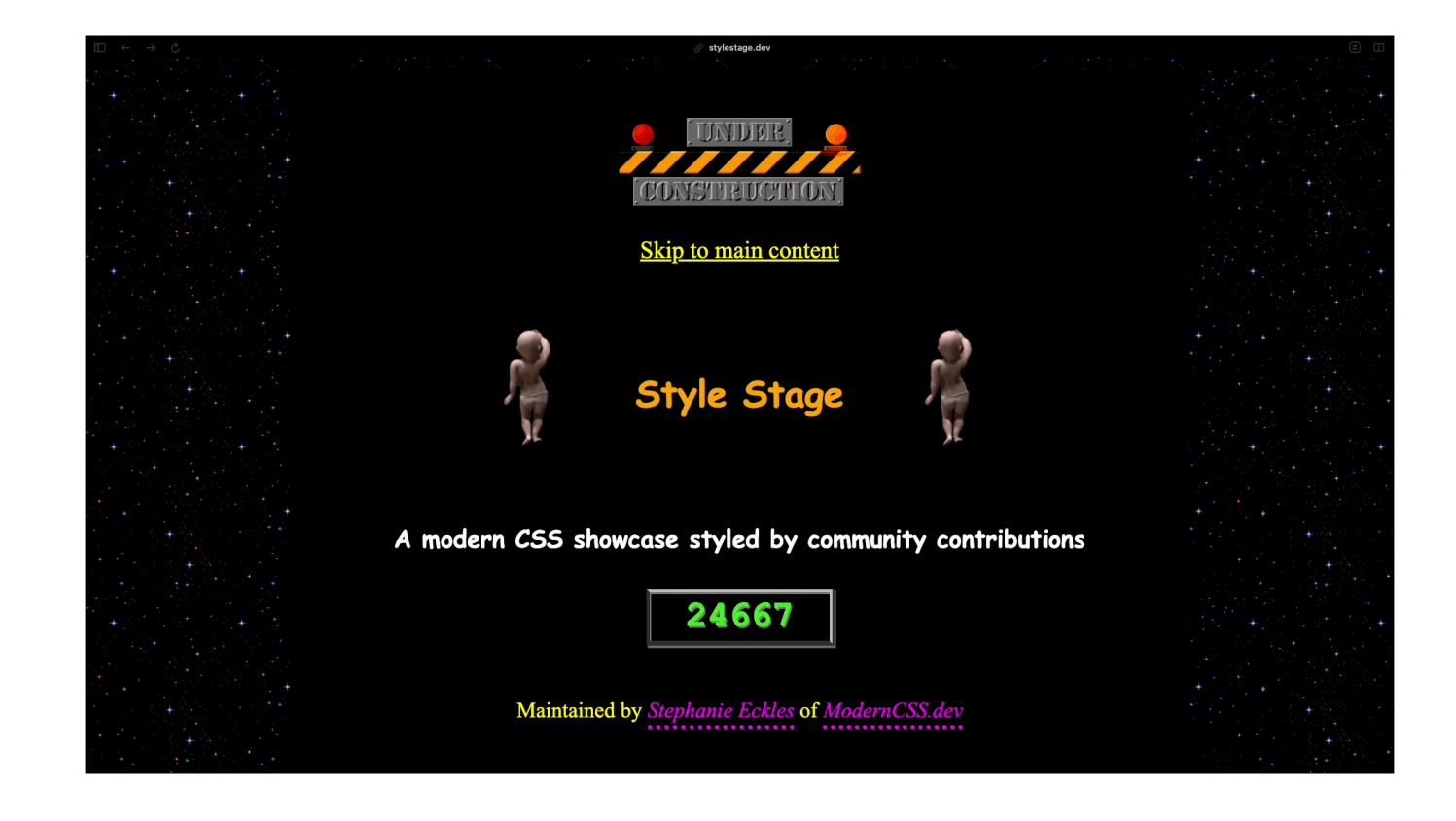

The (fake) visitor counter is also powered by a CSS animated pseudo element attached to an h2 element

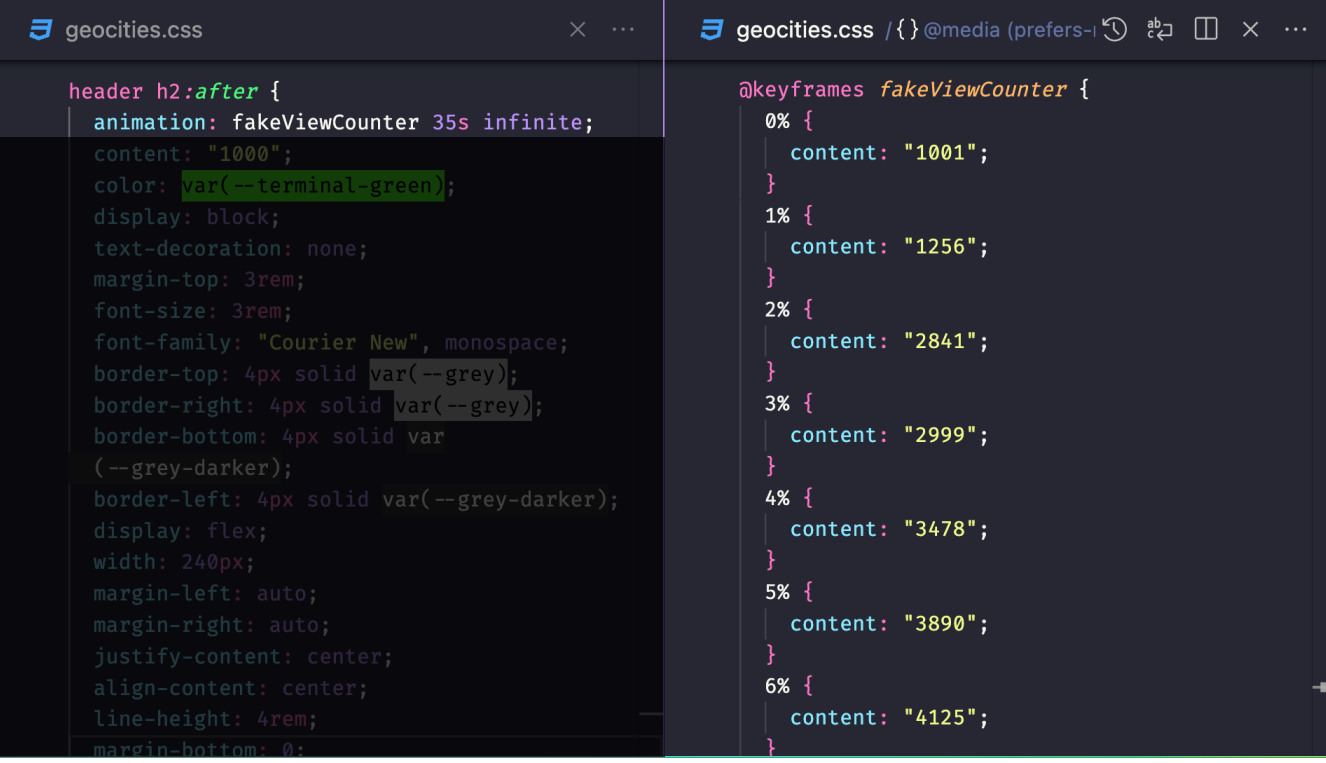

And yes, I did manually specify 100 keyframes, much to the frustration of my viewers as they were forced to watch me do it.

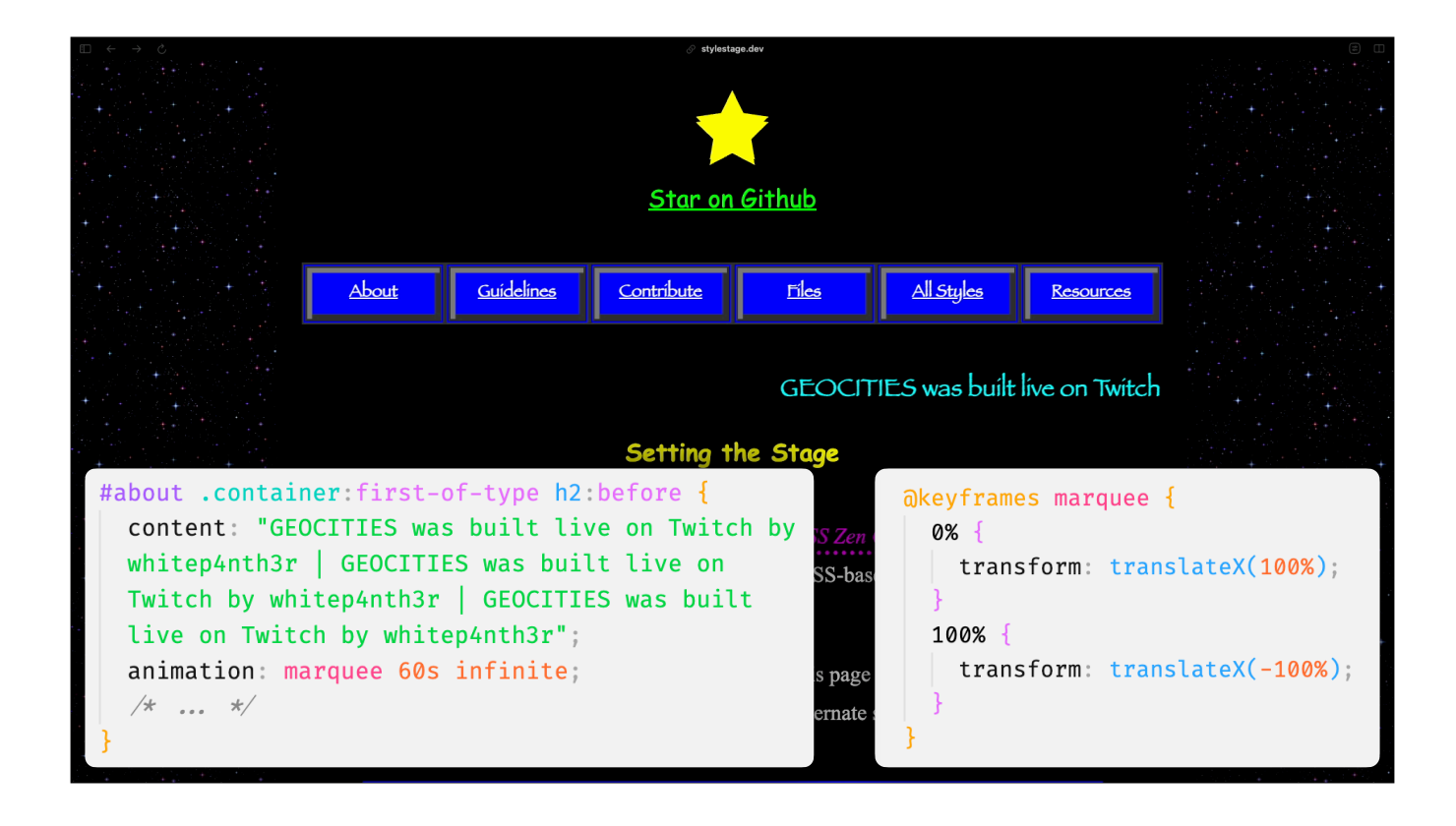

Other highlights include this stunning marquee using the papyrus font (added via another convoluted pseudo element) [click] Powered by a CSS animation using transform translate

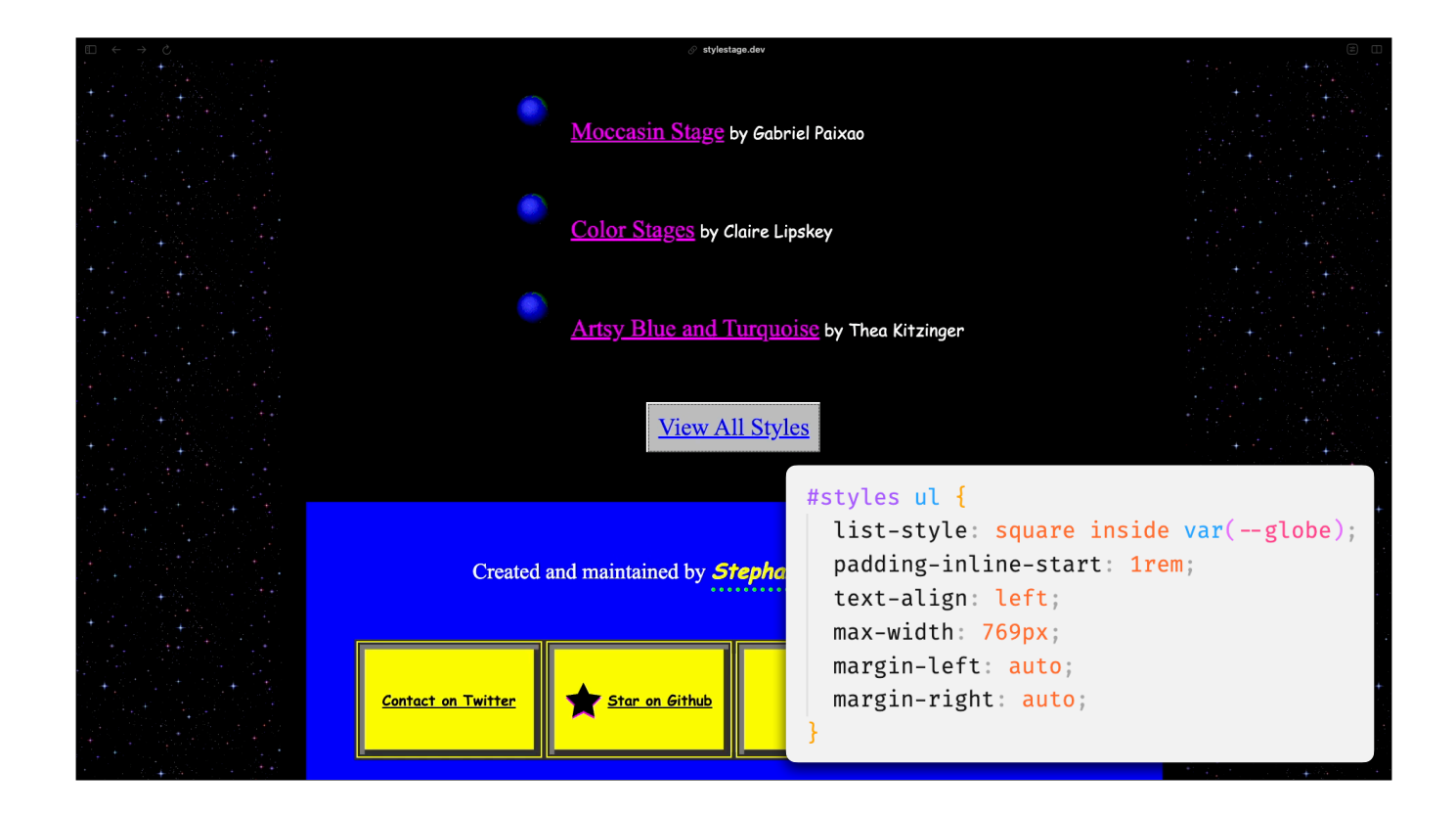

And these globes

[click] Which are powered by the CSS list-style property and a custom property of a data URL of another base64 encoded gif

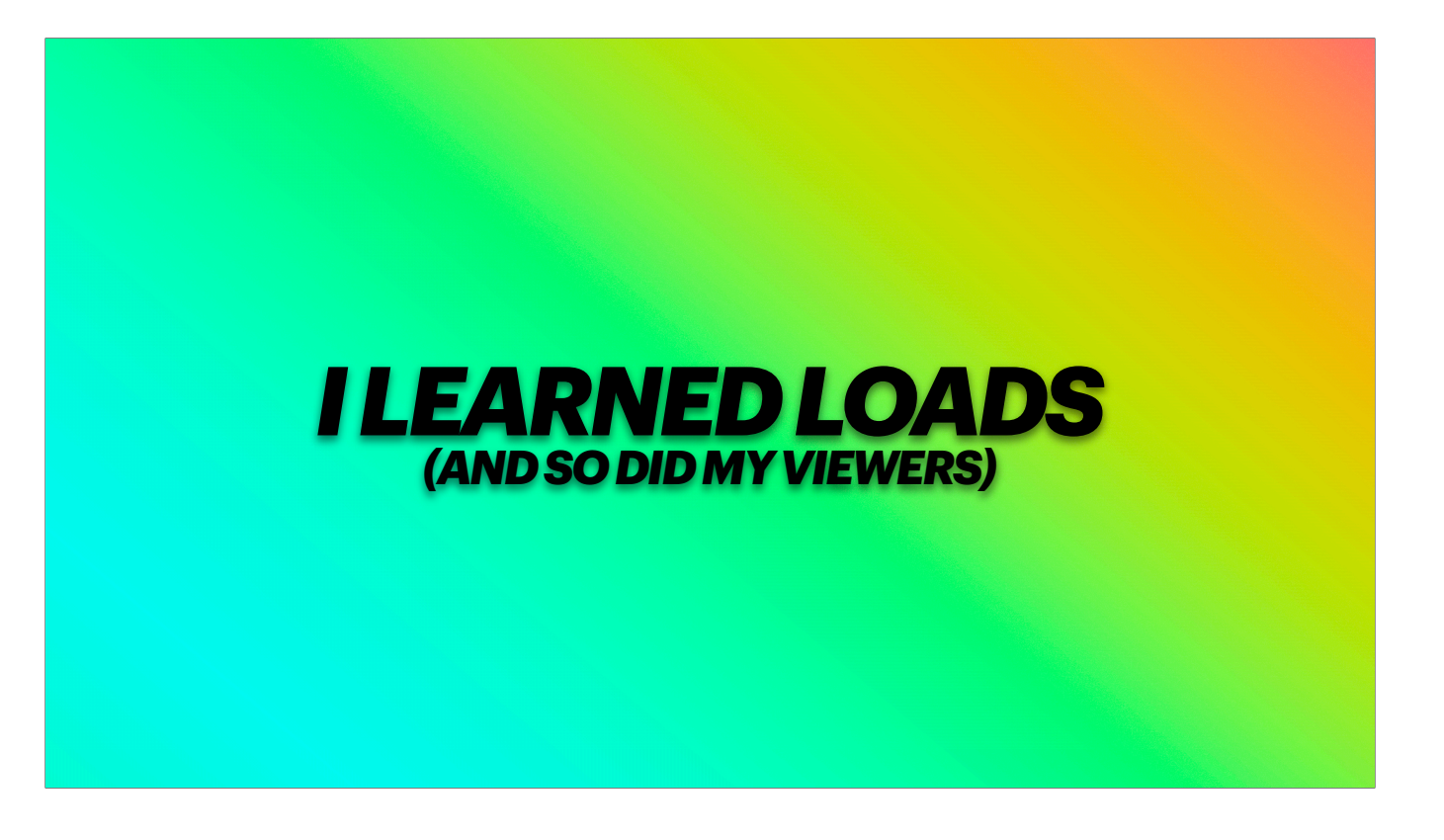

I learned loads and so did my viewers. And we all bonded over our love for the web of yesterday

Speaking of 90s internet nostalgia…

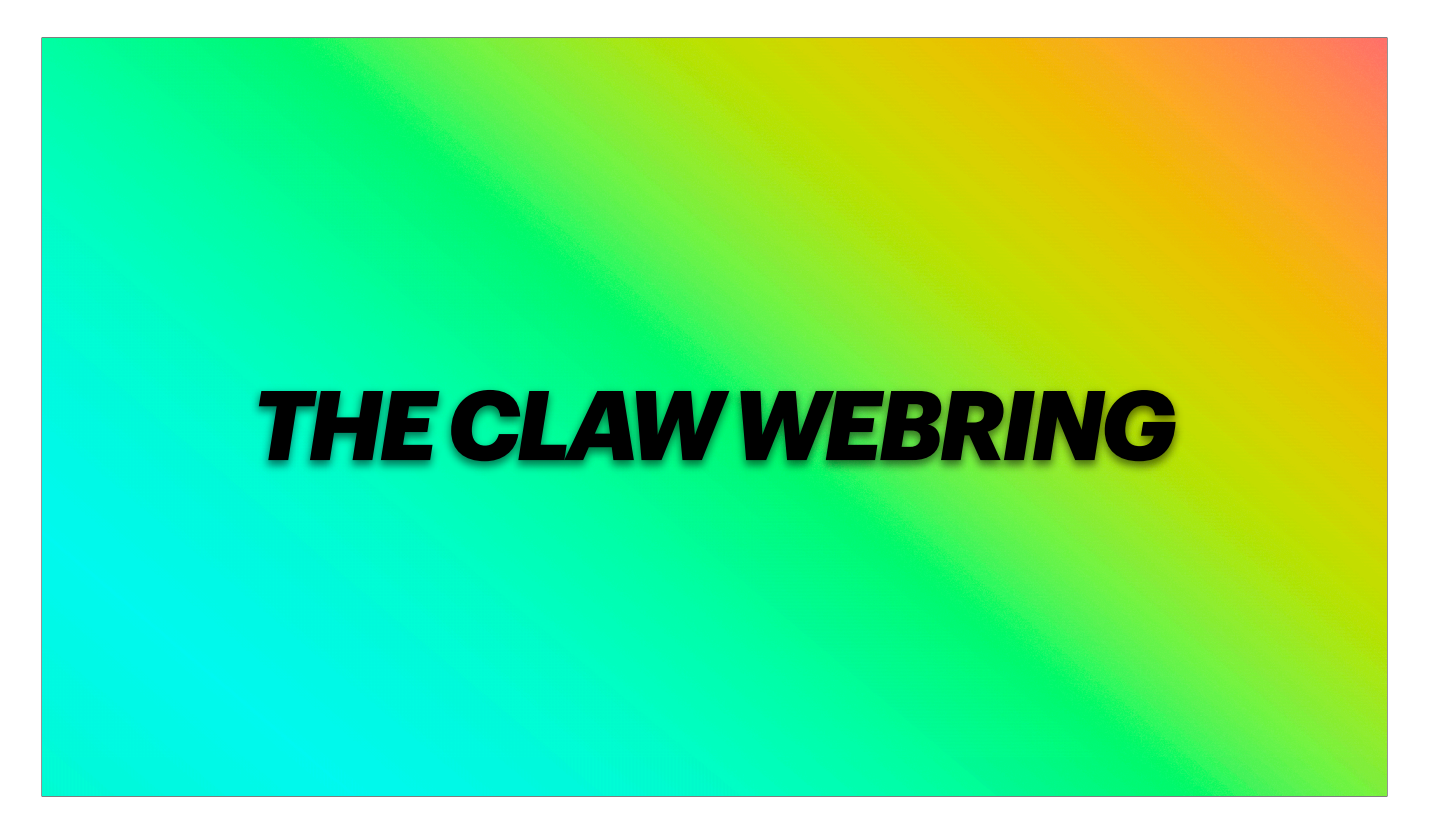

I made a webring!

A webring is a collection of websites linked together in a circular structure, usually organised around a specific theme such as technology.

They were popular in the 90s and early 2000s, particularly among amateur websites.

If you were a member of a webring, you'd display that on your website.

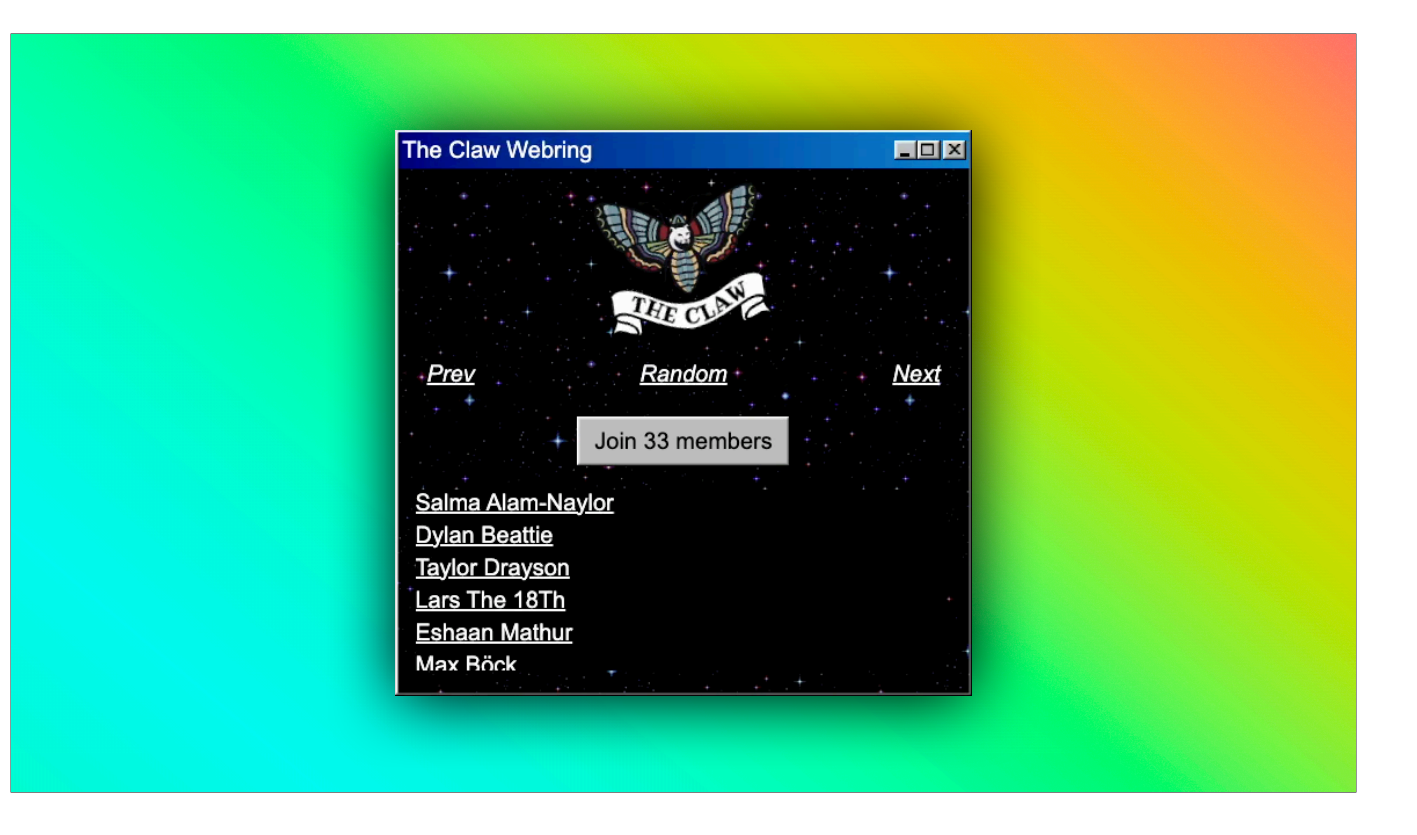

The aim was to be as easy as possible to display the webring widget on any website built with any or no framework

and I wanted to make sure that updates — for example when new members joined the web ring — would be automatically pushed out to all sites without a redeploy.

So what you see here is a web component

Clicking join takes you to the GitHub repo, you can navigate back and forth between the ring, and you can click to go to a random site.

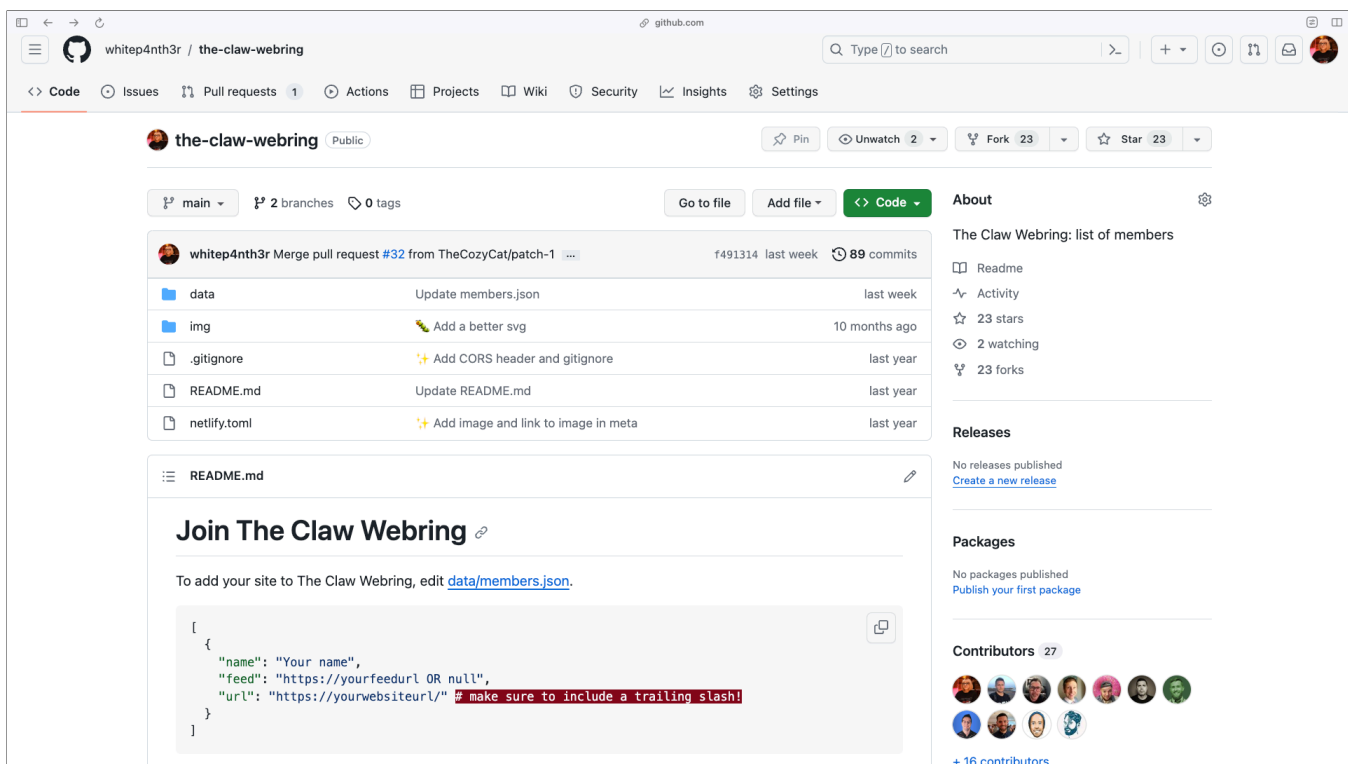

To add yourself to the webring Open a PR to the claw webring repo And add an entry to the members.json file with your name and site url

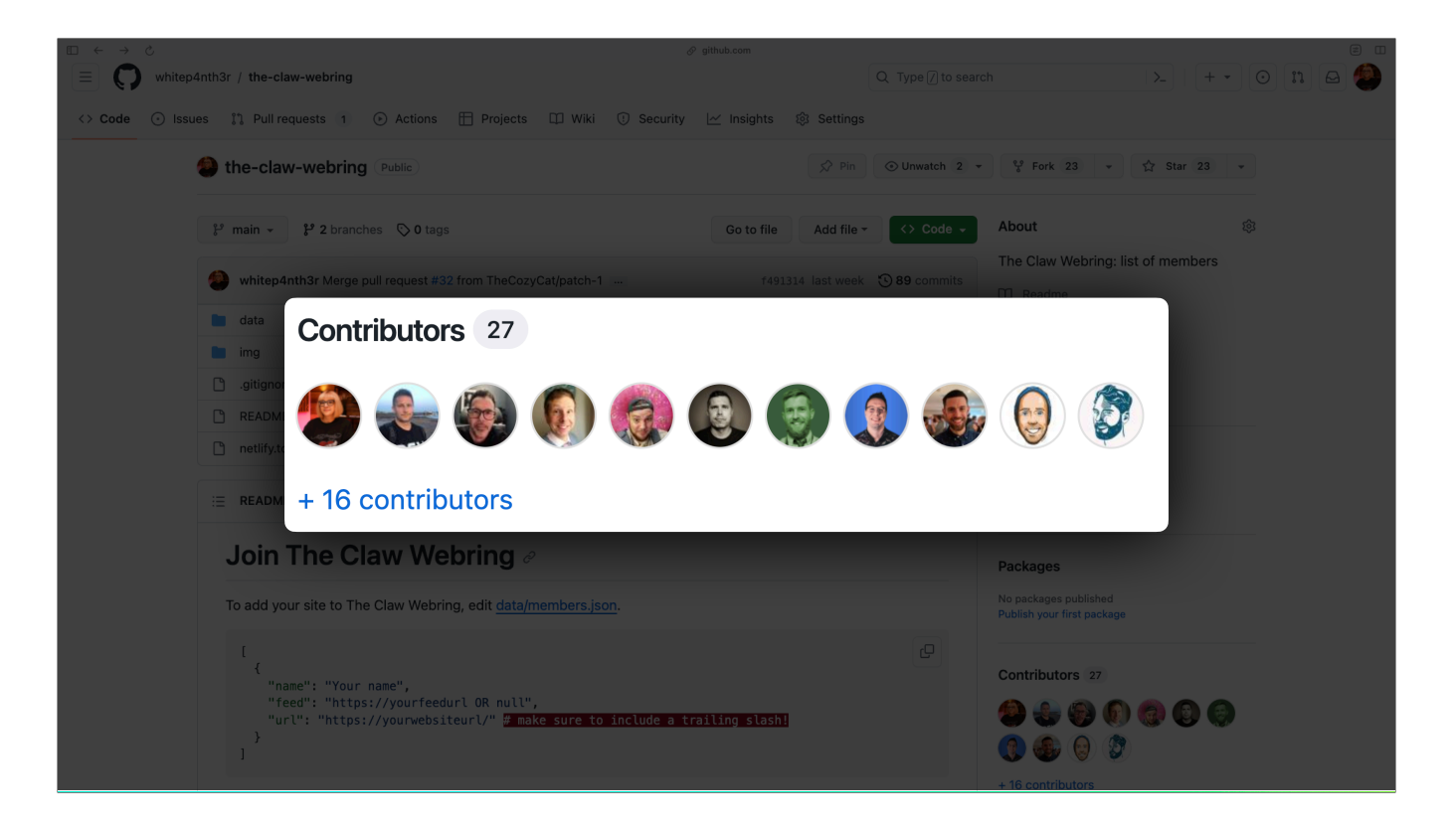

After the original release I had 26 more people add themselves to the webring (some of you are in the audience today!) For some people this was their first open source contribution

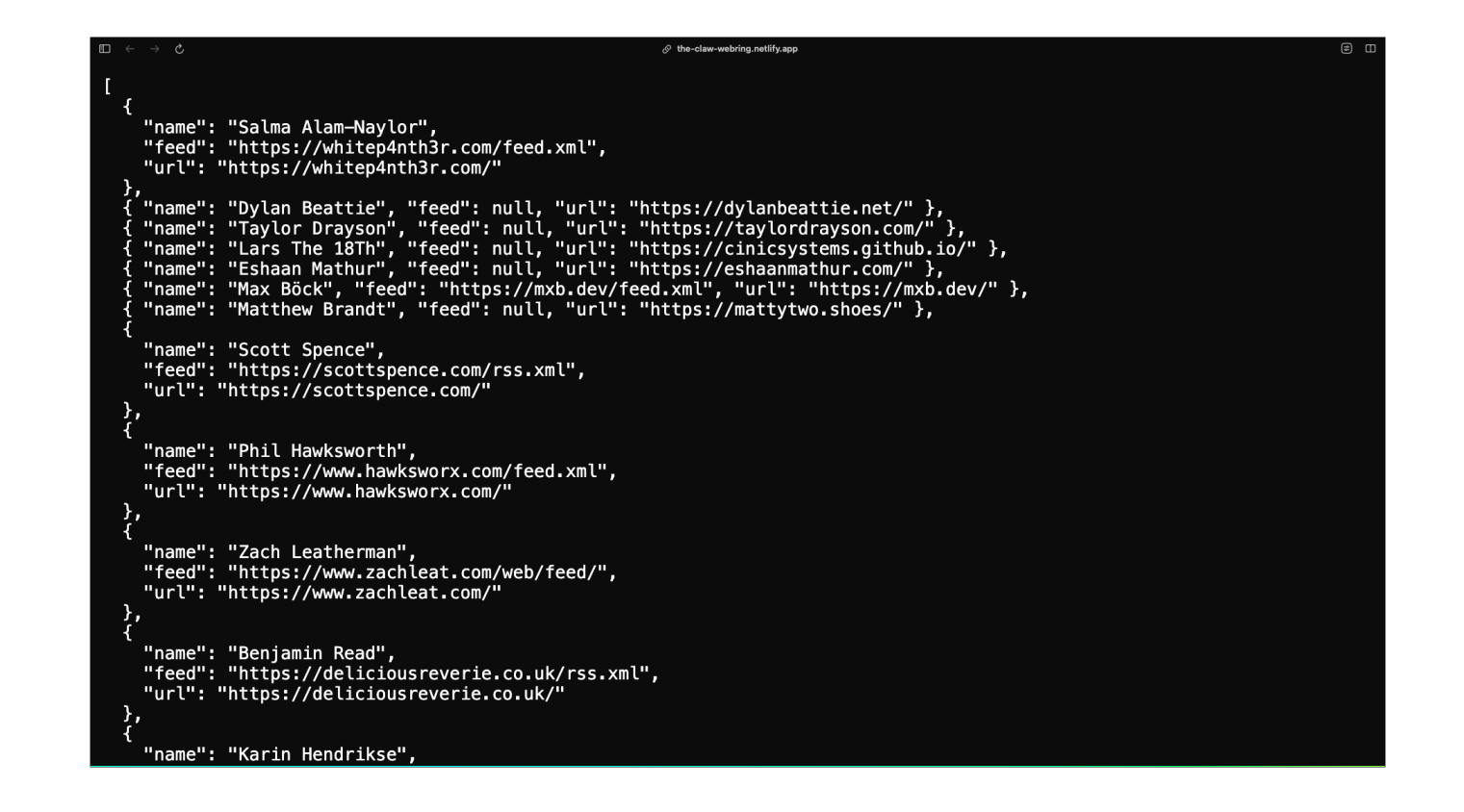

When your PR is merged, this will make your site data available on a public URL

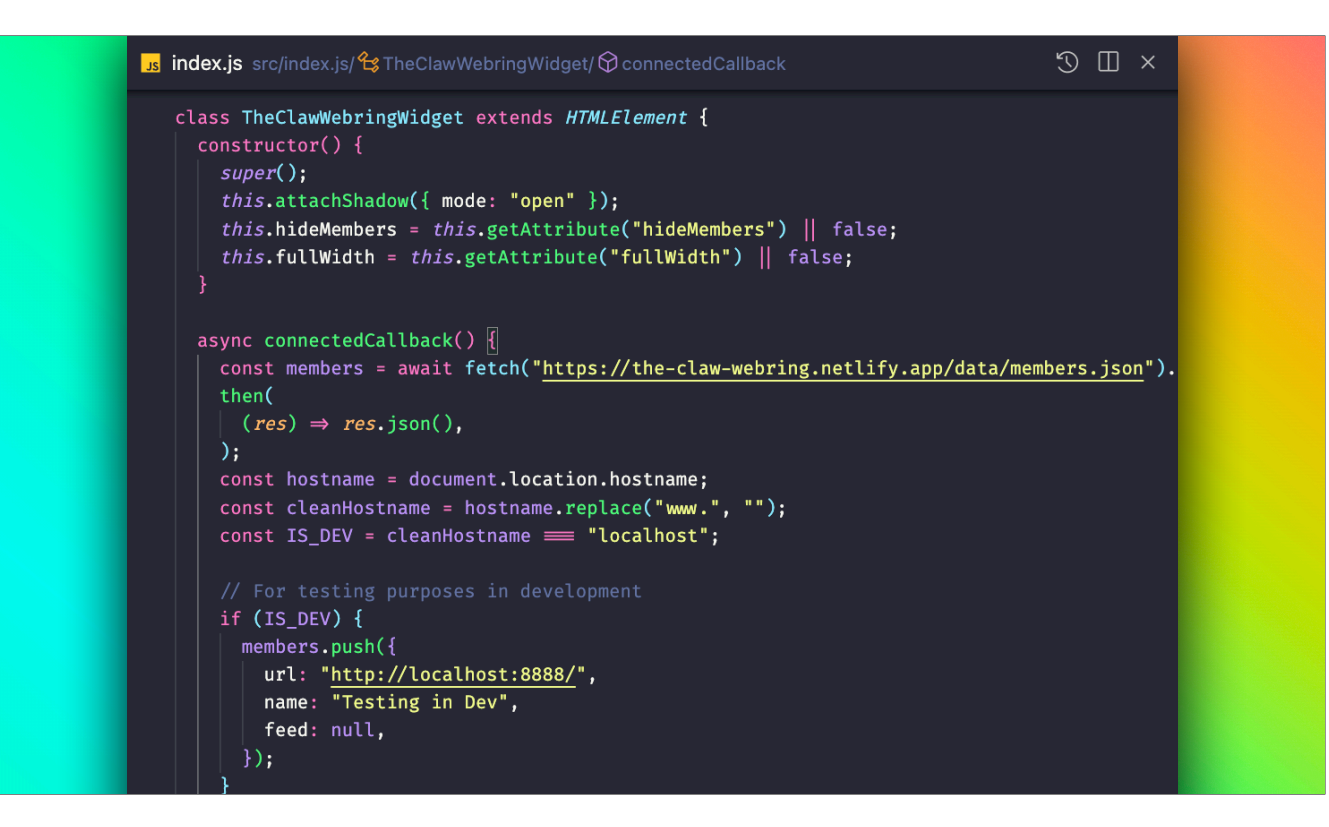

Which is fetched by the web component at runtime

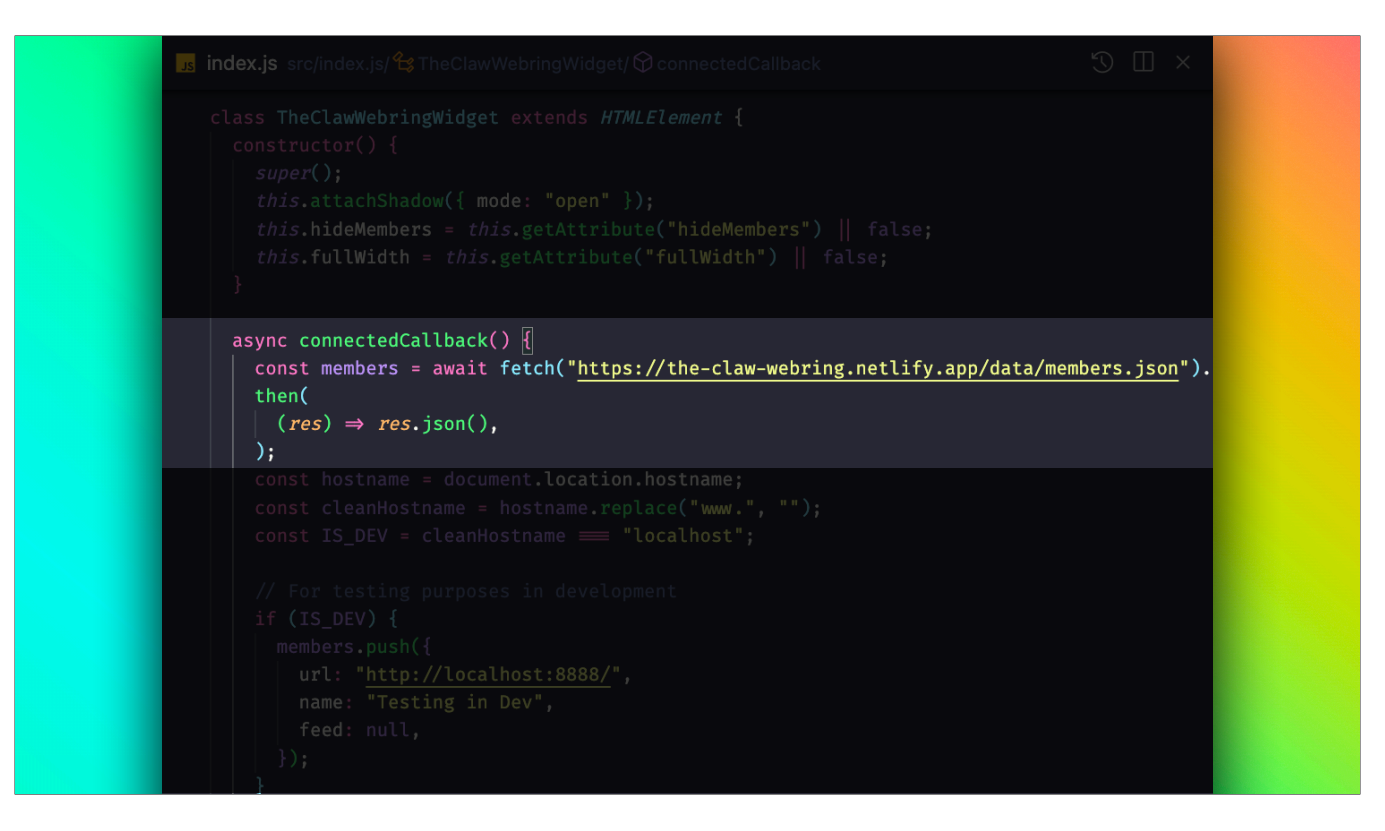

Which means that every instance of the web component stays up to date

 $\mathcal{O}$  github.com : E README.md  $\mathscr{O}$ The Claw Webring Widget & Example usage  $\mathcal P$ Add the following to a page on your website. The fallback content is provided in case JavaScript isn't available. Feel free to omit this or edit this as you wish. ؈  $\prec$ script src="https://the-claw-webring-widget.netlify.app/the-claw-webring-widget.mjs" type="module" ></script> <the-claw-webring-widget> <!-- start optional fallback content in the case of no JavaScript --> <div style="color: inherit; font-family: system-ui; padding: 1rem; font-size:  $\triangleleft$ iv style="display: grid; gap: 0.5rem 1rem; align-items: center; margin-botto

To show the webring widget on your site Add the following script tag and custom element tag

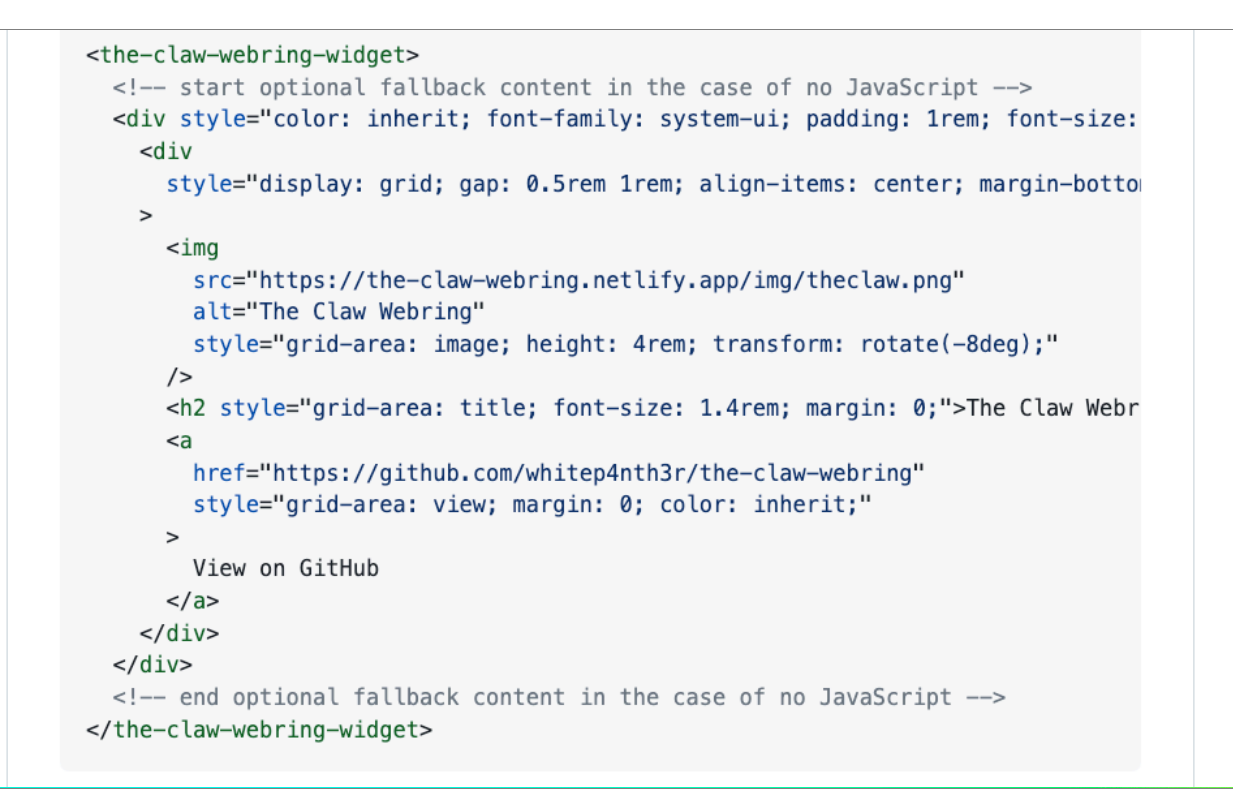

And you can include some optional fallback content in case JavaScript isn't available or you don't want to use JavaScript at all.

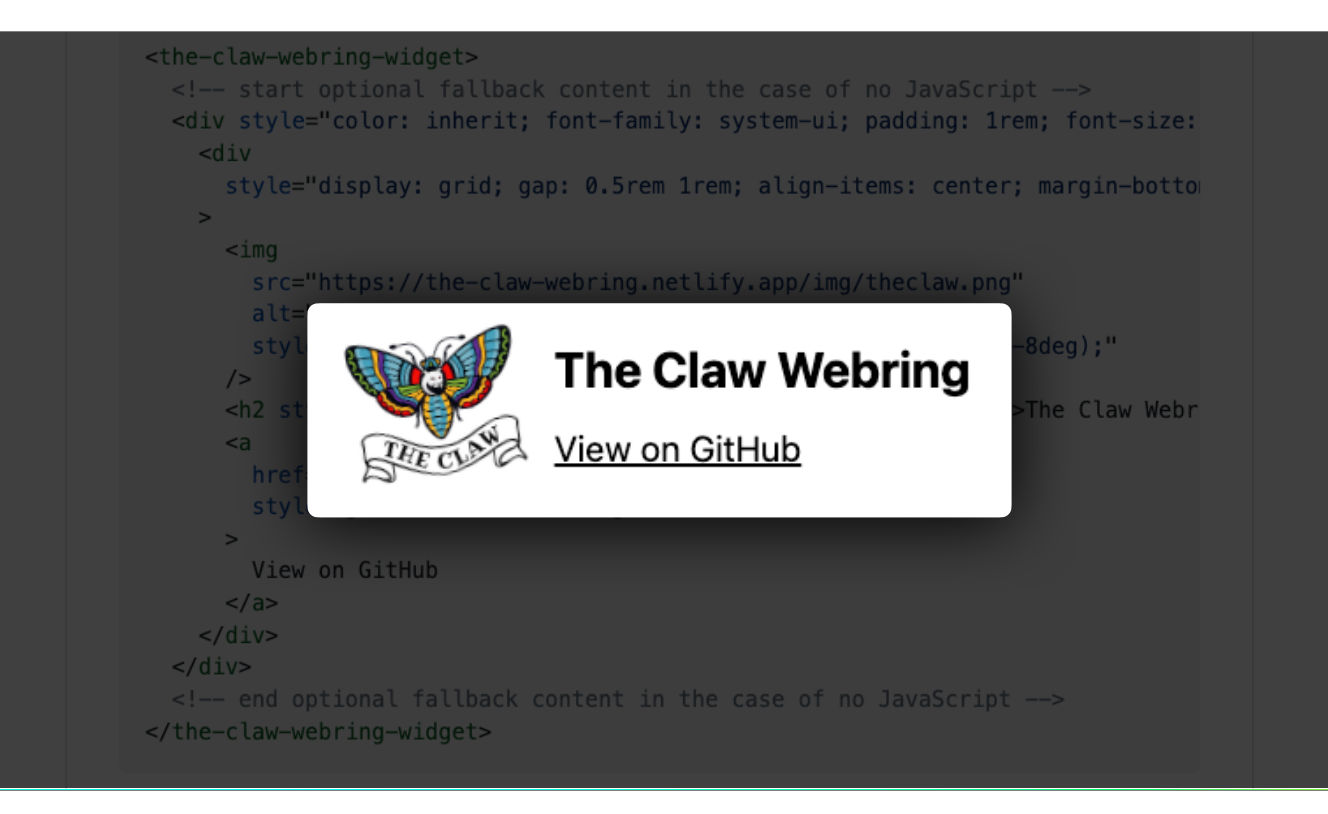

Which makes the widget look like this

[click] PROGRESSIVE ENHANCEMENT

You can configure light and dark mode, whether or not to show the full scrollable member list

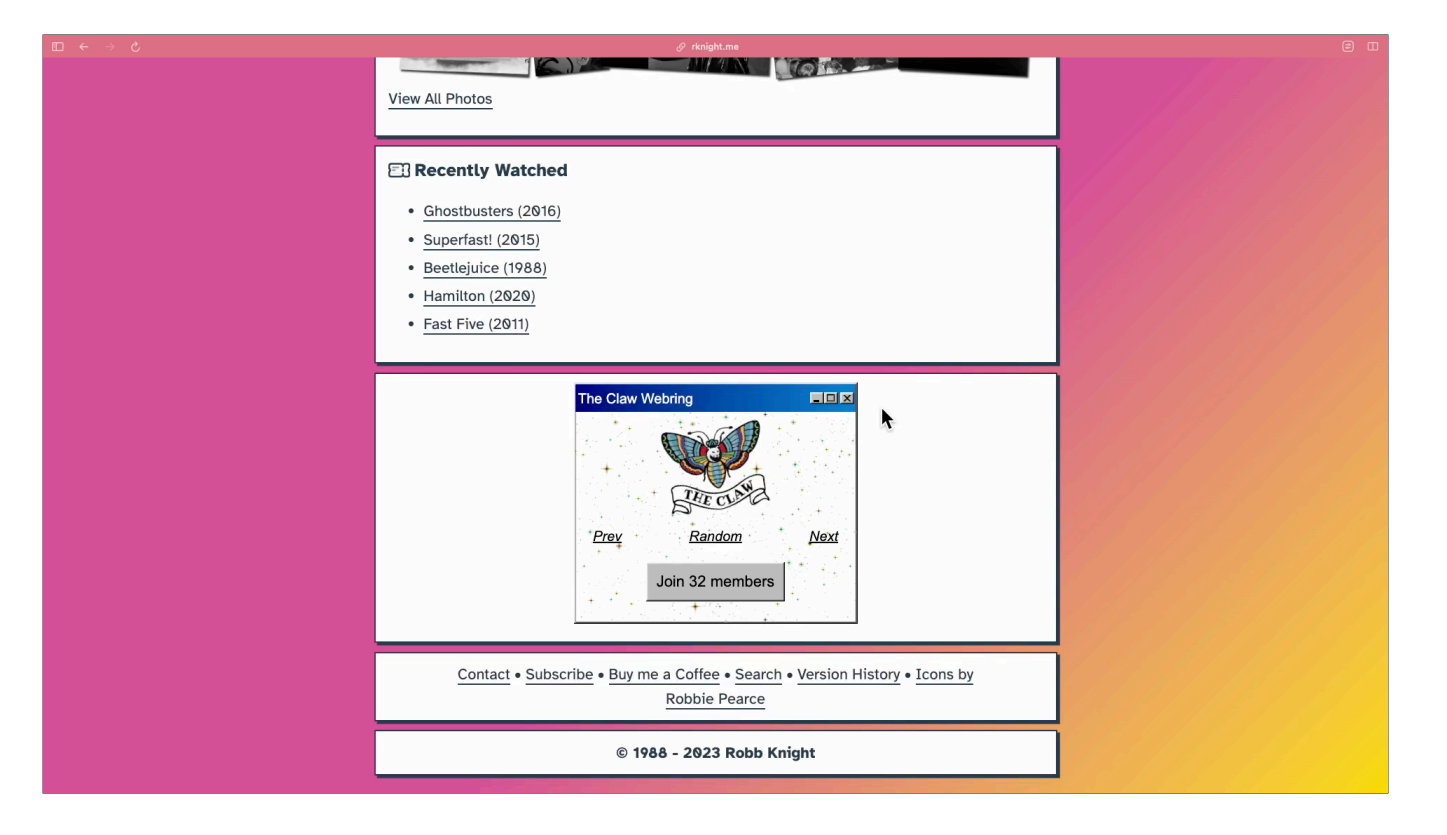

And there's also a hidden easter egg, of course

And now for the biggest meme of my streaming career…

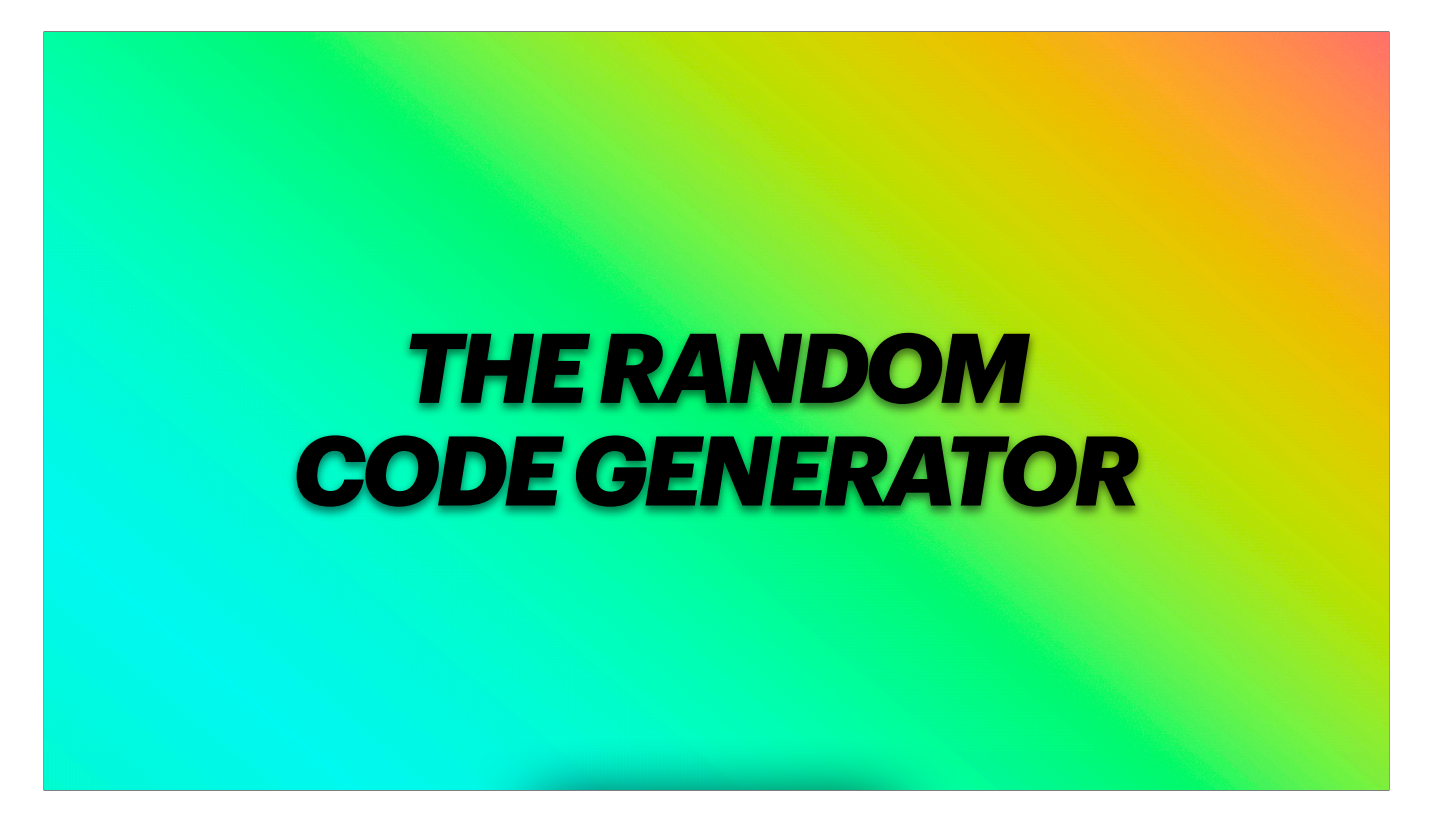

I built a random code generator And it was the funniest thing I ever did on stream

Now this is running the risk of NOT being funny today… and maybe you kind of had to be there But we'll give it a try

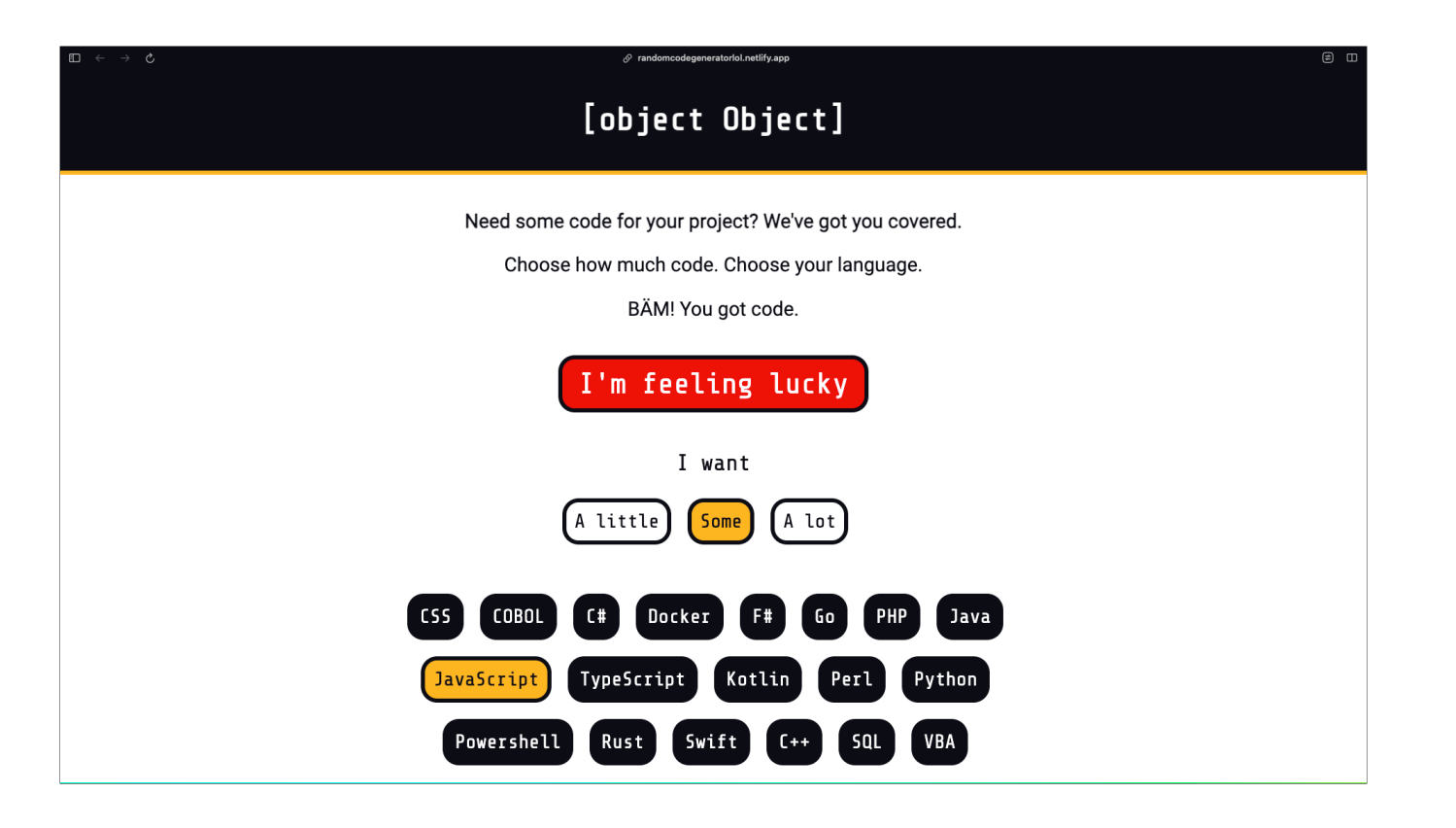

This is the random code generator So, say I need some JavaScript… I select the options, scroll down…

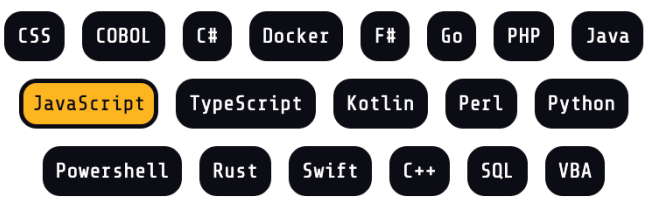

You got 7 lines of JavaScript!

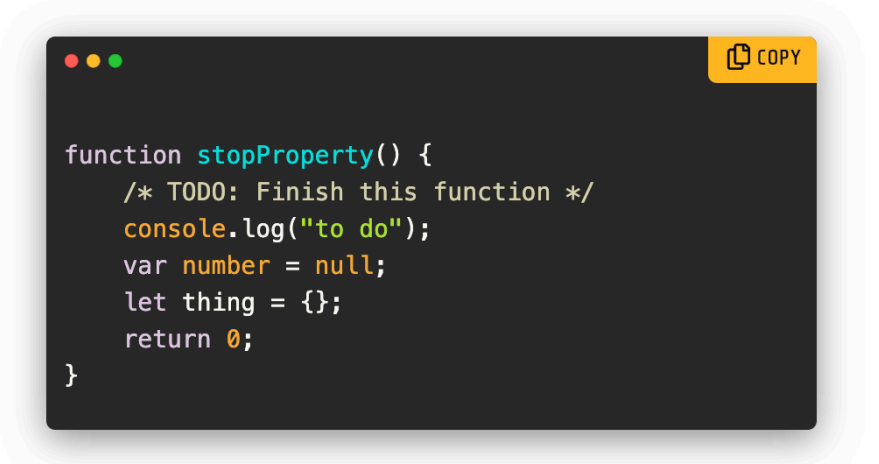

And bam, there it is.

Perfect JavaScript for you to copy and paste into your project.

This is how it started…

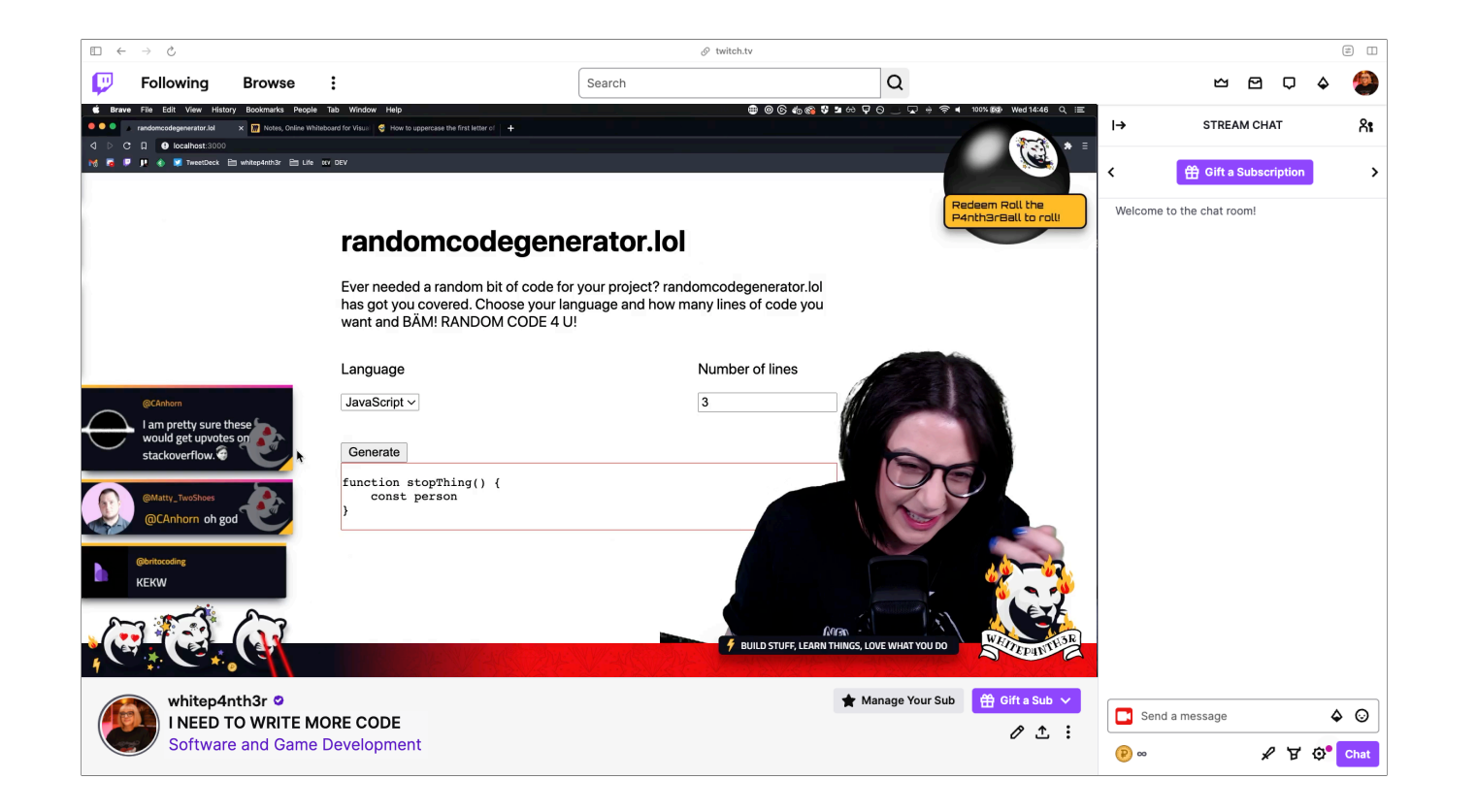

(Chat's loving it) (I'm dying)

So how does this work… I don't even't know anymore

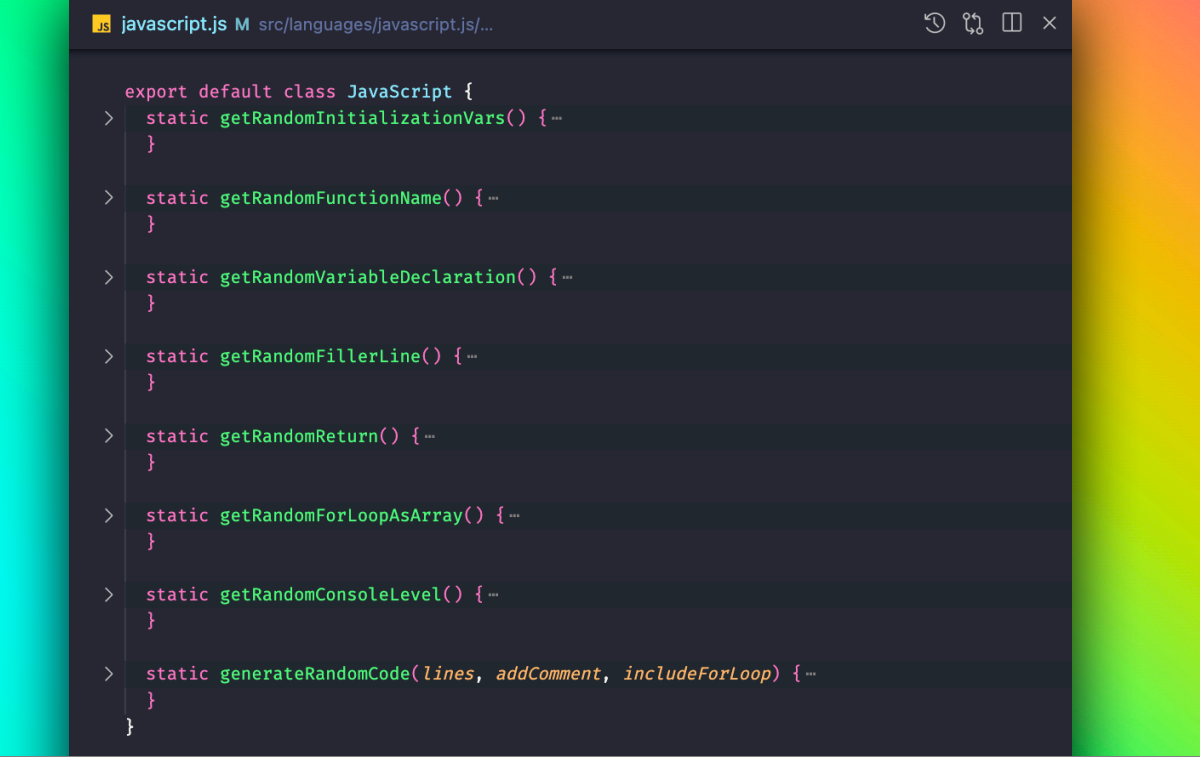

Here's the JavaScript example…

A bunch of methods that return a "random" thing.

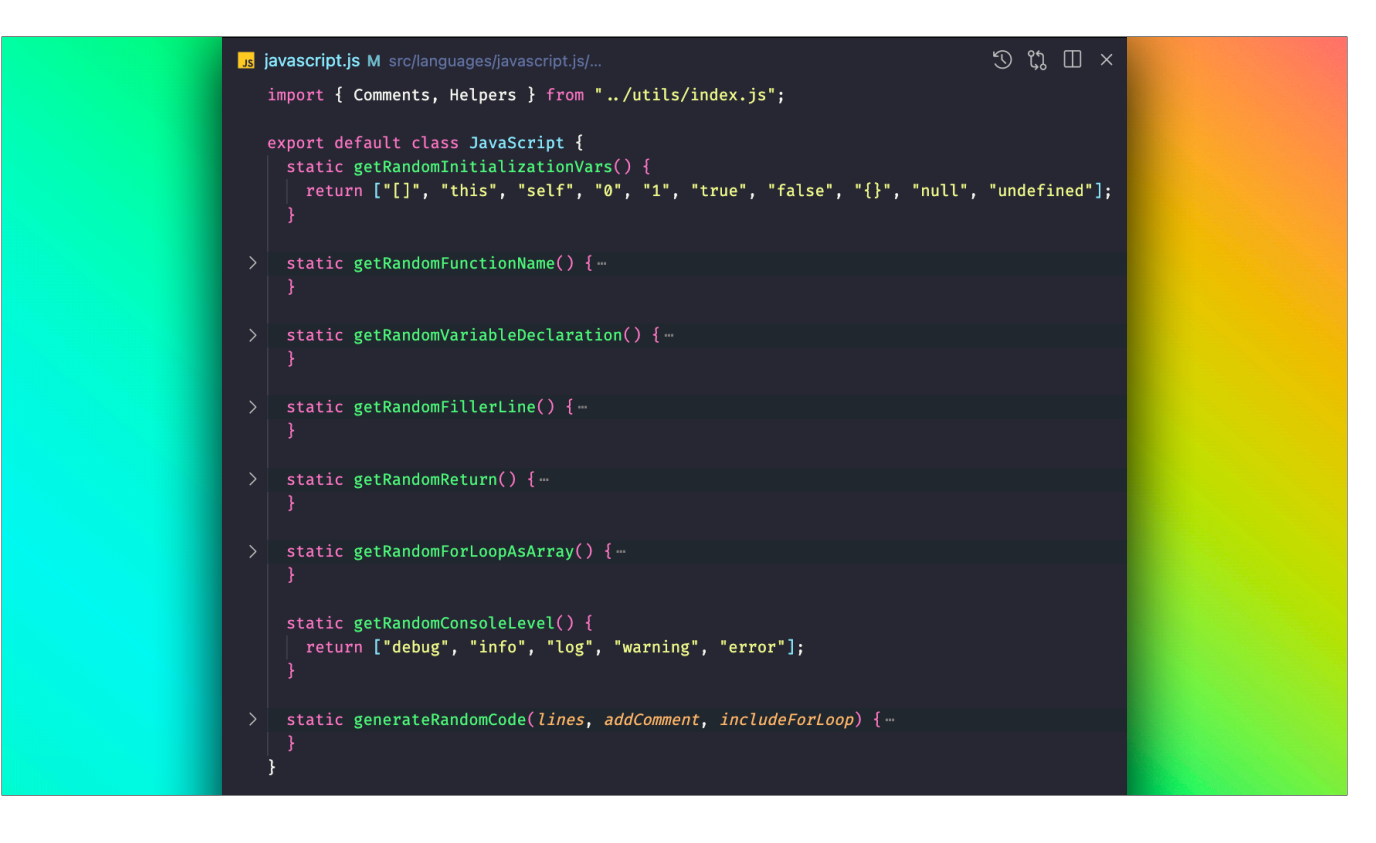

Some methods return an array which will be processed by a helper function to return a random value from that array

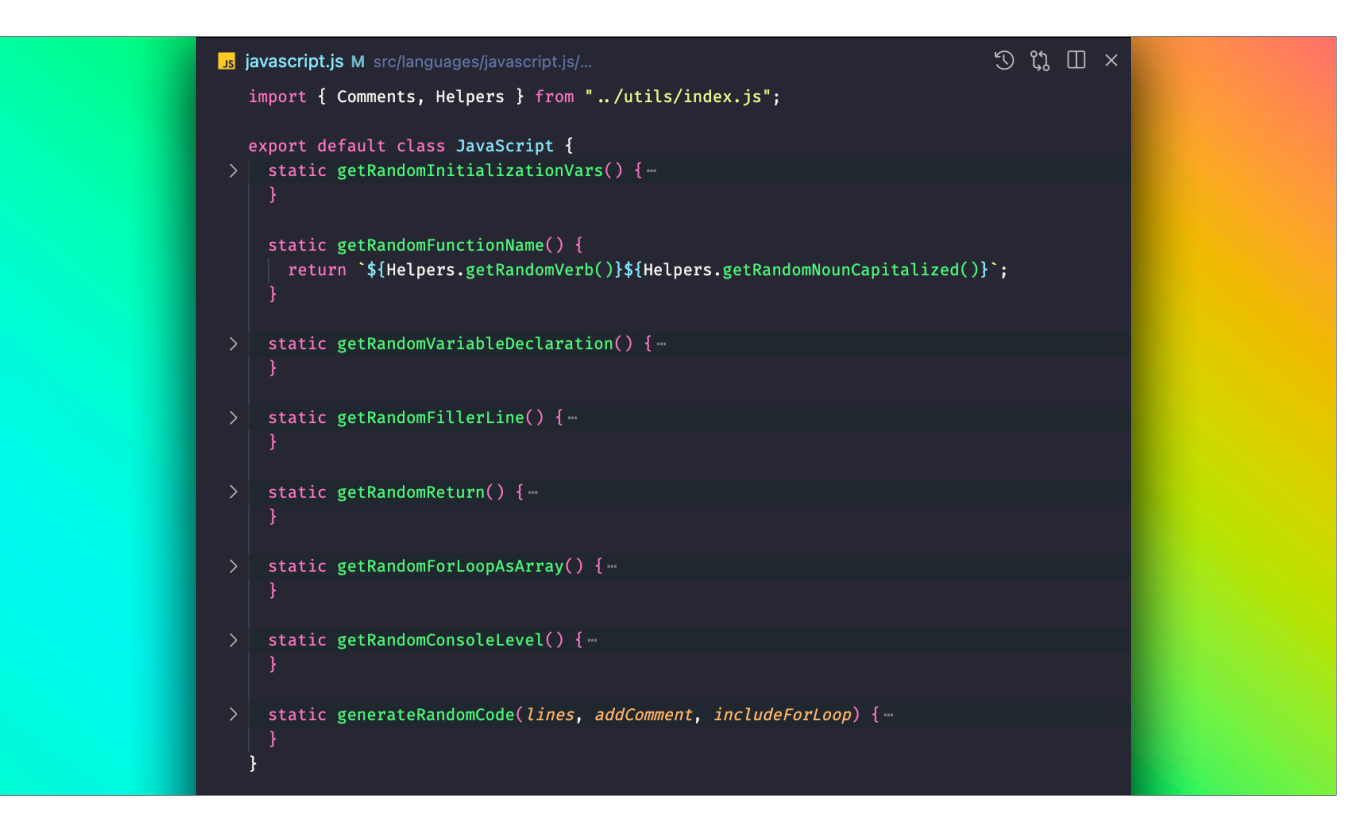

Some methods mash together values returned from helper functions

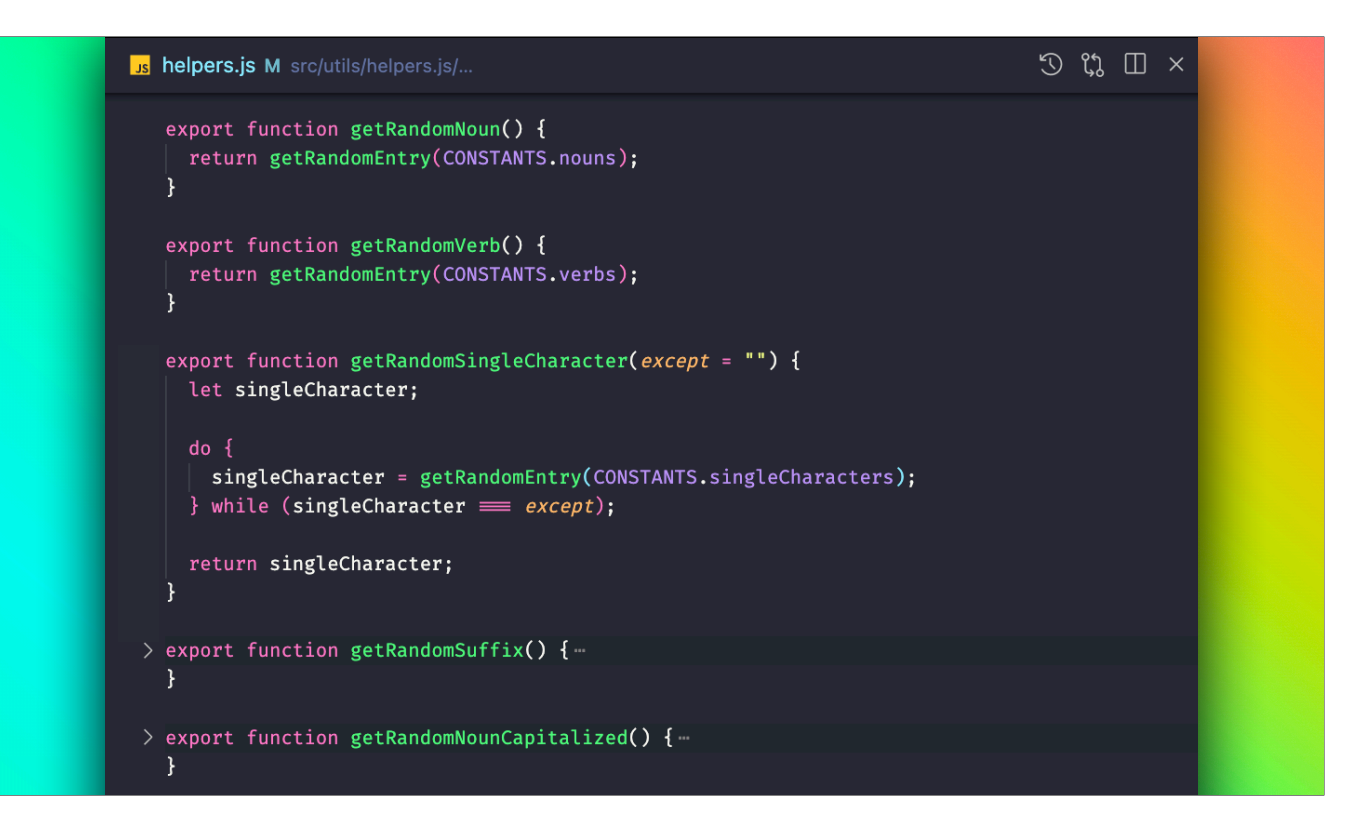

Here are some fun helper functions

Get random noun Get random verb Get random single character (often used for nonsense variables)

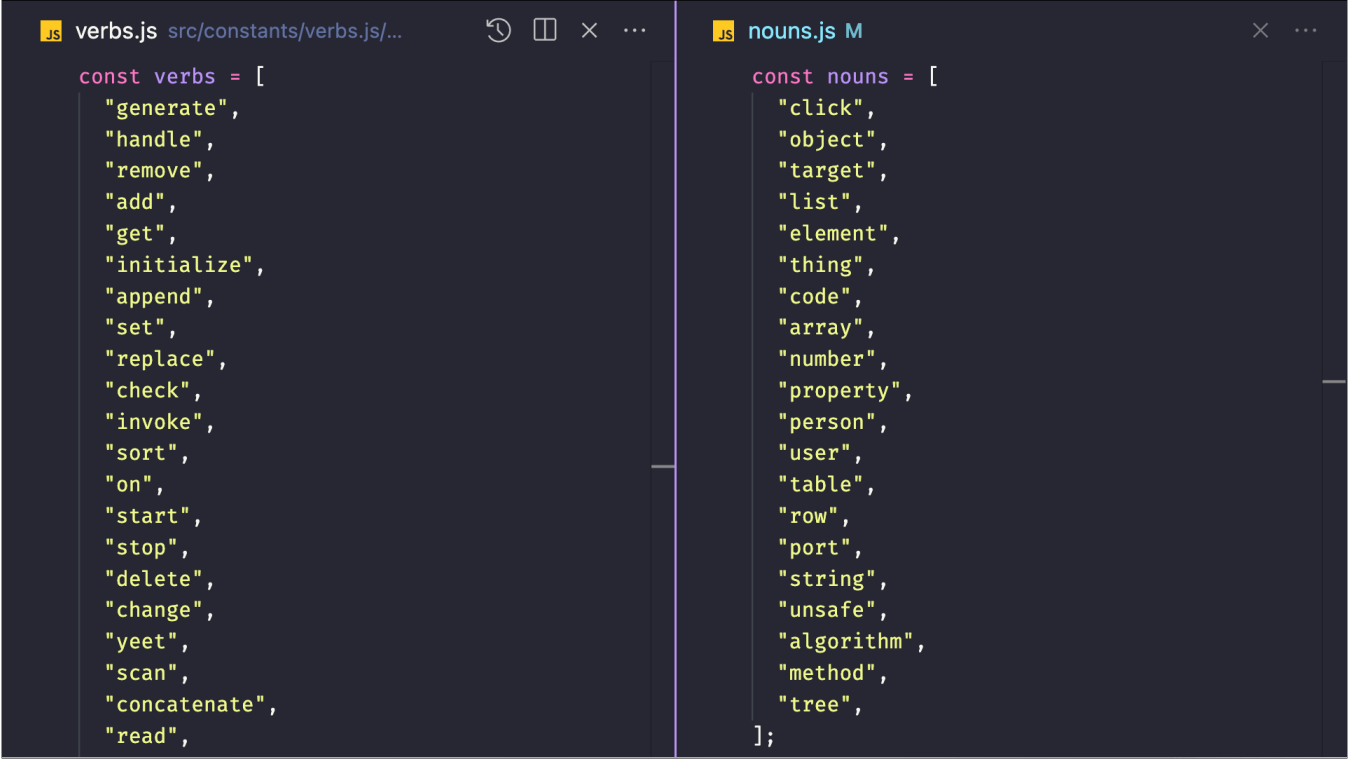

Here are the verbs and nouns arrays When the random code is generated, we'll always start with a function name Which mashes a verb and noun together

So for example

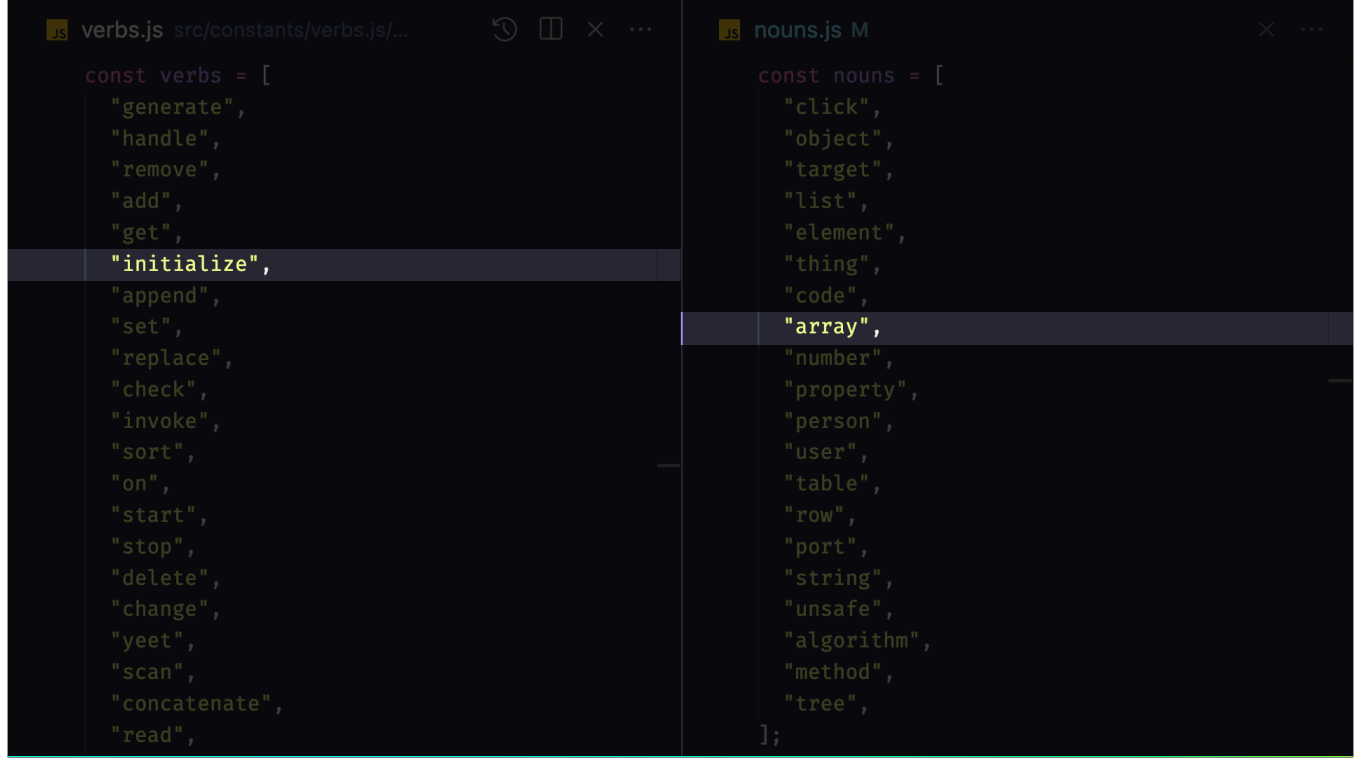

Initialise array

Writing code is easy, right? It's just random words.

And it's goes on pretty much like that.

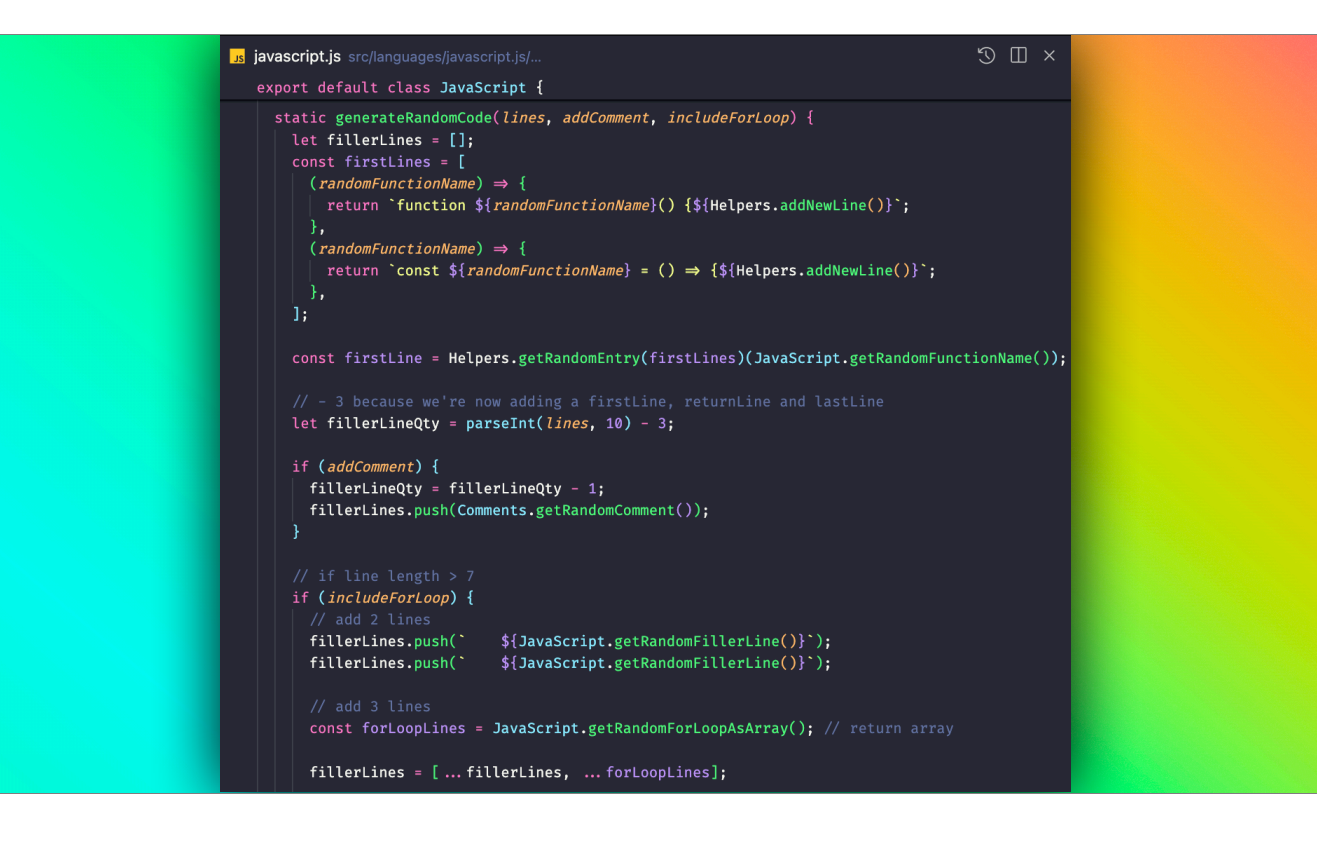

I'm not going to explain this... it's stupid

BUT

If you want to generate some random code, maybe show it on your website, "what I'm coding right now", much like "what I'm listening to on Spotify right now"… you can!

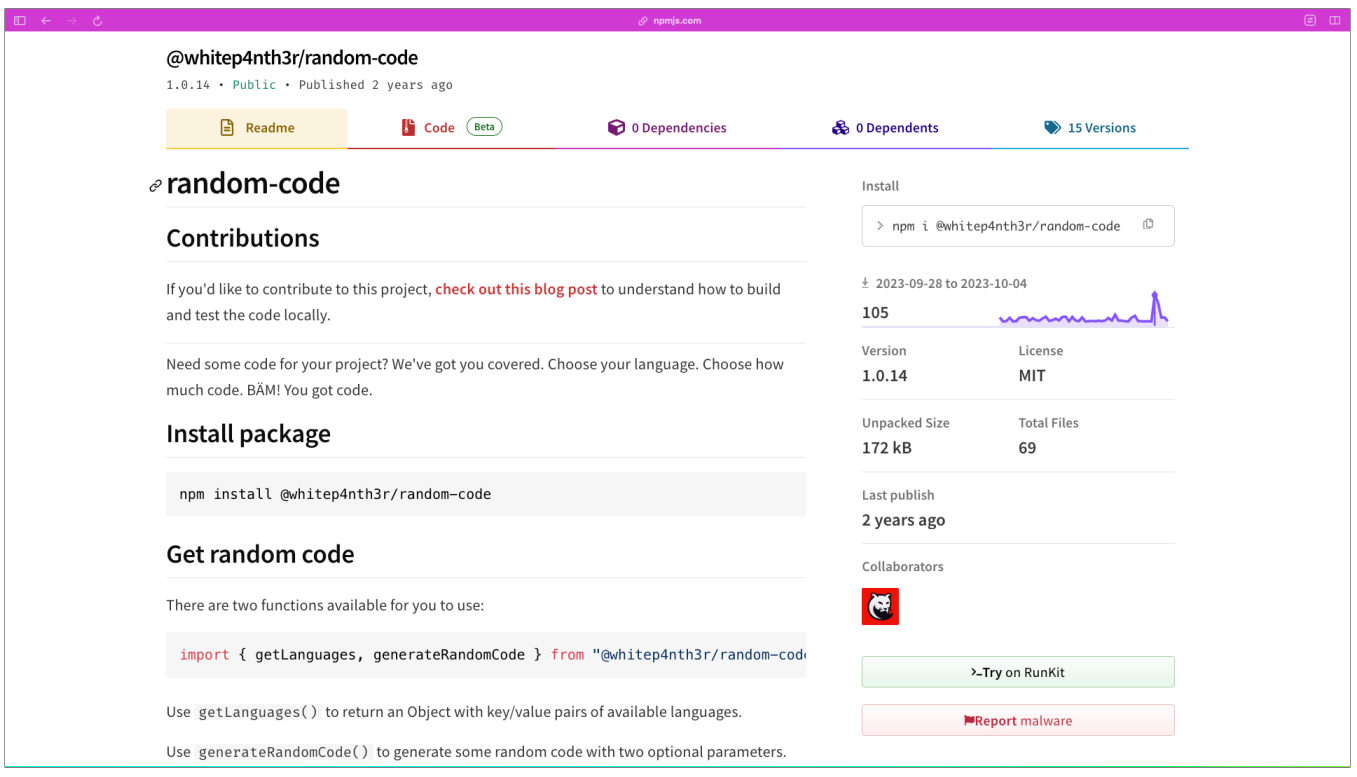

Because I published it to npm

Again, NO IDEA what people are downloading this??? There were 105 downloads in a week in September?

But this was actually the first package I published to npm Live on stream, of course

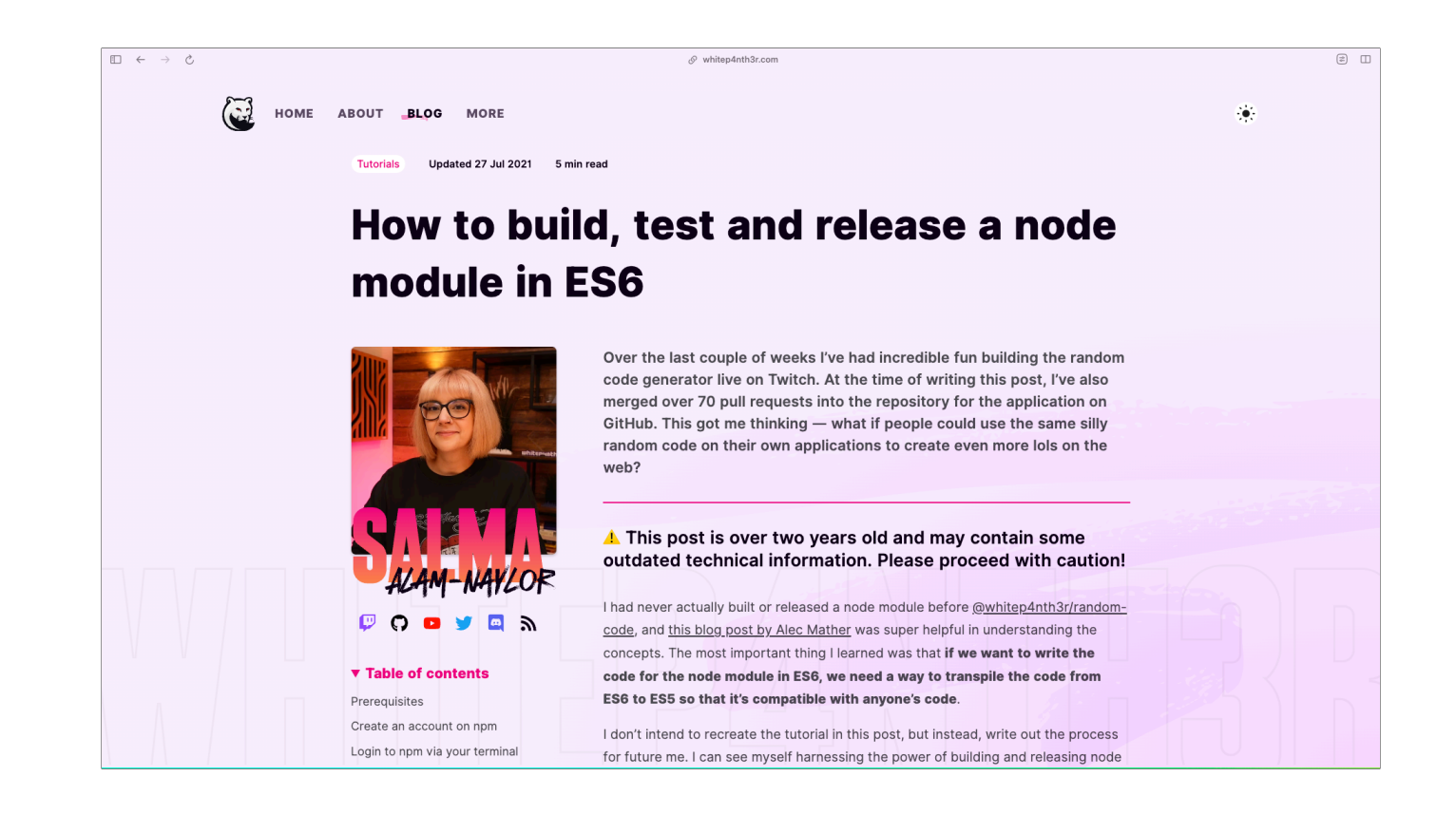

And I wrote about it

And the blog post was really popular

And if you search for "build test release node module" on google

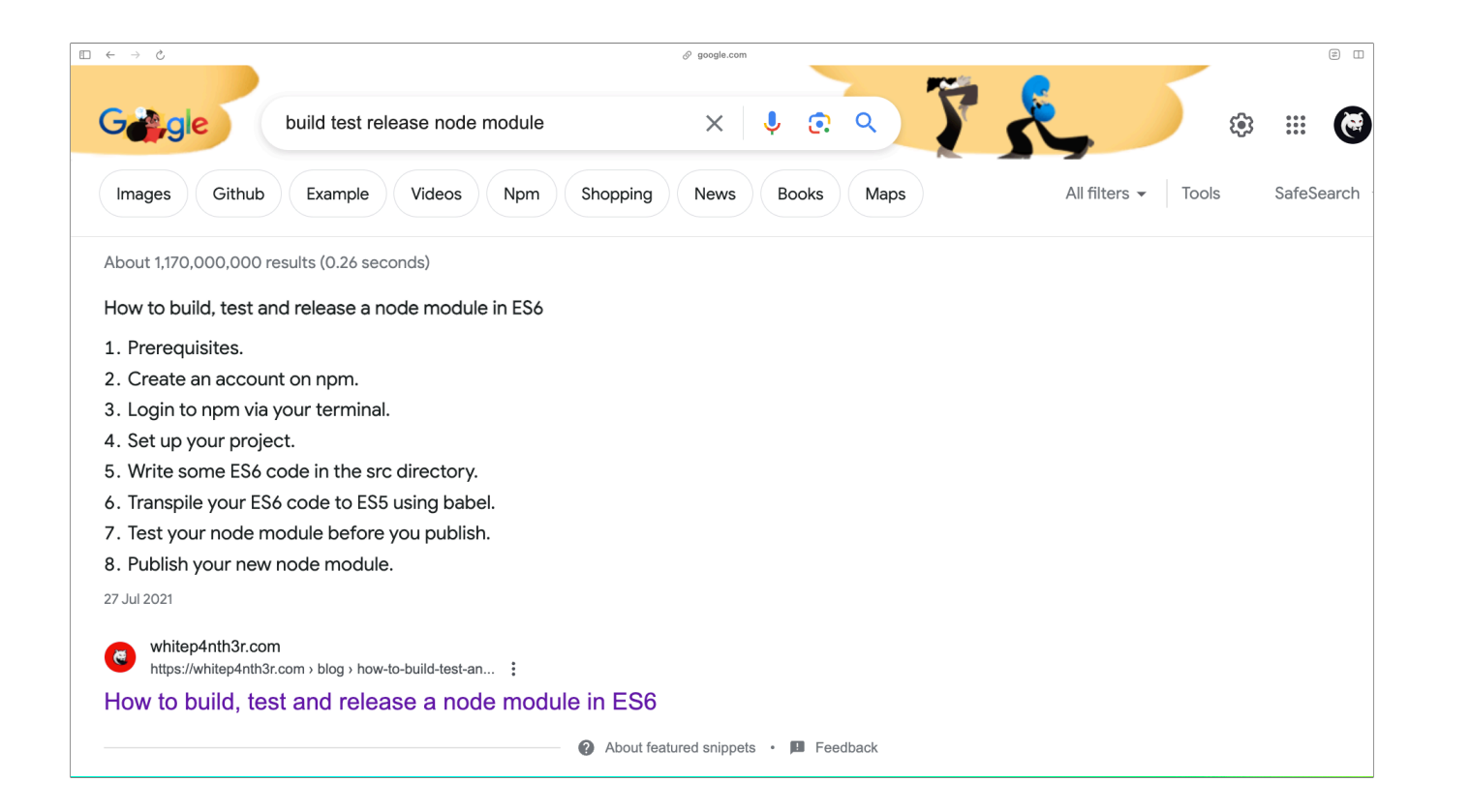

It's the top result with a featured snippet??

One of my biggest achievements

And it ALL CAME OUT OF WRITING STUPID POINTLESS SILLY NONSENSE CODE IN FRONT OF A LIVE AUDIENCE ON TWITCH???
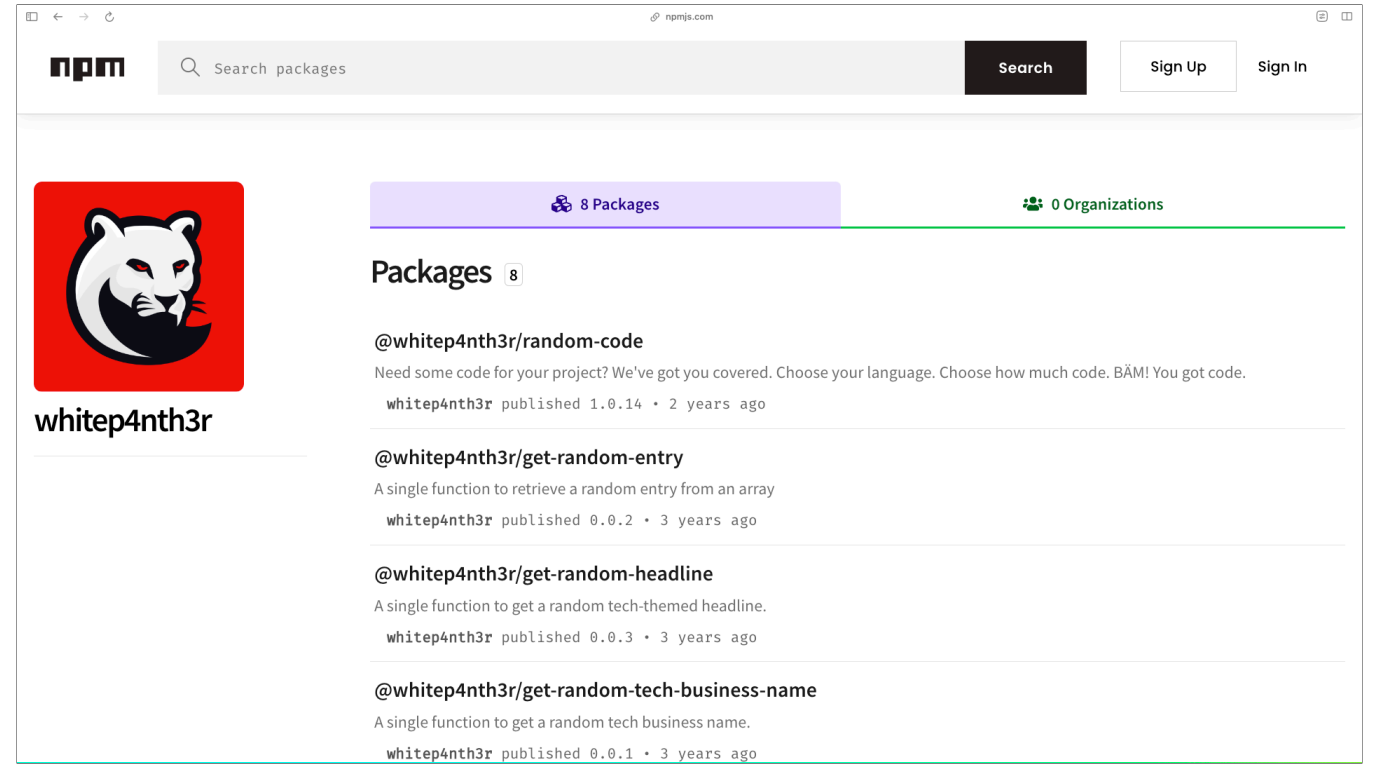

This led me to publish a few other nonsense get random thing npm modules

And I did start building a random website generator with get-random-headline and get-random-tech-business-name… but it wasn't funny enough

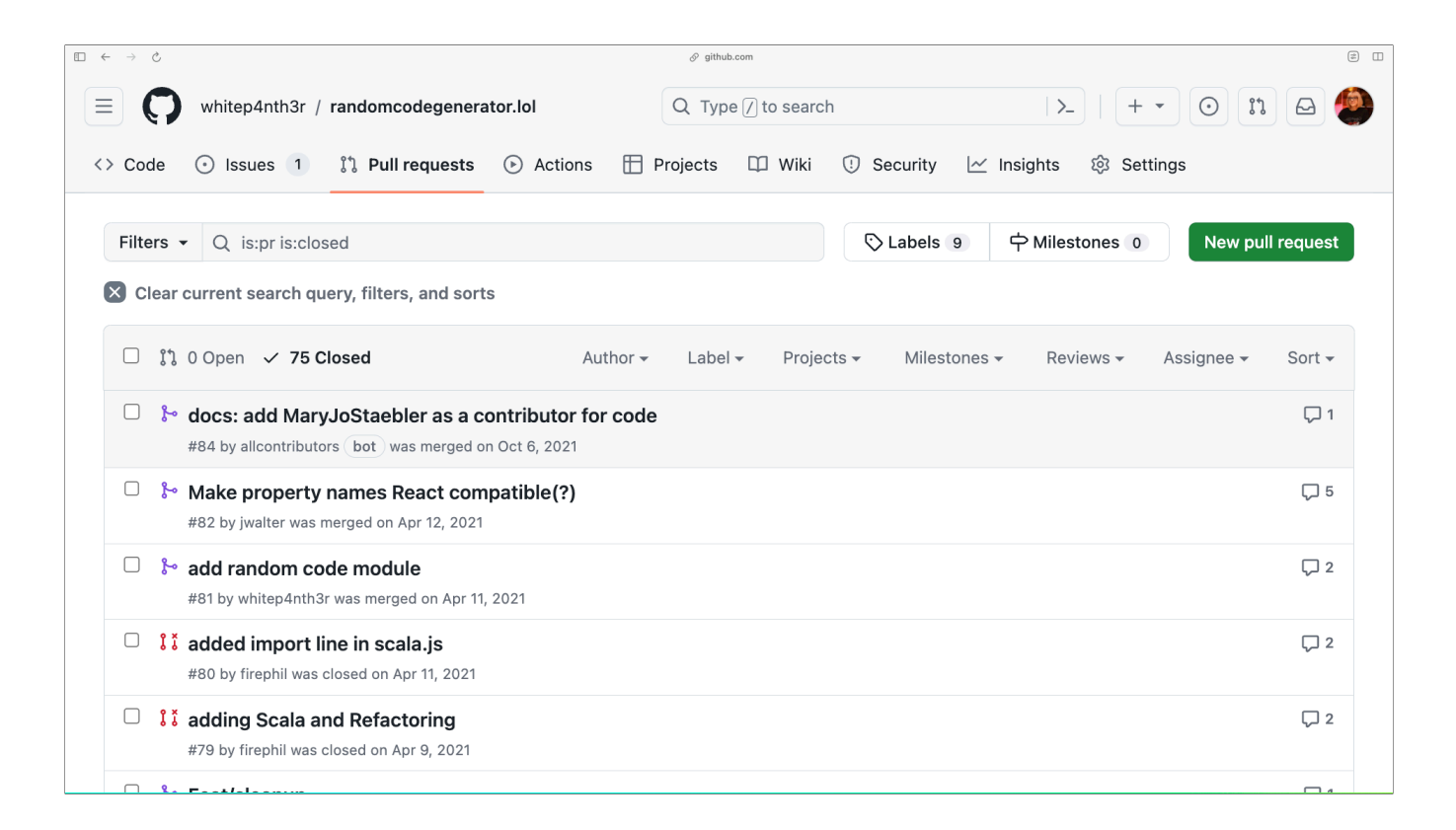

I also received 75 pull requests to the original random code generator site before I turned it into an npm module. People LOVED adding their own favourite programming language to the catalogue of random code generators. And again, for some people, it was their first open source contribution.

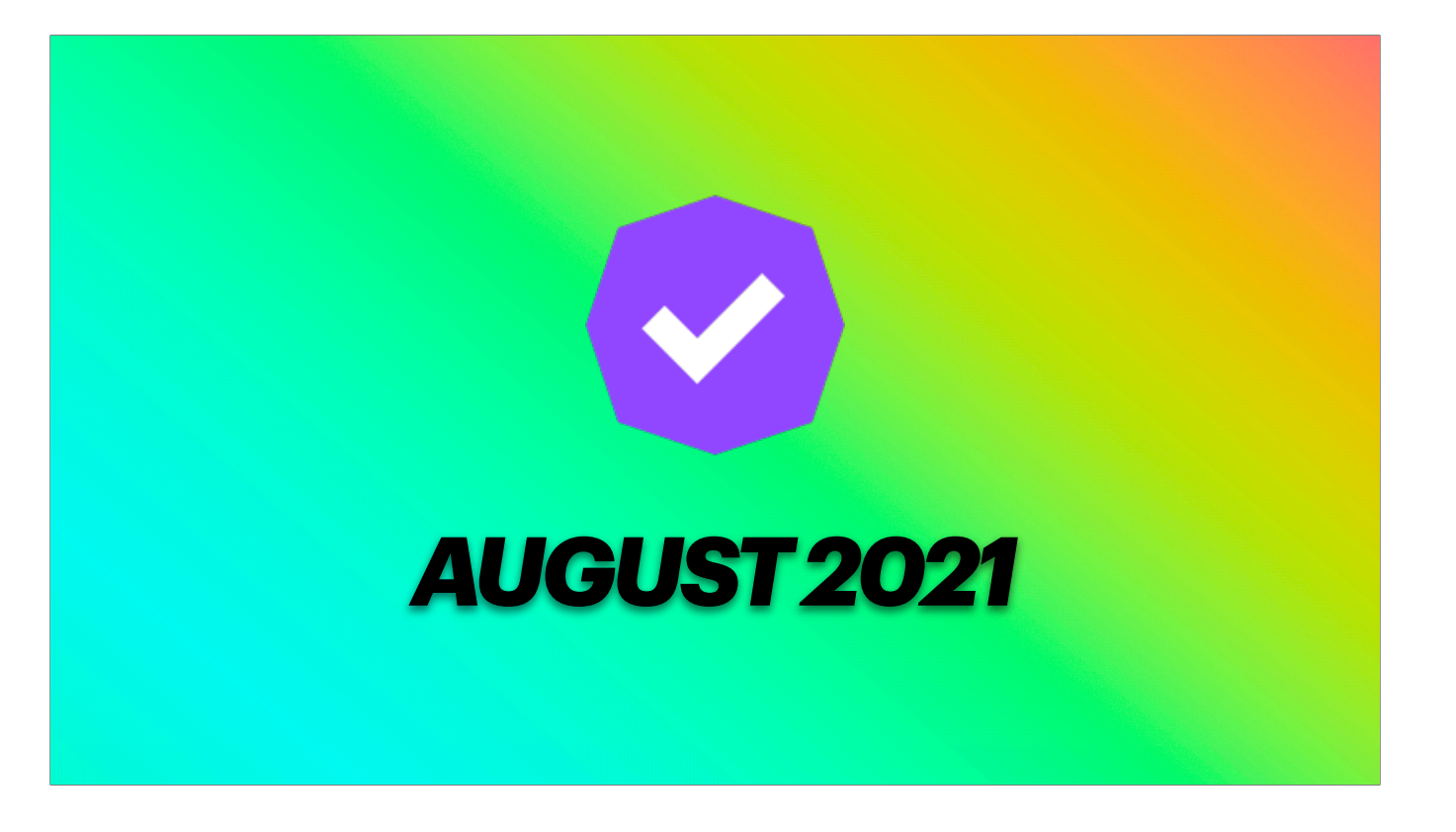

In August 2021, I achieved Twitch partner status.

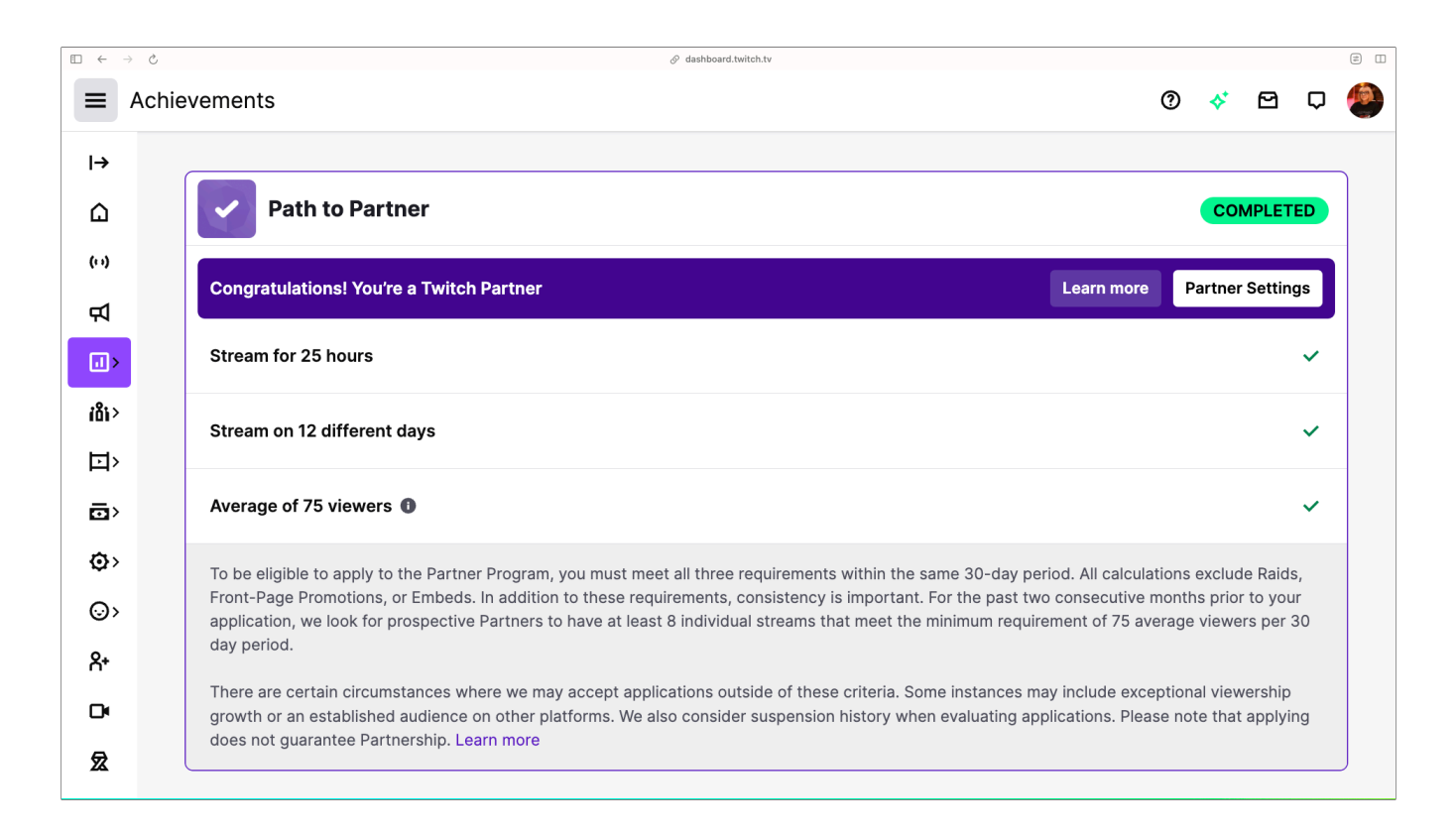

I had streamed enough in 30 days and gained enough average viewers to be given the prestigious checkmark badge next to my username.

To be honest, it's not that special, there are many many Twitch partners these days BUT… being a Twitch partner meant I could form an official stream team on Twitch.

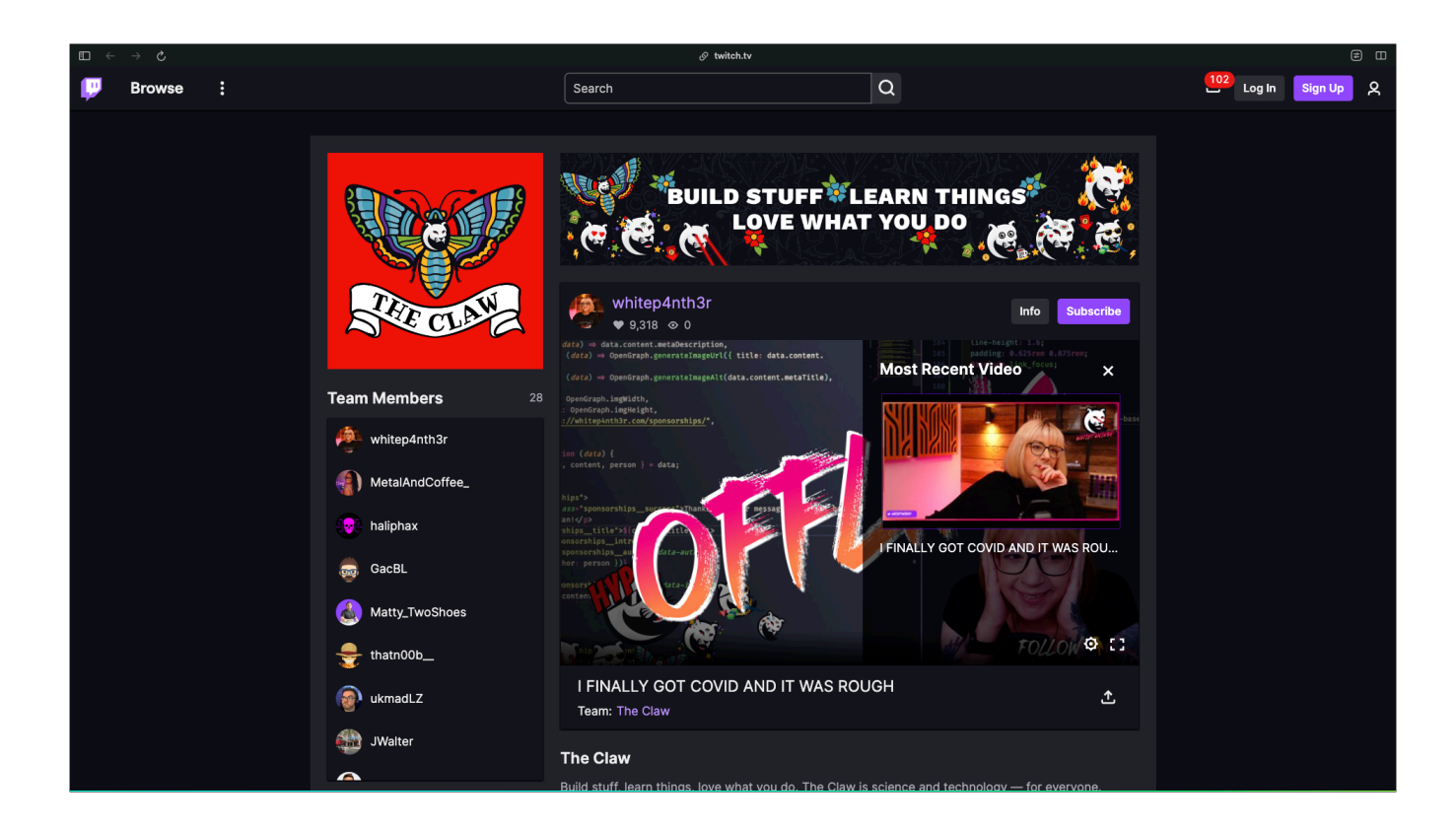

## The Claw

We're currently at 28 members, located across multiple timezones, who stream software and game development in a variety of formats and programming languages, who are welcoming and inclusive to all

And yes, I need to update the live laugh love banner at the top

And of course, I used this opportunity to add some more functionality to my Twitch bot

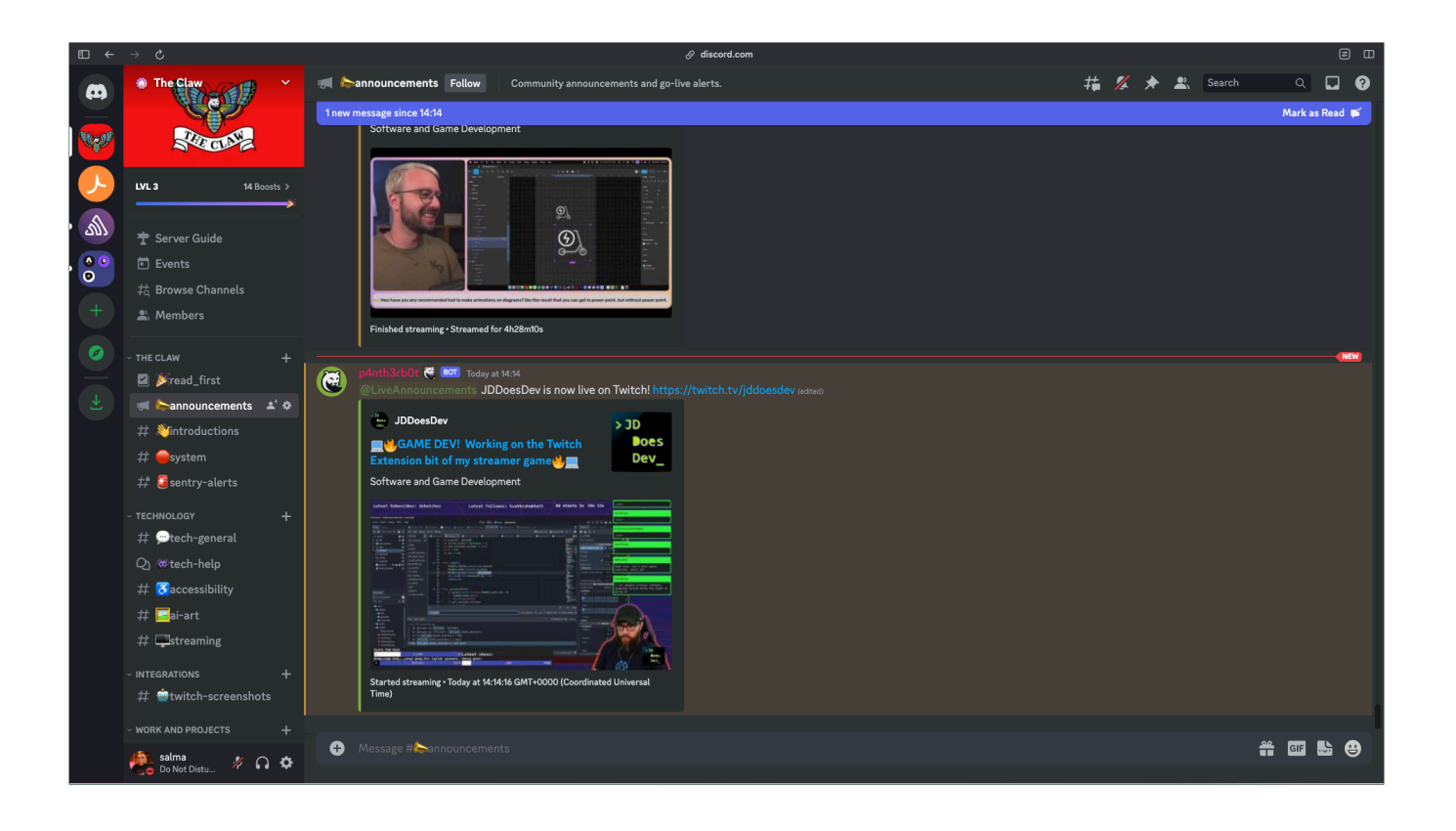

Including go-live announcements in Discord

Powered by p4nth3rb0t and the Twitch event sub API, when a stream team member goes live, an announcement is posted to Discord, alerting all members who have opted in to the go live announcement role

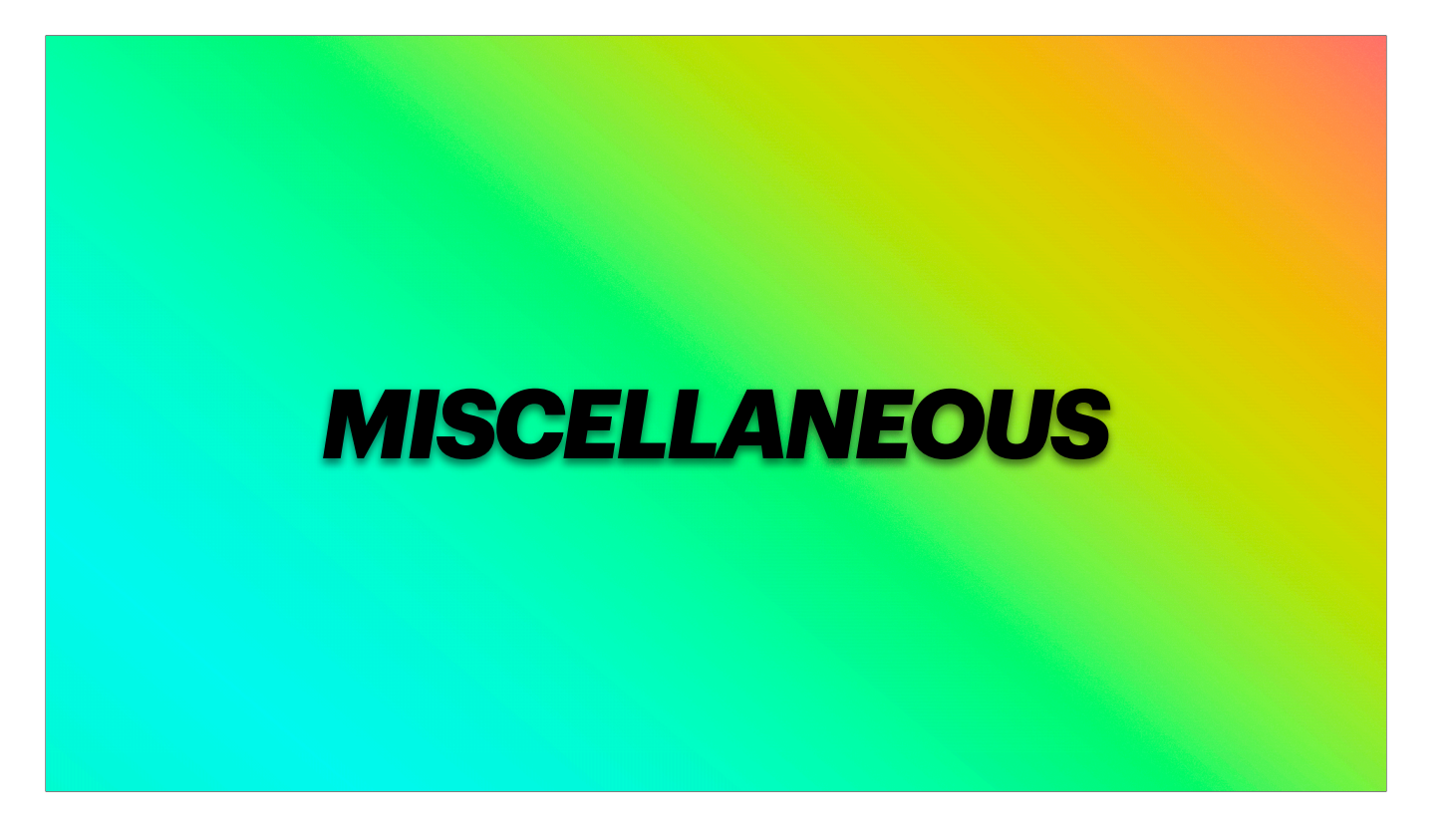

There's so much more I wanted to show you but there's just not enough time. Just want to wrap up by showing you some more miscellaneous nonsense.

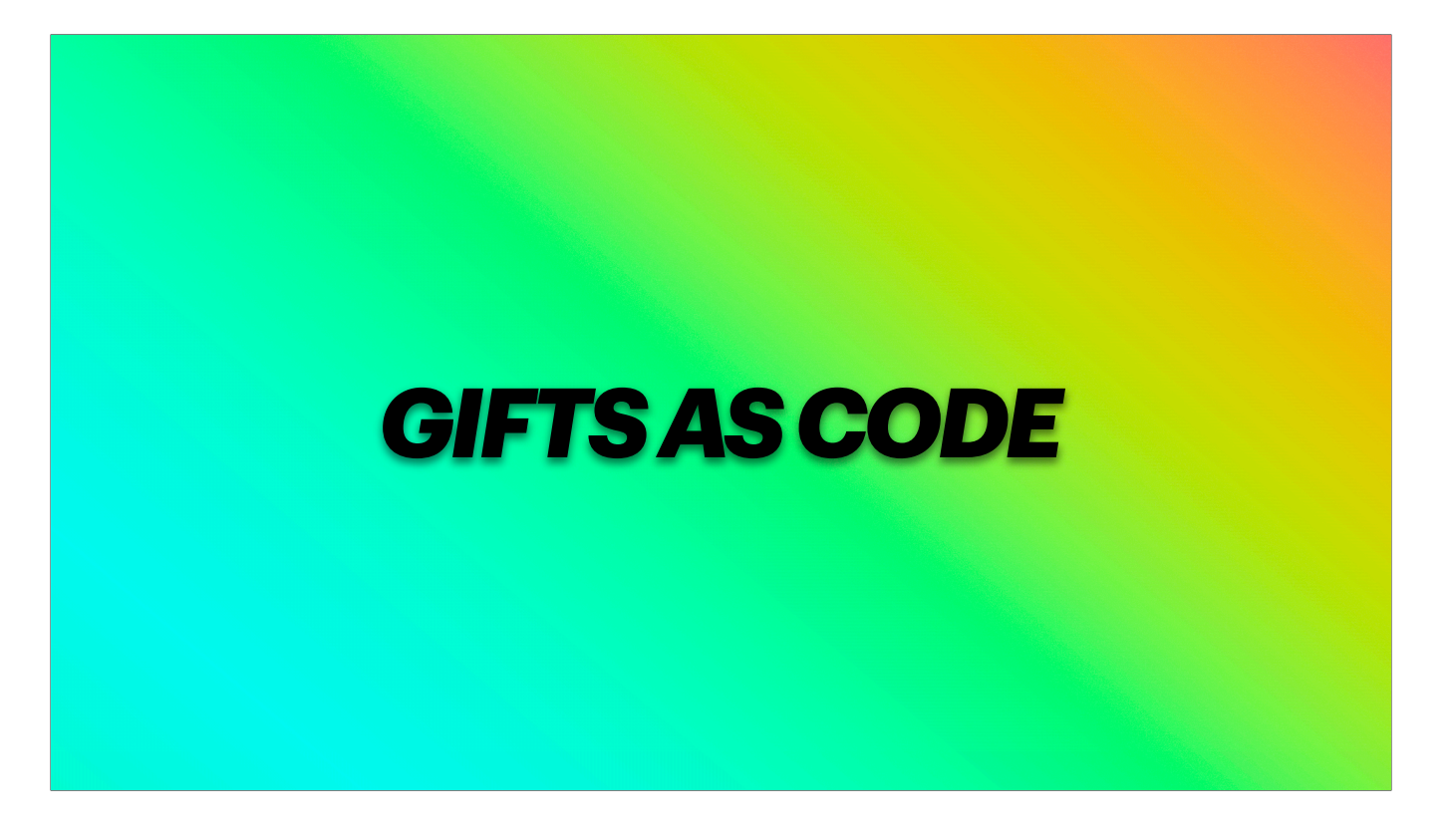

- Last year discovered Zengoweb

- a development agency in Hungary live streaming their work day from the office

- great to have on in the background, co working vibe

- but it was difficult to remember their twitch usernames and who was who in the office  $-$  so I decided to build something for them  $-$  another browser overlay for OBS to display each person's Twitch username on the stream

- here's the moment when it first went live

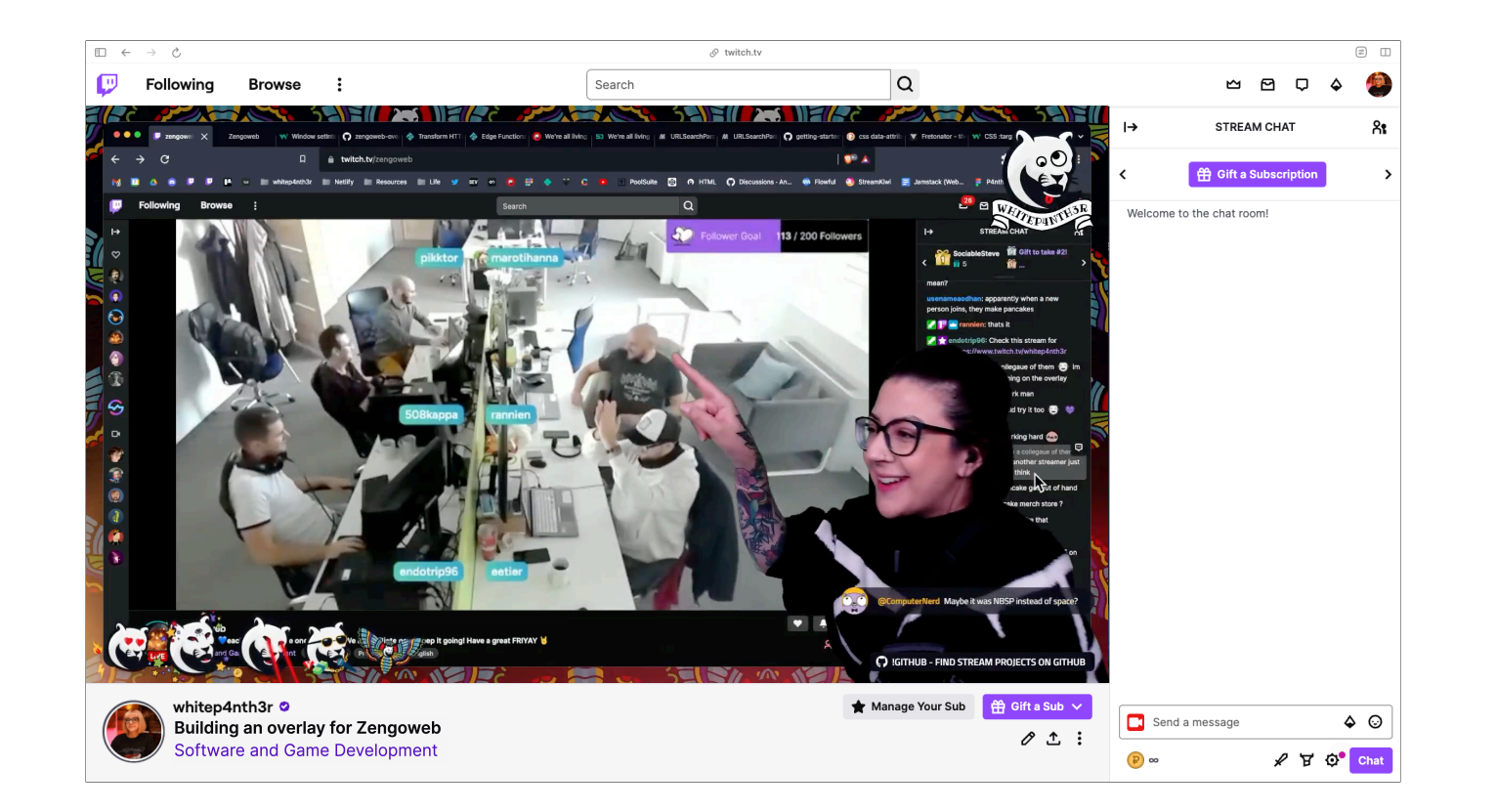

So how does it work?

…

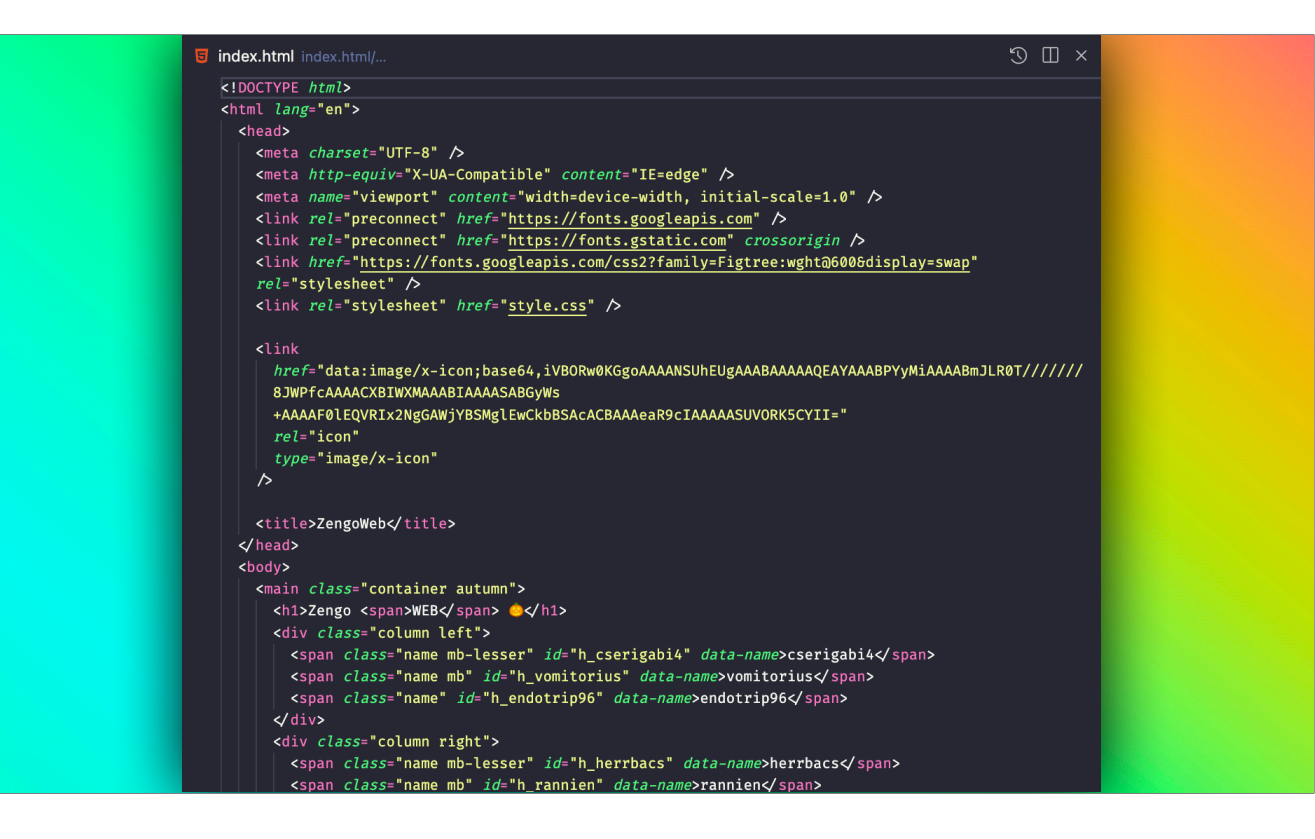

Plain html page It's hosted on Netlify and in order to give the zengoweb team some control of the overlay without needing to edit the code

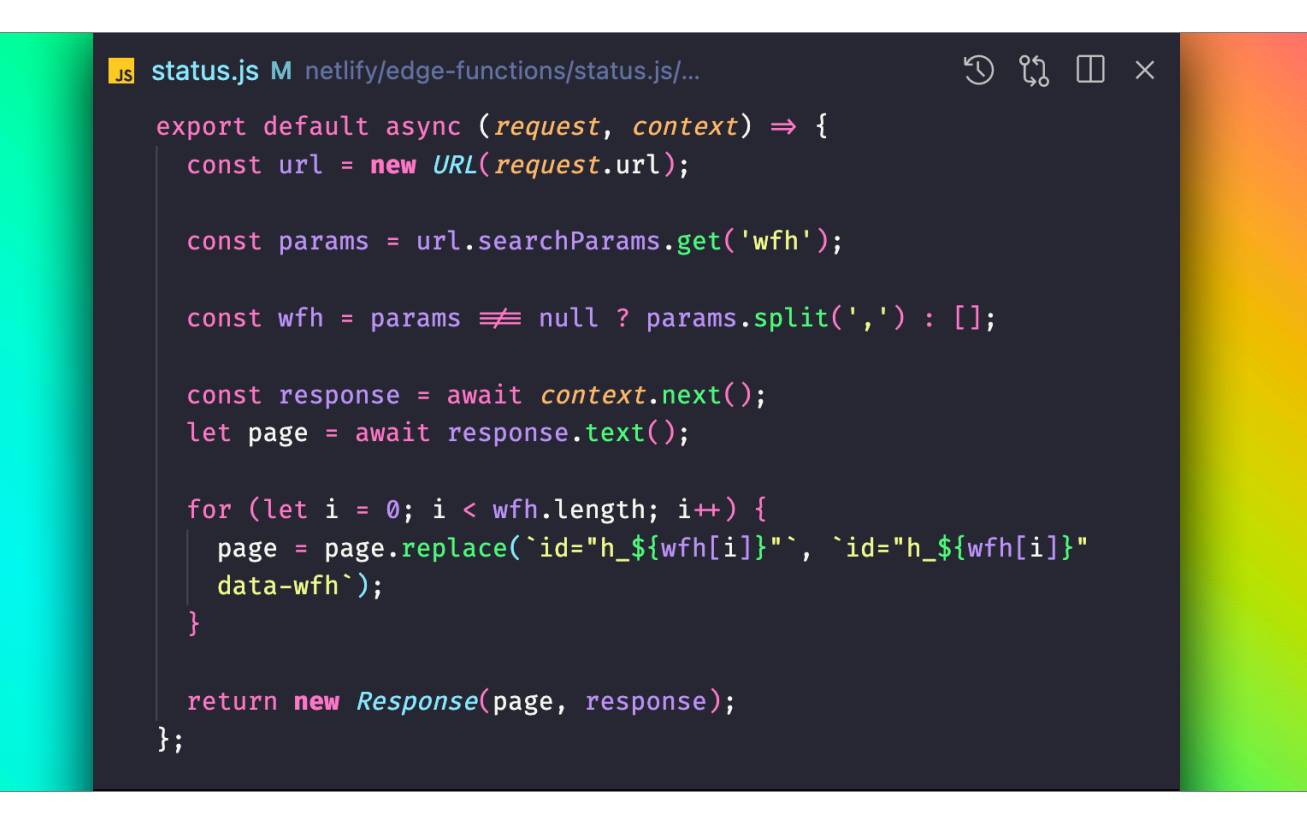

It also uses a Netlify edge function (serverless function that runs at the closest server location to the request)

Which enables zengoweb to use a url query parameter to show team members as working from home whenever they need to

This works by intercepting the HTTP request for index.html

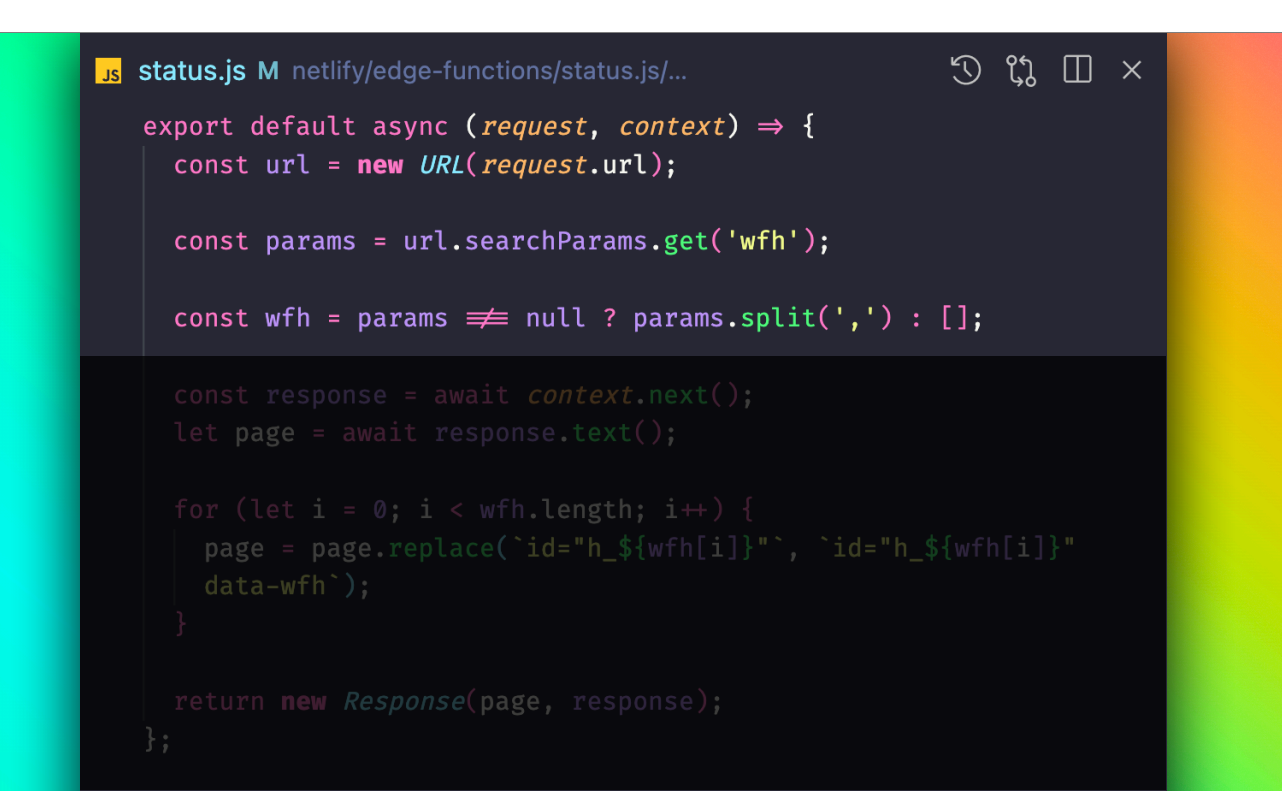

Parsing the wfh URL parameter

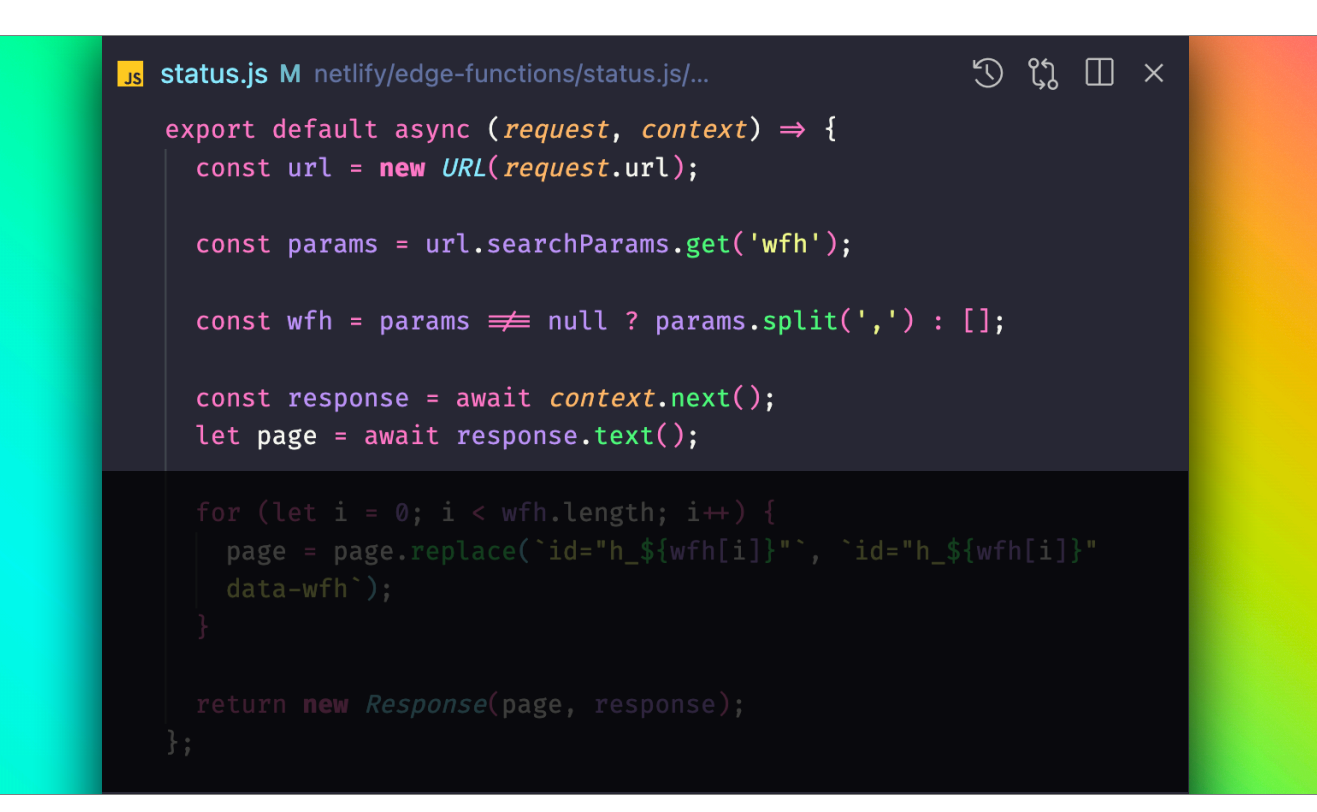

Grabbing the HTTP response of the initial request

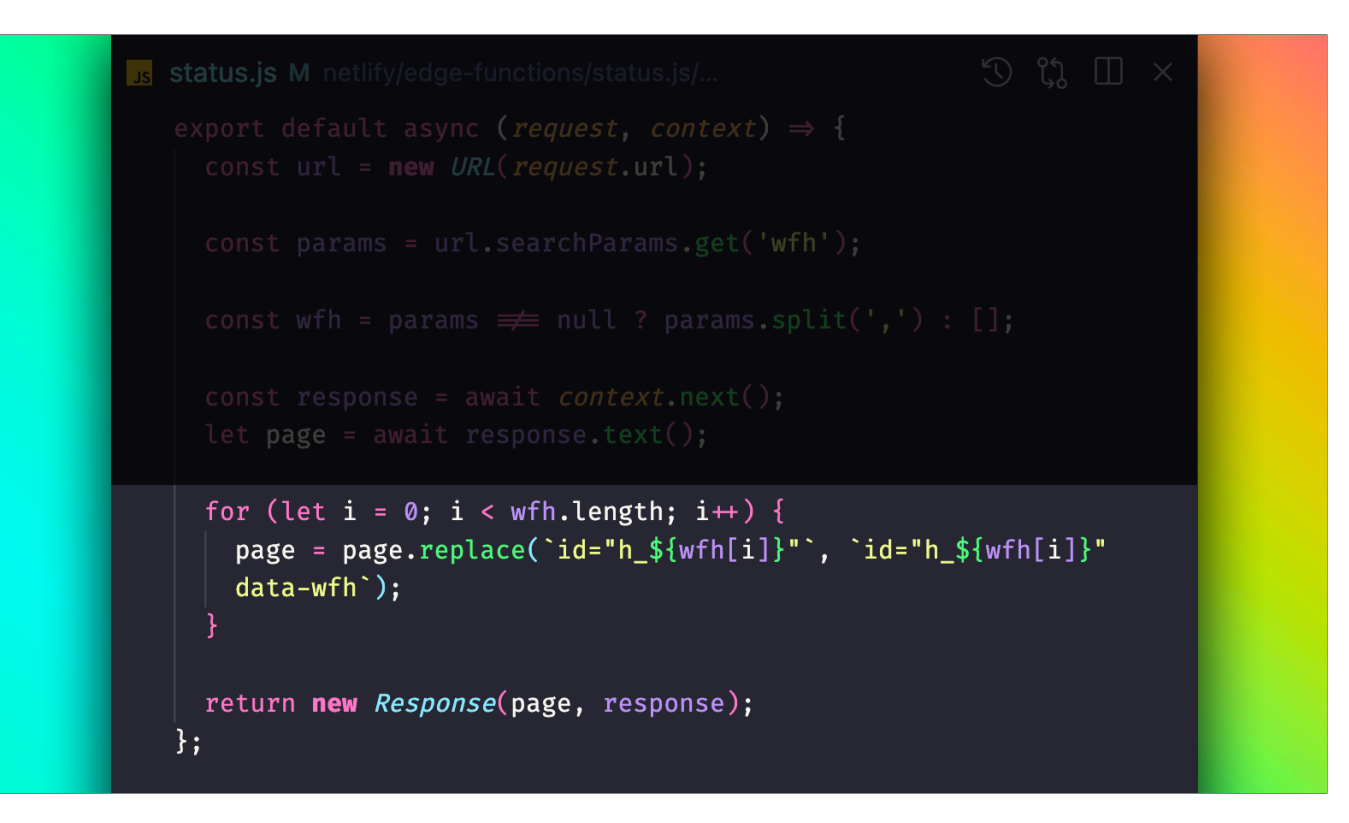

Modifying the response accordingly, and returning it

The zengoweb office also has a tradition of eating pancakes

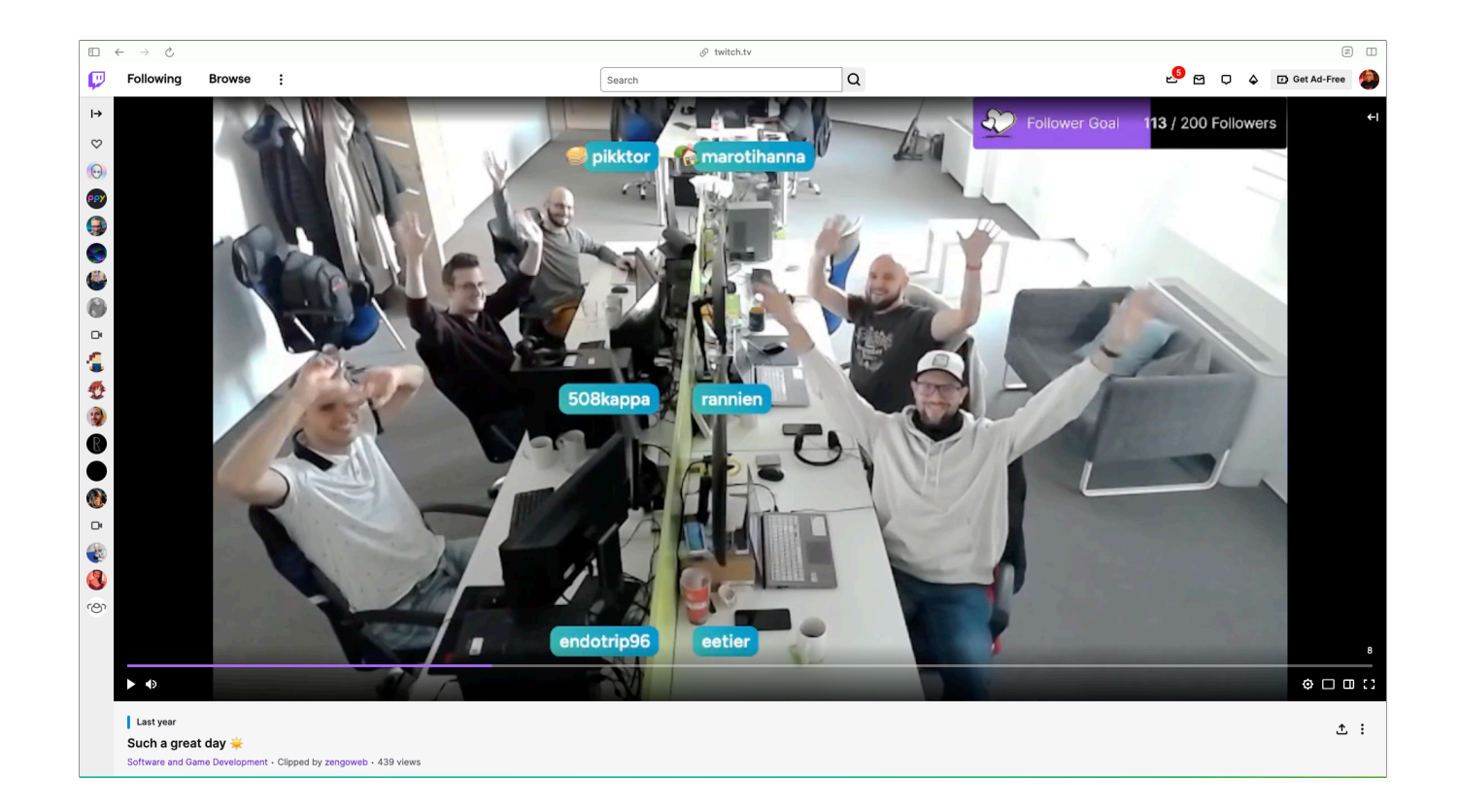

There's also some client side JS that runs on page load that assigns a random team member a pancake emoji, so they know it's their turn to make/purchase/source pancakes.

On the day of release, it was pikktor's turn.

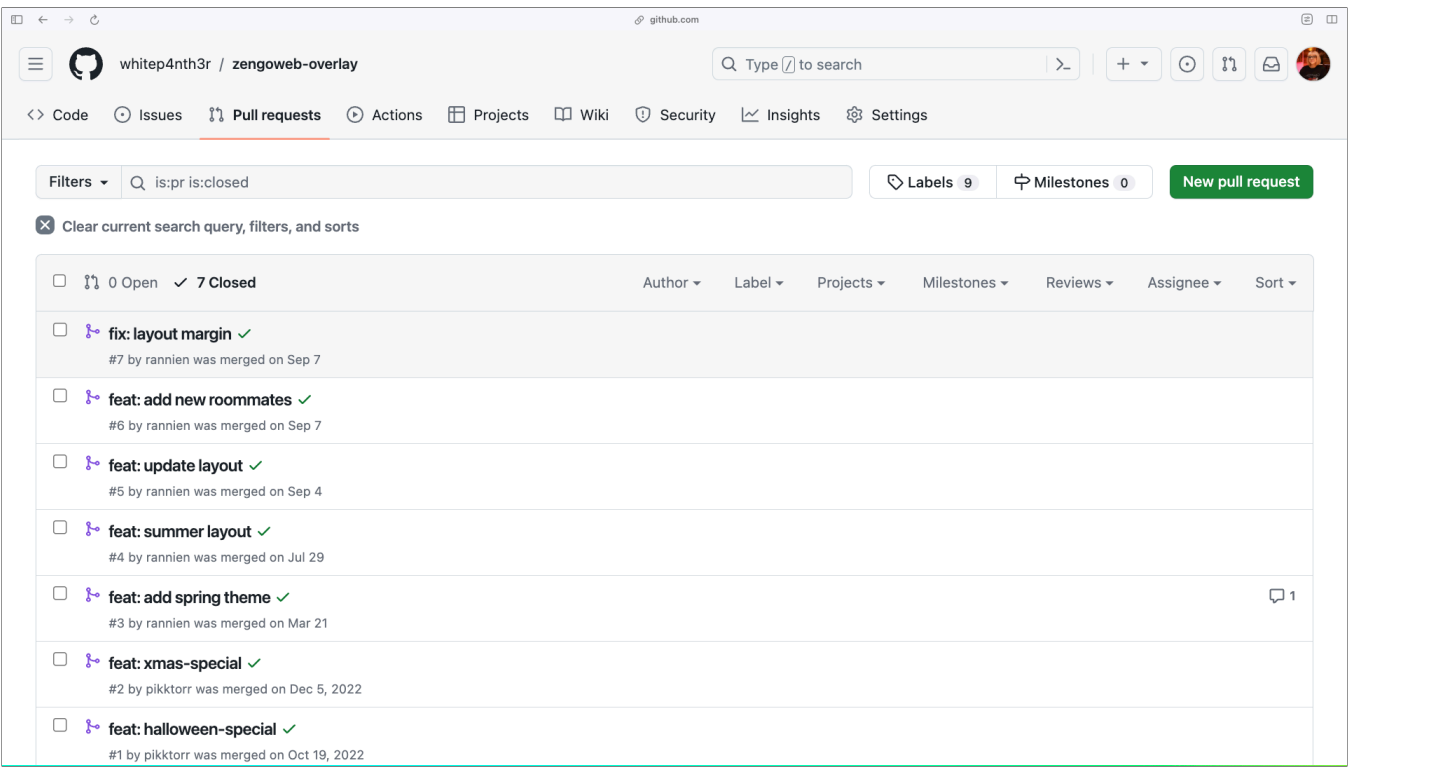

And the team have also submitted quite a few PRs for new themes, improvements, so that's fun.

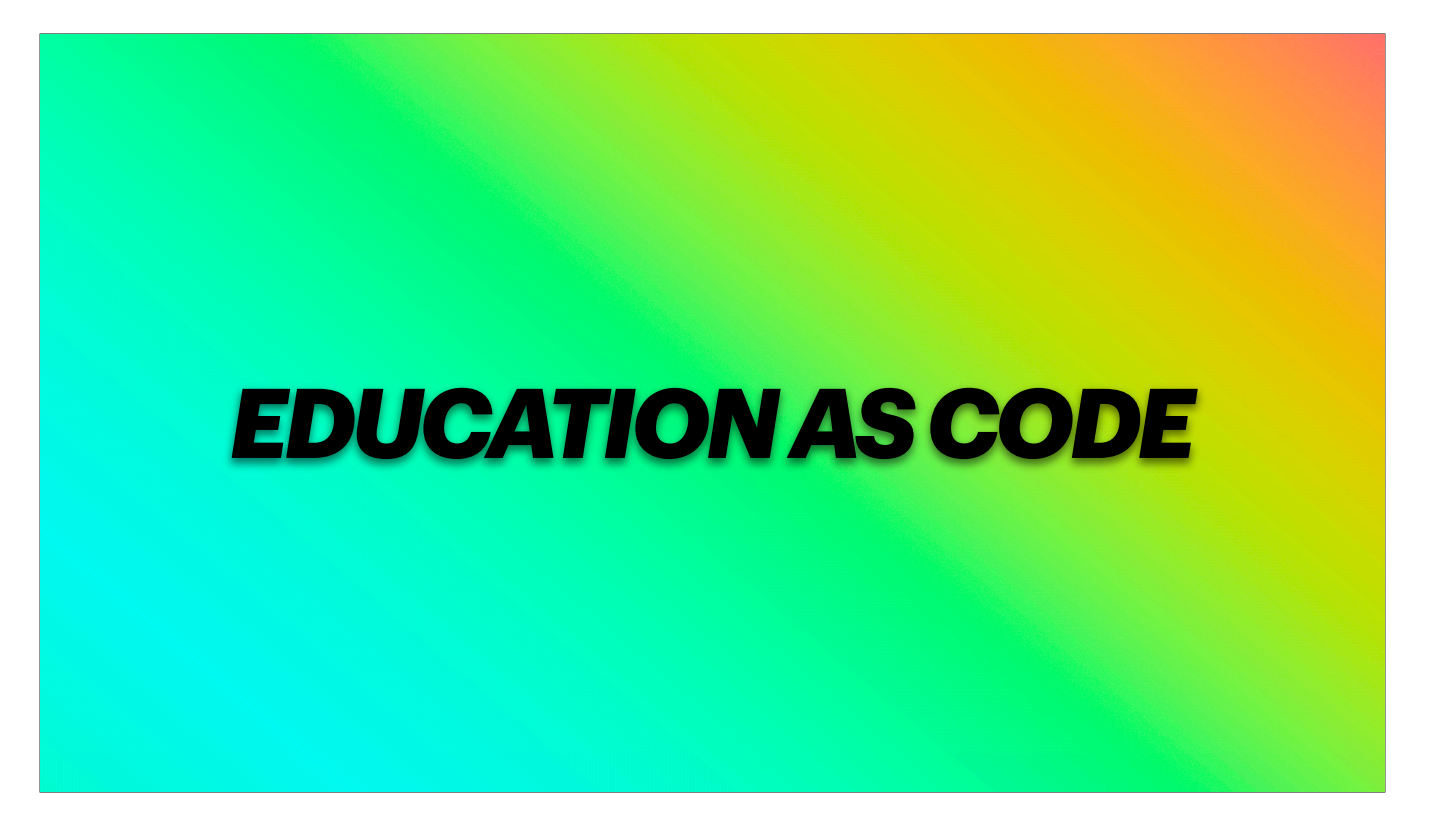

I've also experimented with creating some fun educational resources

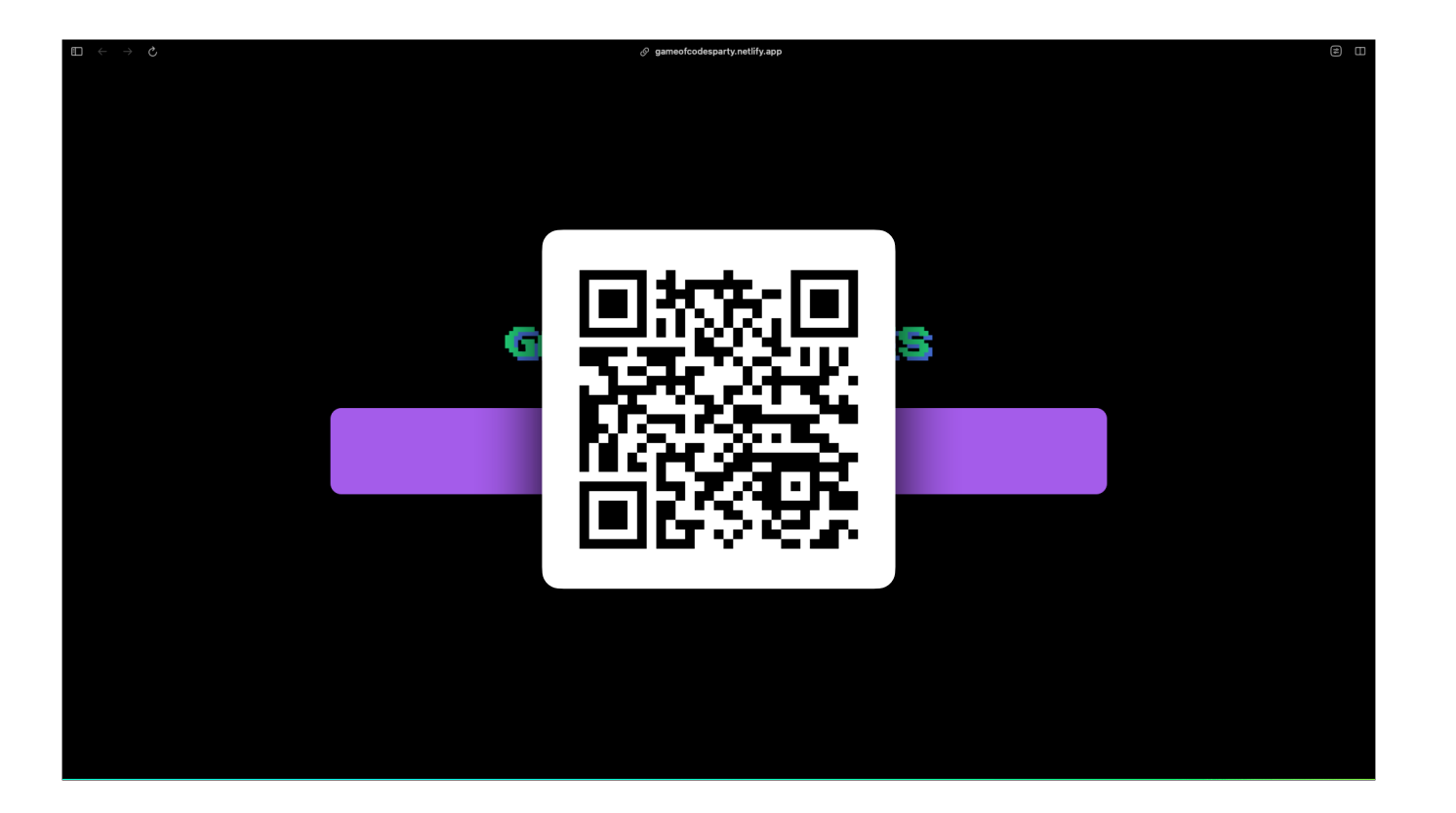

One example of this is game of codes An HTTP status code quiz

[click] here's a QR code if you have internet and you want to play along or save it for later

Here's a very sped up video of me completing the quiz…

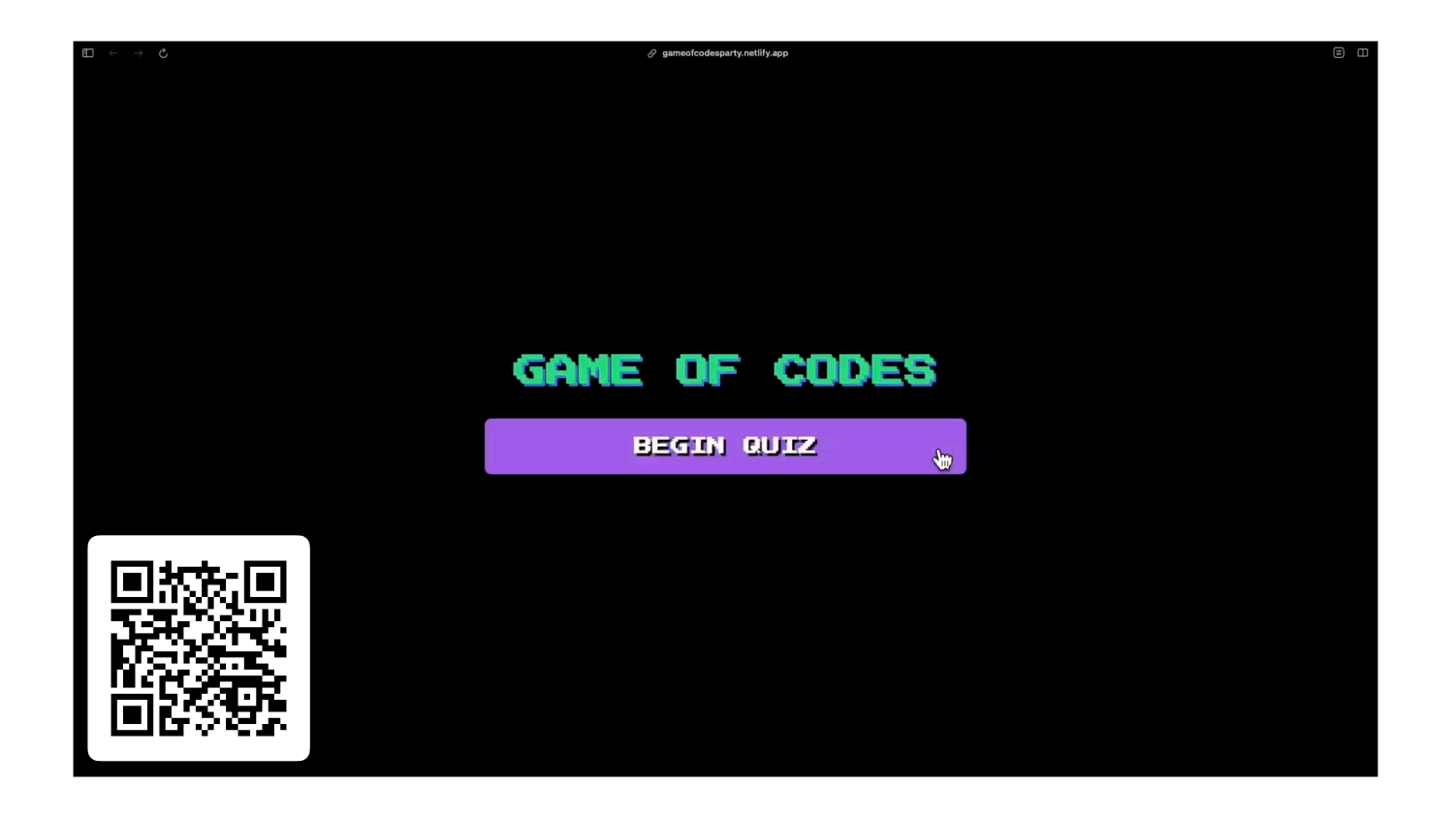

This was one take I didn't try it over and over again to get better results But my score isn't bad!

When the quiz is complete, it gives you a summary of what you got right, what you got wrong, and correct answers, so you can leaaarrrnn And you can start over to try again

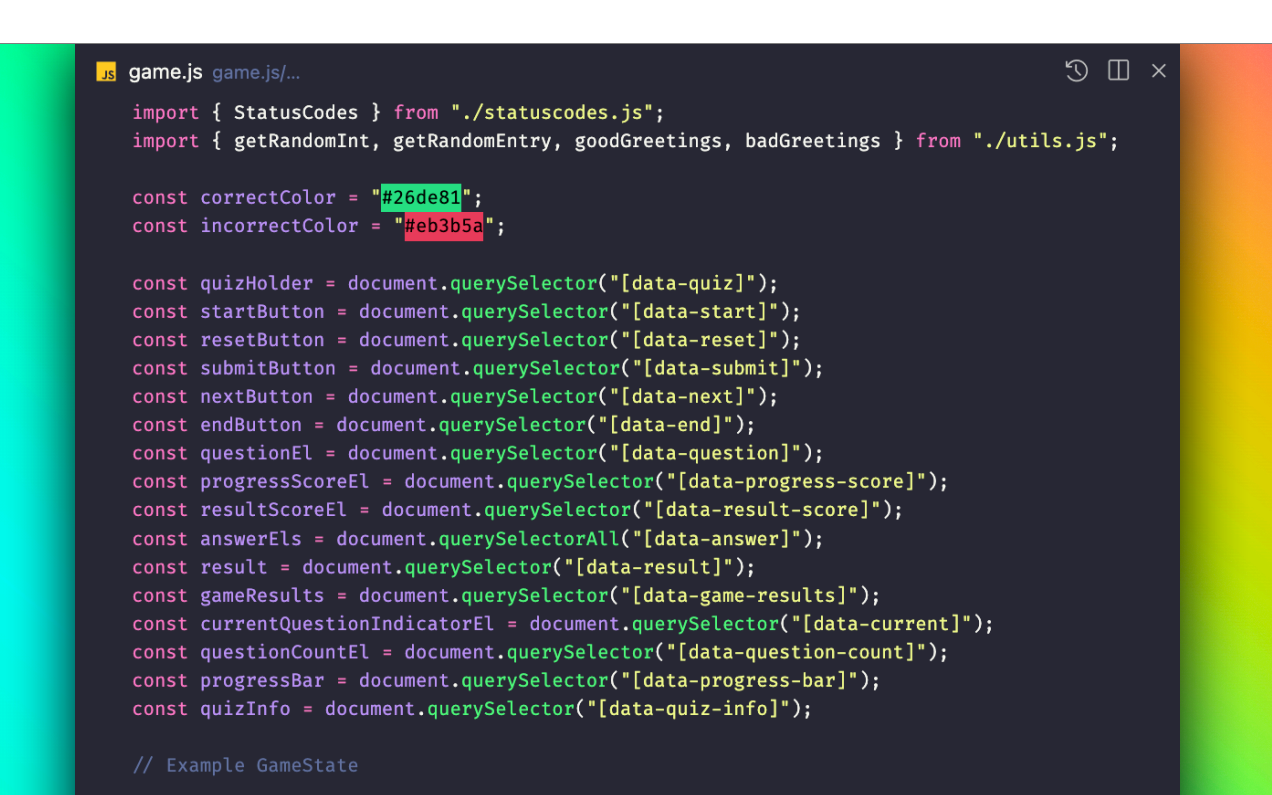

Game of codes is written in plain JavaScript Shout out to document.querySelector

With game of codes, I also wanted to show what's possible without a JavaScript framework or any dependencies

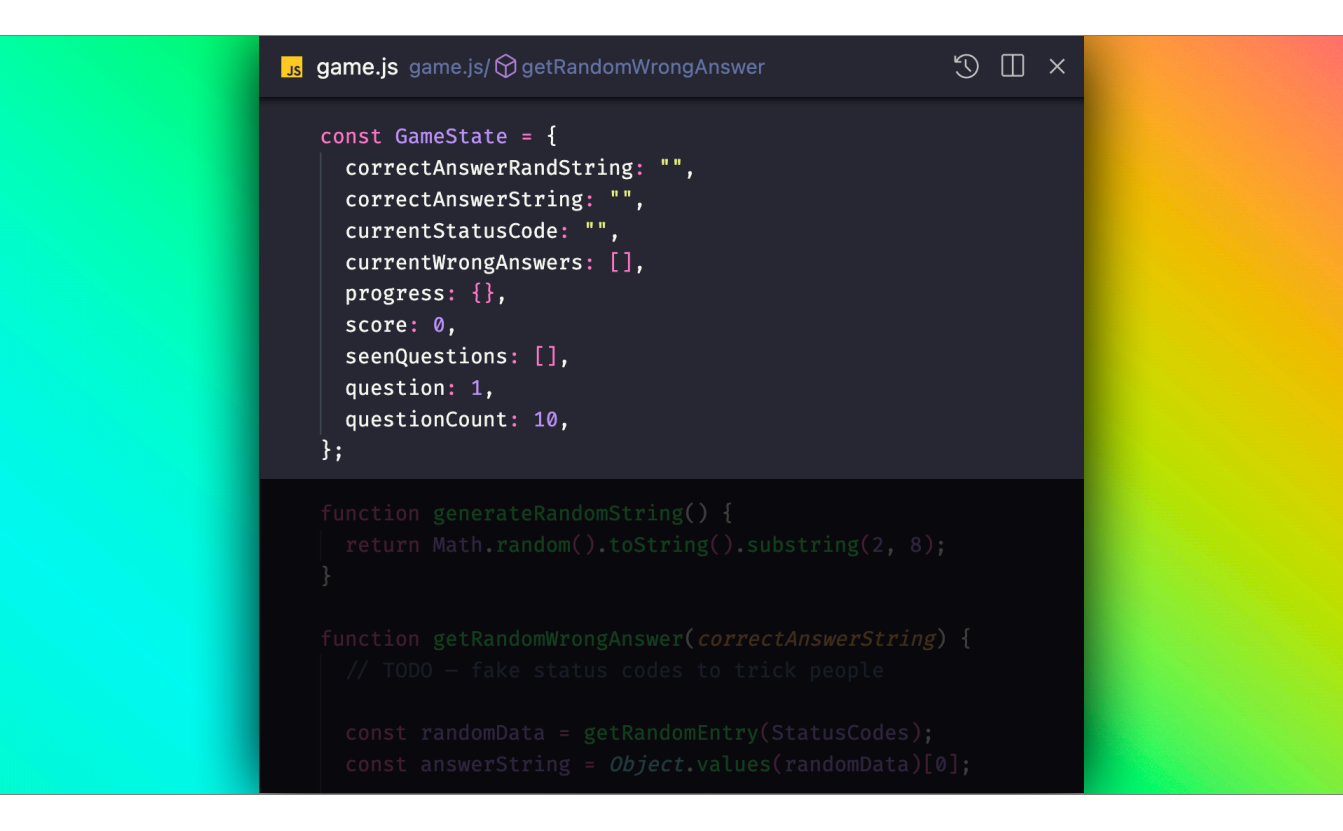

Instead of using a state management library we're using a good old JavaScript object to keep track of the game state

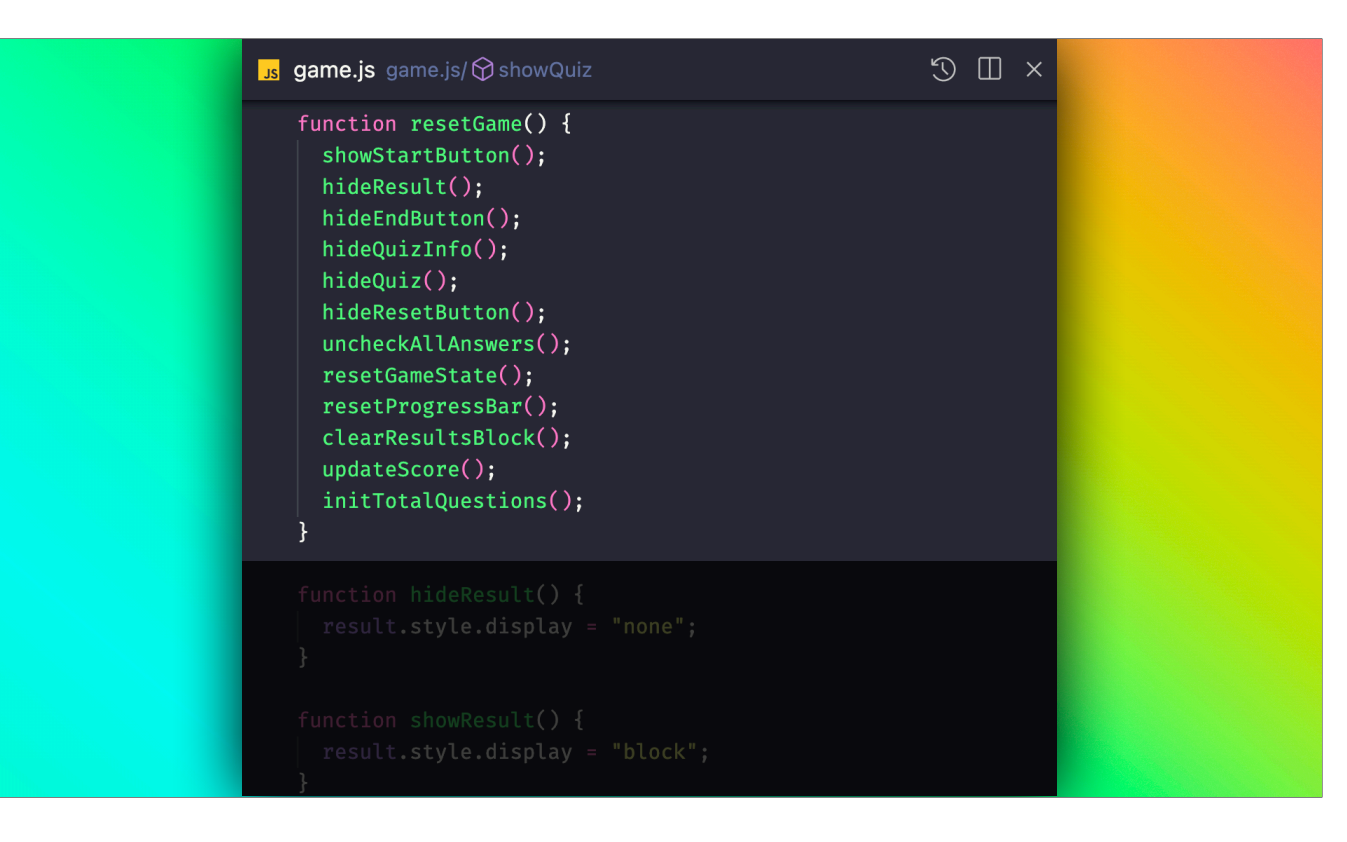

And the whole thing is written with a functional programming approach So it's easily testable (There are no tests lol)

And you might think, oh this is easy. Salma has used plain JavaScript. The HTML must have an identifier for the correct answer, so the JavaScript knows which one I have selected to determine the outcome. So I can just inspect the DOM to find the correct answer and get 10/10 every time. Surely Salma hasn't thought about this. Surely I can game the system.

I did think about this. Of course.

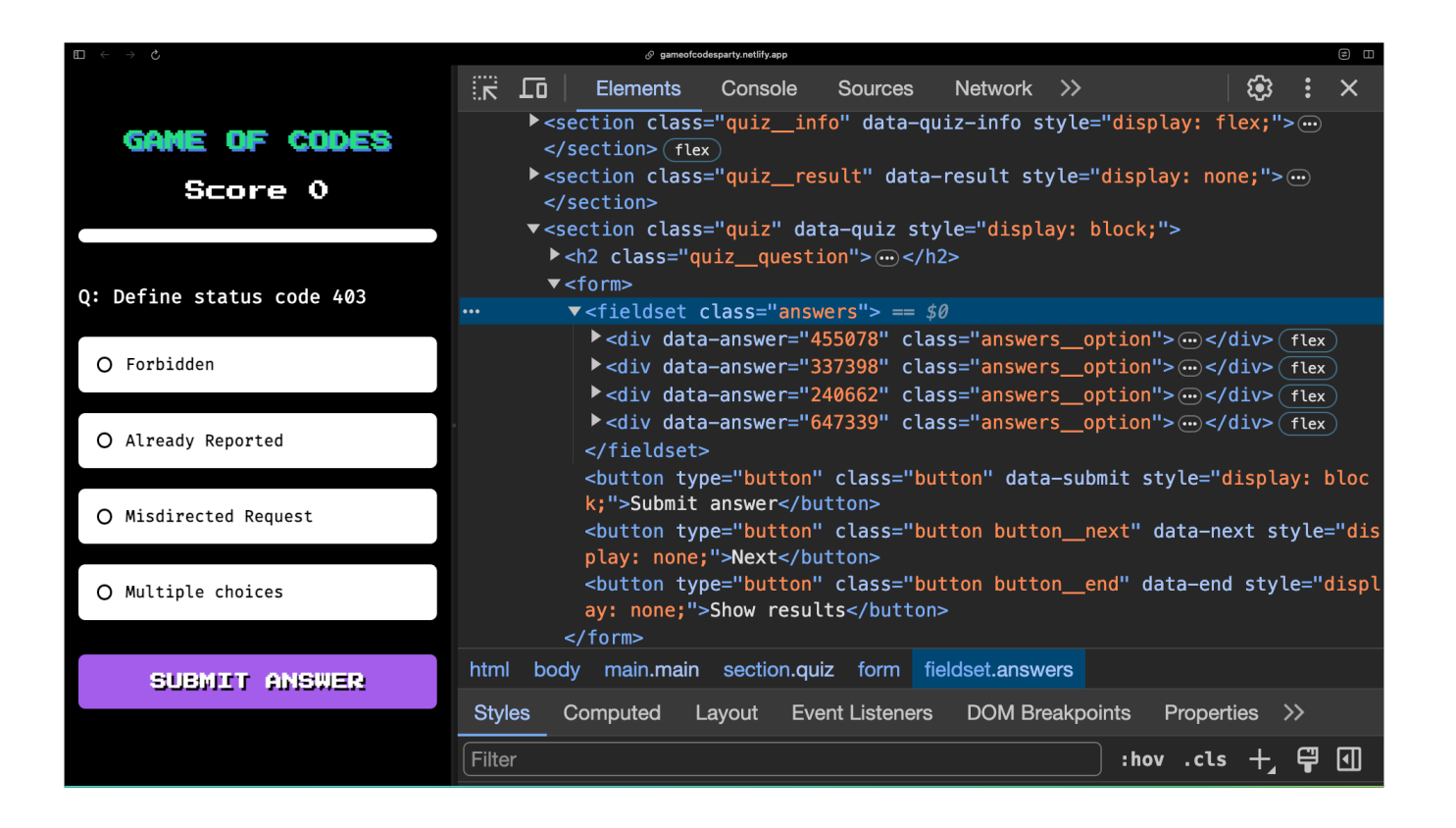

Each answer generated is given a string of "random" numbers to identify it by. One of them is correct, the game state knows which one, but there's no other way to know in the HTML. Smort.

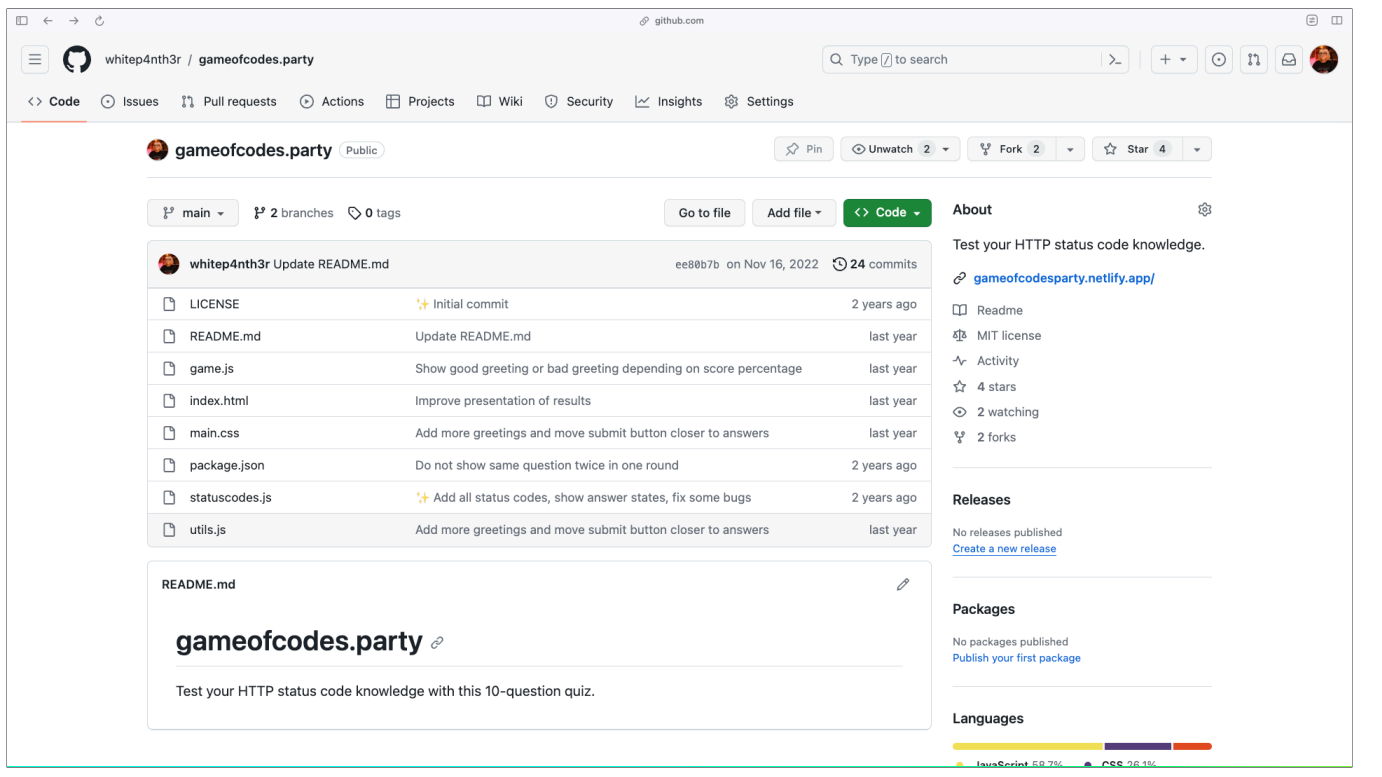

I did have bigger plans for this, authentication via GitHub, a leaderboard, competitions…

But at this point I was also learning that some projects don't really need to be finished and can exist just as they are.

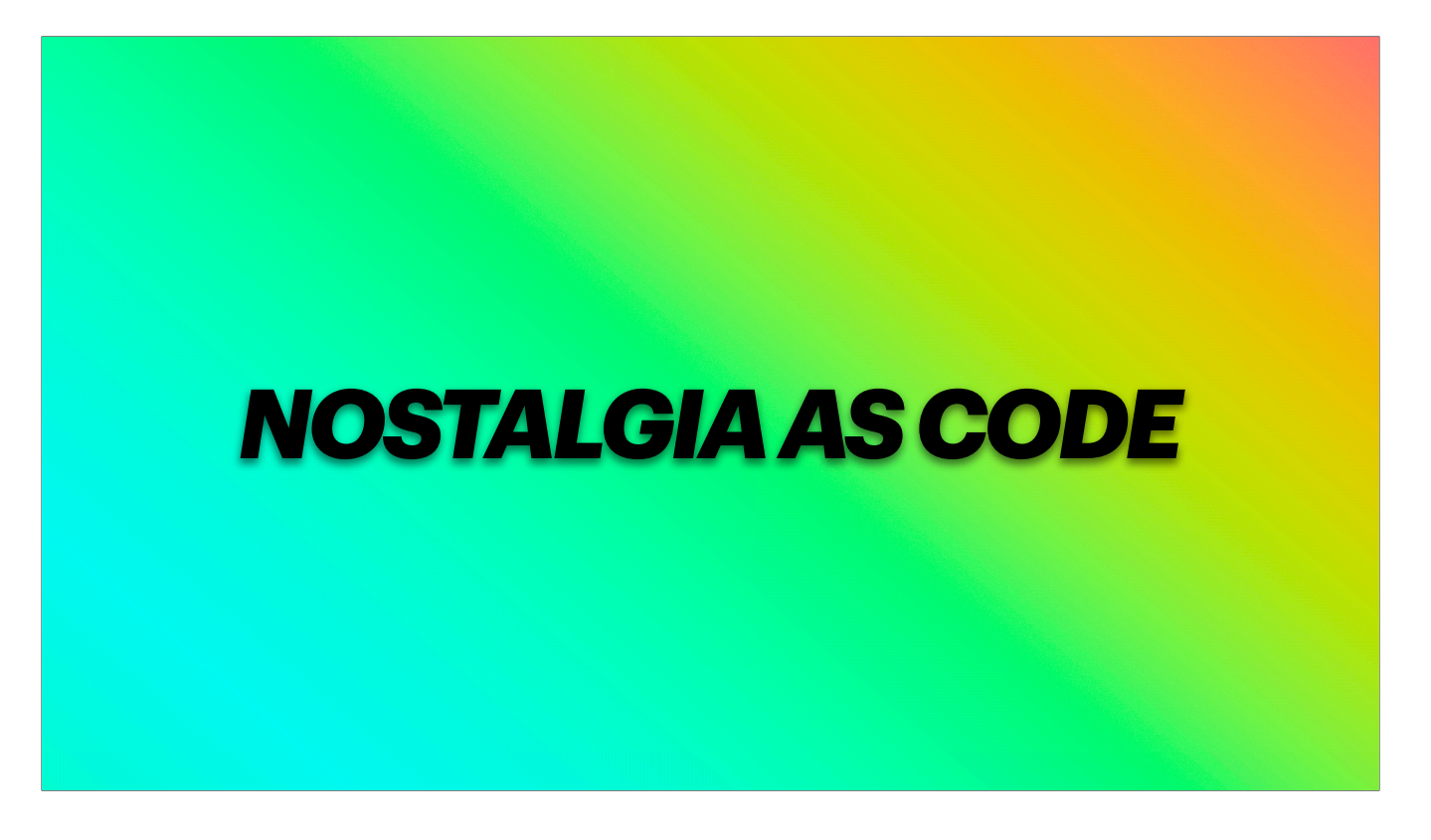

As well as sharing my love for geocities I've been sharing my love for the most enchanting, intriguing website of all time

I've been recreating a website that has been burned into my brain since I first encountered it in 1999, it's a website that doesn't exist anymore

hell.com

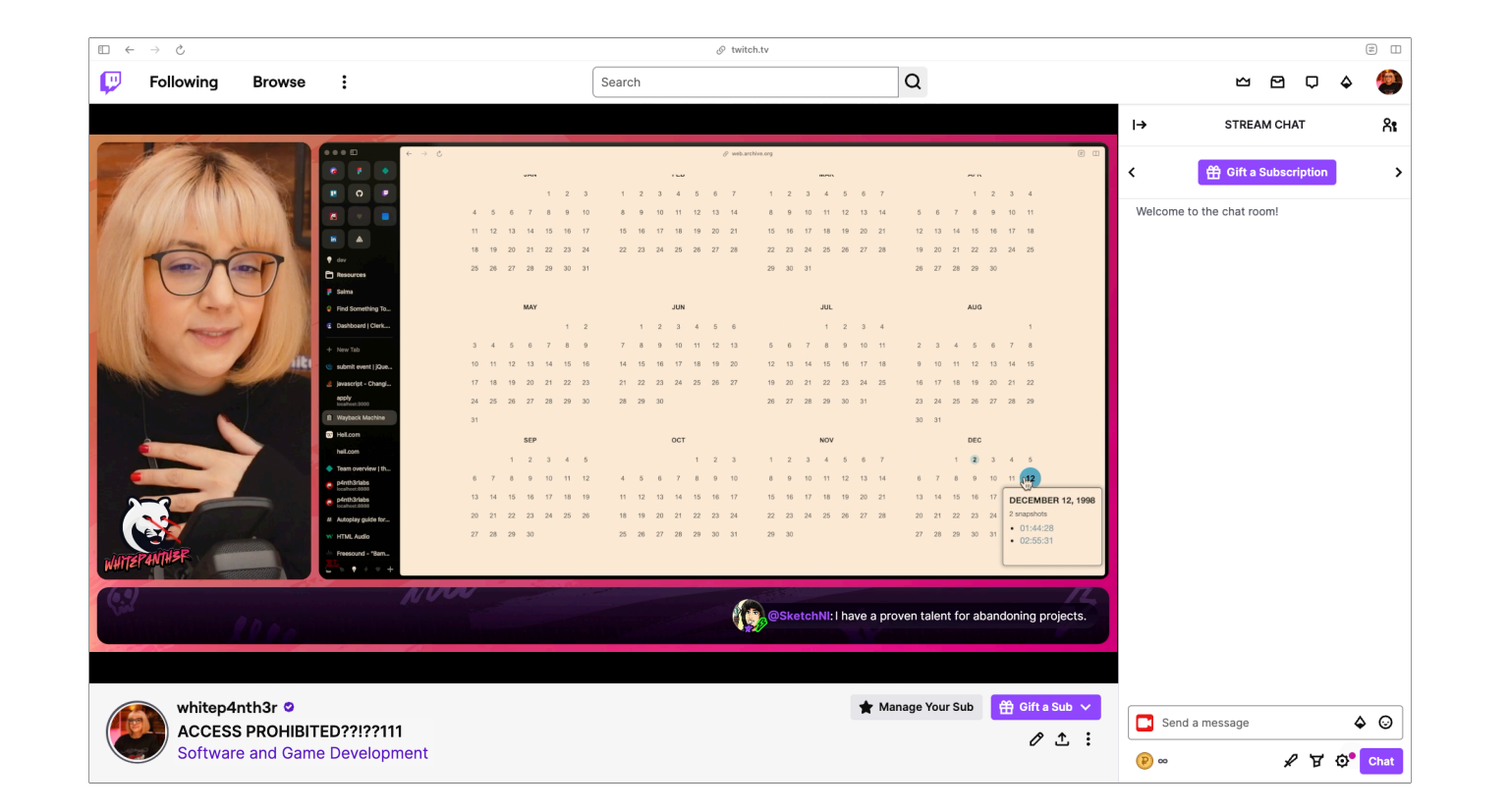

It's just google

When this happened to me, as a teenager… I believed it

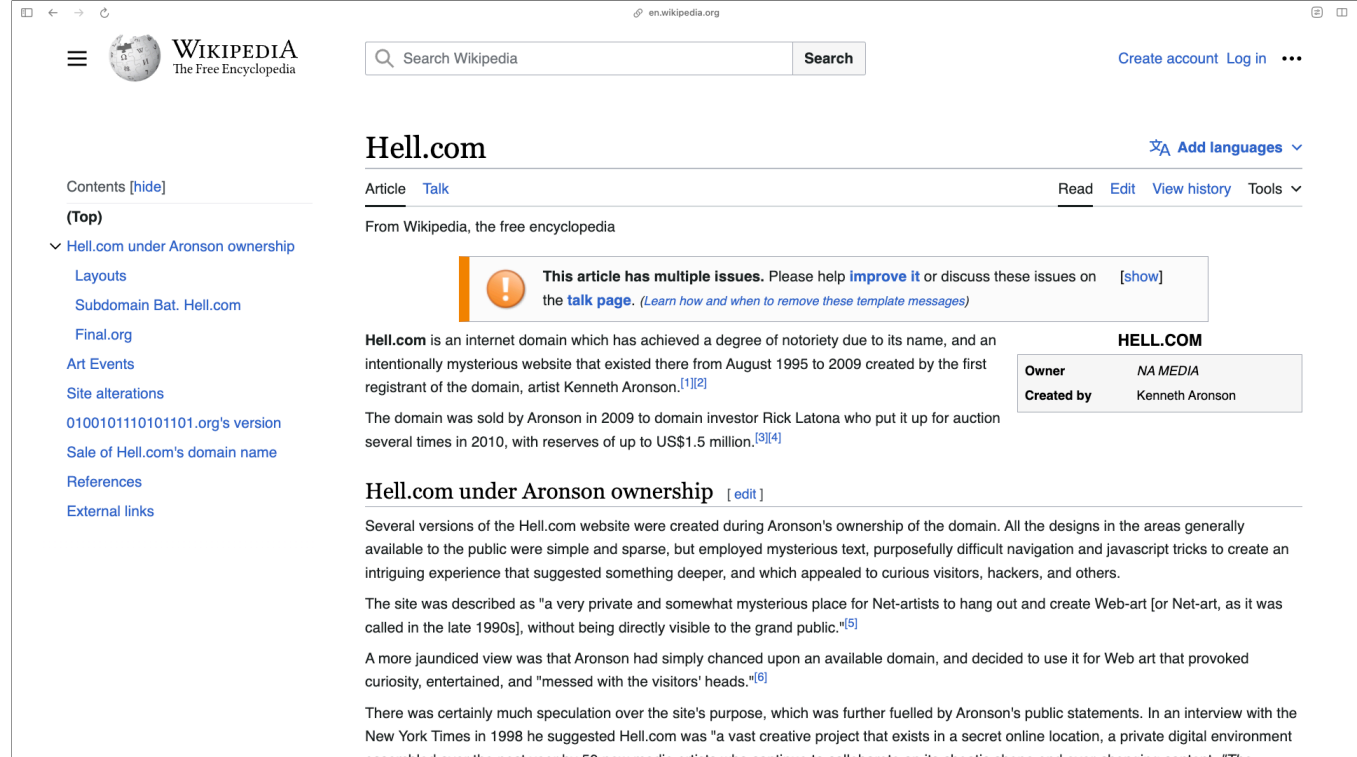

You can read up on all the lore on wikipedia

But the TLDR is that

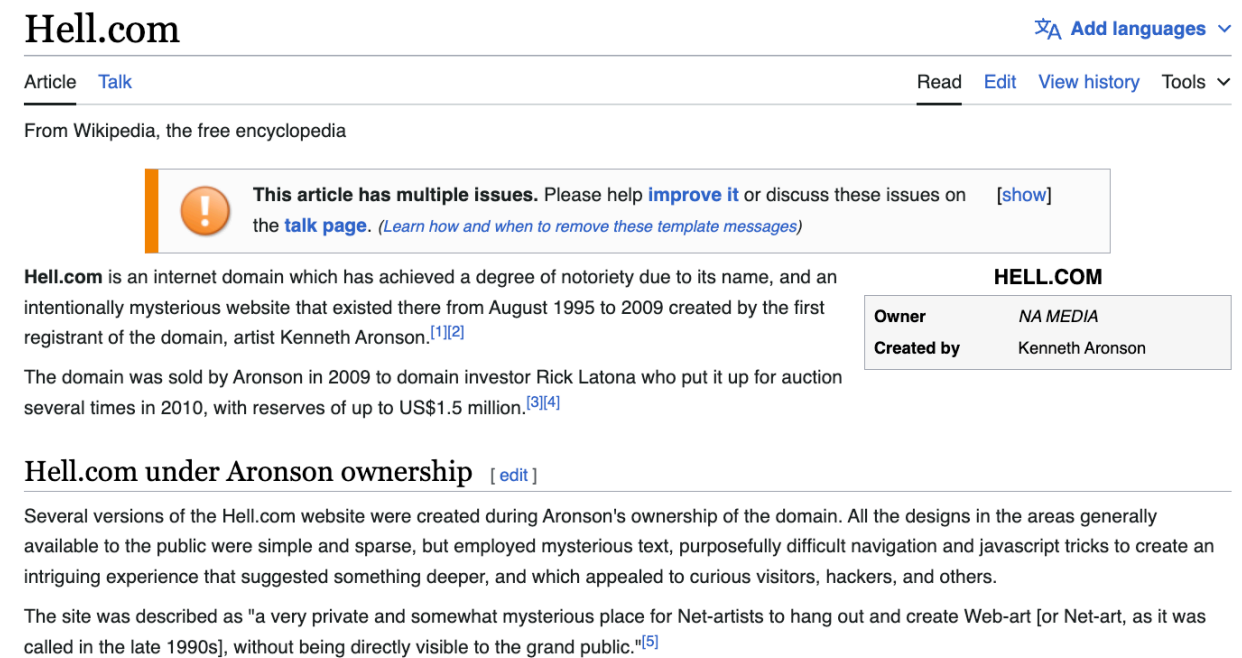

A more jaundiced view was that Aronson had simply chanced upon an available domain, and decided to use it for Web art that provoked

hell.com was an intentionally mysterious website that existed from 1995 to 2009

And I wanted to recreate that mystery on the modern web

Now there are too many easter eggs, too many things to share and not enough time But I used a combination of the pages and user journeys described on wikipedia, and ones that I found on the wayback machine to recreate it

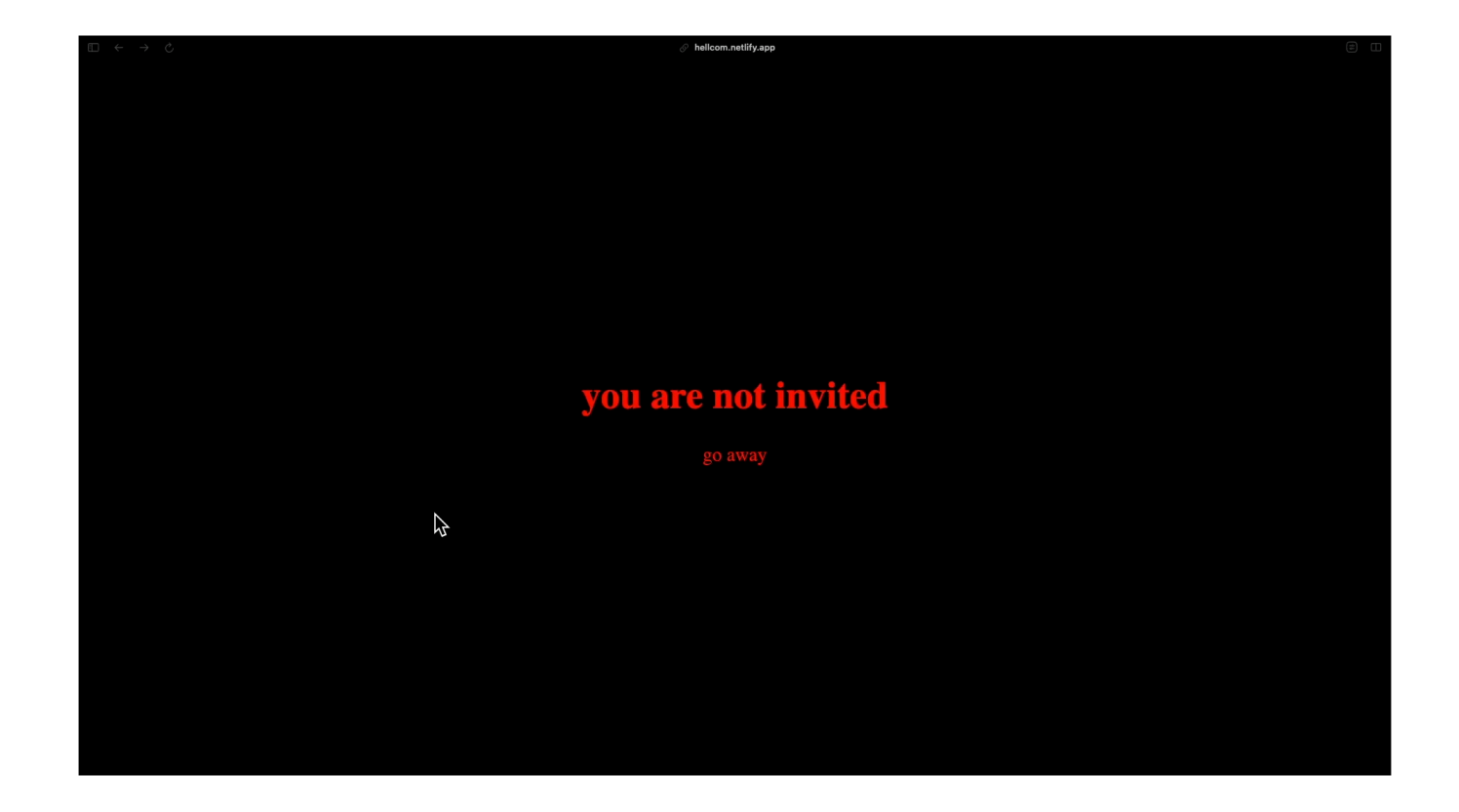

Here's just me randomly clicking around (even I don't know what to click to get what part of the journey)

…

It's built with Astro and jQuery - jQuery because I wanted to preserve that nostalgia of an earlier web (even though jQuery is still the most popular JavaScript library used on the web today)

And it was a little tricky to get jQuery working in Astro… so I wrote about it on my blog

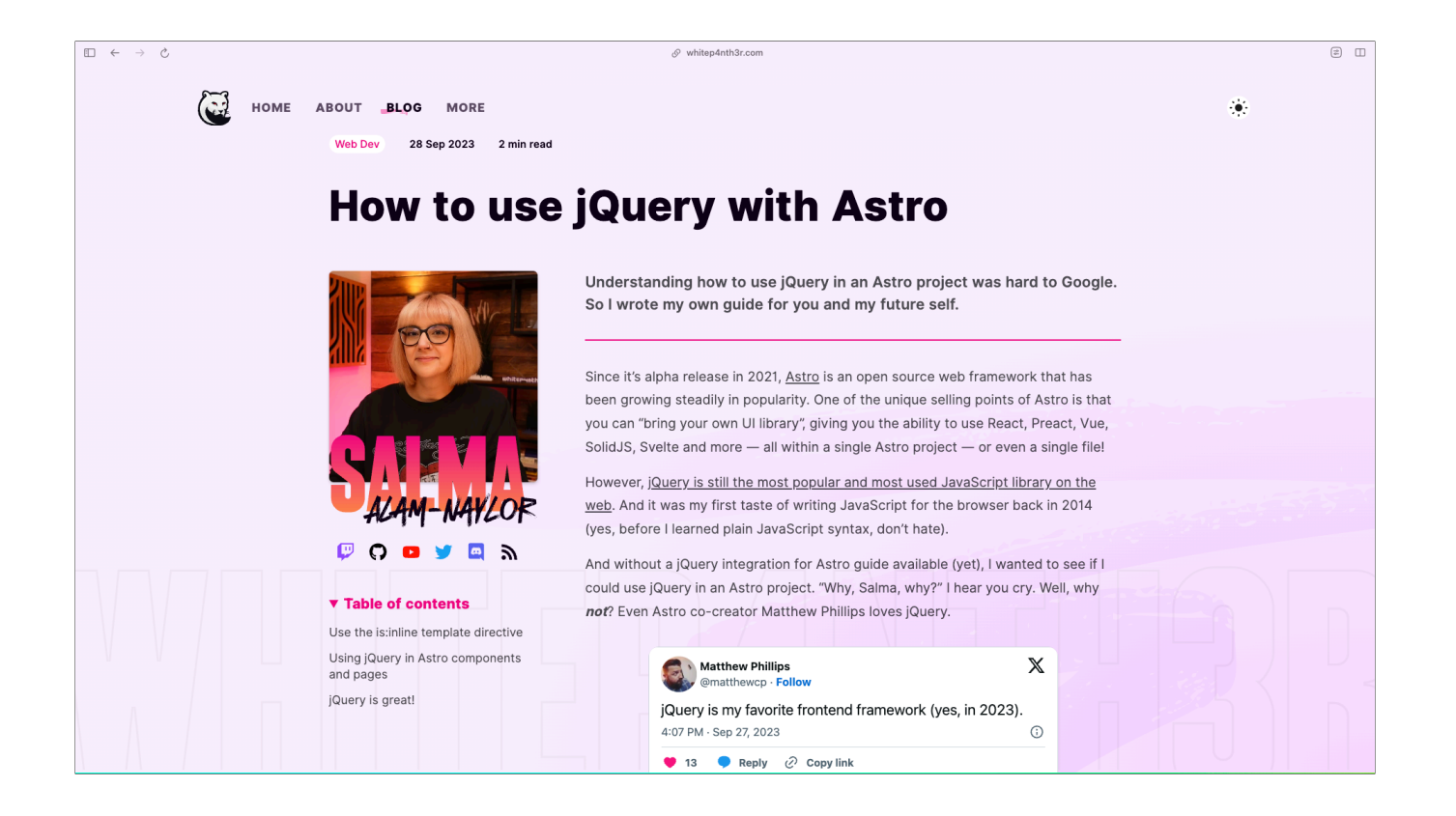

If you like to blog, or if you're just thinking about it, the best things you can write about are things that were difficult, and problems you solved, chances are someone else has experienced this

You can help other people and also yourself when you forget how to do something

And if I have one more closing piece of advice for you

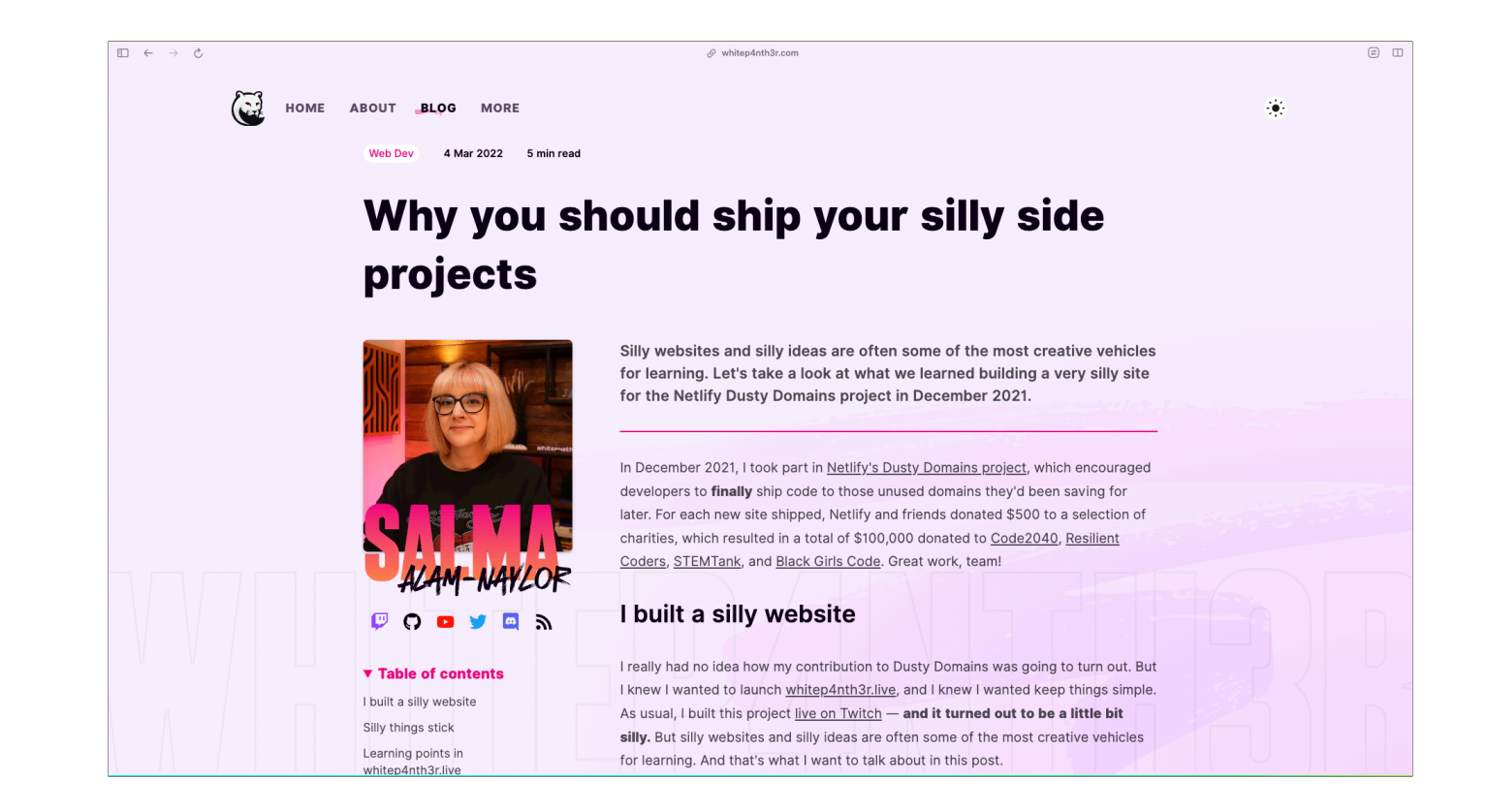

It's to ship your silly side projects, have fun

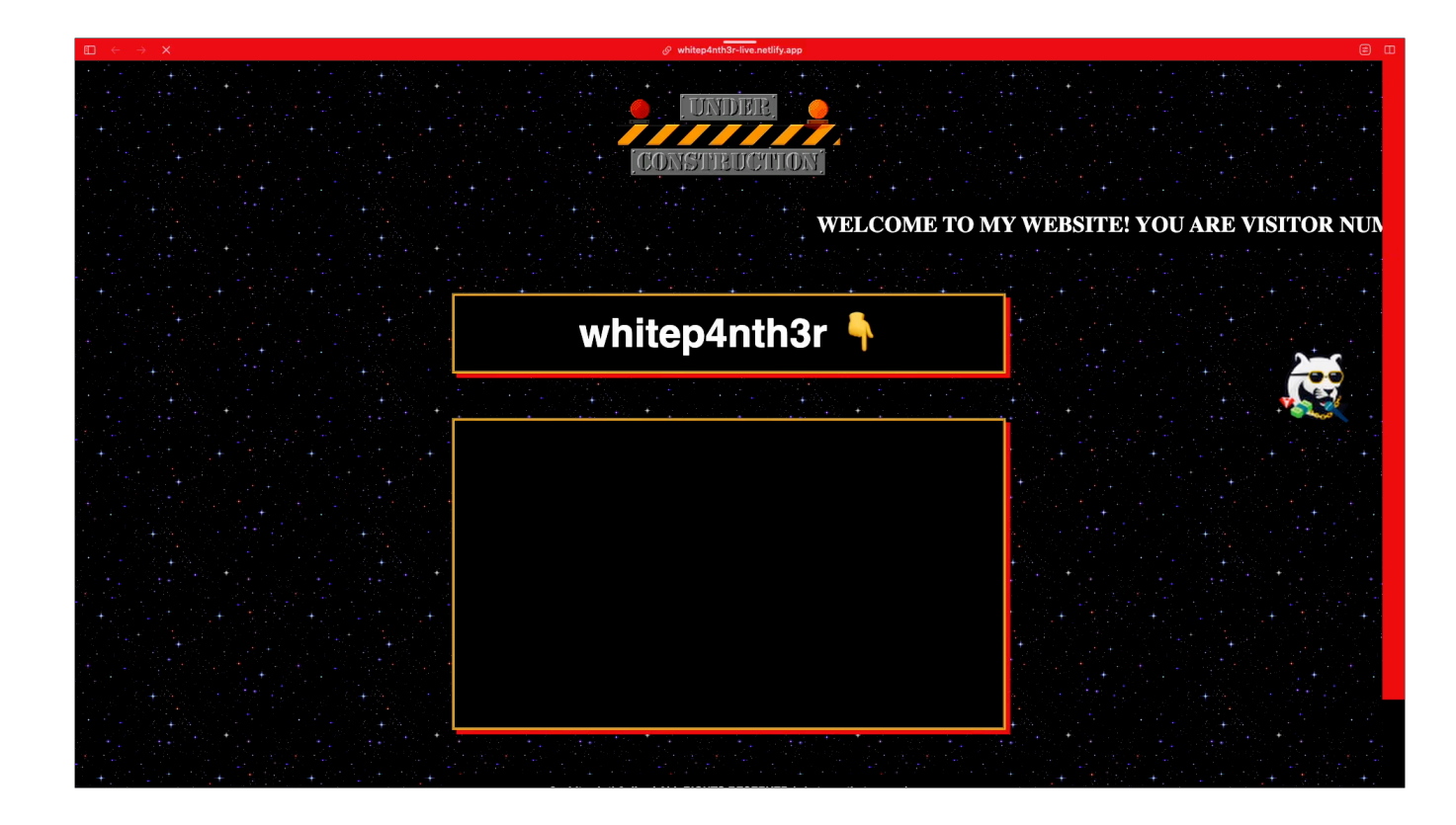

Like this one

Whitep4nth3r live

It just tells you whether I'm live on Twitch or not

It takes more inspiration from geocities, plays with CSS, iframes, the fake marquee makes another appearance

## It's nonsense

But I learned a lot from making this seemingly stupid and pointless website

## Because silly things stick

I remember vividly in primary school, when we were learning about the effects of alcohol.

Instead of just standing at the front of the class and telling us how dangerous alcohol was — our teacher spent the lesson wobbling around the classroom, slurring his speech, and generally being silly, making us laugh. But we learned.

I've never forgotten this lesson, and I've always drawn on this approach for inspiration when I was a music teacher, and it's one of the core driving principals of...

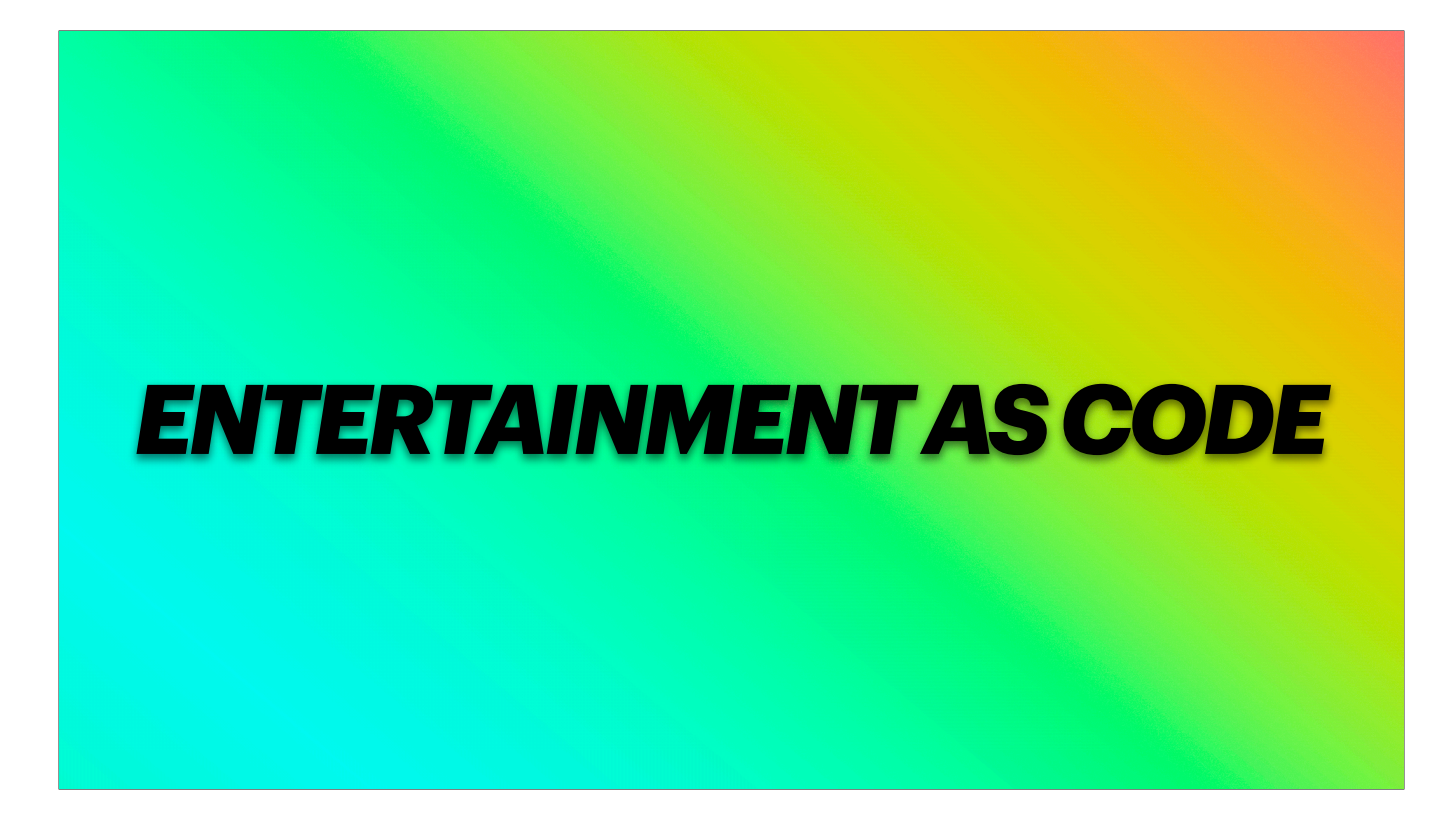

entertainment as code

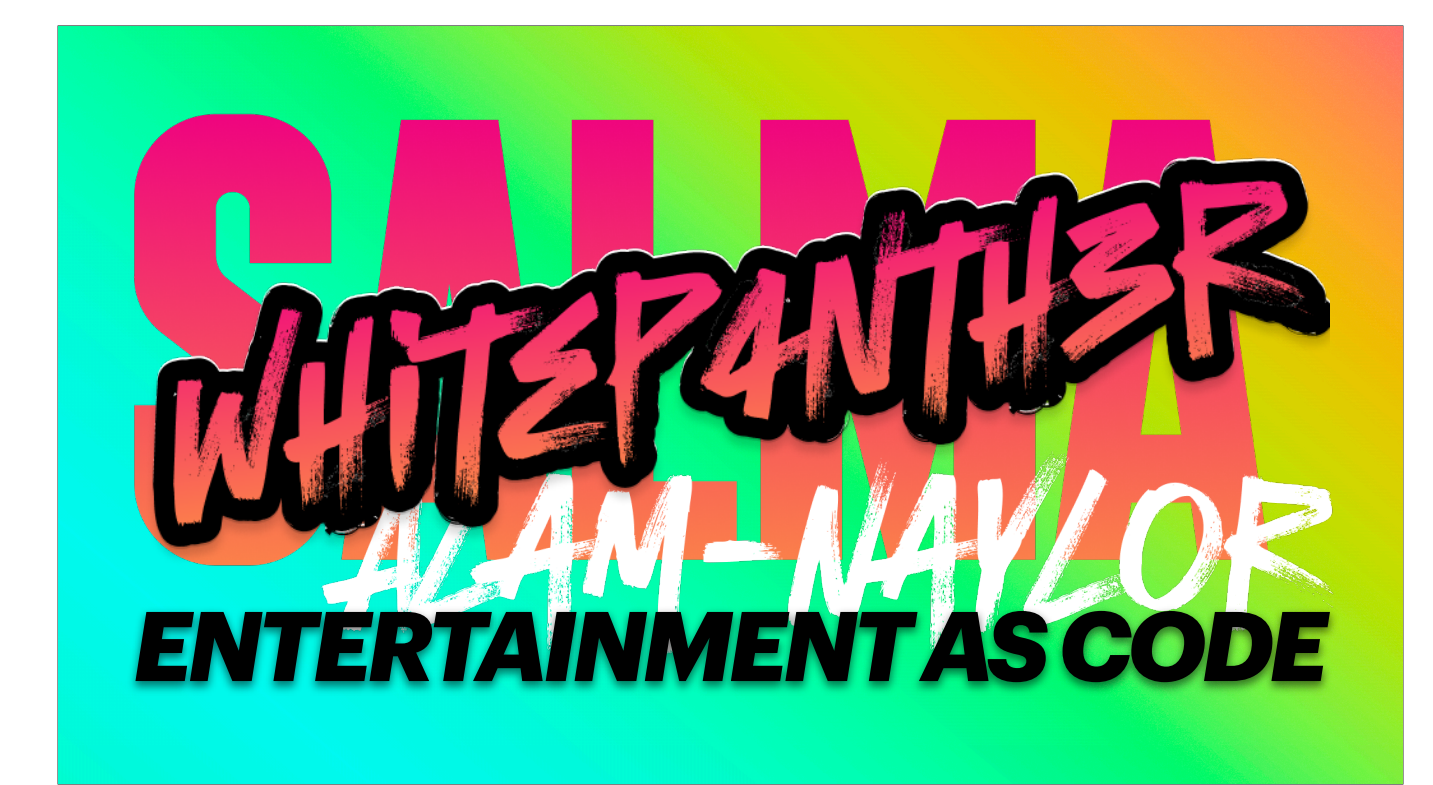

I'm Salma, I write code for your entertainment

Find me on the Internet everywhere as whitep4nth3r (white p 4 nth 3 r) [click]

And I look forward to entertaining you, with code, very soon

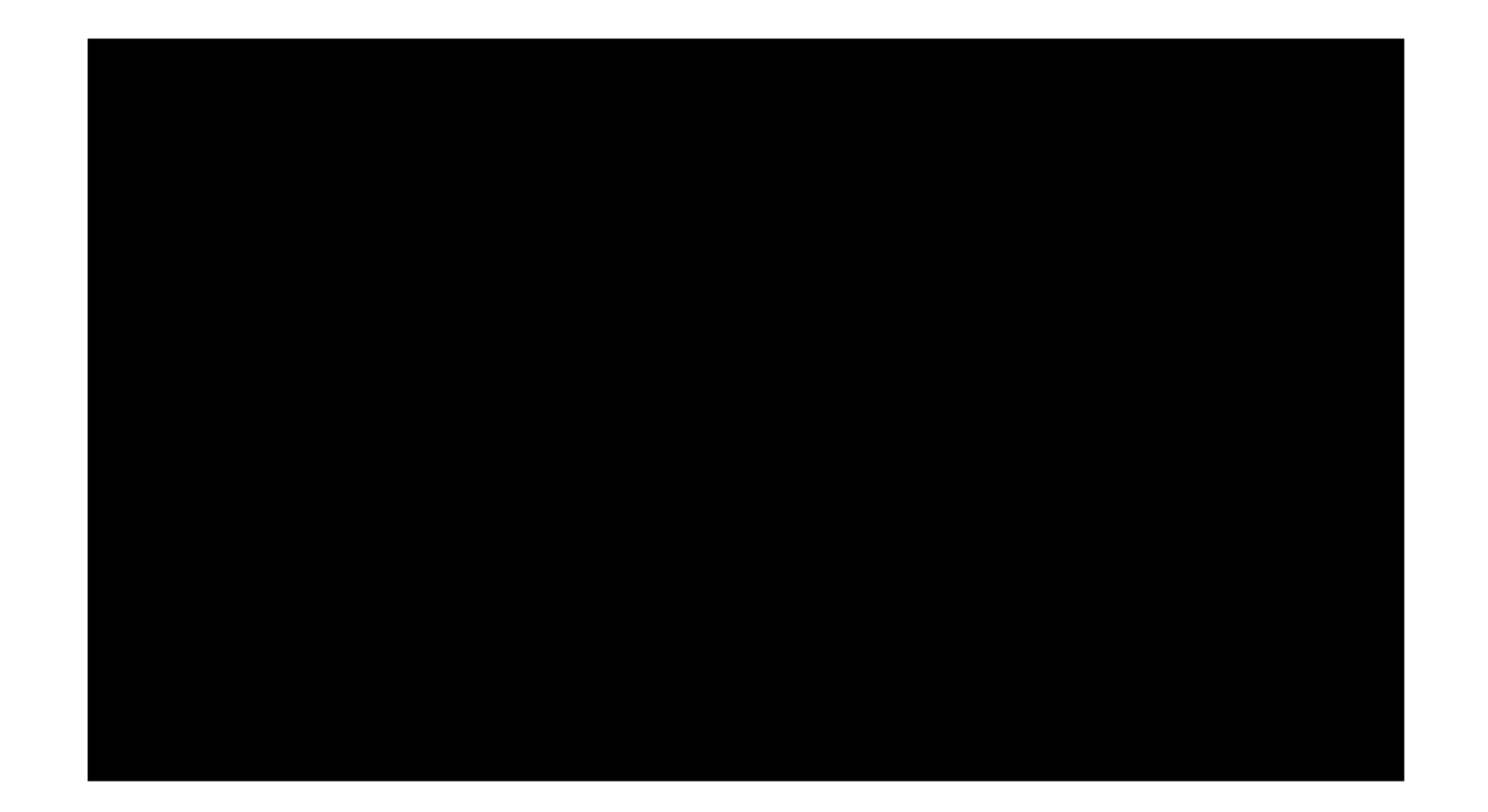